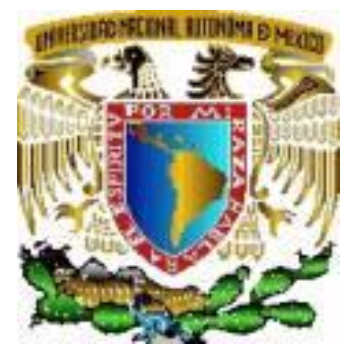

**FES Aragón** 

# **UNIVERSIDAD NACIONAL AUTÓNOMA DE MÉXICO**

# **FACULTAD DE ESTUDIOS SUPERIORES "ARAGON"**

# **"MÉTODO DE ANÁLISIS MODAL PUSHOVER PARA ESTRUCTURAS DE CONCRETO ARMADO"**

# T E S I S

QUE PARA OBTENER EL TITULO DE:

# INGENIERO CIVIL

P R E S E N T A :

# FRANCISCA TAPIA MEJIA

DIRECTOR DE TESIS: ING. ARTURO MACIAS FERREIRA

MÉXICO 2013

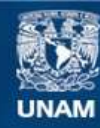

Universidad Nacional Autónoma de México

**UNAM – Dirección General de Bibliotecas Tesis Digitales Restricciones de uso**

# **DERECHOS RESERVADOS © PROHIBIDA SU REPRODUCCIÓN TOTAL O PARCIAL**

Todo el material contenido en esta tesis esta protegido por la Ley Federal del Derecho de Autor (LFDA) de los Estados Unidos Mexicanos (México).

**Biblioteca Central** 

Dirección General de Bibliotecas de la UNAM

El uso de imágenes, fragmentos de videos, y demás material que sea objeto de protección de los derechos de autor, será exclusivamente para fines educativos e informativos y deberá citar la fuente donde la obtuvo mencionando el autor o autores. Cualquier uso distinto como el lucro, reproducción, edición o modificación, será perseguido y sancionado por el respectivo titular de los Derechos de Autor.

# *DEDICATORIA*

*La familia es una de las joyas más preciadas que uno puede tener, sin la familia uno no puede conseguir la fuerza necesaria para lograr las metas.*

*Este trabajo es un esfuerzo grande que involucra a muchas personas cercanas a mí. Es por eso que dedico esta tesis a mi mamá, mi papá, mi hermana, mi hermano, mi sobrina y mis peques, que son el motor que me obliga a funcionar y ser mejor cada día.*

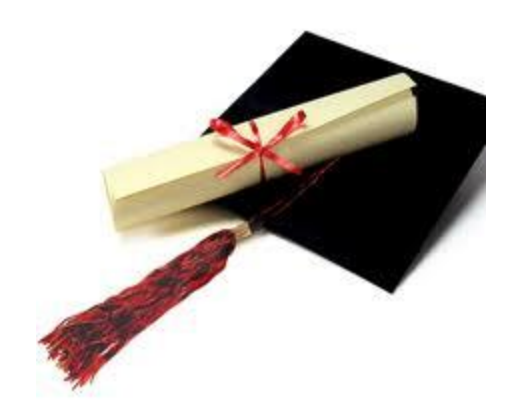

*Si te sirve de algo, nunca es demasiado tarde, complicado o demasiado pronto para ser quien quieras ser. No hay límite en el tiempo, empieza cuando quieras. Puedes cambiar o no hacerlo, no hay normas al respecto. De todo podemos sacar una lectura positiva o negativa, espero que tú saques la positiva. Espero que veas cosas que te sorprendan. Espero que sientas cosas que nunca hayas sentido. Espero que conozcas a personas con otro punto de vista. Espero que vivas una vida de la que te sientas orgullos(o)a. Y si ves que no es así, espero que tengas la fortaleza para empezar de nuevo.*

# *AGRADECIMIENTOS*

*Son muchas las personas especiales a las que me gustaría agradecer su amistad, apoyo, ánimo y compañía en las diferentes etapas de mi vida. Algunas están aquí conmigo, otras en mis recuerdos y en el corazón. Sin importar en donde estén o si alguna vez llegan a leer estas dedicatorias quiero darles las gracias por formar parte de mí, por todo lo que me han brindado y por sus bendiciones.*

#### *A DIOS.*

*Quiero agradecer a Dios, al Universo porque pese a los problemas y dificultades con las que he lidiado, nunca perdí la confianza y la fe. Gracias porque nunca me abandonaste cuando me sentía morir, cuando sentía tanto dolor, cuando no podía entender, cuando solo tenía una gran herida y no sabía cómo cerrar, cuando me sentía sola, triste, abandonada, cuando lloré muchas veces tratando de encontrar respuestas. Sé que no me abandonaste porque salí de ese gran agujero, encontré paz, me sentí fuerte para comenzar de nuevo y sobretodo porque pusiste en mi camino personas muy buenas que me ayudaron mucho y me devolvieron la confianza.* 

*Gracias por los libros, los mensajes, los cursos, las señales que siempre me llevaron a encontrar soluciones. Gracias por haberme enseñado a perdonar y por haberme dado una gran paciencia, por los amigos verdaderos, por mi familia, por todo lo que tengo, por las experiencias, por cada momento bueno y malo en mi vida que permitieron que sea la persona que soy. Gracias por las lecciones y por las personas que sigues poniendo en mi camino, porque no importa como sucedan las situaciones siempre estoy en tus brazos.*

#### *IN MEMORIA DE MI PADRE CRISPÍN (Q.E.P.D)*

*Fuiste mi ejemplo, mi maestro, la persona que más admiro. Gracias por enseñarme que la vida se emprende con pasión, con seguridad y determinación; por tu experiencia de vida, por enseñarme que las cosas se ganan y que hay que luchar hasta conseguirlas. Por tu inteligencia, tu sabiduría; por el gran amor que me diste. Por tus detalles, las cosas más sencillas siempre son las mejores. Por no darte por vencido cuando pudiste haberlo hecho, porque buscaste y me diste una mejor vida. Gracias por tus consejos, por tus pláticas porque me permitieron aprender cada día más de ti. Por los ejemplos de perseverancia y constancia que lo caracterizaron. Que hoy se ven reflejados, en el logro de un sueño que me hubiera gustado compartir contigo. Sé muy bien que desde donde estas has sido mi guía.*

#### *A MI MADRE MARTINA*

*Perdóname por todas las angustias y malos ratos que te he hecho pasar, perdona mi intolerancia, mi negligencia, mi mal humor y mis arrebatos. Tú eres mi luz, mi timón, mi guía, mi camino, mi destino, mi inspiración, mi motivo, mi razón de vivir, mis ganas de hacer y mis deseos de ser. Eres todo para mí. Eres mi vida, porque sin ti nada sería. Hoy que termina una etapa más en mi vida, yo te prometo que voy a intentar todos los días de ser una mejor hija para ti, de que siempre estés orgullosa de mí, te prometo vivir siempre de acuerdo a mis principios, esos principios que me diste tú y que siempre los voy a llevar conmigo y en mi corazón. Prometo no dejar pasar un sólo día sin decirte cuánto te amo y lo valiosa que eres para mí.*

*Gracias Mamá por estar al pendiente durante toda esta etapa. Sobre todo: ¡Gracias por darme la vida¡*

#### *A MI HERMANA ESTELA*

*Muchas gracias por ser tú, eres una fuerza en mi vida y una inspiración, porque me enseñaste que en la vida hay magia y que proviene de nosotros mismos. Gracias por ser mi alma gemela, por complementarme de tal manera que soy una persona más completa; por impulsarme, porque nunca dejas de creer en mí y por hacer que yo creyera en mí. Gracias por tus consejos y por preocuparte siempre por mí, por tu valentía y coraje para salir adelante a pesar de las adversidades.*

*¡Eres realmente admirable!. Ya que no hay mejor amigo que aquel que se encuentran viviendo contigo. Sobre todo gracias por compartir uno más de nuestros sueños, por ser mi hermana y amiga.*

#### *A MI HERMANO J. CRISPIN*

*Desde pequeña me has enseñado el valor de un equipo. Por ser el ejemplo a seguir, de la cual he aprendido muchos aciertos. Por todo el apoyo que me has brindado en todo momento. Gracias por siempre alentarme para superarme para llegar a ser lo que ahora soy.* 

#### *A MI SOBRINA KAREN*

*Por ser quien eres, espero que esto que hoy estoy culminando sea un ejemplo para ti. Hoy puede ser difícil comprender este texto, pero cuando tengas la distancia de lo vivido, poco a poco las entenderás.*

### *AL ING. ARTURO MACÍAS FERREIRA*

*Al Ing. Arturo gracias sus conocimientos, sus orientaciones, su manera de trabajar, su persistencia, su paciencia y su motivación que han sido fundamentales para mi formación. Él ha inculcado en mí un sentido de seriedad, responsabilidad sin los cuales no podría tener una formación completa. A su manera, ha sido capaz de ganarse mi lealtad y admiración, así como sentirme en deuda con él por todo lo recibido durante este tiempo.*

#### *A MIS PROFESORES*

*También me gustaría agradecer los consejos recibidos a lo largo de los últimos años por otros profesores de áreas de la carrera, que de una manera u otra han aportado su granito de arena a mi formación. Destacar a Ing. Ricardo Heras Cruz, Ing. Pascual García Cuevas, Ing. Patrocinio Arroyo Hernández, Ing. Maridel Zarate Morales, Ing. Gabriel Ruiz González, Ing. Miguel Ángel Saavedra Otero, Ing. Martin Ortiz León, Ing. Valente Torres Ortiz, Ing. José Ortega Mondragón.*

#### *A MIS AMIGOS.*

*ING. HECTOR ISRAEL RAMÍREZ: Por ser de los amigos que están cuando celebramos nuestros logros, con quienes compartimos nuestras aflicciones, quienes nos dan el mejor consejo cuando lo necesitamos. Y sobre todo los que están con nosotros en nuestros peores momentos. GRACIAS esta palabra sola lleva todo mi cariño por todo lo que has hecho por mí.*

*RITA RAMIREZ: Siempre me has apoyado, como una gran persona, espero que aunque pasen los años sigas siendo como hasta ahora, deseo seguir contando contigo pues siempre has estado allí, cuantas veces te he necesitado. Te agradezco toda tu comprensión, cariño, confianza y sobre todo que, me brindes tu amistad.* 

*GERARDO CANO: Gracias por haberme brindado tu apoyo, por escucharme pacientemente, por ser mi consejero, por la alegría, la complicidad, el ánimo contagioso, por creer en mí y por haber hecho de estos últimos cuatro años, una vivencia inolvidable de vida; sobre todo por no dejarme desfallecer, y así poder llevar acabo cada meta trazada en esta Institución y en los proyectos de vida.*

*LESLIE GODINEZ: Dios te bendiga por la amistad incondicional e invaluable que me has brindado, por haber compartido tantas ilusiones, juntas hemos hecho tantas cosas, por esos buenos recuerdos, por abrirme las puertas de tu vida y de tu corazón, por ser mi amiga, mi consejera, mi cómplice.* 

*JOEL HERNANDEZ: Gracias por ser mi amigo, por escucharme, por orientarme. Por enseñarme a defender mis sueños y aspiraciones igual que tú defiendes los tuyos; por creer en mí como pocas personas lo hacen, porque sé que estás orgulloso de mí. Hoy solo quiero decirte que esto es un logro que comparto contigo.*

*DIEGO LÓPEZ: Por enseñarme que la amistad no es limitada y que la podemos encontrar en todos los lugares posibles, que los mejores amigos pueden encontrarse en todas las etapas de la vida, y que tú eres una de ellos. Gracias por integrarme a tu familia (Tomás, Maggie) y por nunca dejarme de tomar en cuenta, por haber compartido conmigo momentos inolvidables, por tenerme confianza, por creer en mí, por explicarme las bromas que tiene la vida.* 

*MAURO ACOSTA: Eres una persona admirable, tu talento es impresionante, gracias por apoyarme en los días de los semestres que estuvimos juntos. Para mí eres una persona valiosa y un gran amigo. Deseo que siempre encuentres todo aquello que buscas, que tu vida esté llena de éxitos y satisfacciones.*

*ENRIQUE BAUTISTA: Gracias por tus ganas de superación, realmente las contagias, trabajar contigo ha sido una de las experiencias más gratificantes porque es muy enriquecedor tener como amigo a alguien tan talentoso y creativo como tú. Por la palabras de ánimo que siempre me dijiste, Gracias…*

*PATRICIA JUAREZ: Por estar conmigo en todo momento desde ese primer día en la facultad. Hoy quiero decirte que te quiero mucho, sin tu amistad y tu apoyo, todo hubiera sido más difícil.* 

*IRVING GONZÁLEZ: Dios nos dio la oportunidad de escoger a una nueva familia y esa la que formamos con nuestros amigos. Gracias por ser ante todo un amigo incondicional de gran espíritu y calidad humana. Por apoyarme, motivarme.*

*VICTOR MANUEL PARRA: Ante todo esto sólo me queda darte las gracias por el tiempo que me has dedicado, por tus consejos y tu apoyo.*

#### *A LA GENERACIÓN 2003-2007 "FES ARAGON"*

*Gracias por alentarme siempre y ser un ejemplo a seguir en especial a Cesar Neria, Irving Cadena, Luis Montiel, Alan Ortiz, Marco Manríquez, Fernando Padilla, Patricia Dávalos, Patricia Esquivel, Aldo Vázquez, Guadalupe Martínez.*

#### *A LOS INGENIEROS:*

*Por todas las palabras de aliento y sus consejos: Oscar Salazar, Carmen Cruz, Luis Moreno, Jorge Peña, J. Sergio Pérez, Pedro Estrada, Ivette Saldaña, Nicte-ha Herrera, Angelina Díaz Martínez, Verónica Pablo, Mauricio Eréis, Susana Martínez, Estefani Cortes, Juan Martin Nava, Luis Moreno, Ramón Correa, Carolina Ángeles, Juan Calva, Neyda,* 

#### *A MIS COMPAÑEROS Y AMIGOS DE GENERACIÓN 2008-2012 Y 2009-2013*

*Que gracias al equipo que formamos logramos llegar hasta el final del camino y que hasta el momento, seguimos siendo amigos. A quienes nos une no solo el conocimiento, sino los lazos de amistad, cariño y las experiencias vividas. Gracias por ayudarme desinteresadamente en mí vida personal. A ellos a quienes quiero mucho y nunca olvidare que me permitieron entrar en su vida durante estos cuatro años de convivir dentro y fuera del salón de clase. En particular Rene Olivares, Alejandro Santos, Miguel Ríos, Miguel Zúñiga, Alfonso Vázquez, Omar Barragán, Víctor Ramírez, Soriano Mejía (primo), Jair Mares, Valentín Jiménez, Alejandro Ayala, Alejandro Ortega, Daniel Linares, Luis Ángel Sánchez, Víctor Pérez, Carmelo Marcos, Luis Jiménez, Juan Carlos Álvarez, Gilberto y a todos mis compañeros gracias por cada ratito brindado.*

#### *A MIS SINODALES*

*Gracias por darme la oportunidad y por el tiempo que me han dedicado para leer este trabajo.*

### *A LA FES "ARAGÓN"*

*Gracias por haberme cobijado durante los últimos cuatro años de mi trayectoria educativa, en ti se ha realizado el sueño estudiantil que culmina este día con un título que me llena de un inmenso orgullo y satisfacción.*

*El tiempo paso rápido en tus aulas halle la sabiduría del aprendizaje, el calor de la amistad, el valor de los verdaderos amigos, el coraje de luchar, el carácter para alcanzar mis objetivos, en donde pase momentos inolvidables.*

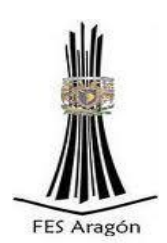

## *A LA UNIVERSIDAD NACIONAL AUTÓNOMA MÉXICO*

*Gracias por permitirme ser parte de una generación de triunfadores y gente productiva para el país.*

*"Por mi raza hablará el espíritu"*

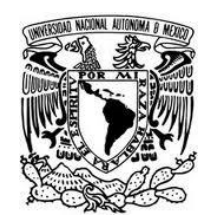

#### *A LA EMPRESA ALLDATA S.A de C.V*

*Gracias por brindarme la oportunidad de adquirir experiencia. En especial al Ing. Juan Roberto García S.*

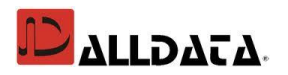

*Gracias a todos aquellos que no están aquí, pero que me ayudaron a que este gran esfuerzo se volviera realidad Y no me puedo ir sin antes decirles, que sin ustedes a mi lado no lo hubiera logrado, tantas desveladas sirvieron de algo y aquí está el fruto.* 

*Les agradezco con toda mi alma el haber llegado a mi vida, el compartir momentos agradables y momentos tristes, pero esos momentos son los que nos hacen crecer y valorar a las personas que nos rodean.* 

*FRANCISCA TAPIA MEJIA*

# INDICE

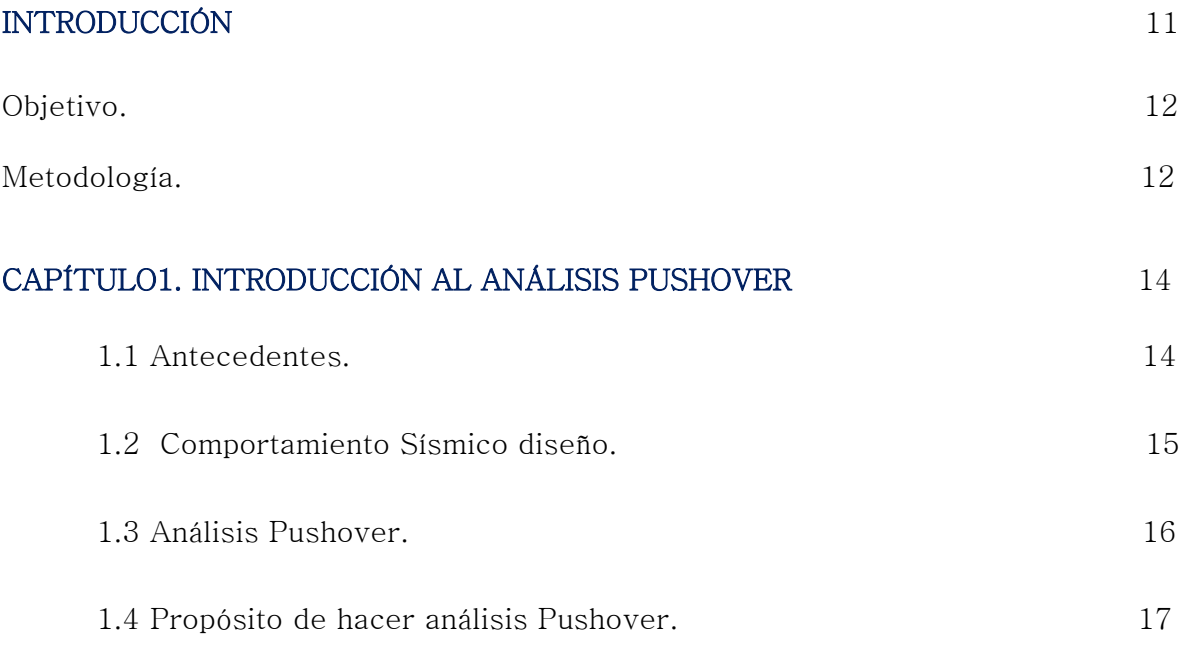

# CAPÍTULO 2. CONSIDERACIONES GENERALES DE LAS ESTRUCTURAS DE

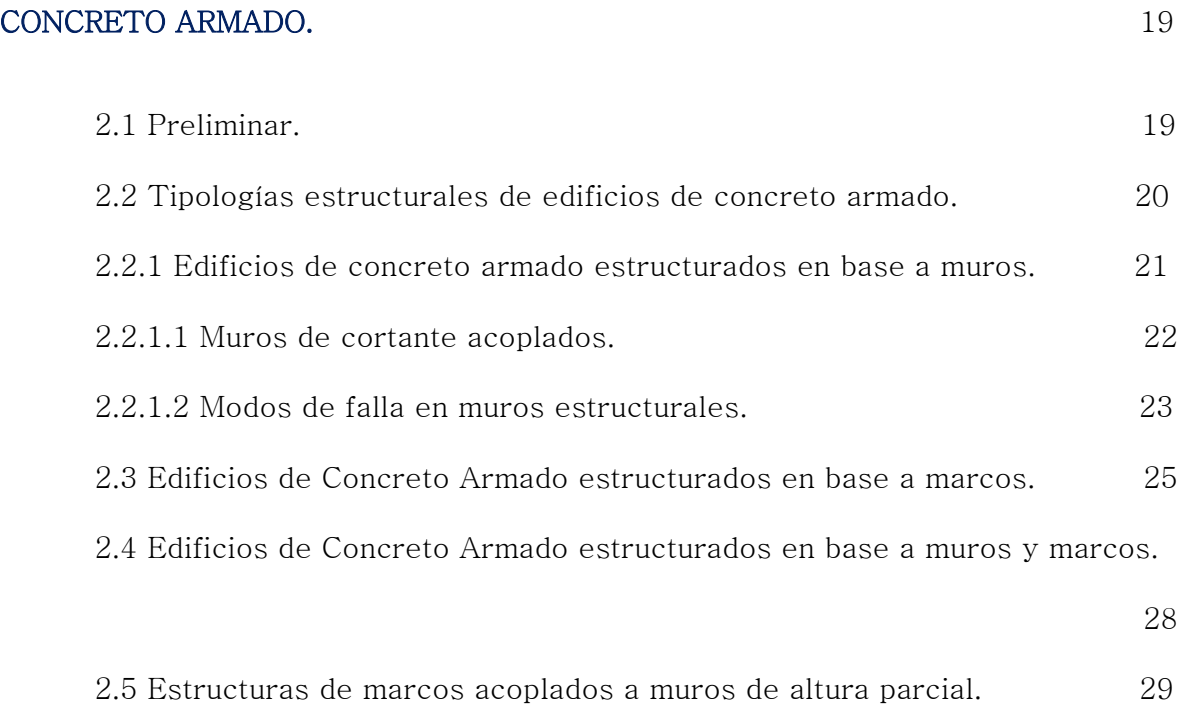

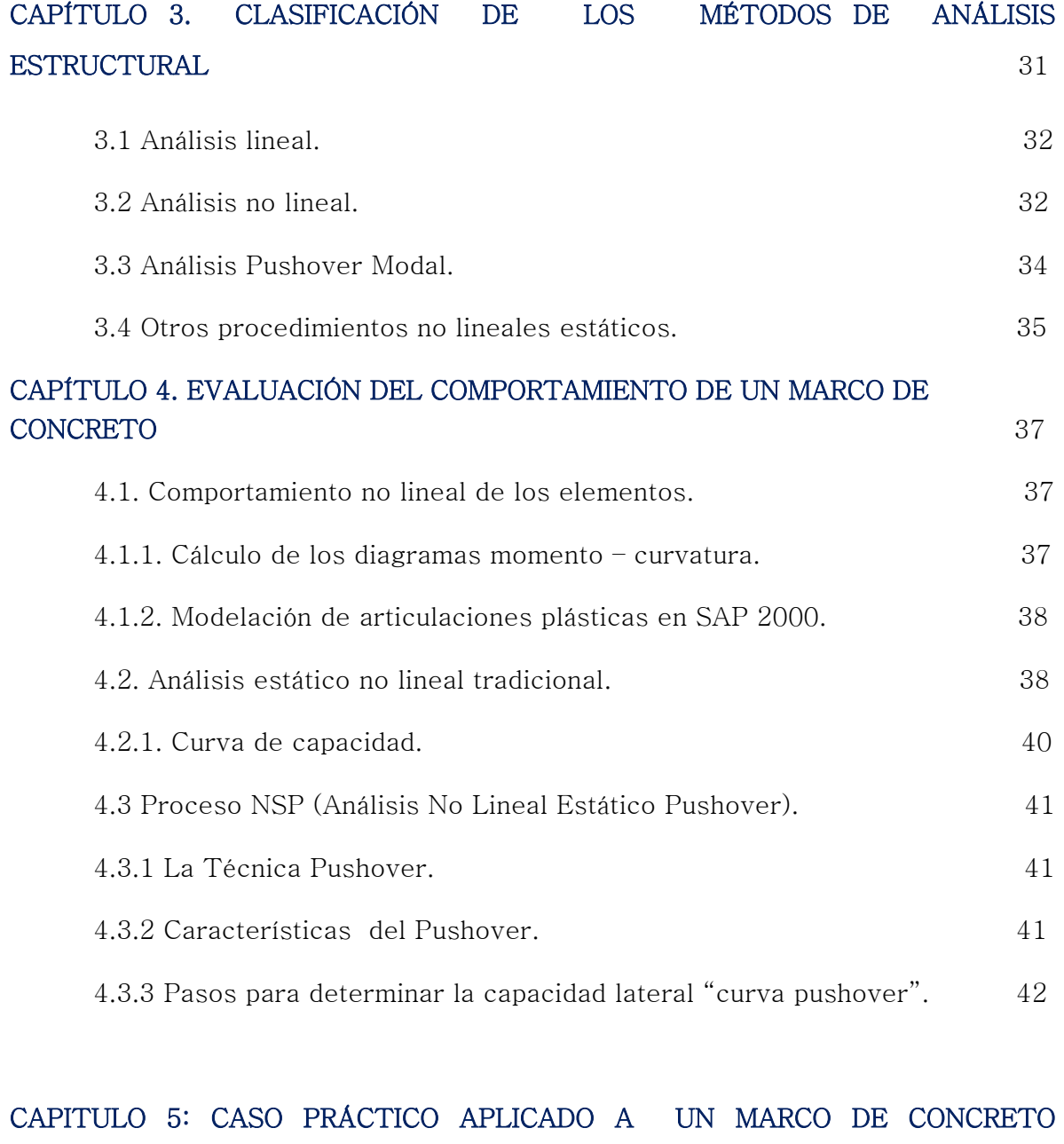

# ARMADO DE 4 NIVELES. 44

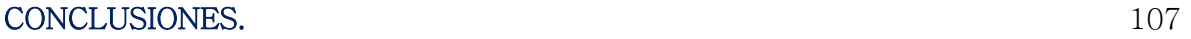

# BIBLIOGRAFÍA 109

# INDICE DE FIGURAS

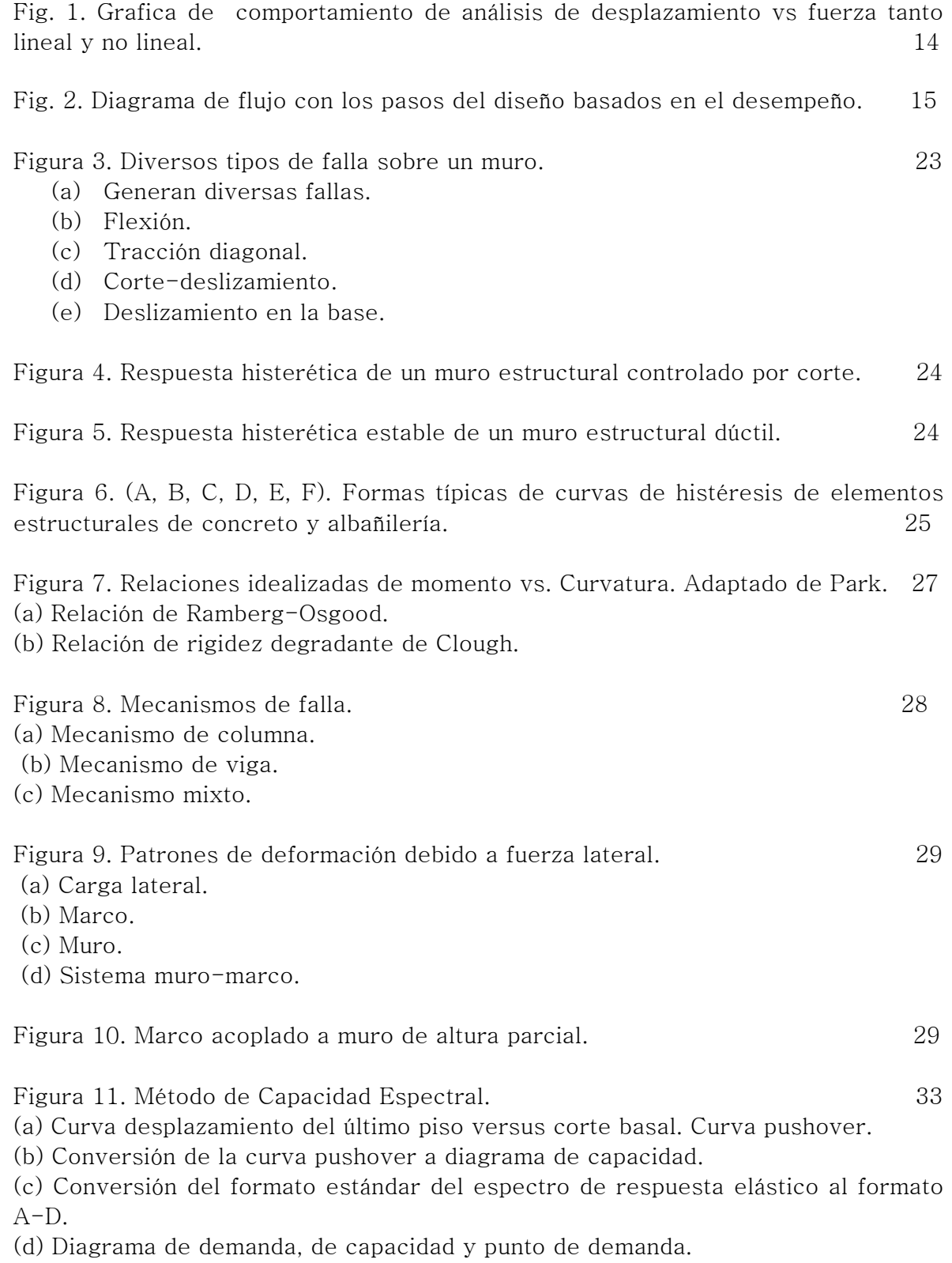

Figura 12. 35

- (a) Curva de capacidad convencional.
- (b) Enfoque alternativo del análisis pushover.
- (c) Curva de capacidad de un sistema de un grado de libertad equivalente.

Figura 13. Se muestra el modelo que utiliza el programa SAP 2000 para la asignación de las articulaciones plásticas. 38

Figura 14. Se puede observar una representación de la curva de capacidad de una estructura. Ejemplo de una curva de capacidad. (Cortante en la base vs desplazamiento en el nivel superior). 40

# INTRODUCCIÓN

Aunque el análisis estático no lineal se ha incluido solo recientemente en las disposiciones de diseño para la nueva construcción de edificios, el procedimiento en sí mismo no es nuevo y ha sido utilizado durante muchos años tanto en la investigación como en aplicaciones de diseño.

Por ejemplo, el análisis no lineal estático ha sido utilizado durante muchos años como metodología estándar en el diseño de estructuras para plataformas marinas para efectos hidrodinámicos, y ha sido adoptado recientemente en varias metodologías estándar para la evaluación y rehabilitación sísmica de estructuras, así como la Evaluación Sísmica y Mejoramiento de Edificios. El análisis no lineal estático constituye las bases para los procedimientos de estimación de pérdidas por sismos, que es el modelo de estimación de pérdidas sísmicas de FEMA (Federal Emergency Management Agency o Agencia Federal para el Manejo de Emergencias).

Aunque no aparece explícitamente en las disposiciones, la metodología del análisis no lineal estático también constituye la base para los procedimientos de la fuerza lateral equivalente contenidos en las prácticas para estructuras de base aislada y estructuras con amortiguadores.

Una de las controversias alrededor de la introducción de esta metodología en el reglamento se relaciona con la determinación de la deformación límite (llamada algunas veces un desplazamiento objetivo).

Se han propuesto y se han incluido en varias aceptaciones del procedimiento varias metodologías para estimar la cantidad de deformación inducida en una estructura por movimientos del terreno producidos por un sismo.

Otra controversia tiene que ver con la disponibilidad limitada de criterios de aceptación logrados en la aprobación de ser utilizados para determinar la suficiencia de un diseño una vez se han estimado las fuerzas y deformaciones producidas por el sismo de diseño. Se debe tener en cuenta que esta limitación aplica igualmente al tratamiento histórico de la respuesta no lineal, la cual ya ha sido adoptada en códigos de edificios.

El análisis no lineal estático suministra un método simplificado para evaluar directamente la respuesta no lineal de estructuras a fuertes movimientos sísmicos del terreno que puede ser una alternativa atractiva a los procedimientos más complejos del análisis de respuesta no lineal contra el tiempo.

## Objetivo

Analizar el desempeño estructural, desde el punto de vista de las deformaciones, esfuerzos y las tipologías de falla a estructuras de concreto armado a base de marcos planos, sometidos a cargas monotónicamente crecientes según la teoría no-lineal denominada Pushover.

# Metodología

En el presente estudio, se realizo el modelado de un marco de 4 niveles en donde se analizo mediante el software SAP2000, hasta obtener la deformación por carga mostrado en curvas. En este estudio se utilizan vigas y columnas.

La tesis está organizada según detalle a continuación:

Capítulo 1: Presenta el tema de la tesis en breve.

Capítulo 2: Hará una revisión del estado actual del conocimiento respecto de las características de los edificios de concreto armado de acuerdo con sus capacidades para resistir cargas laterales.

Capítulo 3: Es una breve descripción de algunos métodos de análisis estructural desarrollados hasta la fecha.

Capítulo 4: Se evalúa cual va a hacer la repuesta de las estructuras sometidas a movimientos sísmicos y los pasos para su realización.

Capítulo 5: La aplicación practica de un ejemplo sencillo del método pushover analysis a un marco de 4 niveles modelado en SAP2000.

Por último, las conclusiones y recomendaciones más destacadas de este estudio se presentan en este capítulo seguido por las referencias bibliográficas.

# CAPITULO

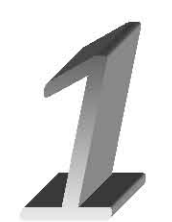

## CAPÍTULO1. INTRODUCCIÓN AL ANÁLISIS PUSHOVER

### 1.1 Antecedentes.

El análisis no lineal estático, o análisis paso a paso, se ha desarrollado durante los últimos veinte años y se ha convertido en el procedimiento de análisis preferido para el diseño y desempeño sísmico para fines de evaluación por ser un procedimiento relativamente simple.

Sin embargo, el procedimiento consiste en ciertas aproximaciones y simplificaciones de la cantidad de variación en la cual se espera que exista el pronóstico de la demanda sísmica del análisis.

La aplicabilidad del análisis para predecir las demandas sísmicas debe de ser investigado para la baja, media y gran altura de estructuras, mediante la identificación de ciertas cuestiones como el modelado de comportamiento de los miembros no lineal, en un esquema computacional del procedimiento, las variaciones en las predicciones de carga lateral de los diversos patrones utilizados en análisis pushover.

El análisis estático no lineal supone que las relaciones entre las cargas y la respuesta inducida es lineal. Por ejemplo, si duplica la magnitud de las cargas, la respuesta (desplazamientos, deformaciones unitarias, tensiones, fuerzas de reacción, etc.) también se duplica.

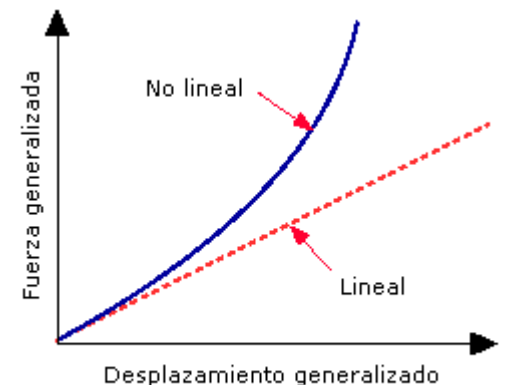

Fig. 1 Grafica de comportamiento de análisis de desplazamiento vs fuerza tanto lineal y no lineal.

Todas las estructuras reales se comportan de forma no lineal de uno u otro modo en algún nivel de la carga. En algunos casos, el análisis lineal puede ser adecuado. En muchos otros, la solución lineal puede producir resultados erróneos debido a que se violan las suposiciones sobre las que se basa. La no linealidad puede ser provocada por el comportamiento del material, los grandes desplazamientos y las condiciones de contacto.

#### 1.2 Desempeño sísmico de diseños.

El riesgo sísmico en el contexto de diseño de ingeniería, se define generalmente como el nivel predicho de aceleración del terreno que se superaría con un 10% de probabilidad en el sitio bajo la debida consideración a la ocurrencia de un terremoto en cualquier parte de la región, en los siguientes 50 años. Una gran cantidad de percepción científica y modelado analítico son los factores involucrados para la estimación en el riesgo sísmico.

Un sistema computacional consiste en los siguientes pasos: delineación de zonas sísmicas de origen y su caracterización, selección de un movimiento de tierra apropiado en relación y un modelo de predicción de la peligrosidad sísmica. Aunque estos pasos son para regiones específicas de clasificación, algunos de los enfoques son esenciales para el razonamiento de las estimaciones comparables de la amenaza sísmica.

La figura. 2 muestra un diagrama de flujo que presenta los pasos claves en el proceso de diseño basado en el desempeño. Se trata de un proceso iterativo que comienza con:

1.- La selección de objetivos de rendimiento.

2.-El desarrollo de un diseño preliminar.

3.-Una evaluación en cuanto a si el diseño cumple con los objetivos de rendimiento 4.-Rediseñar y revaluación, si es necesario, hasta que el nivel de rendimiento sea el deseado.

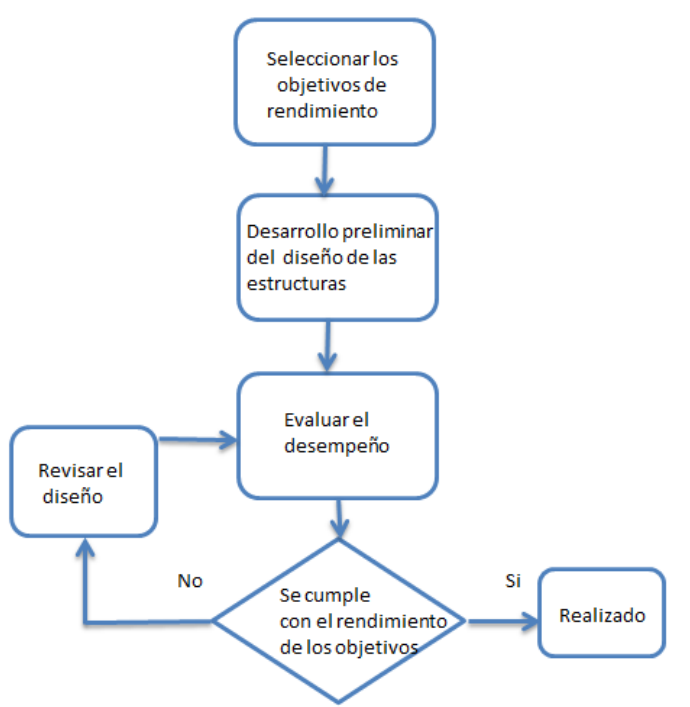

Fig. 2 Diagrama de flujo con los pasos del diseño basados en el desempeño.

## 1.3 Análisis Pushover.

El método de análisis aproximado es aquel en el cual se somete la estructura a una uniformemente creciente de fuerzas laterales con una altura invariable y una distribución que alcanza un desplazamiento. El análisis consiste en una serie elástico secuencial análisis, superpuesta a la aproximación de una curva de fuerzadesplazamiento de la estructura total.

En la cual se aplica un patrón predefinido de carga lateral en la que se distribuye a lo largo de la altura del edificio. Las fuerzas laterales se incrementa hasta que algunos miembros ceder. El modelo estructural se modifica para tener en cuenta la rigidez reducida de miembros cedió y las fuerzas laterales se aumentan de nuevo hasta que los miembros adicionales ceden.

El proceso continúa hasta que un control desplazamiento en la parte superior de la construcción alcanza un cierto nivel de deformación o la estructura se vuelve inestable. El desplazamiento de la azotea se representa con cortante en la base para obtener la capacidad global de la curva.

El análisis se puede realizar como una fuerza controlada o de desplazamiento controlado. En procedimiento de control es fácil, la combinación de carga completa se aplica según lo especificado, es decir, la fuerza- procedimiento esta controlado se debe utilizar cuando la carga es conocida (como carga de la gravedad). Además, la fuerza controlada de algunos problemas numéricos que afectan la precisión de los resultados pueden ocurrir puesto que el desplazamiento de destino puede estar asociado con un positivo muy pequeño o incluso una rigidez lateral negativa, debido al desarrollo de mecanismos y efectos P-delta.

El método para la evaluación del desempeño sísmico de estructuras por las directrices y normas de rehabilitación importantes, ya que es conceptual y computacionalmente simple. El análisis pushover permite trazar la secuencia de ceder y donde falla el miembro, además del nivel estructural; así como el progreso de la curva de la capacidad de la estructura.

## 1.4 Propósito de hacer análisis.

Con el diagrama de la curva se espera que proporcione la información sobre las características de respuesta que no puede obtenerse a partir de un análisis elástico estático o dinámico. Los siguientes son ejemplos de tales características de respuesta:

Las demandas de la fuerza realista sobre los elementos potencialmente frágiles, tales como la fuerza axial en las columnas, la fuerza en las conexiones de abrazadera, en las conexiones de la columna, la fuerza cortante en vigas de concreto armado, etc.

Las estimaciones de las deformaciones exigen para los elementos que tienen que formar en inelásticamente a fin de disipar la energía impartida a la estructura. Consecuencias del deterioro fuerza de los elementos individuales en el comportamiento de la estructural del sistema.

Identificación de las regiones críticas en las que las demandas de deformación se espera ser alto y que tiene que convertirse en el foco por el detalle.

Identificación de la fuerza discontinua en alzado en planta que dará lugar a cambios en las características dinámicas en el rango elástico.

Las estimaciones de las derivas de entrepiso que dan cuenta de las discontinuidades de fuerza o rigidez y que puede ser usado para controlar los daños y para evaluar efectos P-Delta.

Verificación de la integridad y adecuación del camino de carga, teniendo en cuenta todos los elementos de los sistemas estructurales, las conexiones rígidas, y no estructurales elementos de significativo fuerza, y la fundación sistema.

# CAPITULO

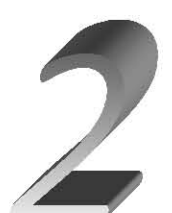

# CAPÍTULO 2 ESTADO ACTUAL DEL CONOCIMIENTO

## 2.1 Preliminar.

Encontrar una adecuada forma de representar la acción sísmica sobre estructuras es hasta hoy un problema que sigue en pleno desarrollo, sobre todo porque el sismo de diseño debe incorporar una amplia gama de variables tales como las características del suelo, propiedades dinámicas de las edificaciones, período de retorno del sismo, etc.

La actuales Normas Técnicas Complementarias del Distrito Federal de diseño Sísmico entrega dos procedimientos para obtener la valoración de la acción sísmica sobre edificios, el primero un método estático utilizado en estructuras de poca altura y el segundo basado en la teoría dinámica y de alcance mas amplio que el primero. A pesar que el método modal espectral incorporado parece tener una sólida base en la teoría dinámica además de la experiencia adquirida del evento sísmico de marzo de 1985, tiene un punto de discusión referido a la forma como incorpora la posibilidad de incursión en el rango inelástico que tienen las estructuras al estar sometidas a severas acciones laterales.

Actualmente un factor de modificación de la respuesta:

R0: Factor de modificación de la respuesta estructural (análisis modal espectral), R: Factor de reducción de la aceleración espectral, calculado para el período del modo con mayor masa traslacional equivalente en la dirección de análisis Refleja las características de absorción y disipación de energía de la estructura resistente, así como la experiencia sobre el comportamiento sísmico de los diferentes tipos de estructuraciones y materiales empleados.

La incertidumbre generada por este factor de modificación de la respuesta y su correcta estimación, además de la imposibilidad de predecir sismos futuros y la potencial vulnerabilidad presente en los edificios ha llevado a los investigadores a desarrollar métodos de análisis no-lineales, que permitan verificar si los distintos elementos constituyentes de una estructura incursionan o no dentro del rango inelástico.

#### 2.2 Tipologías estructurales de edificios de concreto armado.

Cada sistema estructural responde de manera distinta cuando ésta se ve sometida a solicitaciones sísmicas, aspectos como la configuración estructural, simetría, distribución de masa y regularidad vertical deben ser considerados, además, la resistencia, rigidez, y ductilidad son otros aspectos de importancia para una adecuada respuesta. Guzmán, (1998) analizó las características y la evolución que ha experimentado la estructuración de edificios de concreto armado en Chile, el total de la muestra en consideración corresponde a 225 edificios construidos entre 1964 y 1998.

De este estudio resultaron cuatro tipologías bases de estructuración: Tipología Nº1. Edificios de muros, con sistema estructural que incluye muros resistentes. El 77% de la muestra corresponde a esta tipología.

Tipología Nº2. Edificios de marcos con muros en la caja de escaleras, con vigas de conexión entre ambos. El 18,7% de la muestra corresponde a esta tipología.

Tipología Nº3. Edificios con núcleo de muros y un marco perimetral de fachada, con losas de conexión entre ambos. El 2,2% de la muestra corresponde a esta tipología.

Tipología Nº4. Edificios que no clasifican en ninguna de las tipologías anteriores. El 2,1% de la muestra corresponde a esta tipología. Paulay, a la vez clasifica los sistemas estructurales resistentes a cargas sísmicas en tres grupos:

- $\clubsuit$  Sistemas estructurales basados en Marcos. Estructuras de concreto armado de múltiples niveles a menudo consistentes de marcos: que comprende vigas, losas de piso, columnas, comúnmente denominados uniones rígidas.
- Sistemas estructurales basados en muros. Cuando los requerimientos funcionales lo permiten, la resistencia a fuerzas laterales puede ser completamente asignada a muros estructurales de concreto armado o mampostería.
- $\clubsuit$  Sistemas dobles. Sistemas estructurales dobles en los cuales los marcos de concreto armado interactúan con muros de concreto armado o mampostería, juntos proveen de la resistencia necesaria a cargas laterales. Esta tipología es también conocida como híbrida o estructuras muro-marco.

#### 2.2.1 Edificios de concreto armado estructurados en base a muros.

En la medida que los muros se instalen en posiciones ventajosas y en la densidad óptima dentro de la estructuración en planta de un edificio, pueden ser eficientes para resistir las cargas laterales producidas por viento o acciones sísmicas.

Estos muros se han denominado muros de cortante debido a que con frecuencia gran parte de la carga lateral de un edificio, si no es que toda, además de la fuerza cortante horizontal se transfieren a estos elementos estructurales. El nombre no es el más apropiado pues en raras ocasiones el modo crítico de resistencia está relacionado con el cortante.

Los muros de cortante, además de reducir las demandas de deflexión en otras partes de la estructura, tal como en uniones viga columna, asegura el desarrollo de todas las articulaciones plásticas disponibles en distintos lugares de la estructura antes de la falla.

Una gran ventaja de la rigidez de muros de cortante, es la protección proporcionada a componentes no estructurales durante el sismo debida al pequeño desplazamiento de entrepiso comparado con los sistemas de marcos.

En tales muros ha sido práctica tradicional proporcionar aproximadamente un 0,25% de refuerzo en ambas direcciones. Por tanto, en muros sujetos a pequeña flexión, se ha colocado 0,25% o un poco más de refuerzo uniformemente en todo el peralte. Es natural que en dicha disposición no se utilice con eficiencia el acero en el momento máximo debido a que muchas varillas operan en un brazo de palanca interno relativamente pequeño, además, la curvatura máxima y por tanto la ductilidad de curvatura se reduce considerablemente cuando se usa de esta manera gran cantidad de acero a flexión.

La experiencia chilena respecto a la utilización de este sistema estructural ha sido favorable, sobretodo después de observar el comportamiento tras el sismo de marzo de 1985 que afectó la zona central. Bonelli, estudió la posibilidad de una respuesta operacional al sismo, comparando la resistencia y rigidez que se necesitaría con lo obtenido en la práctica actual en edificios altos de concreto armado.

Utilizó cuatro edificios estructurados con muros, colocándolos en zonas de alta sismicidad, los resultados obtenidos sugieren que, efectivamente, es posible diseñar todos los muros del edificio para una respuesta elástica o con bajo grado de incursión no lineal.

Analizando con métodos no lineales la respuesta de un edificio ante un sismo, de manera de considerar efectos más difíciles de introducir a nivel de diseño, como el efecto del agrietamiento y la no linealidad de la ley constitutiva.

# 2.2.1.1 Muros de cortante acoplados.

Se dice que dos o más muros están acoplados cuando se encuentran alineados, con respecto a su eje longitudinal (eje fuerte), y unidos a través de vigas (vigas de acople).

El sistema de acoplamiento, consistente de un conjunto de vigas cortas de acople, que transmite fuerzas cortantes de un muro a otro, lo que sujeta a las vigas de acople a flexión y a cortante. Debido a la pequeña relación de claro peralte de estas vigas, las deformaciones a cortante pueden volverse significativas.

Por otro lado, debido a que sus rigideces son grandes, las vigas de acople son sensibles a los movimientos relativos de sus apoyos empotrados, por este motivo las deformaciones axiales de los muros acoplados pueden tener un efecto considerable en el comportamiento global.

La resistencia de dos muros de cortante acoplados, sujetos a cargas laterales de tipo sísmico, se alcanza cuando se forma un mecanismo de colapso.

Se requieren dos articulaciones plásticas en cada viga de acople para terminar su habilidad de aceptar cortante adicional. También se necesita desarrollar una articulación plástica en cada uno de los muros de cortante, normalmente en su base, para completar el mecanismo de colapso.

El comportamiento de algunos de los muros de cortante acoplados expuestos a sismos severos indicó que todas o casi todas las vigas de acoplamiento fallaron antes de lograse la resistencia máxima de los muros acoplados, ejemplos clásicos son algunos de los marcos de muros extremos de cortante de dos edificios.

#### 2.2.1.2 Modos de falla en muros estructurales.

Una condición en el diseño de muros estructurales dúctiles es que la fluencia a flexión en zonas de articulaciones plásticas claramente definidas puede controlar la resistencia, deformación inelástica, y por lo tanto la disipación de energía del sistema estructural completo.

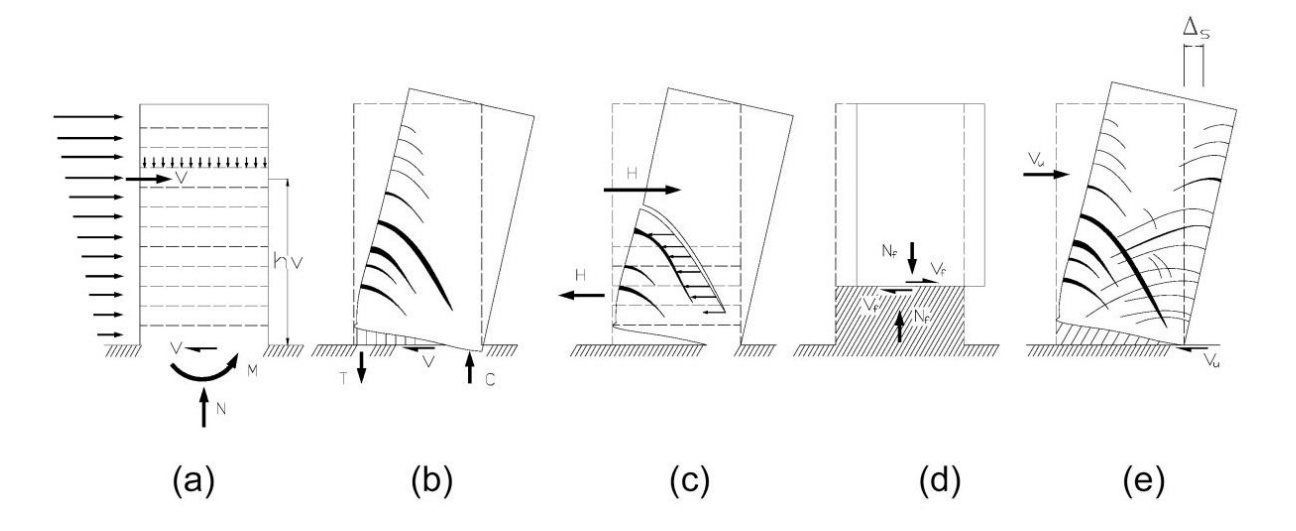

Figura 3. Diversos tipos de falla sobre un muro.

- (a) Generan diversas fallas: debido al origen de la disipación de energía en muros en voladizo cargados lateralmente.
- (b) Flexión: por la fluencia del refuerzo a flexión en las regiones de articulaciones plásticas, normalmente en la base de los muros
- (c) Tracción diagonal: es la compresión causada por corte, inestabilidad de secciones de muros delgados o del refuerzo a compresión principal.
- (d) Corte-deslizamiento: la falla por corte o adherencia a lo largo de empalmes plegados o anclajes (amarres).
- (e) Deslizamiento en la base: causado por el deslizamiento por corte en juntas constructivas

Modos de falla de muros en voladizo.

Un ejemplo indeseado de respuesta dominada por cortante de un muro estructural sometido a cargas cíclicas es mostrado en la figura 4, particularmente severo es el balanceo, reducción de resistencia y habilidad para disipar energía, en contraste un muro detallado cuidadosamente diseñado con ductilidad flexional y protegido contra una falla por corte diseñado bajo los principios de capacidad exhibe una respuesta mejorada, como se ve en la figura 5.

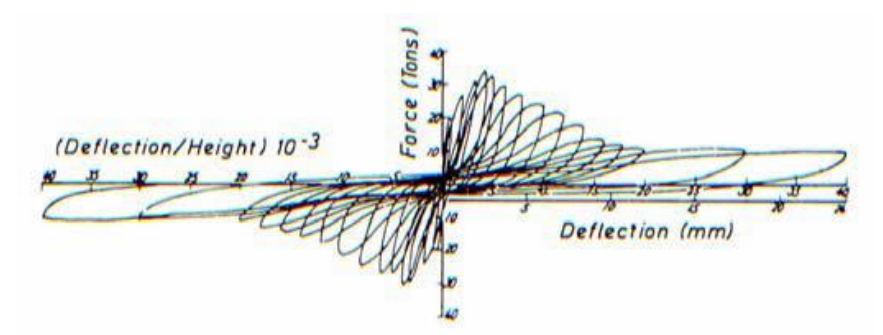

Figura 4. Respuesta histerética de un muro estructural controlado por corte.

La respuesta histerética mostrada en la figura 5, también demuestra que la sobre resistencia desarrollada depende de la ductilidad impuesta. El desempeño histerético observado del muro estructural bien detallado es similar al de una viga.

Un problema a la hora de realizar análisis no lineales mediante el uso de software estructural consiste en la modelación de muros.

El desempeño del concreto fisurado es descrito por una relación constitutiva ortotrópica (tiene tres diferentes propiedades en tres diferentes direcciones perpendiculares entre si, y tiene solo tres planos perpendiculares entre si que definen la simetría de las propiedades del material).

La validación de la aplicabilidad del modelo constitutivo para elementos de concreto armado se realizó a través de la comparación con ensayos previamente realizados obteniéndose buenos resultados.

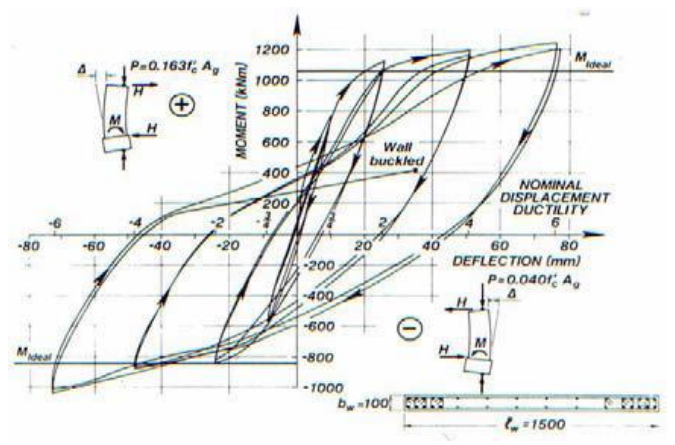

Figura 5. Respuesta histerética estable de un muro estructural dúctil.

#### 2.3 Edificios de concreto armado estructurados en base a marcos.

Es necesario considerar el comportamiento de los marcos de concreto armado en la carga máxima y cerca de ella para determinar las distribuciones posibles del momento flexionante, la fuerza cortante o la fuerza axial que se podría utilizar en el diseño.

Es posible utilizar una distribución de momentos y fuerzas distintas a la dada por el análisis estructural elástico lineal, si las secciones críticas tienen suficiente ductilidad para permitir que ocurra la redistribución de las acciones conforme se acerca la carga máxima.

Los marcos sujetos a movimientos intensos de sismos sufren varias inversiones de carga que penetran bastante en el intervalo inelástico durante un terremoto.

Las relaciones de momento curvatura, en las secciones críticas de los marcos bajo cargas alternadas repetidas hasta el intervalo de cedencia, pueden ser modeladas a partir de idealizaciones como curvas elasto-plásticas bilineales figura 6(a), pero en la realidad ocurre una reducción apreciable en la rigidez, figura 6(b), 6(c), y 6(f).

Esta degradación de rigidez no impide que un miembro debidamente detallado alcance su resistencia a flexión de diseño, pero la deformación en que se alcanza la resistencia a flexión es mayor. Una reducción en la rigidez debida a la deformación inelástica provoca un aumento en el periodo de vibración de la estructura.

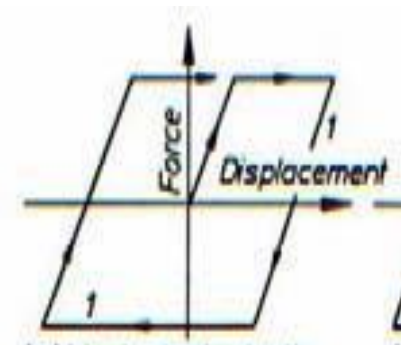

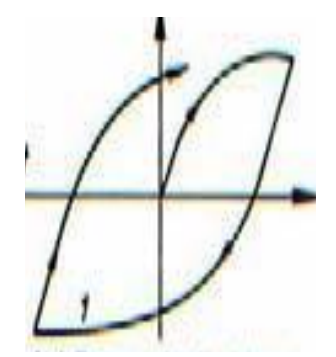

A) Ideal elastoplástico B) Eje de la viga plástica

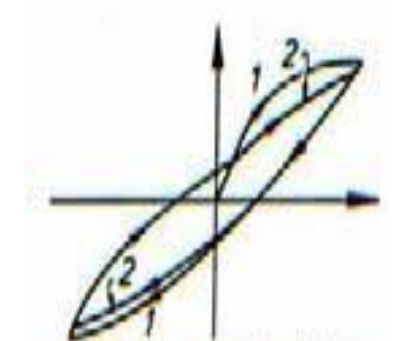

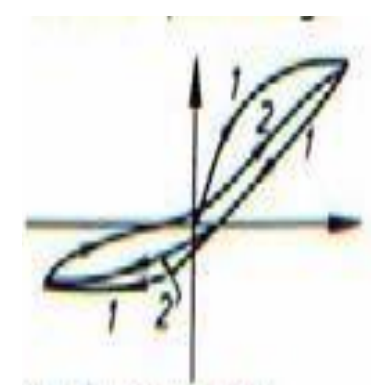

F) T- sección de la pared G) Falla de corte.

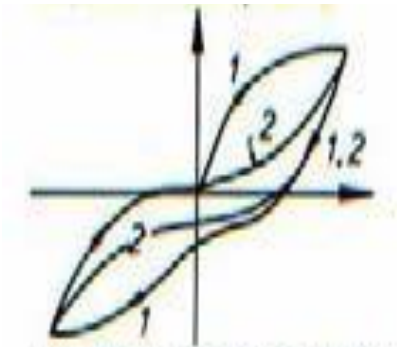

D) Eje de la columna plástica E) Estructura de la pared sometida

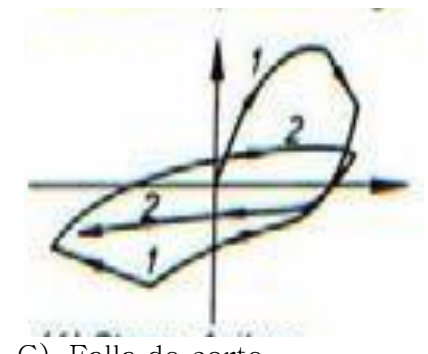

Figura 6. (A, B, C, D, E, F). Formas típicas de curvas de histéresis de elementos estructurales de concreto y albañilería.

Dentro de los factores que afectan las relaciones de carga–deflexión de los elementos sujetos a grandes deformaciones inelásticas alternadas, se pueden mencionar los siguientes:

- El comportamiento inelástico del refuerzo de acero. El acero con carga alternada en el intervalo de cedencia muestra el efecto Bauschinger, donde la curva de esfuerzo–deformación es no lineal a un esfuerzo mucho menor que la resistencia inicial de cedencia.
- $\div$  El nivel de agrietamiento del concreto. La apertura y cierre de grietas provoca un deterioro del concreto, por lo que produce una degradación en la rigidez.
- $\div$  La efectividad de la adherencia y el anclaje. Bajo cargas cíclicas de alta intensidad ocurre un deterioro gradual de la adherencia entre el concreto y el acero. La presencia de cortante. Las fuerzas cortantes altas producen una pérdida adicional de rigidez debido a la mayor deformación cortante en las zonas de articulación plástica bajo las cargas alternadas.

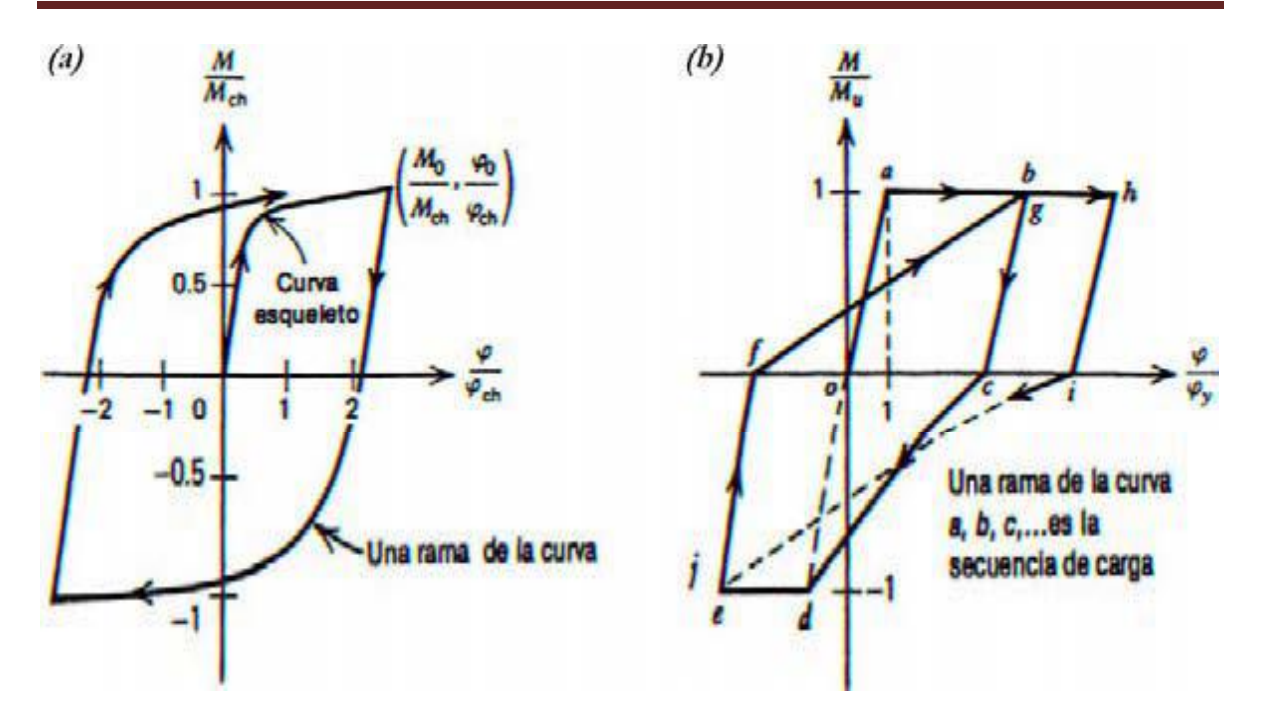

Figura 7. Relaciones idealizadas de momento vs. Curvatura. Adaptado de Park (a) Relación de Ramberg-Osgood. (b) Relación de rigidez degradante de Clough.

Para lograr una mejor precisión en los análisis éstos deben basarse en ciclos más exactos de momento–curvatura. Para las vigas, una buena idealización de la respuesta es la propuesta por Ramberg–Osgood, figura 7(a) o la rigidez degradante, figura 7(b), sugerida por Clough. La ecuación siguiente se define la curva esqueleto de Ramberg–Osgood, donde φCH , MCH y r, son parámetros empíricos:

$$
\frac{\varphi}{\varphi_{\text{CH}}} = \frac{M}{M_{\text{CH}}} \left( 1 + \left| \frac{M}{M_{\text{CH}}} \right|^{r-1} \right)
$$

Como ya se ha mencionado, la posibilidad de incursión de una estructura dentro del rango inelástico implica que uno o varios de sus elementos constituyentes se articulen, el desplazamiento lateral que ocurre después de la cedencia se debe a la rotación en las posiciones de las articulaciones plásticas, tras esto se pueden desarrollar tres tipos de mecanismo de colapso:

 Mecanismo de traslación de la columna. Se produce cuando ha comenzado la cedencia en las secciones críticas de las columnas antes que las vigas alcancen la curvatura de fluencia, figura 8(a).

- $\clubsuit$  Mecanismo de traslación lateral de viga. En este caso ha comenzado la cedencia en las secciones críticas de las vigas antes que en las columnas, figura 8(b).
- $\triangle$  Mecanismo mixto. Un mecanismo mixto implica la combinación de los dos anteriores, se producen rotulaciones en vigas y columnas a la vez, figura 8(c).

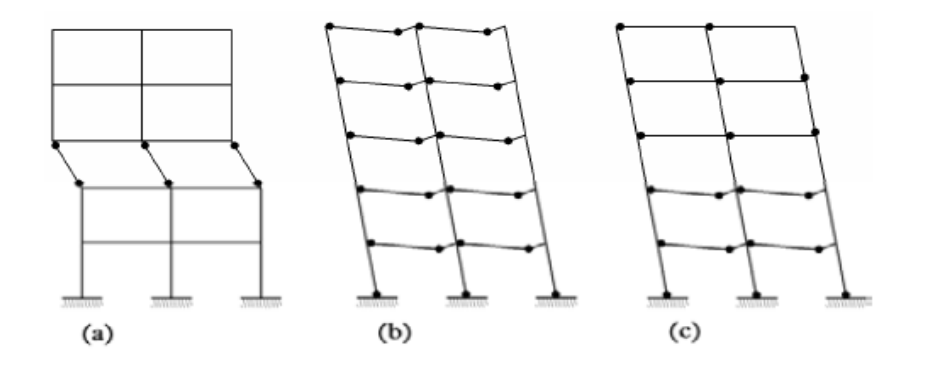

Figura 8. Mecanismos de falla. (a) Mecanismo de columna. (b) Mecanismo de viga. (c) Mecanismo mixto.

# 2.4 Edificios de concreto armado estructurados en base a muros y marcos

Existen edificios que no están estructuradas sólo por muros o por marcos, sino que son una mezcla de ambos. Cuando el sistema resistente a fuerzas laterales está compuesto por muros y Marcos entonces éste es denominado como sistema dual o estructura híbrida.

Sistemas dobles pueden combinar las ventajas de sus elementos constituyentes, marcos dúctiles, interactuando con muros, pueden proveer una cantidad significativa de disipación de energía, cuando se requiera, particularmente en los niveles más altos de una estructura. Por otra parte, como resultado de la gran rigidez de los muros, un buen control de deformación de entrepiso durante un sismo puede lograrse, y el desarrollo de mecanismos de piso figura 9(a) pueden ser fácilmente evitados.

Bajo la acción de fuerzas laterales, un Marco deformará principalmente en el modo por corte, considerando que un muro se comportará como un voladizo vertical con deformaciones a flexión principalmente, como muestra la figura 9(b) y 9(c). La compatibilidad de deformaciones requiere que los marcos y muros sostengan en cada nivel esencialmente desplazamientos laterales idénticos figura 9(d).

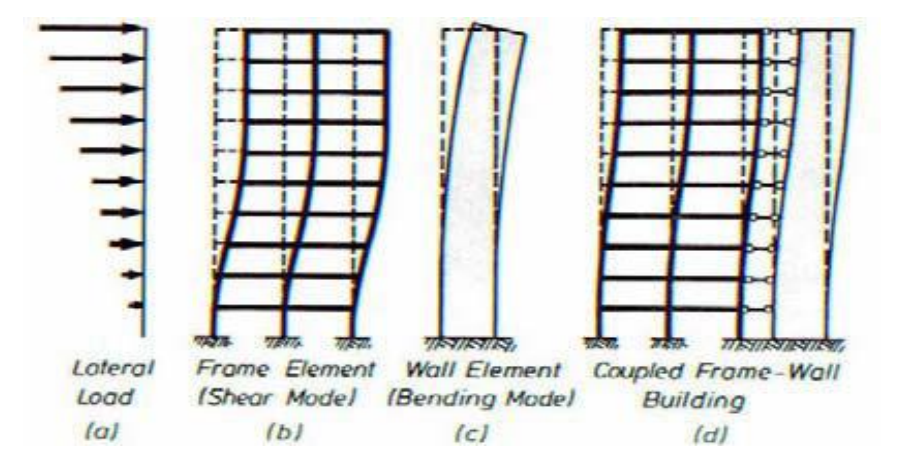

Figura 9. Patrones de deformación debido a fuerza lateral (a) Carga lateral. (b) Marco. (c) Muro. (d) Sistema muro-marco.

## 2.5 Estructuras de marcos acoplados a muros de altura parcial

Aunque en la mayoría de las estructuras los muros estructurales se extienden sobre la altura completa, hay casos cuando por razones arquitectónicas u otros, los muros terminan bajo el nivel del último piso. Un modelo de tales estructuras es mostrado en la figura 10.

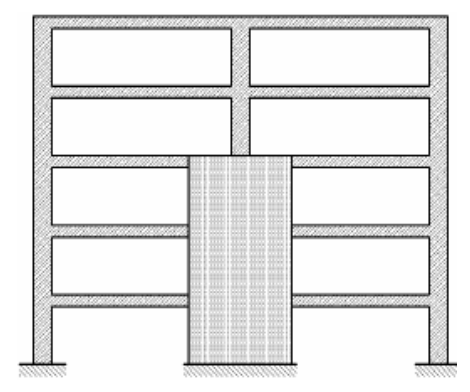

Figura 10. Marco acoplado a muro de altura parcial.

Debido a la abrupta discontinuidad en la rigidez total en el nivel donde el muro termina, la respuesta sísmica de esas estructuras genera incertidumbre. Graves discontinuidades se esperan, como resultado un posible rasgo crítico de la respuesta dinámica la cual no puede ser anticipada por una rutina de fuerzas estáticas en un análisis elástico.

Se sospecha que las regiones de discontinuidad pueden sufrir daño prematuro y la demanda de ductilidad local durante el sismo mas intenso esperado, puede exceder la habilidad de los componentes afectados para deformar en el rango inelástico sin una pérdida significativa de resistencia.

# CAPITULO

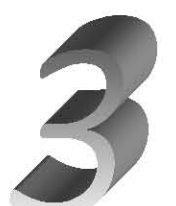

# CAPÍTULO 3. CLASIFICACIÓN DE LOS MÉTODOS DE ANÁLISIS ESTRUCTURAL

# 3.1 Análisis lineal

En la actualidad, la mayor parte de las estructuras de concreto armado se diseñan para momentos, cortantes y fuerzas axiales encontrados mediante la teoría elástica. Por otra parte, el dimensionamiento real de los elementos se lleva a cabo con modelos de resistencia que reconocen que se tendría una respuesta inelástica de la sección y del elemento para estados de sobrecarga.

Por ejemplo, las cargas mejoradas se utilizan en el análisis elástico para determinar los momentos de viga continua después de las secciones críticas de viga se diseñan con el conocimiento de las especificaciones del acero, que se encuentran dentro del intervalo de fluencia y de la distribución de esfuerzos en el concreto.

## 3.2 Análisis no lineal

Basado en una gran cantidad de ensayos y estudios los análisis no lineales han presentado un amplio desarrollo, apoyados también en el avance tecnológico de los computadores.

Los métodos de análisis no lineales se clasifican en dos grandes grupos: los análisis dinámicos no lineales y los análisis estáticos no lineales. Ambos requieren de un acabado conocimiento de las características de los materiales sobretodo de aquellas que dicen relación con propiedades relativas al comportamiento frente a cargas de tipo dinámicas.

Los análisis estáticos no lineales (nonlinear static procedure: NSP, o también llamados análisis pushover) nacen como una alternativa a los análisis dinámicos no linéales. Estos métodos se desarrollaron como herramienta para descubrir la vulnerabilidad presente en edificios al ser sometidos a cargas laterales provocadas por sismos.

Los análisis pushover consisten básicamente en aplicar, sobre los edificios, una carga monotónicamente creciente hasta alcanzar un desplazamiento objetivo o fuerza de corte basal previamente definida.

Actualmente existen al menos tres documentos de amplia difusión que indican una o varias formas de realizar un análisis pushover, el cual consiste en los siguientes pasos:

1. Desarrollar la relación entre el corte basal Vb y el desplazamiento del piso último una figura 11(a), comúnmente conocida como curva pushover.

2. Convertir la curva pushover en un diagrama de capacidad, figura 11(b), donde mj es la masa concentrada en el j-ésimo nivel de piso; Σ j1 es el j-ésimo elemento de piso del modo fundamental ϕj1; n es el número de pisos; y M1\* es la masa modal efectiva para el modo de vibrar fundamental:

$$
\Gamma_i = \frac{\displaystyle\sum_{j=1}^n m_j {\cdot} \Phi_{ji}}{\displaystyle\sum_{j=1}^n m_j {\cdot} \Phi_{ji}^2} \hspace{2cm}\\ M_i^\star = \frac{\displaystyle\left(\displaystyle\sum_{j=1}^n m_j {\cdot} \Phi_{ji}\right)^2}{\displaystyle\sum_{i=1}^n m_j {\cdot} \Phi_{ji}^2}
$$

3. Convertir el espectro de respuesta elástico (o el de diseño) del formato estándar pseudo aceleración A versus periodo natural Tn al formato A-D, donde D es la ordenada deformación espectral, figura 11(c).

4. Graficar el diagrama de demanda y el diagrama de capacidad juntos y determinar la demanda de desplazamiento figura 11(d). Involucrados en este paso están los análisis dinámicos como una secuencia de sistemas lineales equivalentes con sucesivas actualizaciones de los valores de periodo natural de vibración Teq y e amortiguamiento viscoso equivalente.

5. Convertir la demanda de desplazamiento determinada en el paso 4 a desplazamiento global (de piso) y la componente de deformación individual compararlas con los valores límites para el desempeño objetivo especificado.

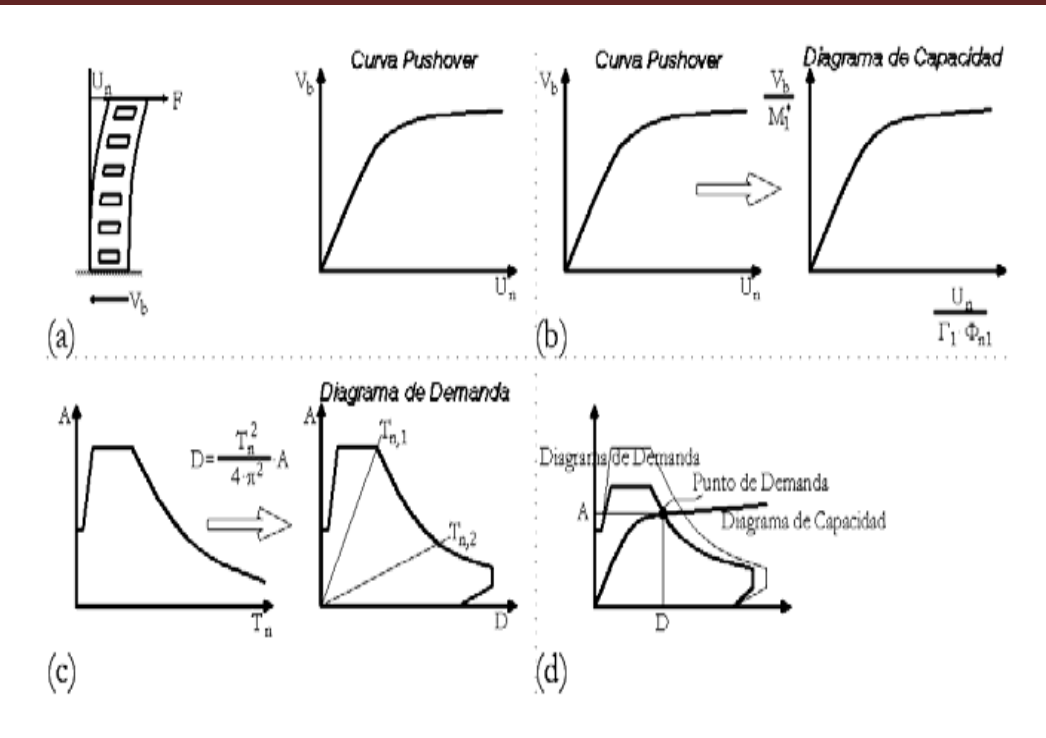

Figura 11. Método de Capacidad Espectral.

(a) Curva desplazamiento del último piso versus corte basal. Curva pushover.

(b) Conversión de la curva pushover a diagrama de capacidad.

(c) Conversión del formato estándar del espectro de respuesta elástico al formato A-D.

(d) Diagrama de demanda, de capacidad y punto de demanda.

Además explica que existen varias aproximaciones en varios de los pasos descritos del análisis simplificado de sistemas inelásticos de varios grados de libertad. Implícito en los pasos 1 y 2 es que la distribución de fuerzas laterales asumida se aproxima y sustenta sólo en el modo fundamental de vibración del sistema elástico.

Implícito en el paso 4 está la convicción que la deformación inducida por el sismo de un sistema inelástico de un grado de libertad puede ser estimada satisfactoriamente por un método iterativo requiriendo del análisis de una secuencia de sistemas lineales equivalentes, evitando así el análisis dinámico del sistema inelástico de un grado de libertad.

# 3.3 Análisis Pushover Modal

Originalmente el capacity spectrum method supone que la respuesta fundamental de la estructura analizada se basa en su modo fundamental de vibración. En este supuesto radica una de las principales deficiencias teóricas del método, además de producir una insuficiencia en la base conceptual, se produce una fuerte limitación de la utilidad de éste, debido a que existen estructuras cuya respuesta está influenciada por modo altos de vibración.

A continuación se presenta un resumen del procedimiento propuesto:

- Calcular los periodos naturales, Tn, y los modos φn, para una vibración lineal- elástica de una estructura.
- Desarrollar la curva pushover de desplazamiento de piso versus corte basal (Vbn− urn) para la distribución de fuerzas del n-ésimo modo sn=mφn.
- Idealizar la curva pushover como una curva bilineal.
- Convertir la curva pushover idealizada a la relación fuerza-deformación (Fsn/Ln – Dn) del n-ésimo modo del sistema inelástico de un grado de libertad utilizando las relaciones;

$$
\frac{F_{\text{sny}}}{L_{\text{n}}} = \frac{V_{\text{bny}}}{M_{\text{n}}^*} \text{ y } D_{\text{ny}} = \frac{u_{\text{my}}}{\Gamma_{\text{n}} \cdot \Phi_{\text{rn}}}
$$

 Calcular la máxima deformación, Dn del n-ésimo modo del sistema inelástico de un

$$
T_{\rm n}=2{\cdot}\pi\Bigg(\frac{L_{\rm n}{\cdot}D_{\rm ny}}{F_{\rm ny}}\Bigg)^{\!\!\frac{1}{2}}.
$$

 Grado de libertad con las relaciones fuerza-deformación y razón de amortiguamiento Calcular el desplazamiento peak del último nivel de piso urn asociado con el n-ésimo modo del sistema inelástico de un grado de libertad, a partir de u rn = Γm Φrn Dn

A partir de los valores entregados por el pushover en el desplazamiento del último piso urn, extraer los valores solicitados de la respuesta rn: desplazamientos de piso, deformaciones relativas de entrepiso, giros en articulaciones plásticas, etc.

Repetir los pasos necesarios para varios modos como requerimiento de exactitud; usualmente los primeros dos o tres modos serán suficientes.

El MÉTODO PUSHOVER ANALYSIS estima las demandas sísmicas de entrepiso con un grado de exactitud que podría ser suficiente para la mayoría de los casos de diseño y rehabilitación de edificios.
#### 3.4 Otros procedimientos no-lineales estáticos

Uno de los principales supuestos en que se sustentan los análisis pushover es en la tendencia predominante de las estructuras a vibrar en su primer modo, de aquí el hecho que se utilicen sistemas equivalentes de un grado de libertad. También existen aquellos que varían, con cada incremento, el patrón de cargas que se aplica a la estructura, estos métodos se conocen como Adaptive Pushover Procedure.

Entonces, un análisis estático es realizado para cada modo independientemente y los efectos de la acción calculada para cada modo son combinados adicionado al valor correspondiente del paso previo. Al final de cada paso, el estado de la rigidez estructural es evaluado para ser usada en el análisis modal del paso siguiente.

El análisis pushover figura 12(a) uno puede ver el análisis pushover equivalentemente en términos del trabajo realizado (o energía absorbida) versus la respuesta al corte basal (ilustrado esquemáticamente en la figura 12(b), con los ejes rotados). El valor asociado con la figura 12(b) puede ser usado para determinar el desplazamiento basado en energía, De, n.

La curva de capacidad del sistema equivalente de un grado de libertad puede entonces ser obtenido usando transformaciones convencionales del corte basal junto con el desplazamiento basado en energía, como ilustra esquemáticamente la figura  $12(c)$ .

La curva de capacidad basada en energía para igualar la curva de capacidad obtenida usando aproximaciones convencionales para los análisis de los primeros modos además de los modos más altos en el dominio elástico.

Consecuentemente, se concluye que la formulación basada en energía provee de una fuerte base teórica para establecer la curva de capacidad del primer modo así como los modos superiores de un sistema de un grado de libertad equivalente.

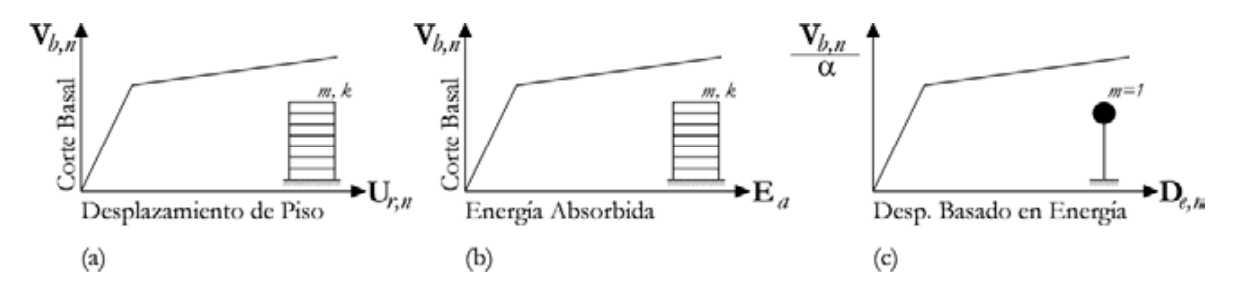

Figura 12

- (a) Curva de capacidad convencional.
- (b) Enfoque alternativo del análisis pushover.

(c) Curva de capacidad de un sistema de un grado de libertad equivalente.

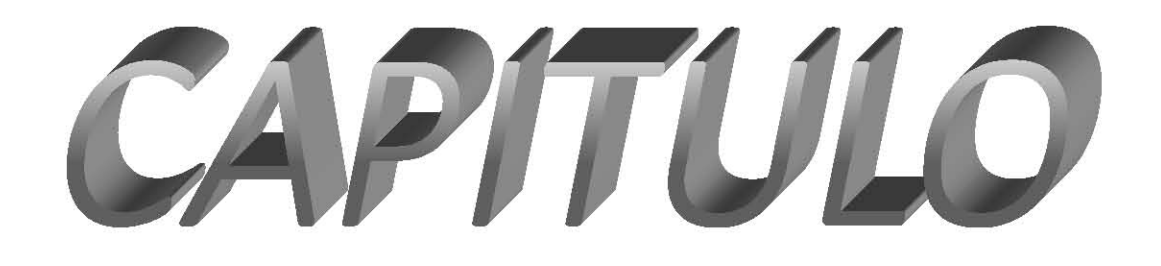

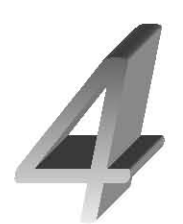

# CAPITULO 4 EVALUACIÓN DEL COMPORTAMIENTO DE UN MARCO DE **CONCRETO**

# 4.1. Comportamiento no lineal de los elementos.

La estimación de la respuesta no lineal de estructuras sometidas a movimientos sísmicos fuertes es fundamental para el diseño sísmico razonado de edificaciones nuevas y para la evaluación sísmica de las existentes. Para este propósito, un análisis dinámico no lineal de un modelo de varios grados de libertada sería la mejor solución, sin embargo, éste a menudo es demasiado complejo e involucra datos con altos niveles de incertidumbre.

Para superar estos limitante, durante los últimos años han desarrollado procedimientos simplificados de análisis no lineal, los cuales utilizan el análisis estático no lineal para evaluar la capacidad estructural. Éste procedimiento permite tener una idea aproximada de aspectos estructurales tales como las deformaciones globales y locales, la secuencia de plastificación de los elementos, el deterioro de la resistencia y una estimación de la demanda de desplazamiento sísmico.

Las nuevas tendencias de diseño están orientadas a incorporar de manera explícita el control del daño, para lo cual, es posible hacer uso de métodos de análisis simplificados tales como el análisis estático no lineal.

#### 4.1.1. Cálculo de los diagramas momento – curvatura.

Luego de realizar el diseño del marco de concreto armado con la correspondiente verificación de derivas y ajustes solicitados con el programa SAP 2000 se procede a evaluar el comportamiento de los elementos del marco, se obtiene el diagrama momento–curvatura, con el cual se pueden determinar las características de los elementos del marco tales como ductilidad, falla última.

De esta manera se obtienen los valores de momento y curvatura de los cuales se seleccionan puntos fundamentales que determinan el comportamiento de cada elemento y se usan para determinar las propiedades de las articulaciones plásticas.

Para la definición de las articulaciones plásticas, el programa SAP 2000 tiene una representación predefinida, la cual puede obtenerse a partir de un ajuste a los diagramas Momento – Curvatura utilizando la conservación del área de esfuerzos bajo ambas curvas.

### 4.1.2. Modelación de articulaciones plásticas en SAP 2000

Existen programas que han desarrollado instrucciones de modelación, criterios de aceptación y procedimientos de análisis para el Pushover. Estos documentos definen los criterios fuerza-deformación para las articulaciones plásticas usados en el análisis Pushover. Se utilizan cinco puntos etiquetados como A, B, C, D y E para definir las diferentes etapas del comportamiento de una sección.

En el marco del análisis y el diseño basado en desempeño, se definen tres estados etiquetados como IO, LS y CP por sus nombres en inglés "Immediate Occupancy, Life Safety and Collapse Prevention", respectivamente.

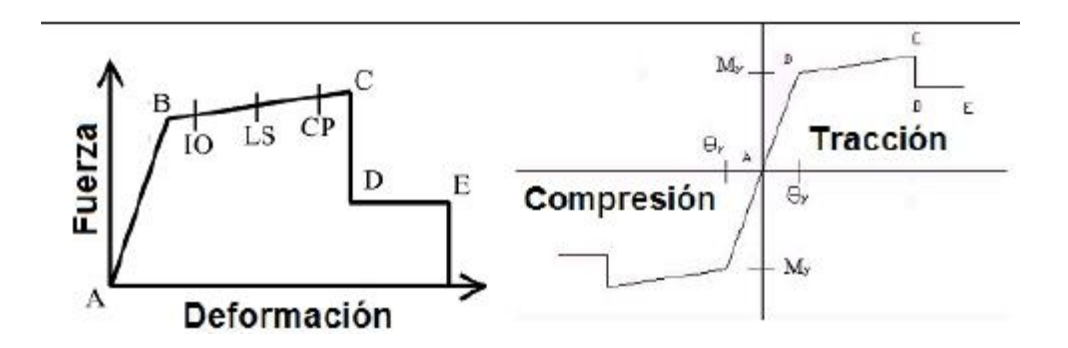

Figura 13 se muestra el modelo que utiliza el programa SAP 2000 para la asignación de las articulaciones plásticas.

#### 4.2. Análisis estático no lineal tradicional

El análisis estático no lineal o análisis Pushover es una metodología sencilla pero eficiente para determinar la respuesta no lineal de la estructura. El objeto de estudio en este análisis es la resistencia y la deformación de todos los elementos que componen la estructura. Para llevar a cabo el presente análisis, la estructura debe ser sometida a un patrón de cargas laterales las cuales se van incrementando hasta llevar a la estructura a un cierto nivel de solicitación o a la formación de un mecanismo.

El análisis estático no lineal tradicional solo tiene en cuenta el modo fundamental de vibración de la estructura, el cual se considera que generalmente posee el mayor grado de participación modal.

El análisis tiene como base dos conceptos primordiales: la capacidad y la demanda. La primera puede entenderse como una característica propia de la edificación que depende de factores como la geometría de los elementos, la cantidad de refuerzo, las propiedades de los materiales como rigidez y ductilidad, entre otras.

La demanda depende de un sismo en particular, representado mediante un acelerograma o un espectro de respuesta que hace referencia a las fuerzas y deformaciones impuestas por este. De manera que la demanda a diferencia de la capacidad, no es en teoría un valor constante, pues depende del conjunto de fuerzas externas o aceleraciones a las que se somete a la edificación.

En este trabajo, se ha utilizado el SAP 2000, por su conocimiento y manejo dentro del gremio de ingenieros nacionales.

A continuación se presentan algunas de las limitaciones que presenta el método de análisis estático no lineal tradicional:

Existe un consenso general en que el daño estructural es una función tanto de la deformación como de la energía. El procedimiento utilizado en el análisis Pushover tradicional implícitamente asume que el daño depende sólo de la deformación lateral de la estructura, despreciando los efectos de duración y disipación de la energía acumulada. Por lo tanto, la aplicabilidad de esta medida del daño es algo simplista, particularmente para estructuras no dúctiles, cuyos cíclicos histeréticos inelásticos presentan un fuerte estrechamiento y una forma errática.

El análisis Pushover se centra sólo en la energía de deformación de una estructura, con lo cual, este procedimiento puede conducir a despreciar la energía asociada a las componentes dinámicas de las fuerzas, es decir, la energía cinética y la energía de amortiguamiento viscoso.

El patrón de cargas sólo considera fuerzas sísmicas laterales e ignora por completo la carga sísmica vertical. Los cambios progresivos en las propiedades modales que ocurren en la estructura cuando experimenta cedencia no lineal cíclica durante un sismo, no son considerados en este análisis.

#### 4.2.1. Curva de capacidad

Para evaluar la capacidad de la edificación, se construye una curva que representa la variación del cortante basal y los desplazamientos en el último piso debidos a la aplicación de cargas laterales que se van incrementando monotónicamente. El modelo matemático de la estructura se modifica, teniendo en cuenta la formación de rotulas plásticas, la degradación de la rigidez y la pérdida de resistencia de los elementos.

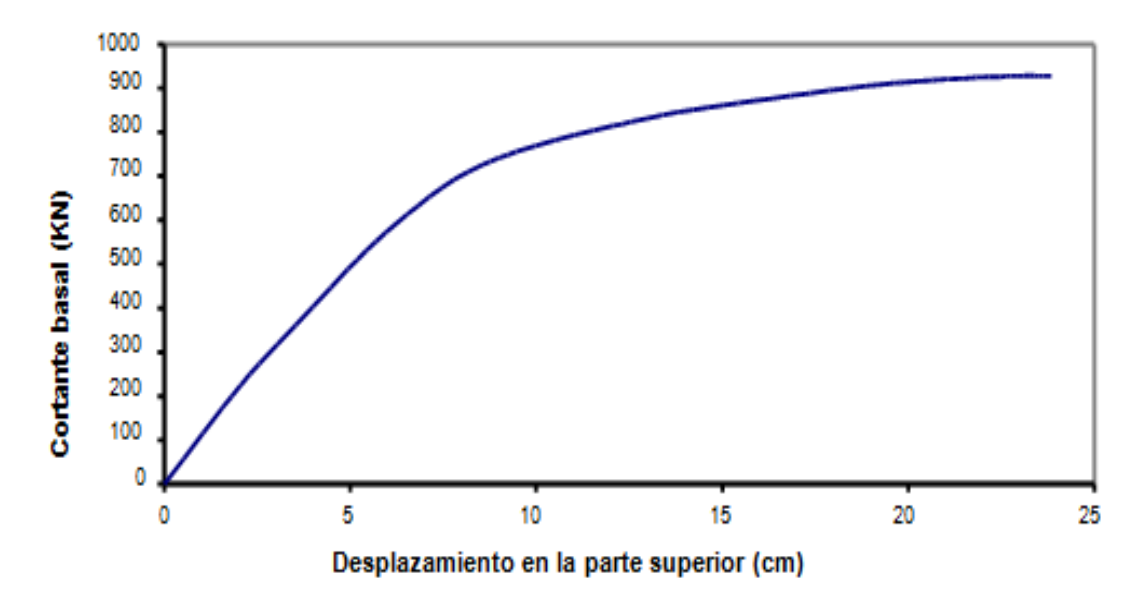

Figura 14 se puede observar una representación de la curva de capacidad de una estructura. Ejemplo de una curva de capacidad. (Cortante en la base vs desplazamiento en el nivel superior).

La edificación responde a la aplicación de las cargas, desplazándose lateralmente hasta que alcanza un valor de desplazamiento máximo (máx.).

El par de valores Yv (Cortante Basal), representa un punto en la curva de capacidad de la edificación, de manera que para determinar otros puntos se carga la estructura nuevamente con fuerzas mayores y así hasta generar un mecanismo de colapso en la estructura.

#### 4.3 PROCESO NSP (Análisis No Lineal Estático Pushover)

# 4.3.1 La Técnica Pushover

Esta técnica es Apropiada para:

- •Obtener la Curva de Capacidad Lateral mas allá del Rango Elástico.
- Obtener la formación secuencial de mecanismos y fallas en los elementos.

Concepto General de la Técnica Pushover:

•Consiste en un proceso sucesivo de análisis estático incremental que toman en cuenta la variación de la rigidez en los elementos en cada elemento.

•El análisis se efectúa incrementando la carga lateral hasta que la estructura alcanza ciertos límites de desplazamientos o se vuelva inestable.

Para este Proceso es necesario:

•Conocer las dimensiones y el acero en las secciones.

•Incursionar las propiedades no lineales de fuerzas y deformaciones en las secciones.

#### 4.3.2 Características del Pushover

•Determinar la Capacidad Lateral de la Estructura.

- •Cuales elementos serán mas susceptibles a fallar primero.
- •Determinar la Ductilidad Local de los Elementos y Global de la Estructura.
- •Verificar el concepto de vigas débiles y columnas fuertes.
- •Verificar la Degradación global de la resistencia.
- •Verificar los desplazamientos relativos inelásticos.
- •Verificar los criterios de aceptación a nivel local de cada elemento.

Aplicación: Usado como herramienta para la Evaluación y Rehabilitación de Estructuras Existentes.

Uso de la curva de capacidad: Una vez obtenida la curva de Capacidad se puede usar con cualquiera de estos métodos:

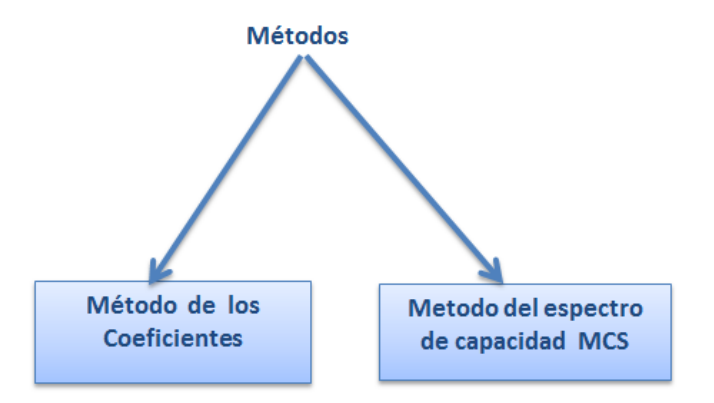

El único objetivo de los dos métodos es determinar el punto de desempeño "Performed Point" o máxima respuesta de desplazamiento. Con este punto se pueden obtener las Probabilidades de daño en la Estructura usando las curvas de fragilidad.

# 4.3.3 Pasos para determinar la capacidad lateral "curva pushover"

- 1. Crear el Modelo Computacional.
- 2. Clasificar los elementos como Primarios o Secundarios.
- 3. Incluir la Carga de Gravedad y aplicar fuerzas laterales a la estructura.
- 4. Incursionar las Características No Lineales al Modelo
- .5.Obtener las Fuerzas en los elementos.
- 6. Ajustar o Incrementar las Fuerzas laterales.
- 7. Graficar el Cortante en la base y el desplazamiento en el tope.
- 8. Revisar los Criterios de aceptación a nivel local de cada elemento.
- 9. Aplicar un nuevo incremento de carga e iniciar el análisis desde el paso previo.
- 10. Acumular los valores obtenido del cortante y el desplazamiento.
- 11. Repetir los pasos 9 y 10, hasta que la estructura alcance la falla.

# CAPITULO

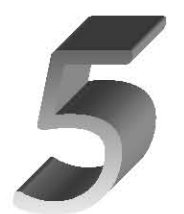

# CAPITULO 5: CASO PRÁCTICO APLICADO A UN MARCO DE CONCRETO ARMADO DE 4 NIVELES.

Consiste en aplicar una distribución vertical de carga lateral a la estructura la cual debe incrementarse monofónicamente hasta que la estructura alcance el máximo desplazamiento. Generalmente se coloca una carga triangular que representan a las fuerzas obtenidas del primer modo de vibración del periodo fundamental. Mediante la grafica de cortante en la base y el desplazamiento en el tope de la estructura como se muestra en la figura se encuentra la respuesta estructural.

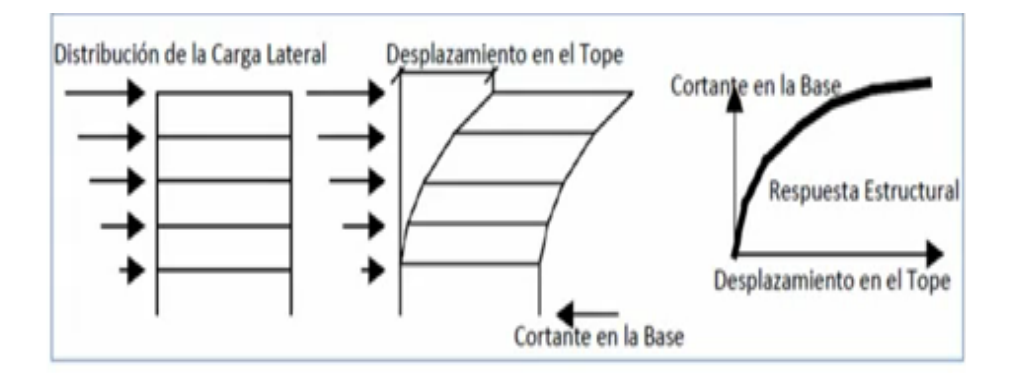

Proceso de Análisis No Lineal Pushover según FEMA 356

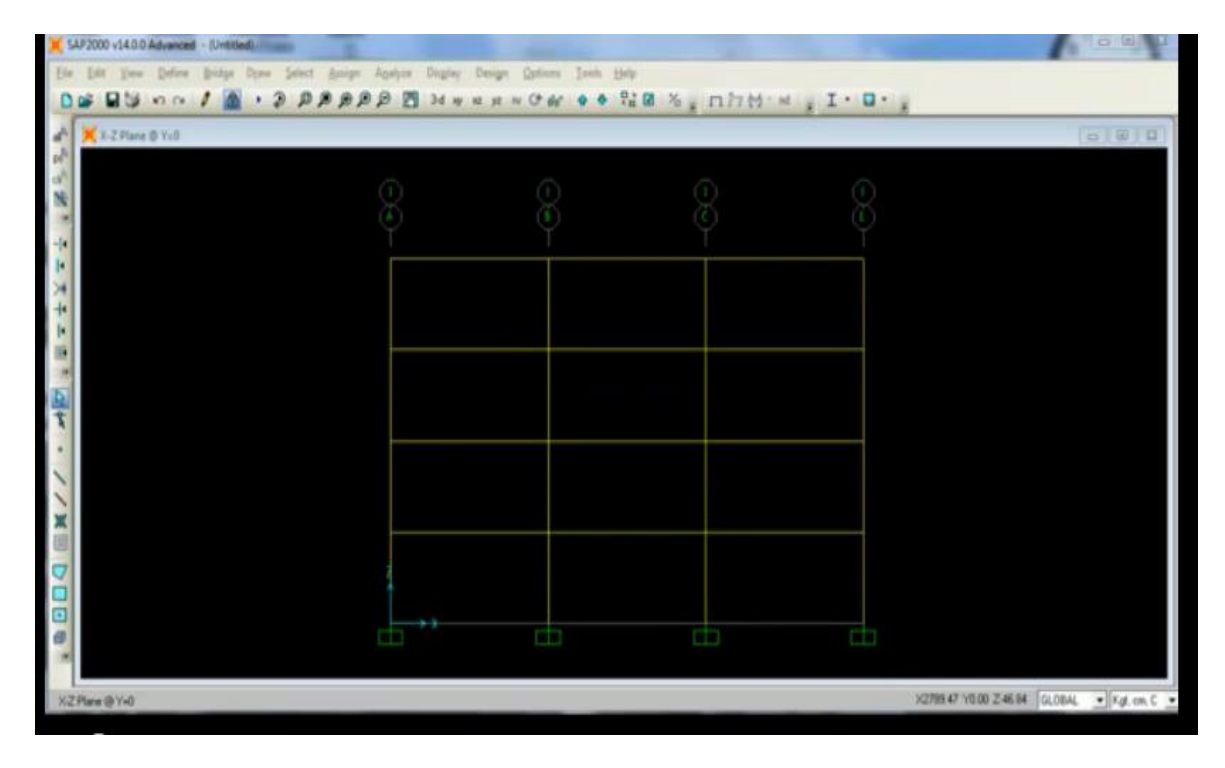

Procedemos a evaluar por el método del pushover el marco de concreto armado resistente a momentos de 4 niveles cuya calidad de concreto es de fy= 210 kg/cm 2. En donde todas las columnas tienen una sección cuadrada de 50 x 50.

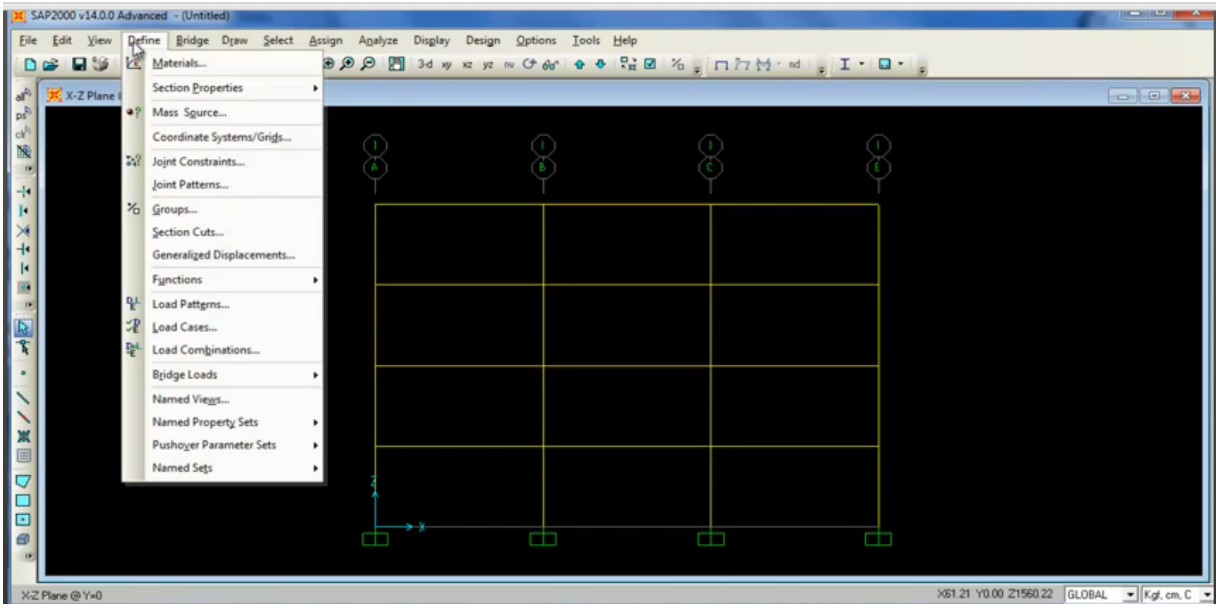

Revisamos las características del concreto

Revisamos las características de la columna de 50 x 50.

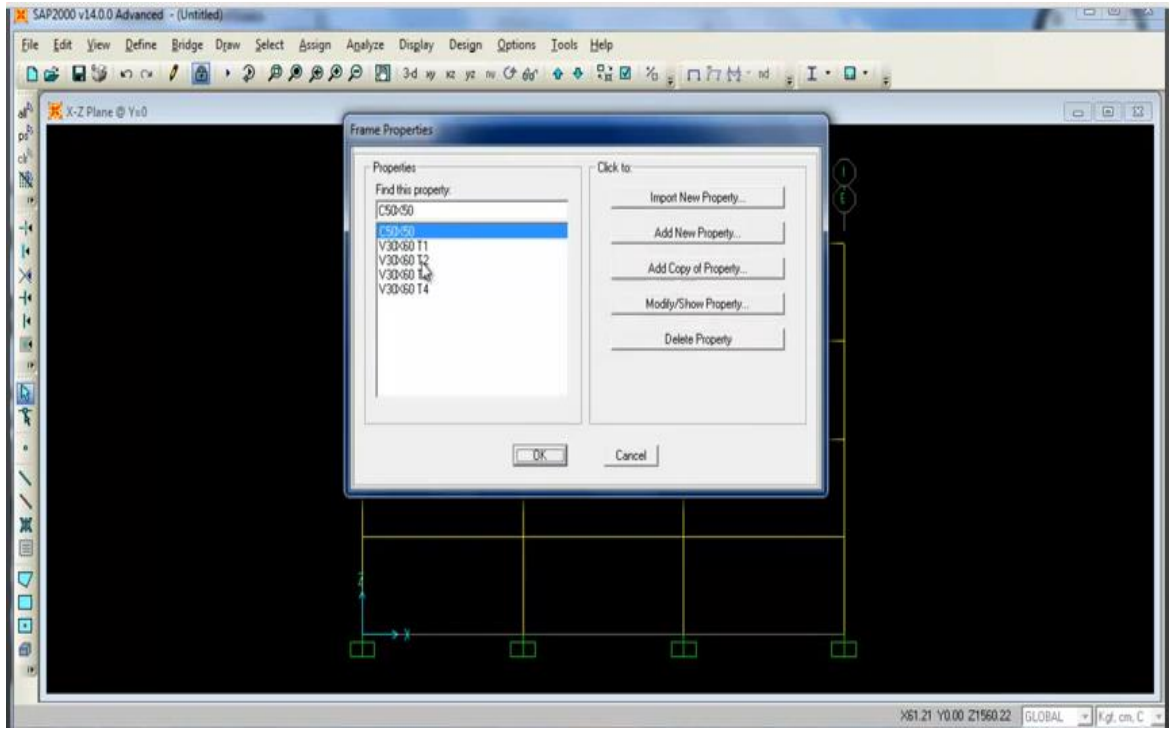

La columna de 50 x 50.

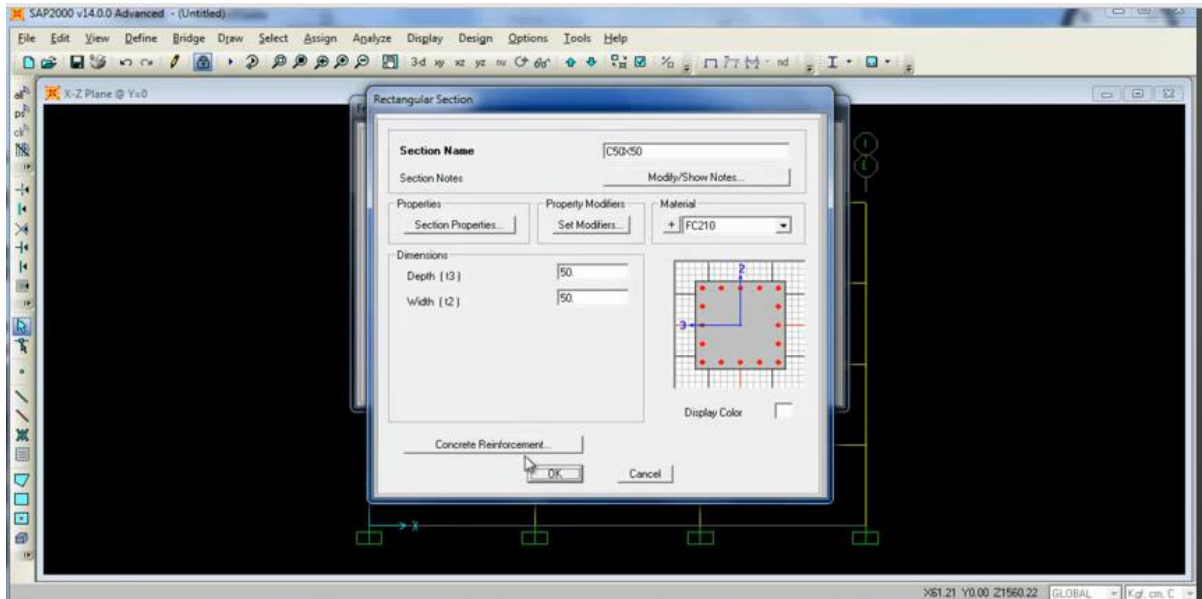

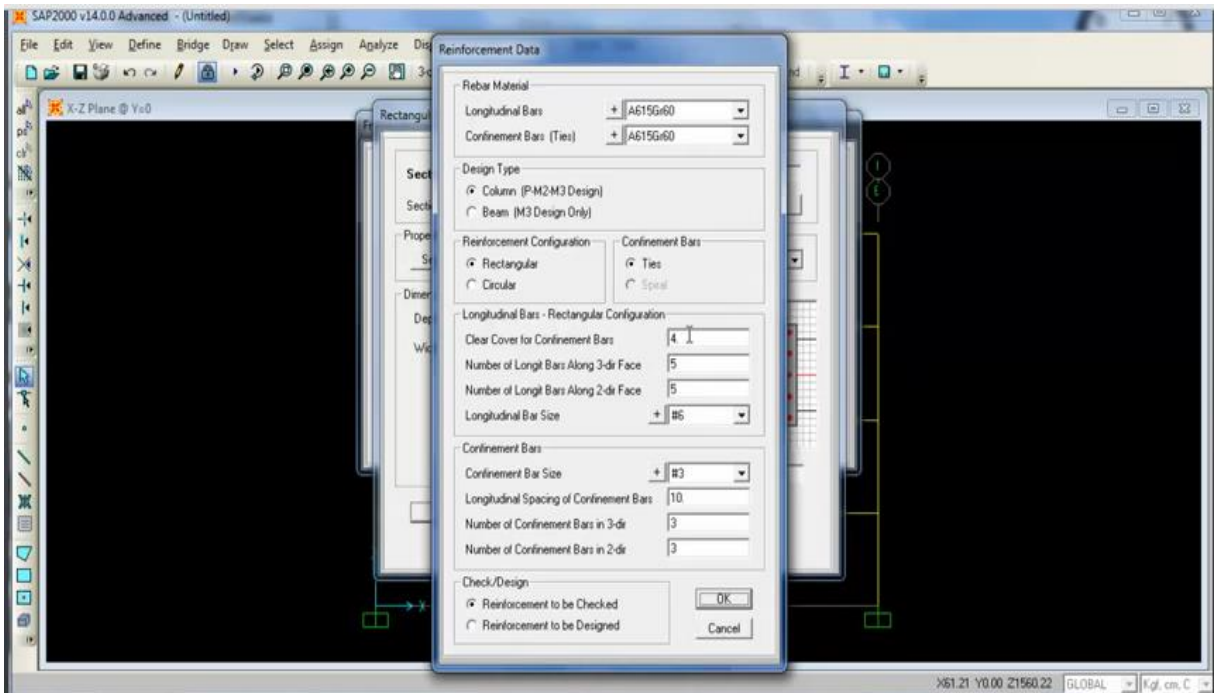

El recubrimiento libre de 4 cm, con 5 varillas en la longitud 3, 5 varillas en la longitud dos; utilizamos el tipo de varilla no. 6 es decir la de  $\frac{3}{4}$ " y para el confinamiento utilizaremos la varilla del no. 3 que viene siendo la de 3/8". Con un espaciamiento a cada 10 cm, así como 3 varillas de confinamiento en cada lado.

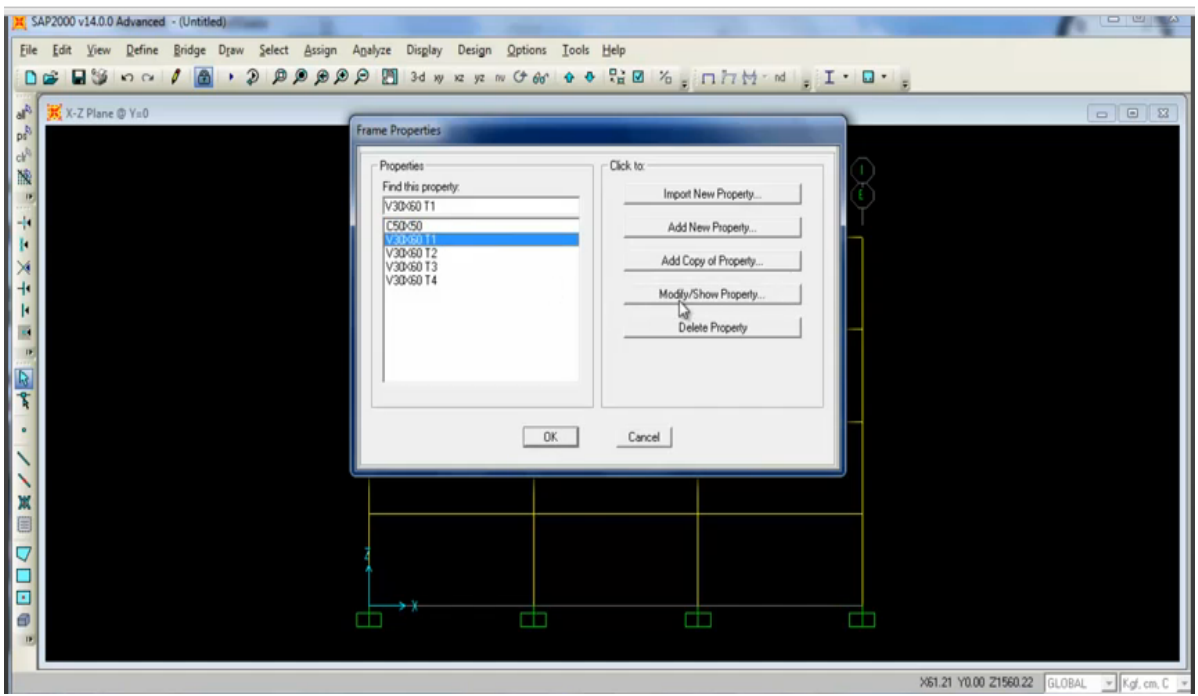

Con respecto a las vigas todas son de 30 x 60 lo único que cambia es el armado.

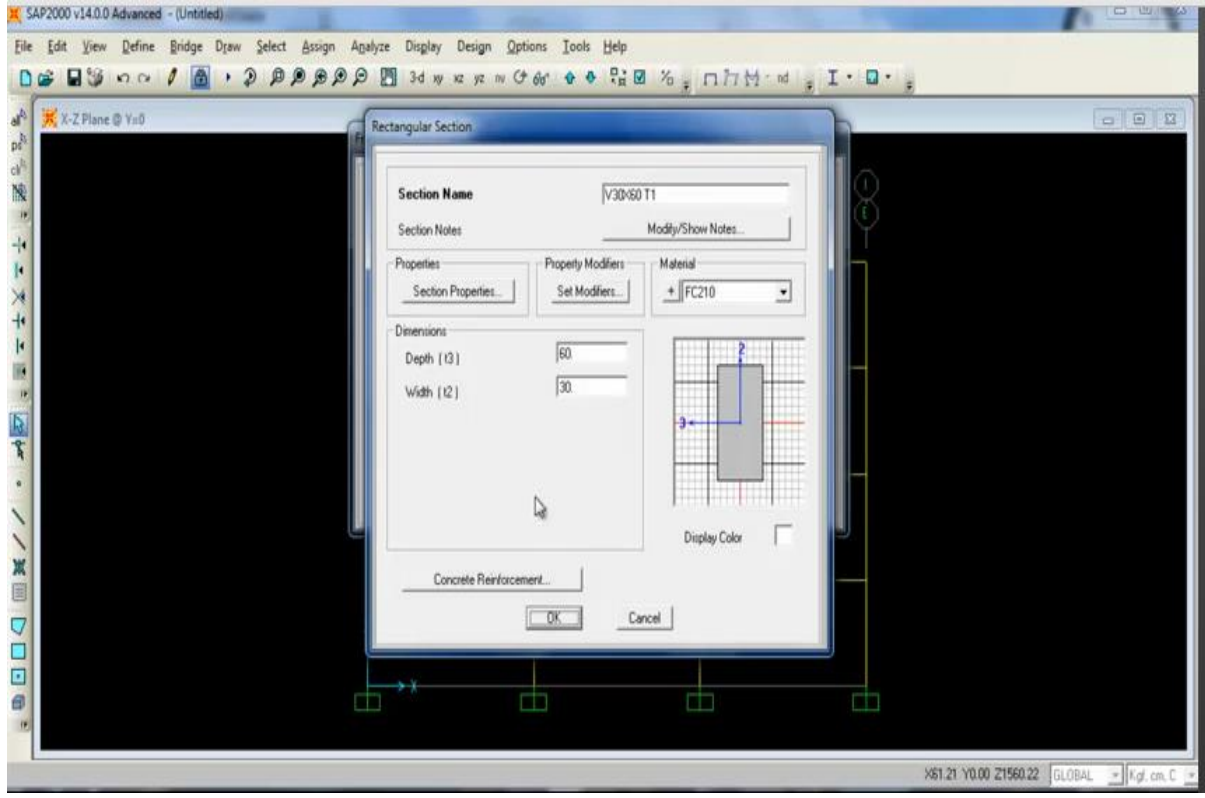

En este caso para el T1.

Por ejemplo en el T1 en el lado izquierdo tenemos un armado de 20 cm2 en la parte superior por 16 cm2 en la parte inferior, eso es de igual manera del lado derecho.

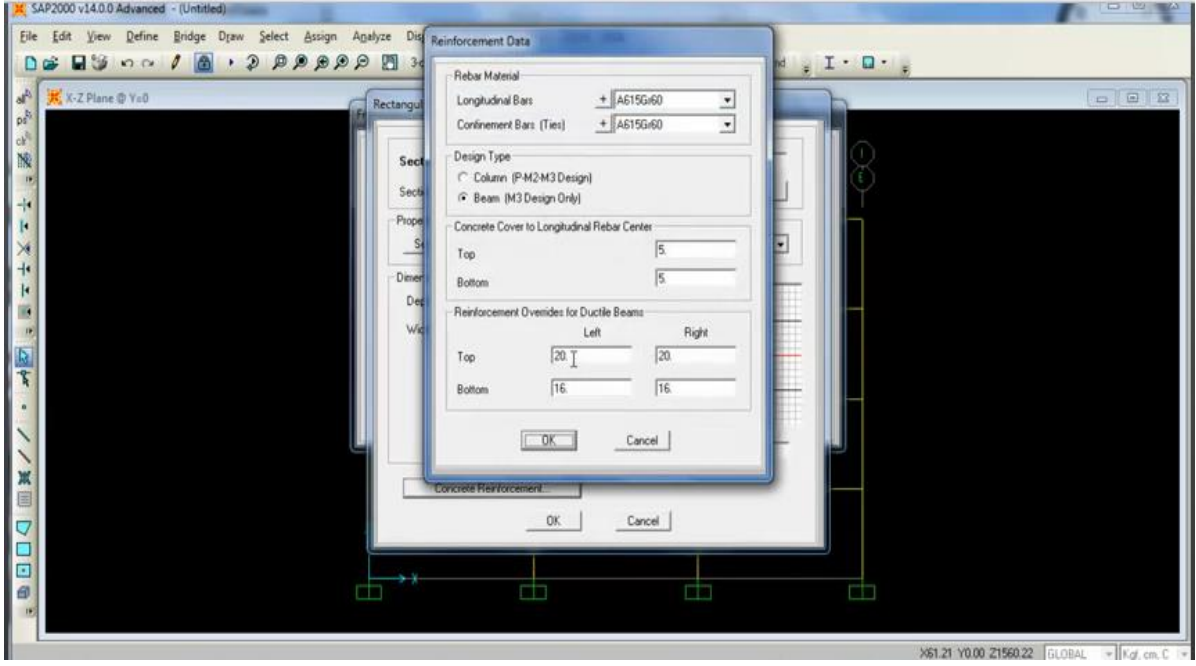

Esto va reduciéndose conforme se avanza hacia el cuarto nivel

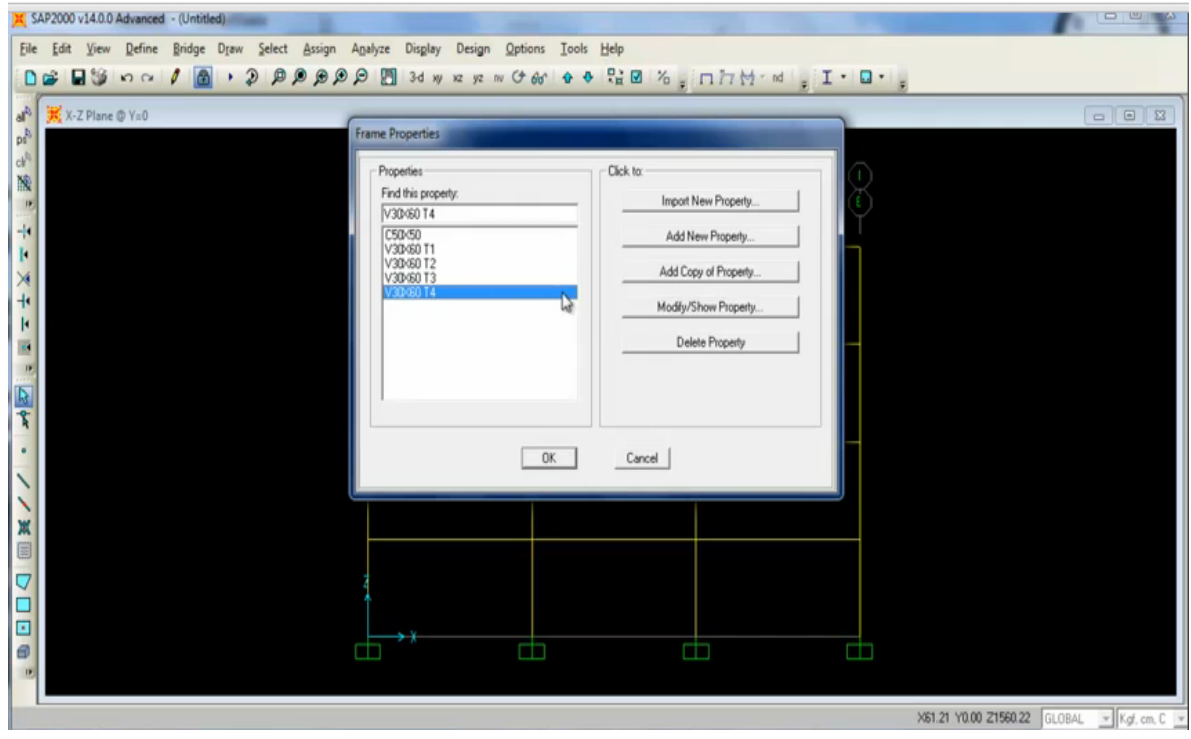

Para el caso del cuarto nivel o T4.

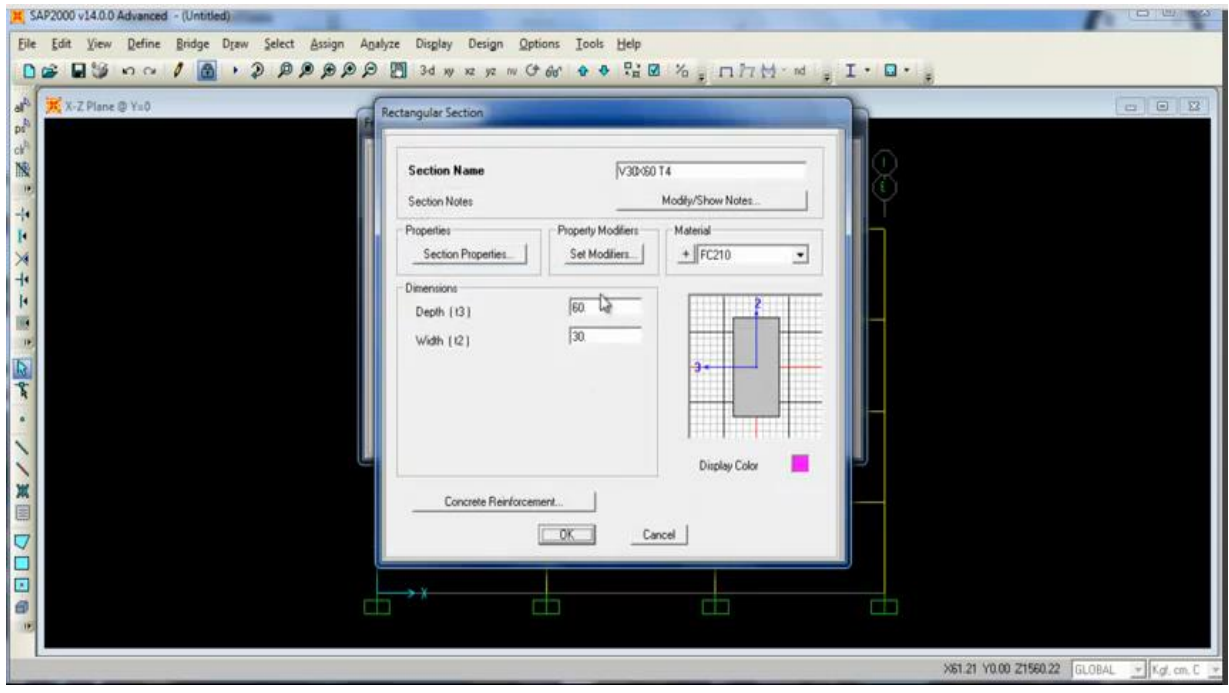

En T4 en el lado izquierdo tenemos un armado de 11 cm2 en la parte superior por 6 cm2 en la parte inferior, eso es de igual manera del lado derecho.

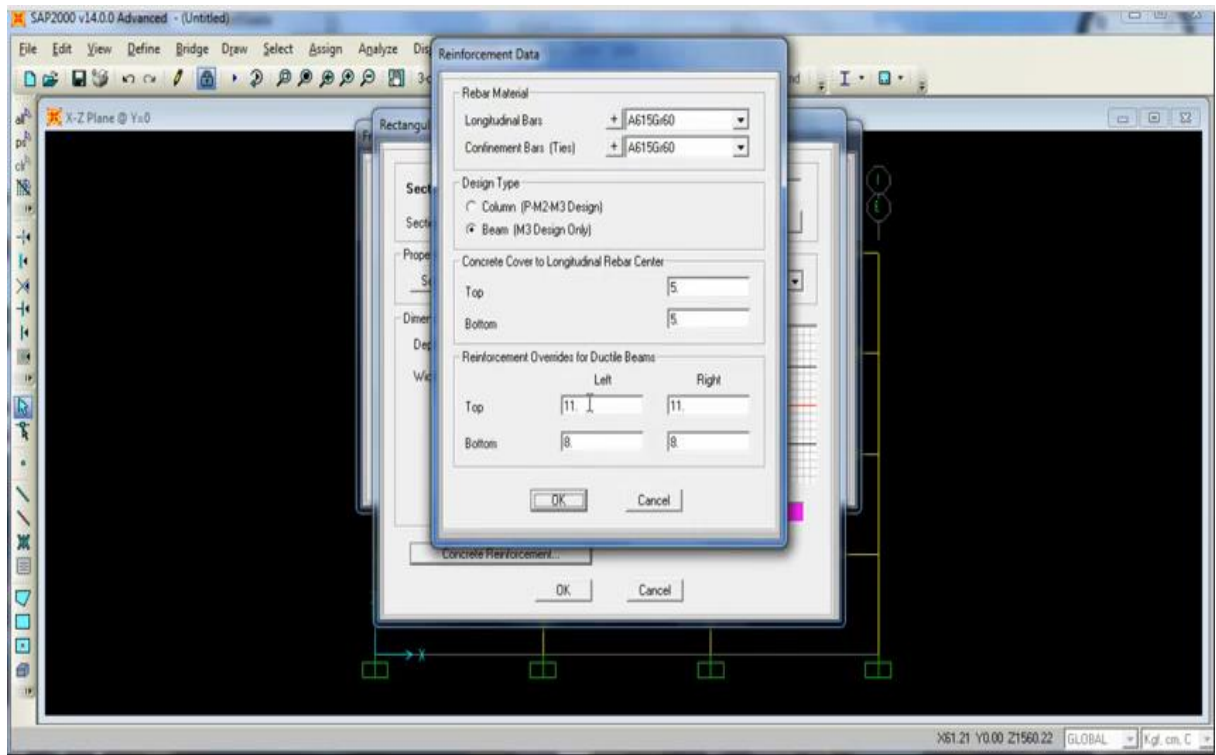

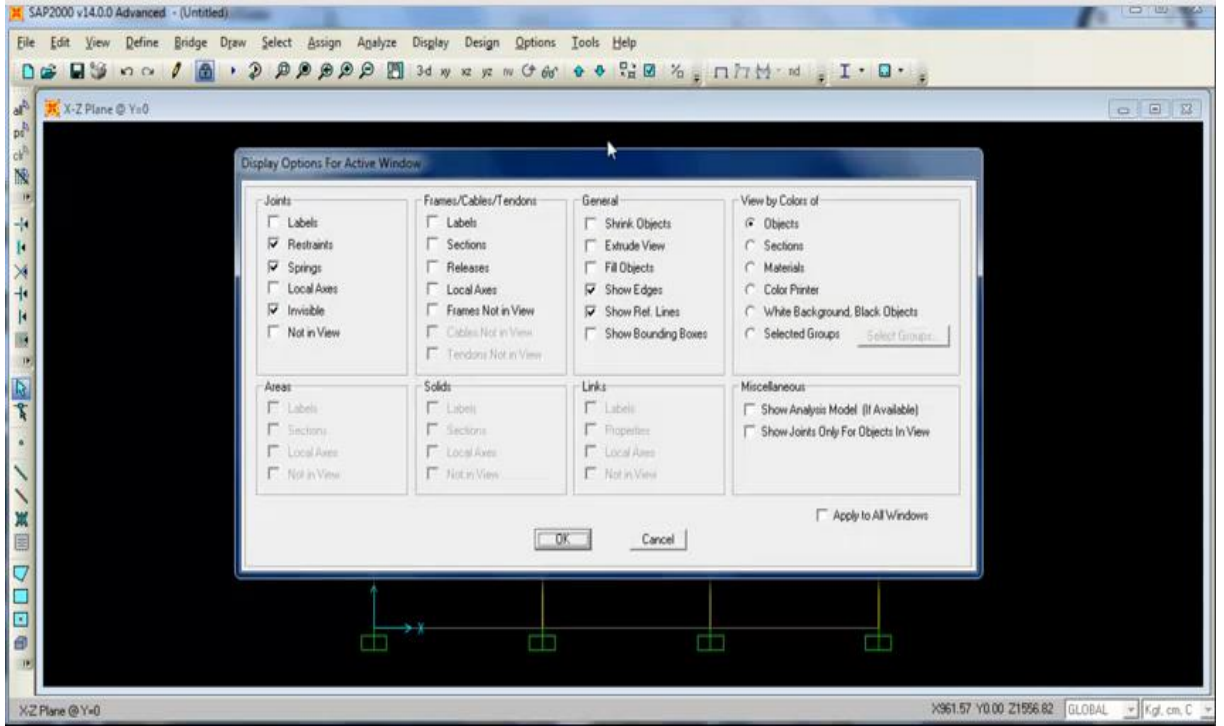

Ahora revisamos las secciones

Aquí se muestran la T1, T2, T3 y T4. Este tipo de armado resulta después del análisis y el diseño de la estructura.

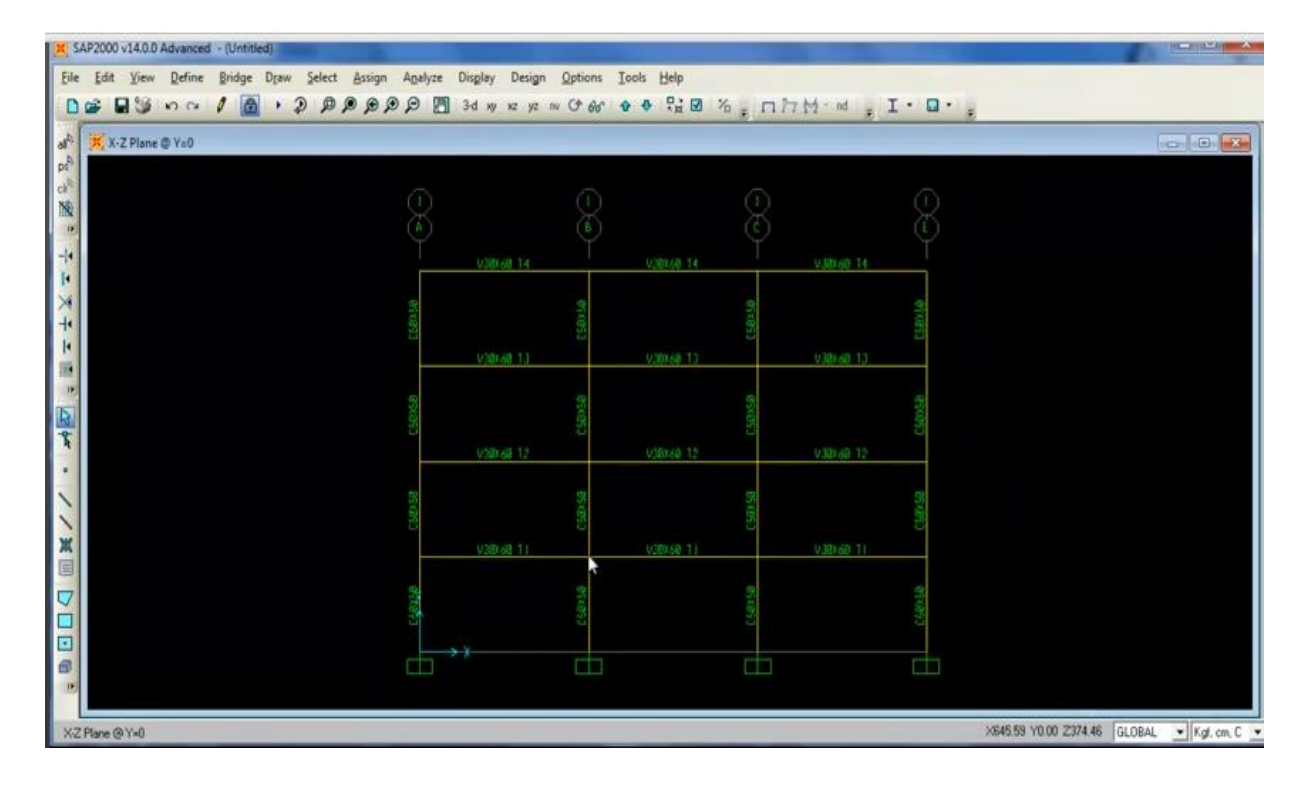

Ahora veremos el desempeño de la estructura, es decir la capacidad que tiene el marco en el rango inelástico.

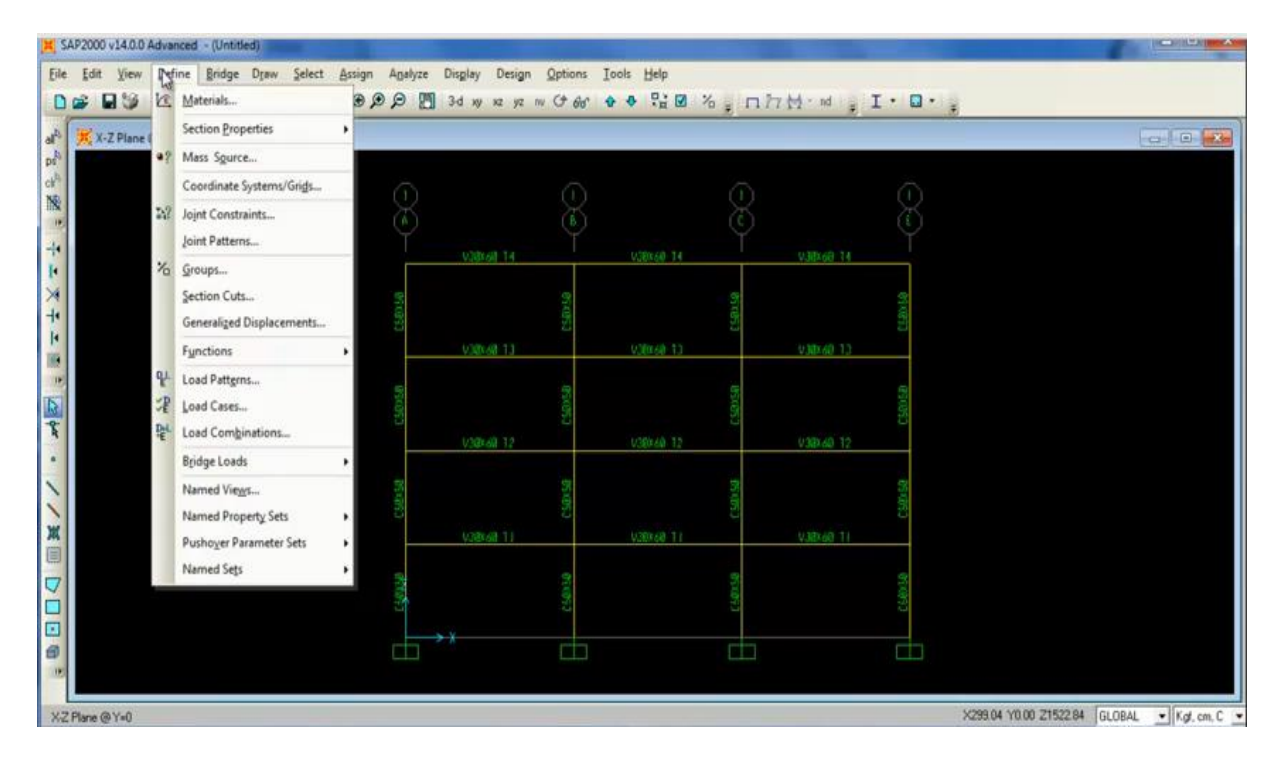

Definiremos los estados de carga, en Load Patrons, los 4 estados de carga aparte de la carga muerta (DEAD).

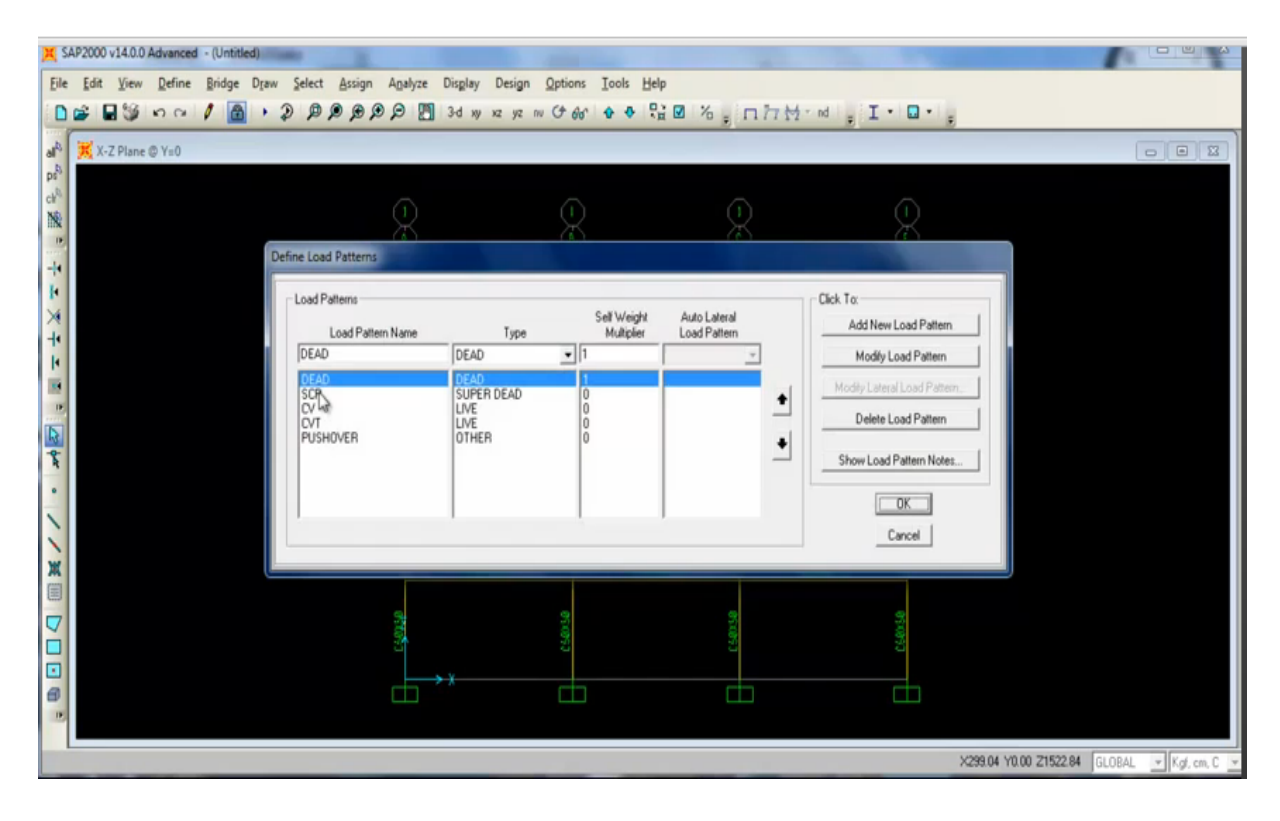

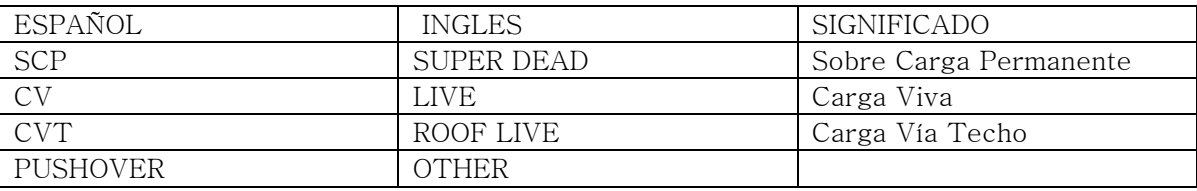

Creando así los 5 estados de carga.

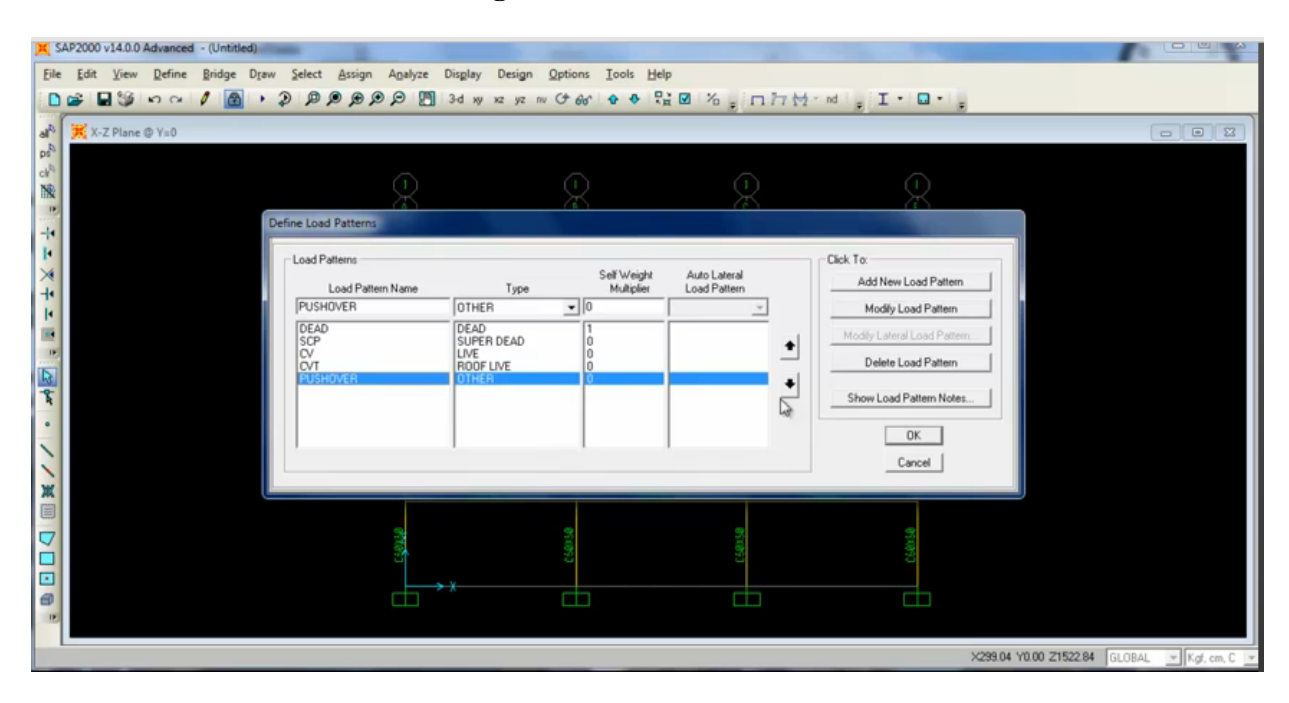

Ahora se introducen las cargas. En este caso para la Carga Muerta

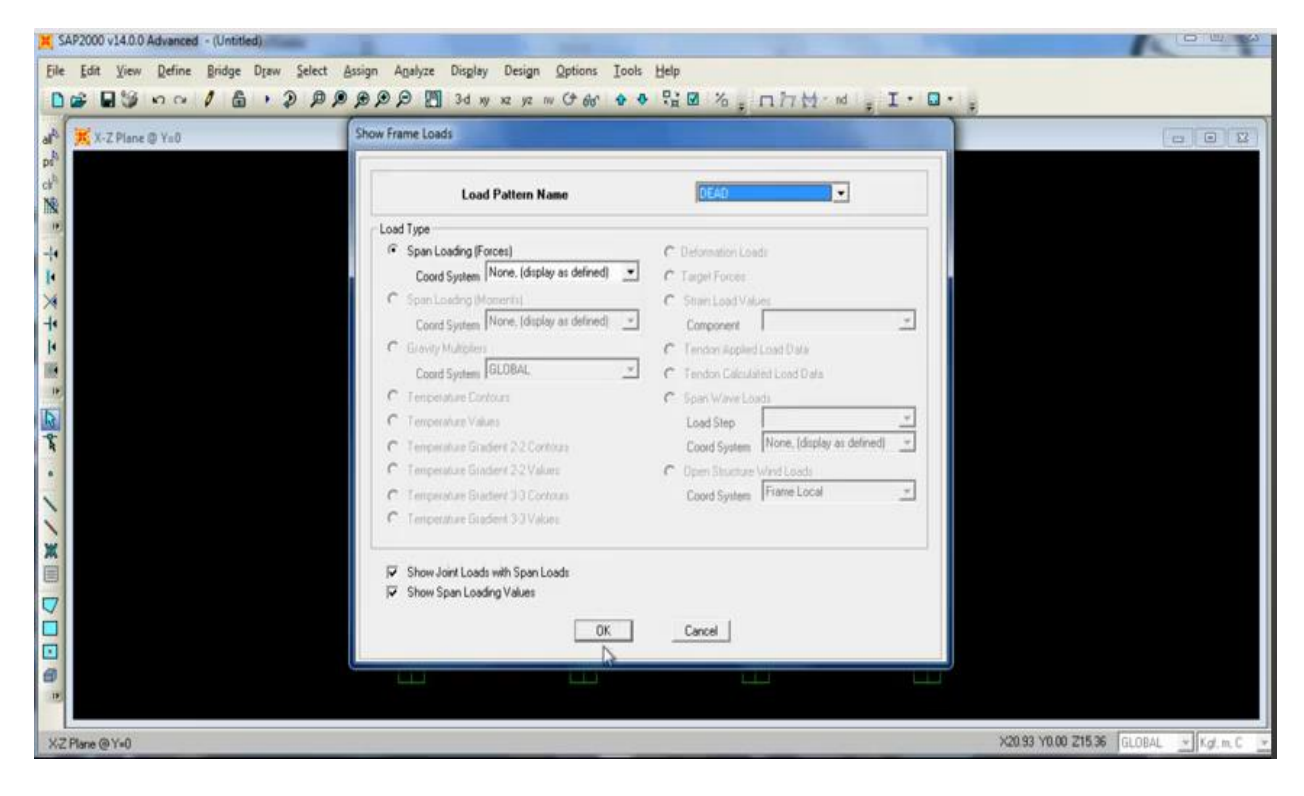

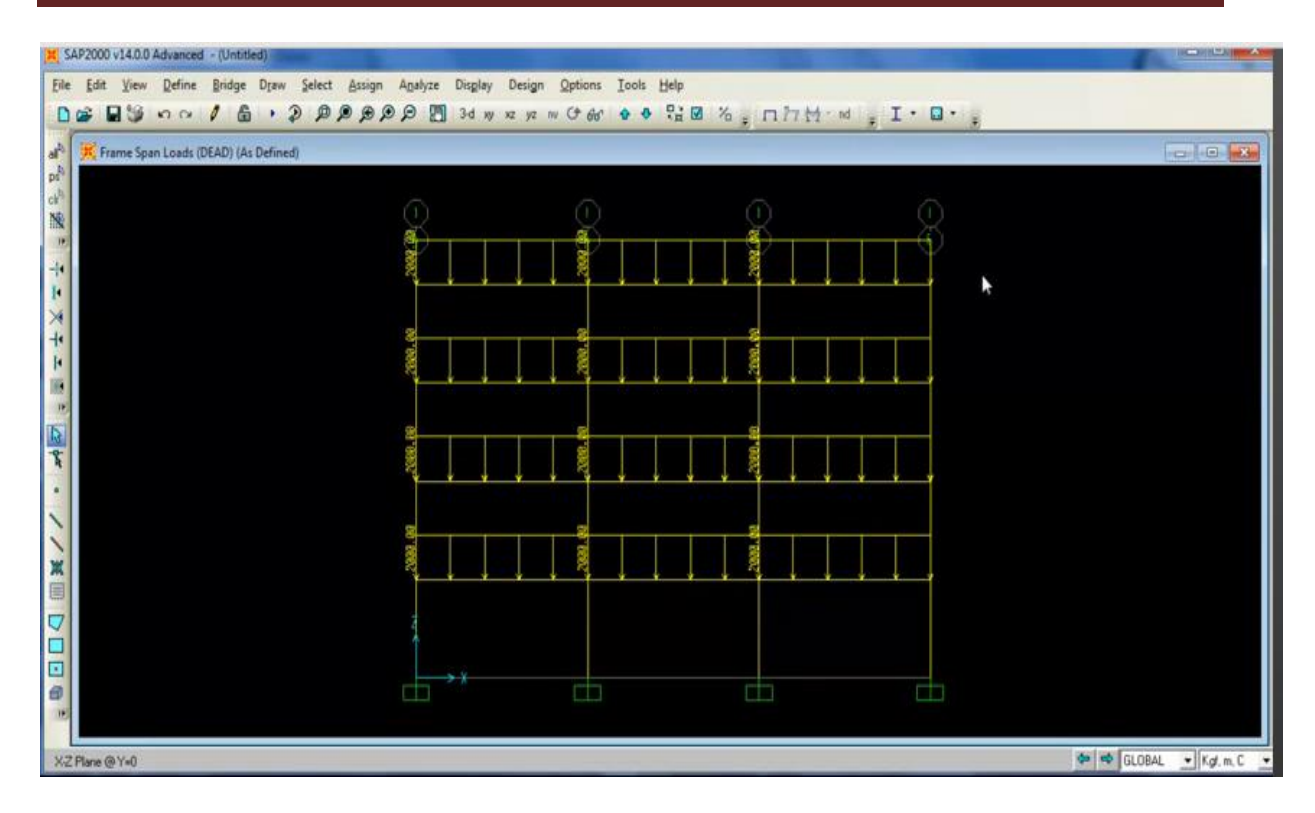

Se tiene una carga distribuida en toda la viga de 2000 Kg.m lineal.

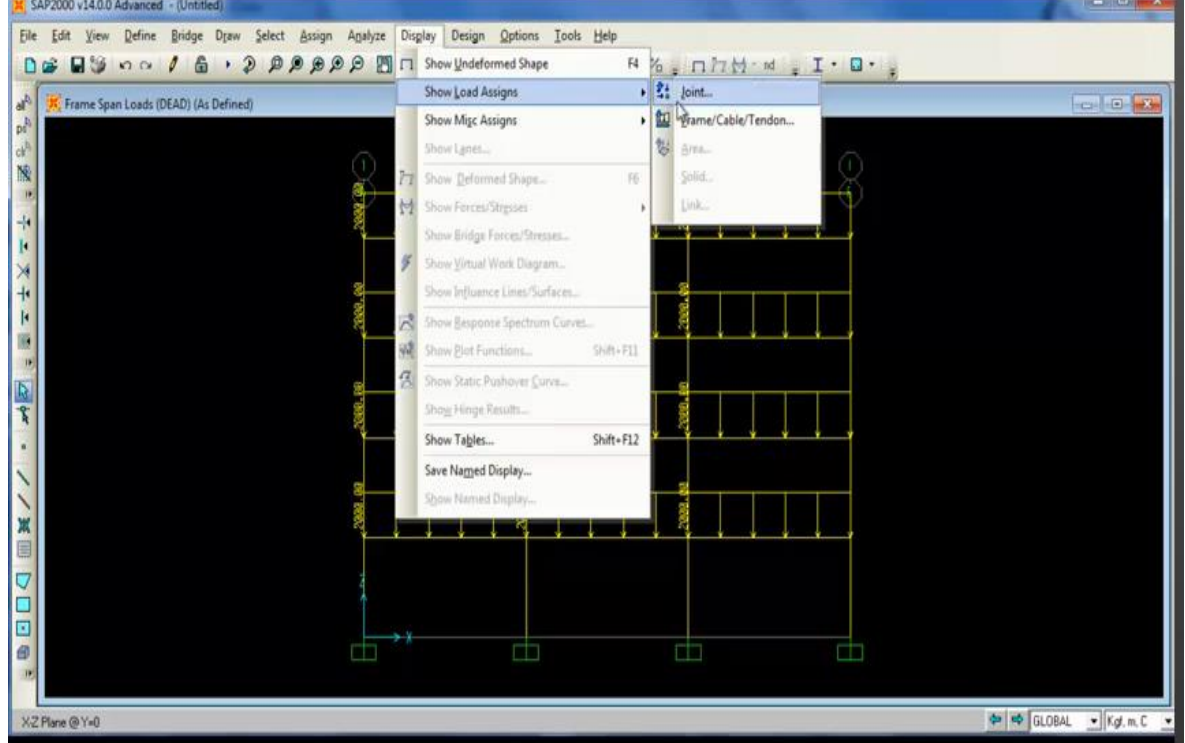

Sobre carga permanente G.

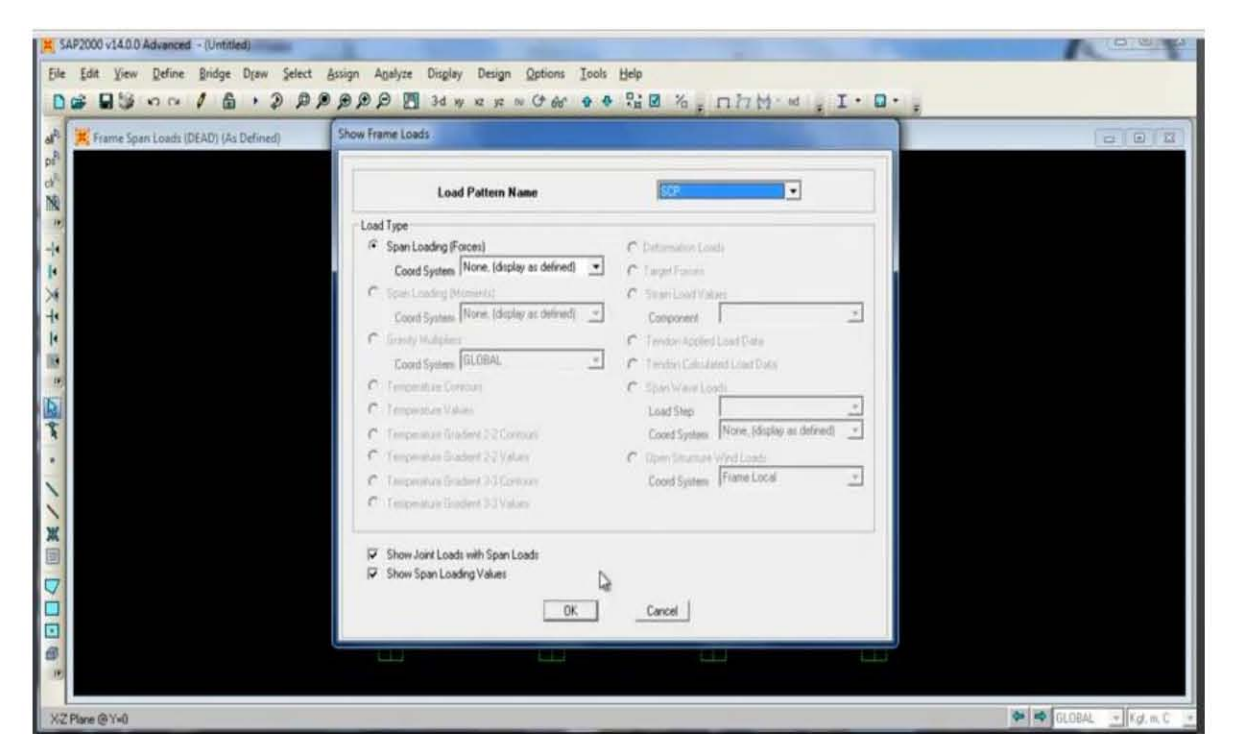

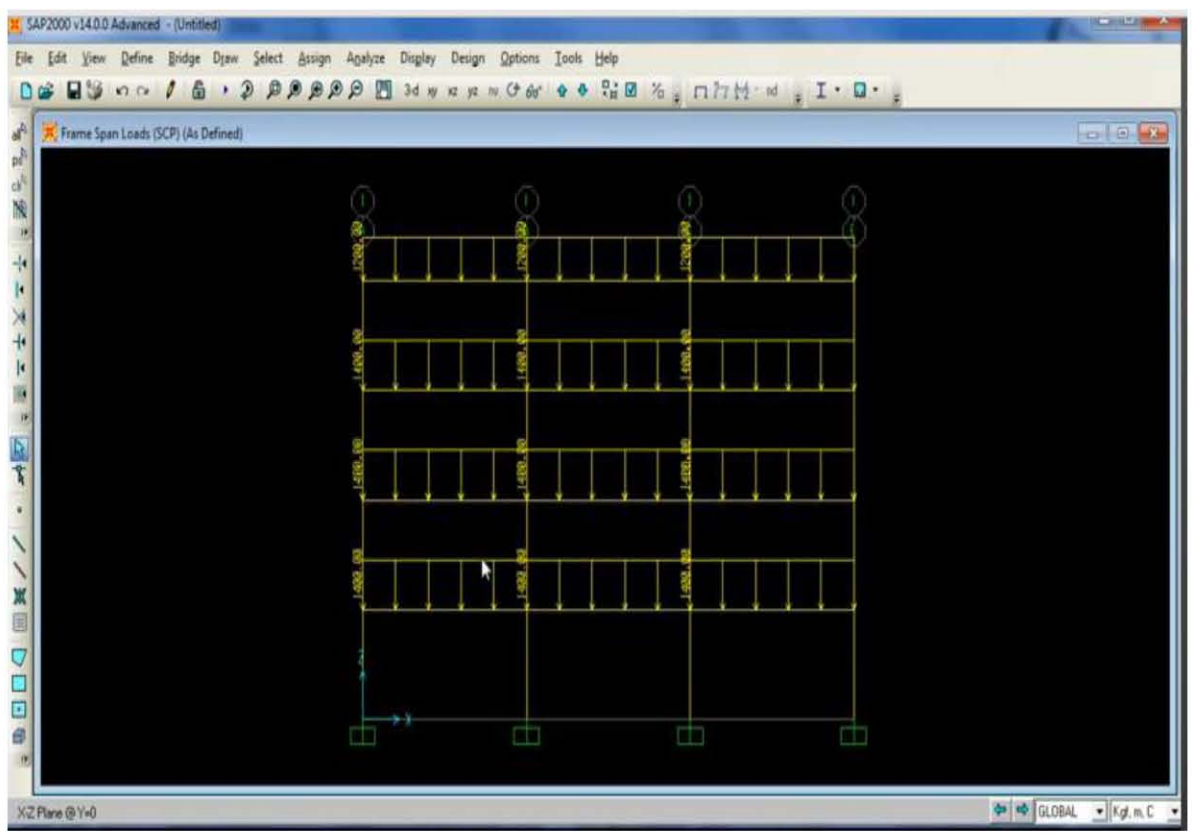

Vamos haber por ejemplo para la sobrecarga permanente se tiene 1400 Kg.m del primero al tercer piso y en el techo 1200 Kg.m lineal

#### Carga viva

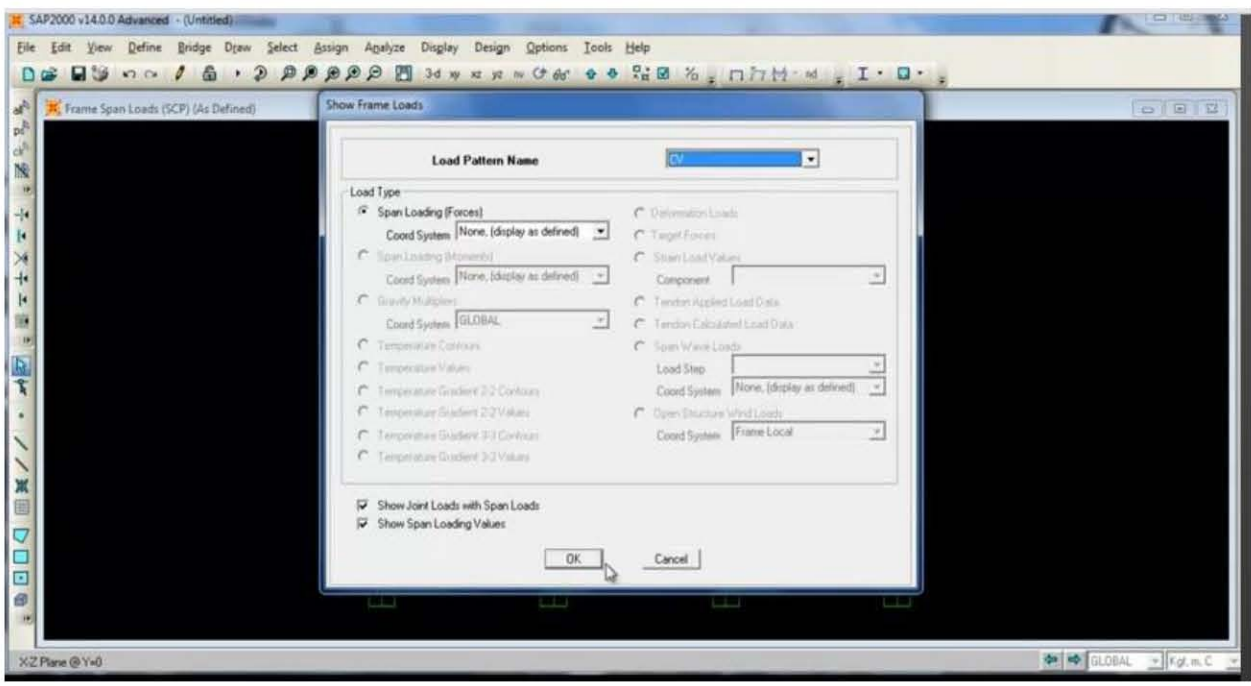

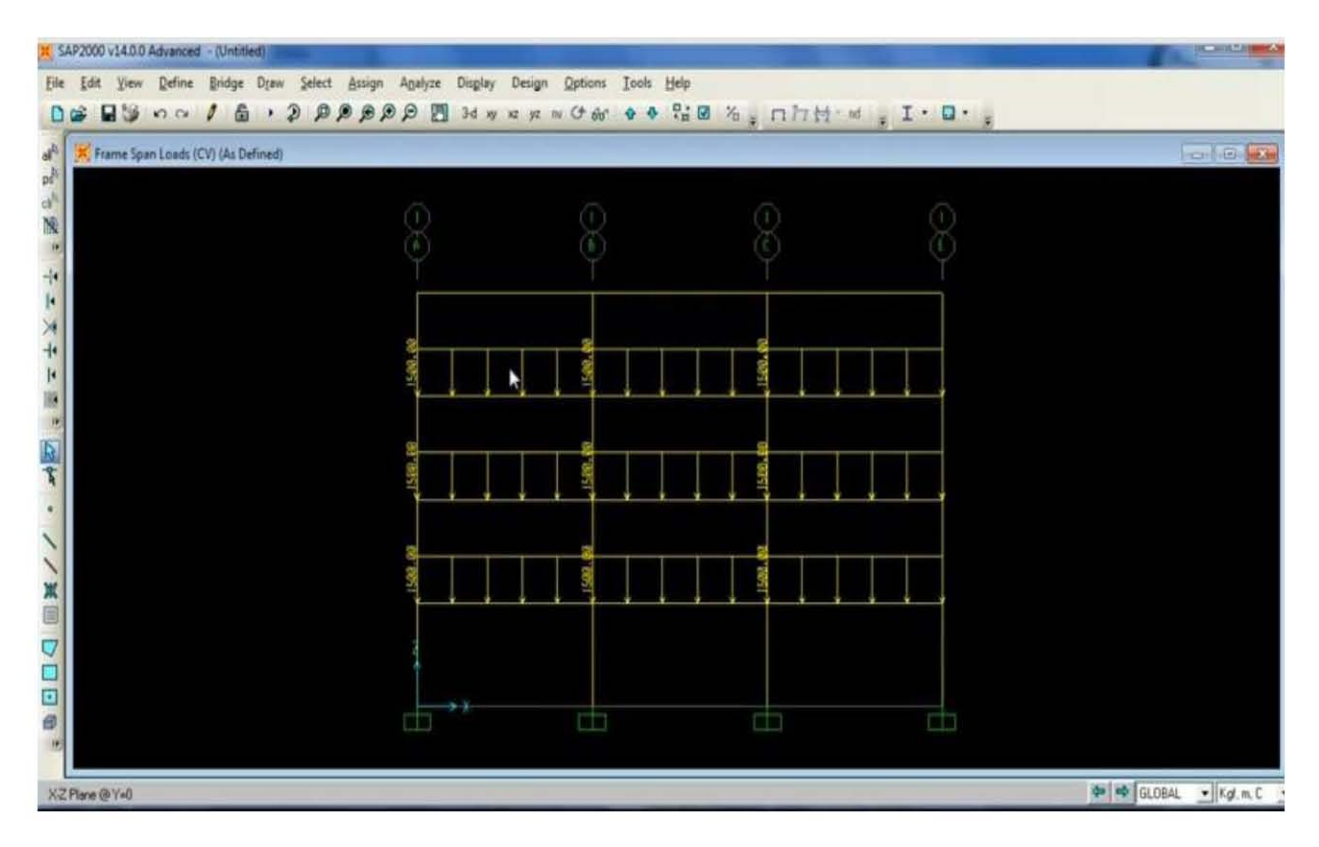

Se tiene 1500 Kg.m lineal del primero al tercero.

Para la carga viva del techo

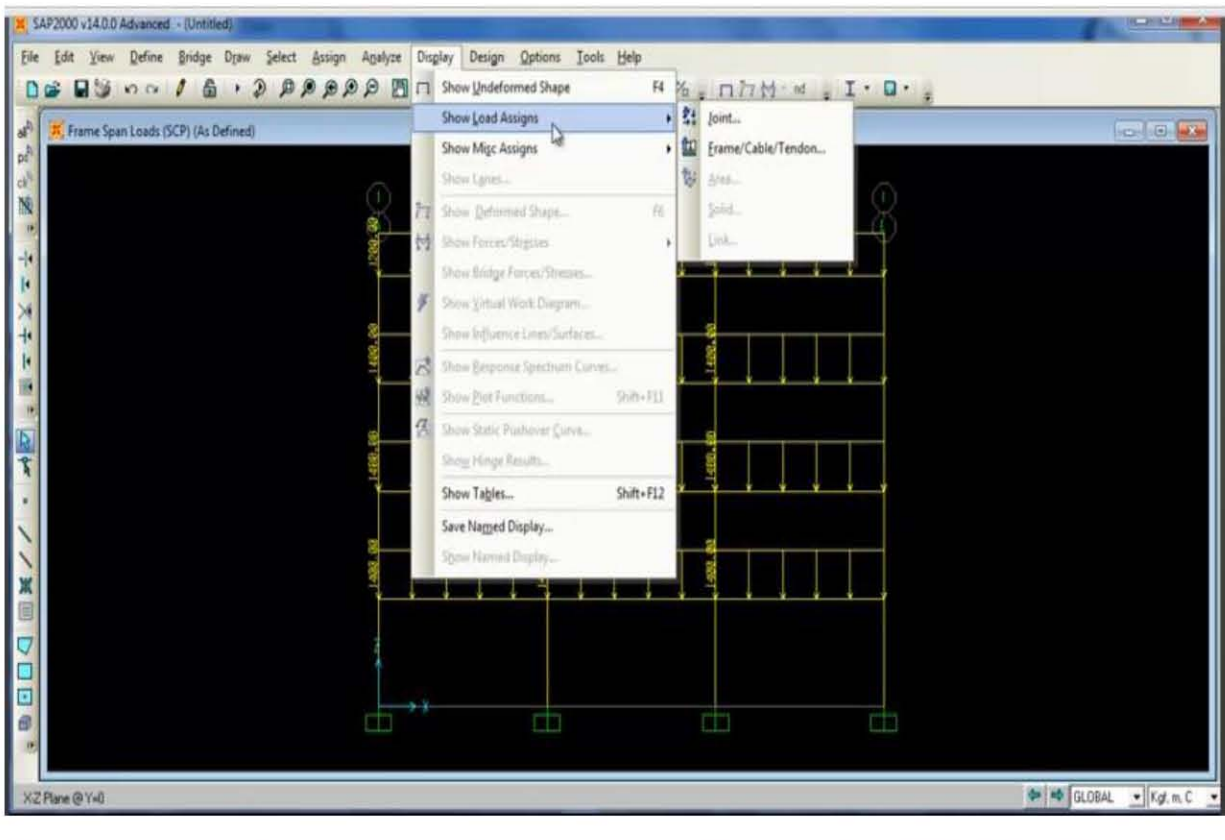

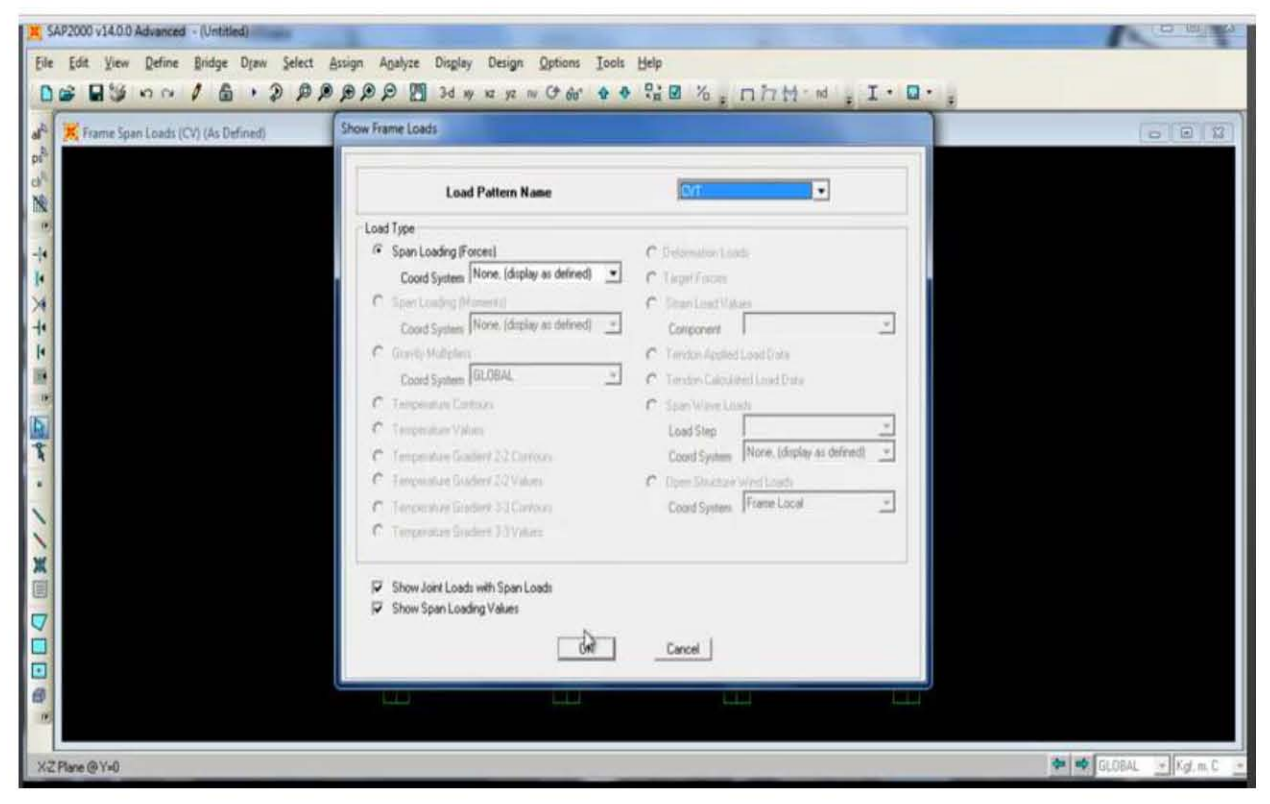

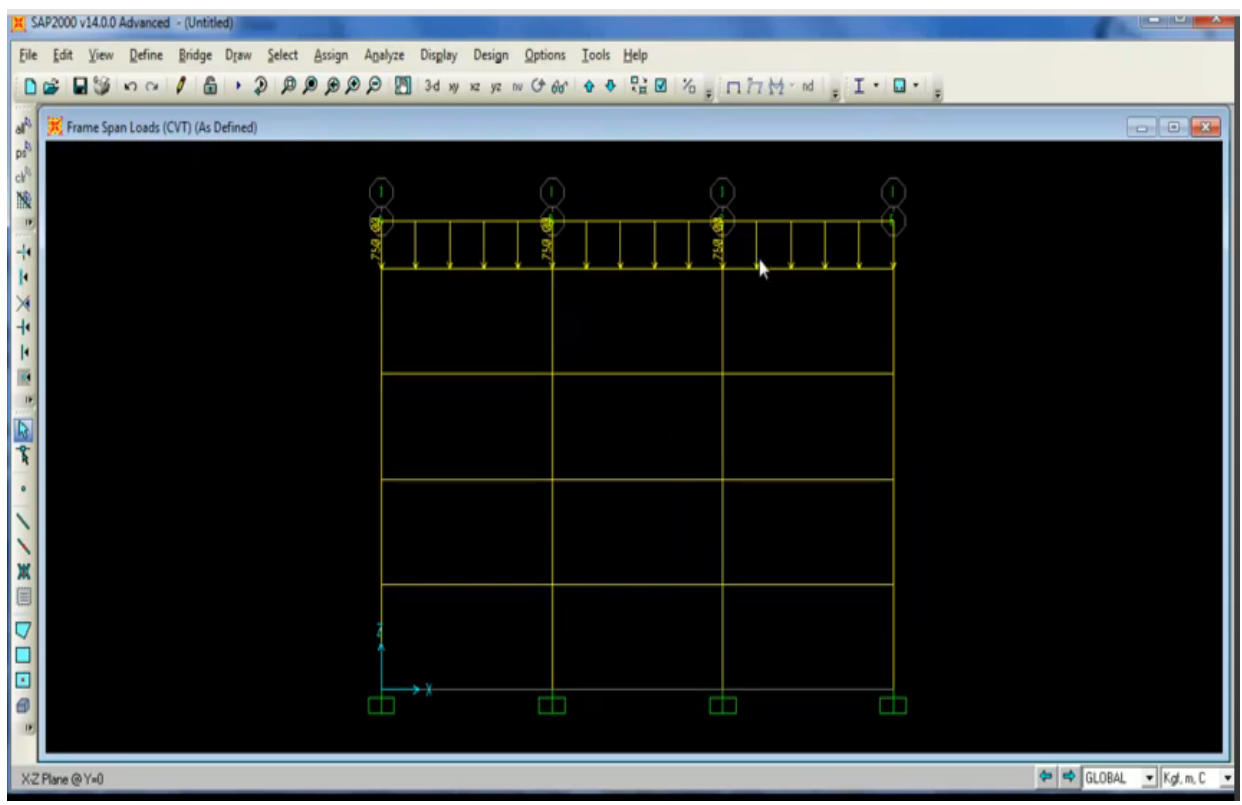

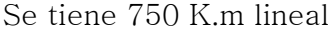

Por ultimo tenemos el caso pushover.

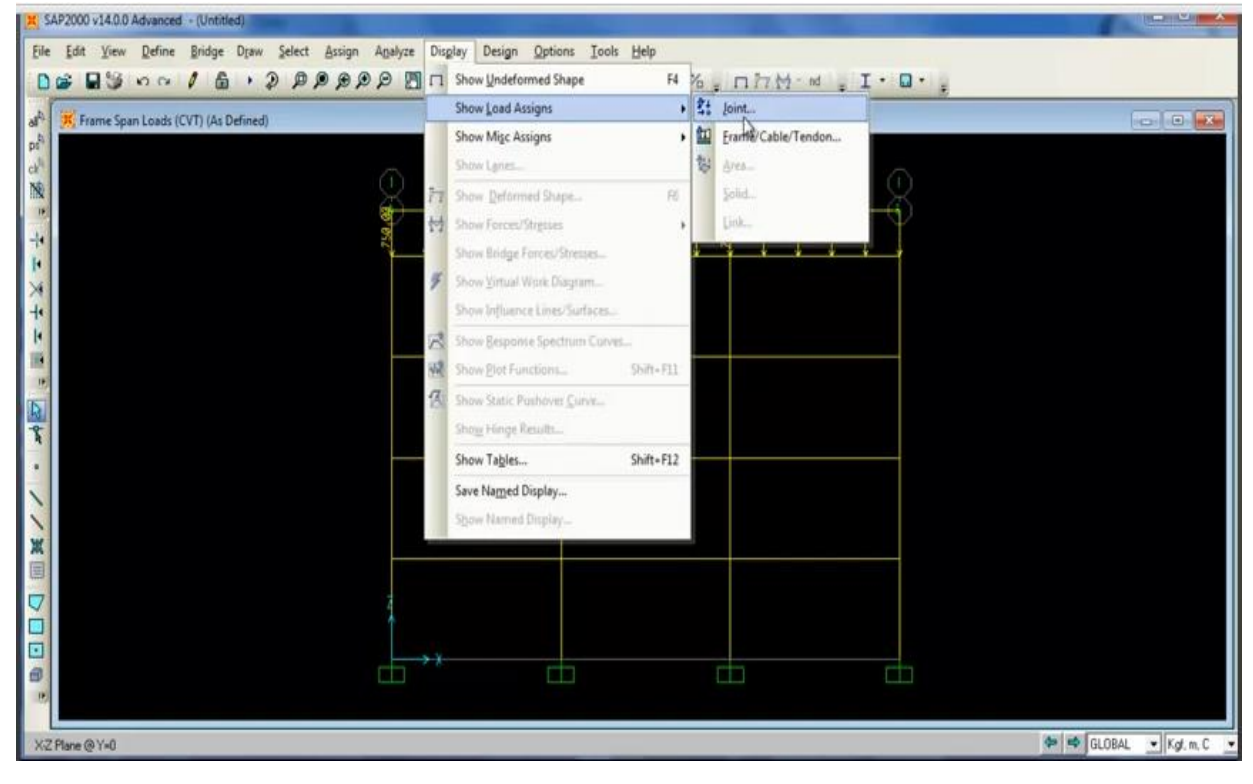

#### METODO DE ANÁLISIS MODAL PUSHOVER PARA ESTRUCTURAS DE CONCRETO ARMADO

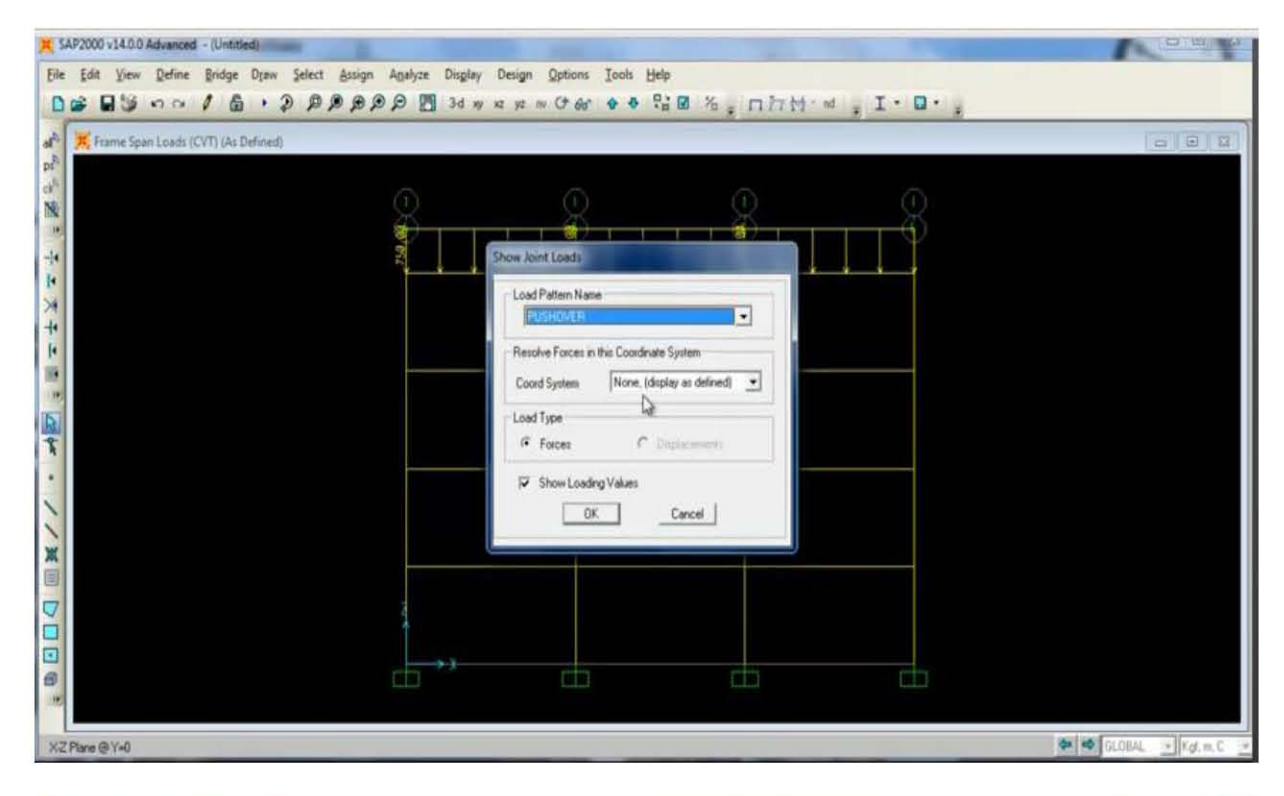

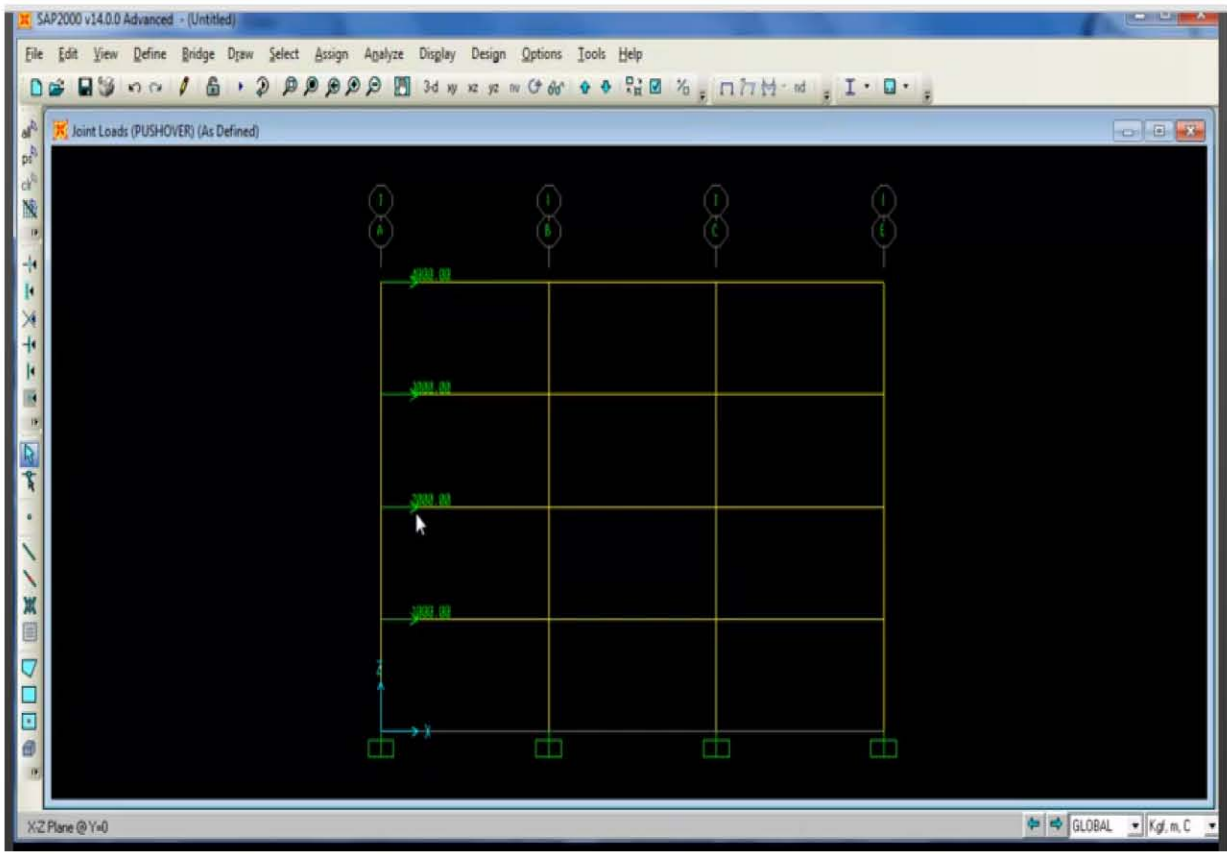

En donde tenemos la carga triangular que parte de una carga de 1000, 2000, 3000, y 4000 Kg. En el último nivel.

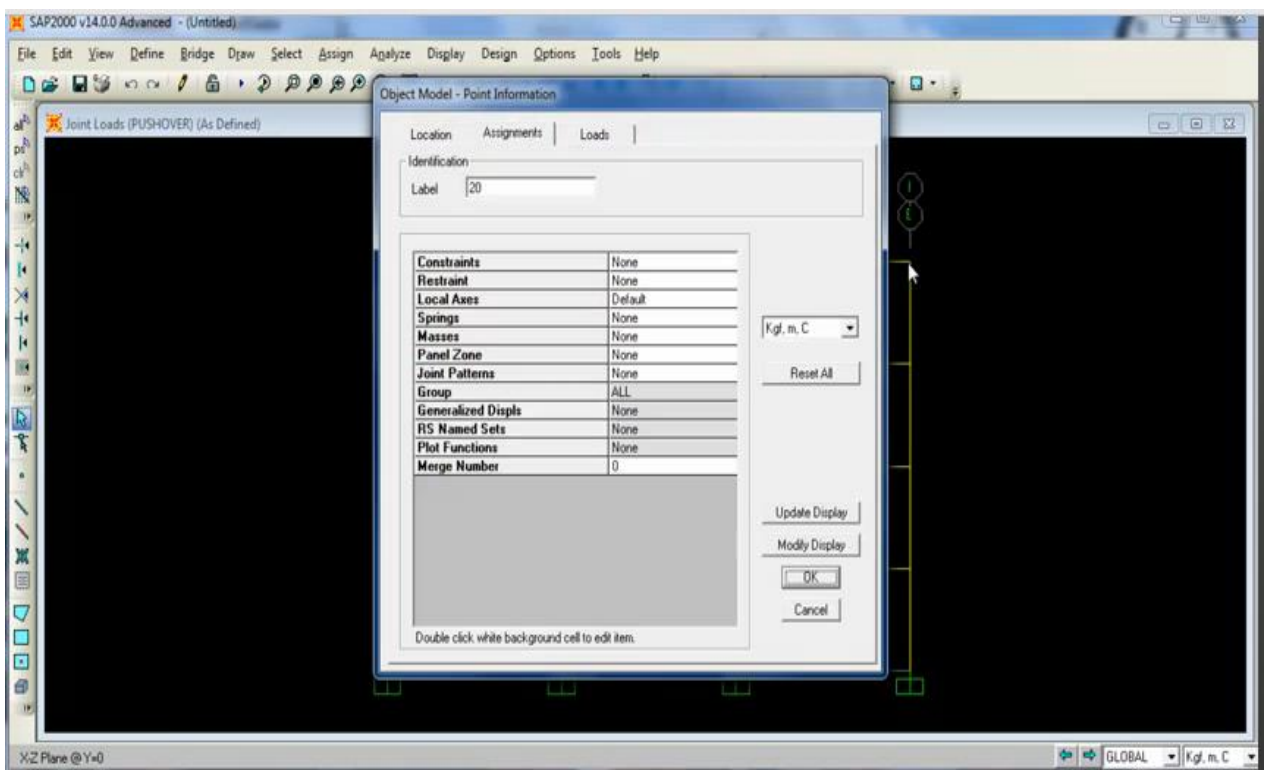

Se van a definir dos estados de carga

Para lo cual se define el nodo de control en este caso el del superior derecho marcado por un punto rojo lo ubicamos como el nodo 20

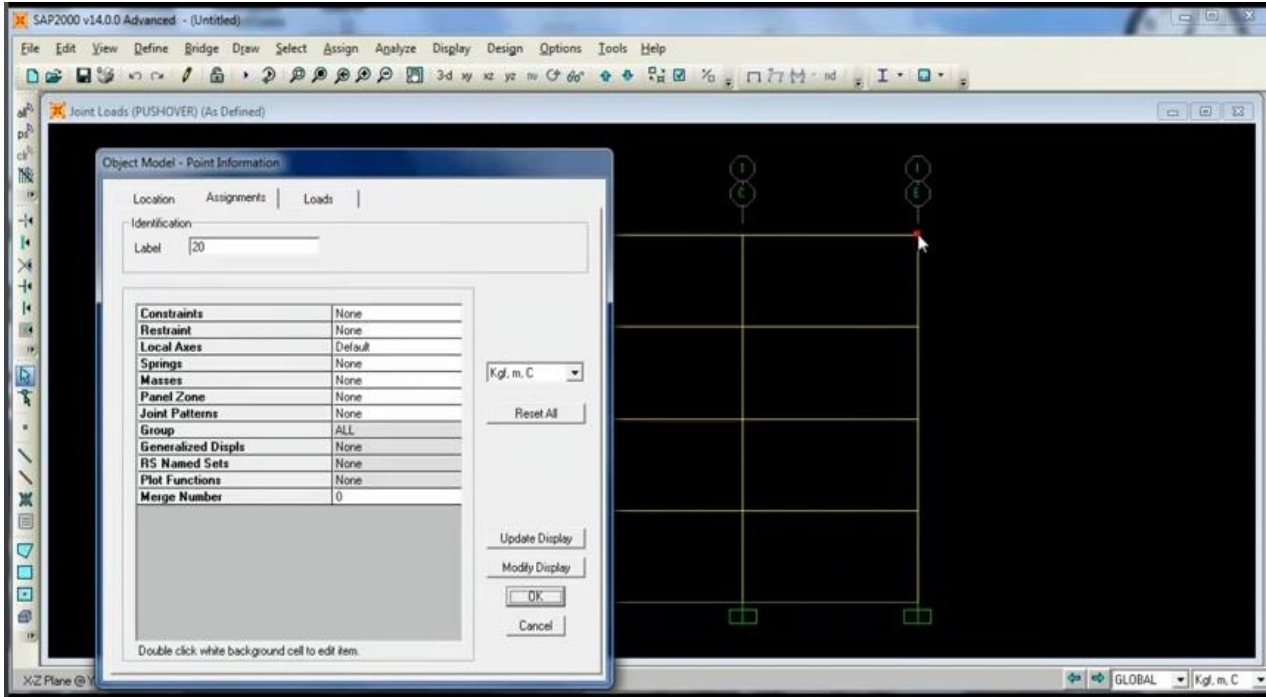

Vamos a definir Load Cases

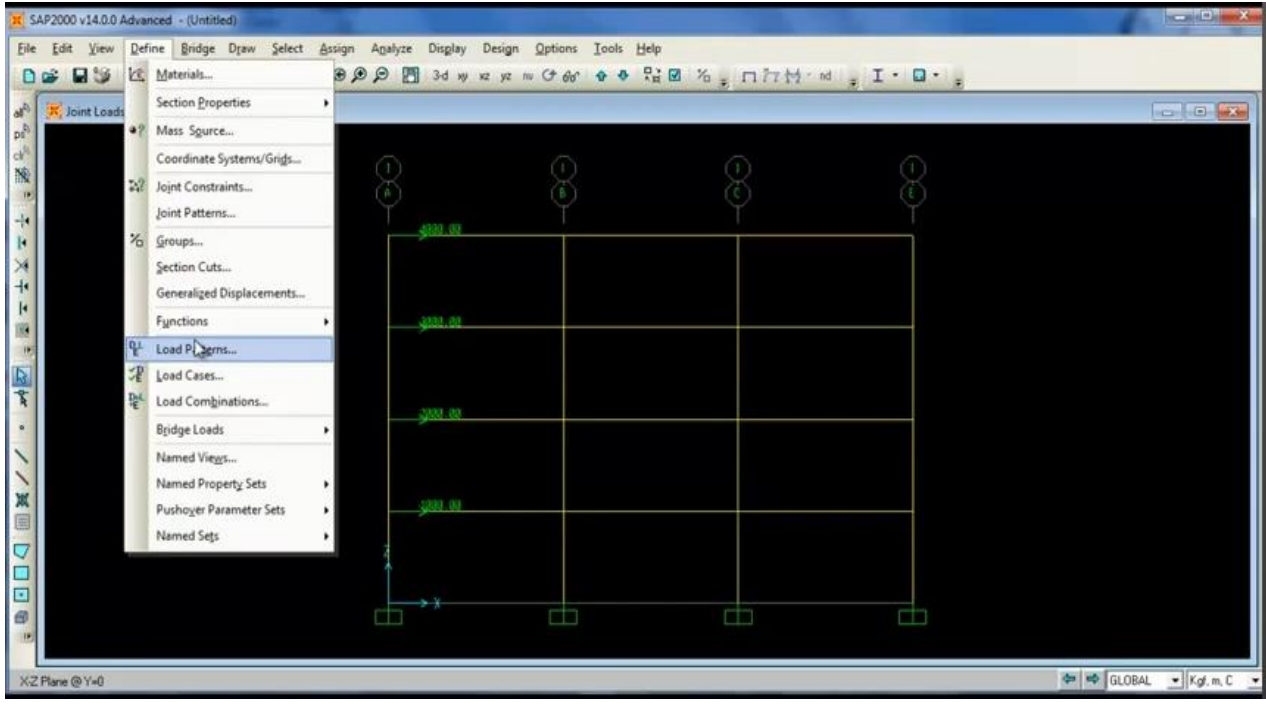

Agregar un nuevo estado de carga

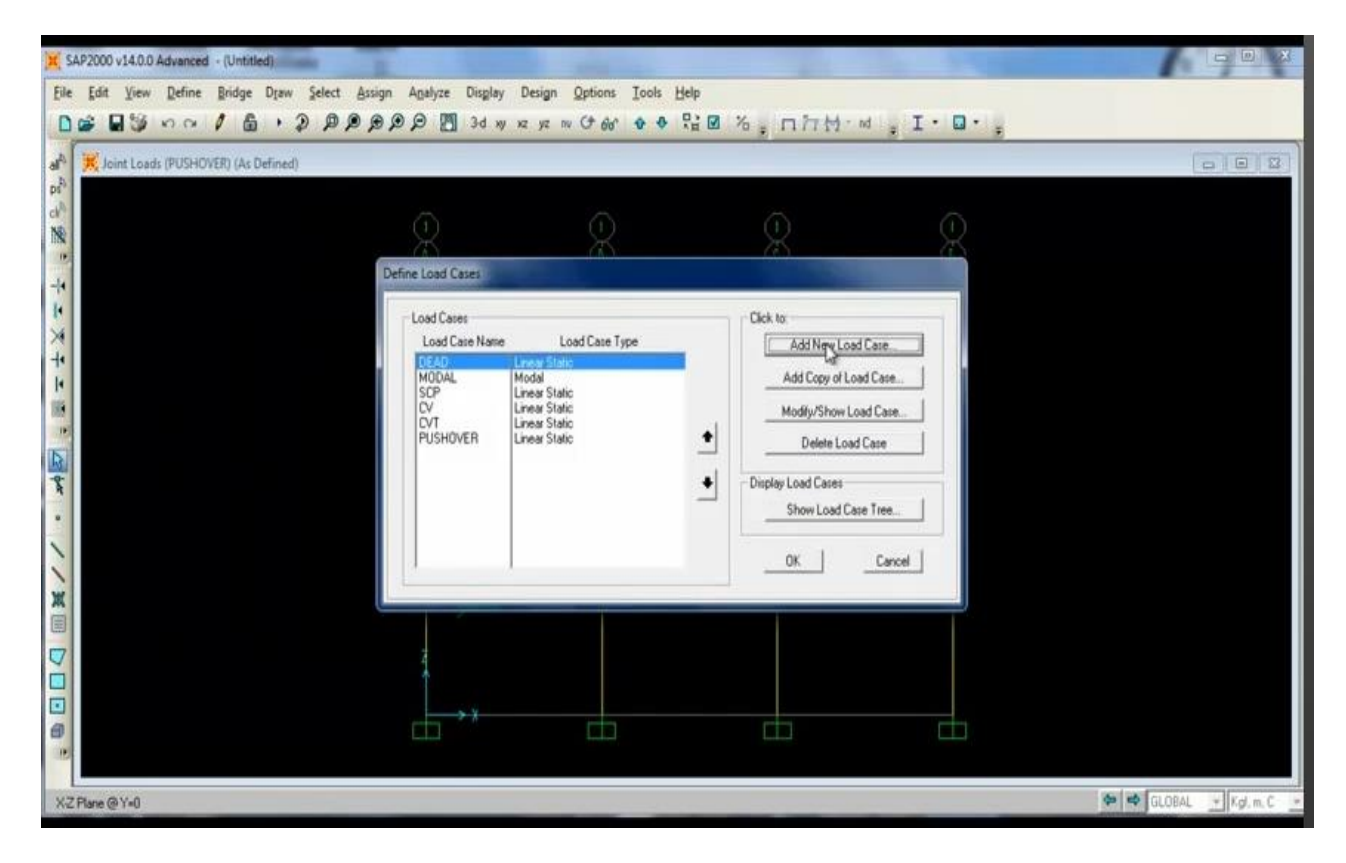

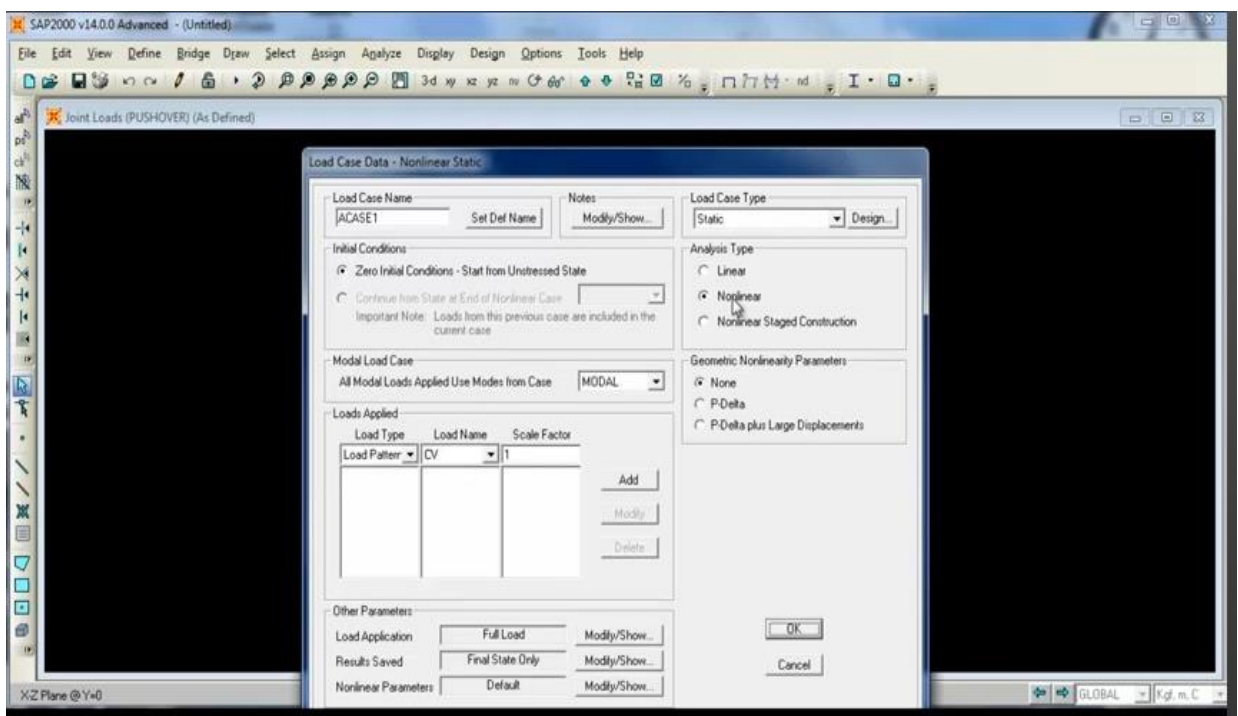

Estado no lineal y al cual se le renombrara.

Se cambiara de ACASE 1 y se llamara CGNL (Carga Gravitacional No Lineal). De las cargas de gravedad.

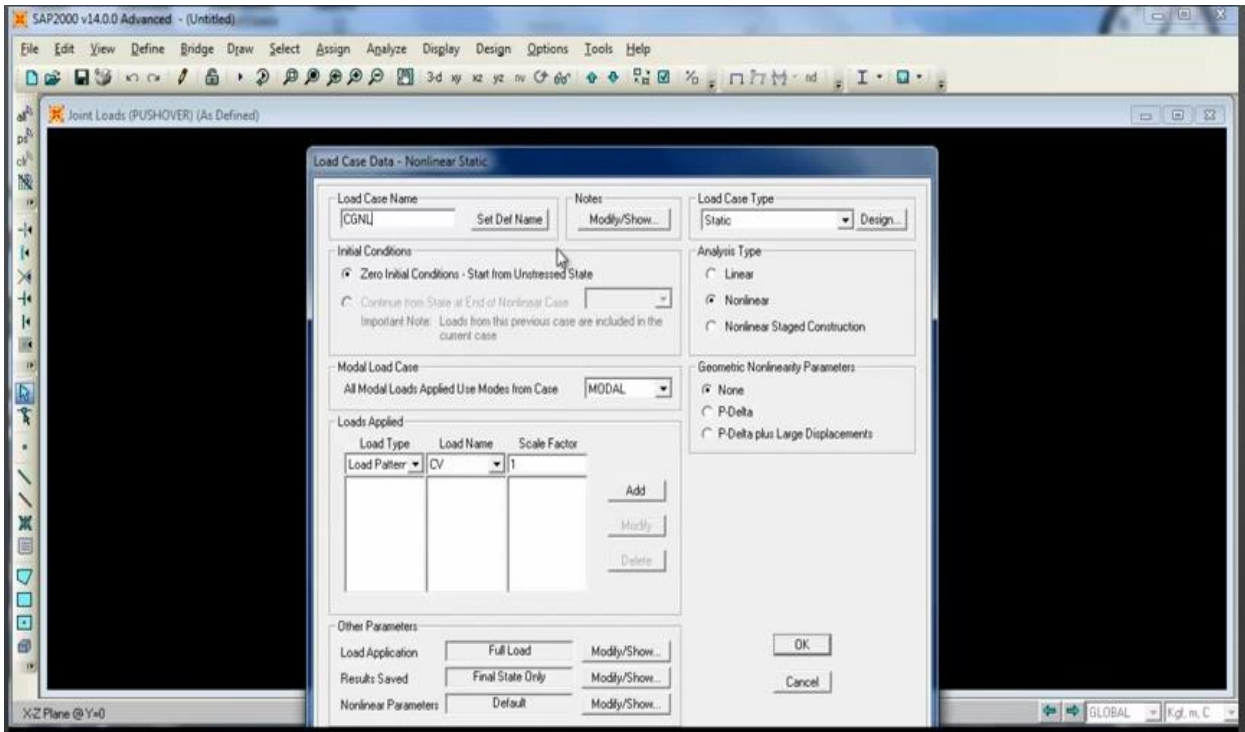

Estas comienzan de la condición inicial de cero. Ahora vamos a aplicar la carga muerta con un factor de 1.10.

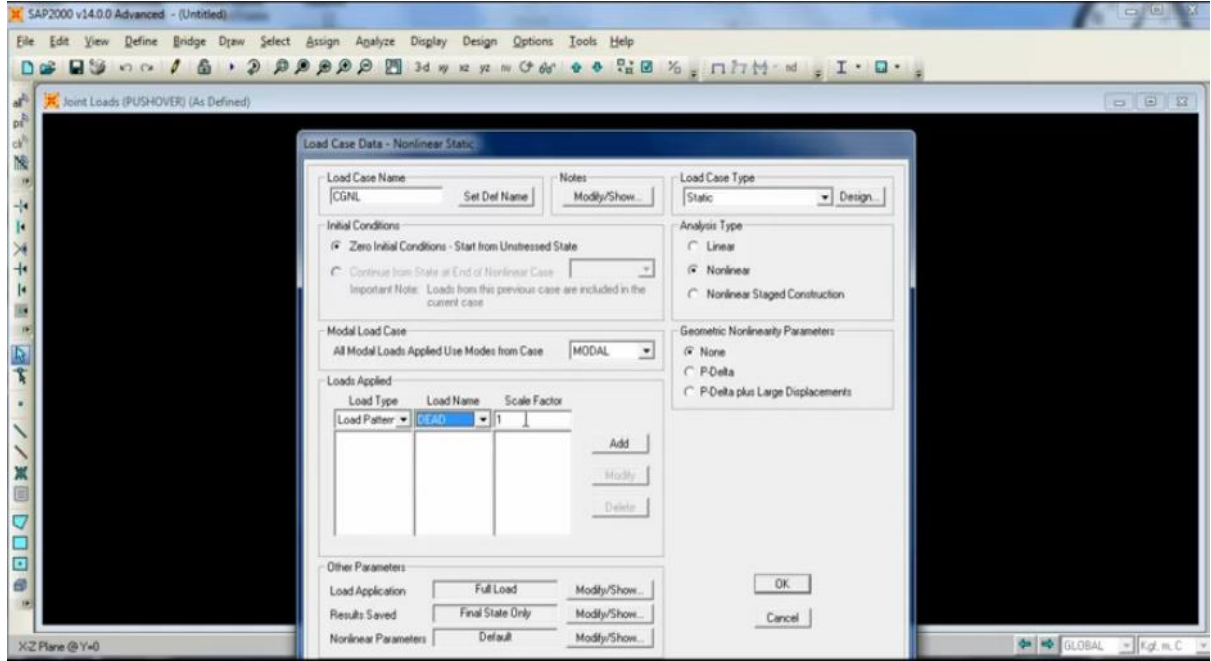

Después agregamos la Sobre Carga Permanente (SCP) de igual manera con un factor de 1.10.

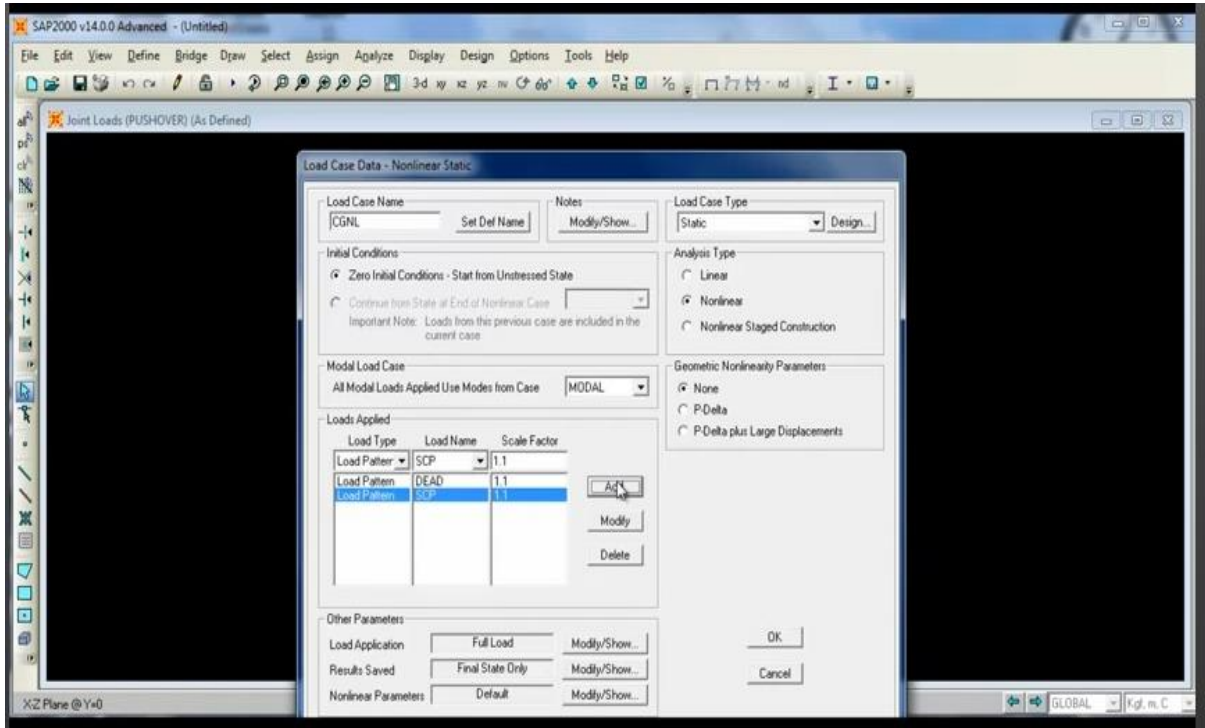

La Carga Viva con un factor de 0.25.

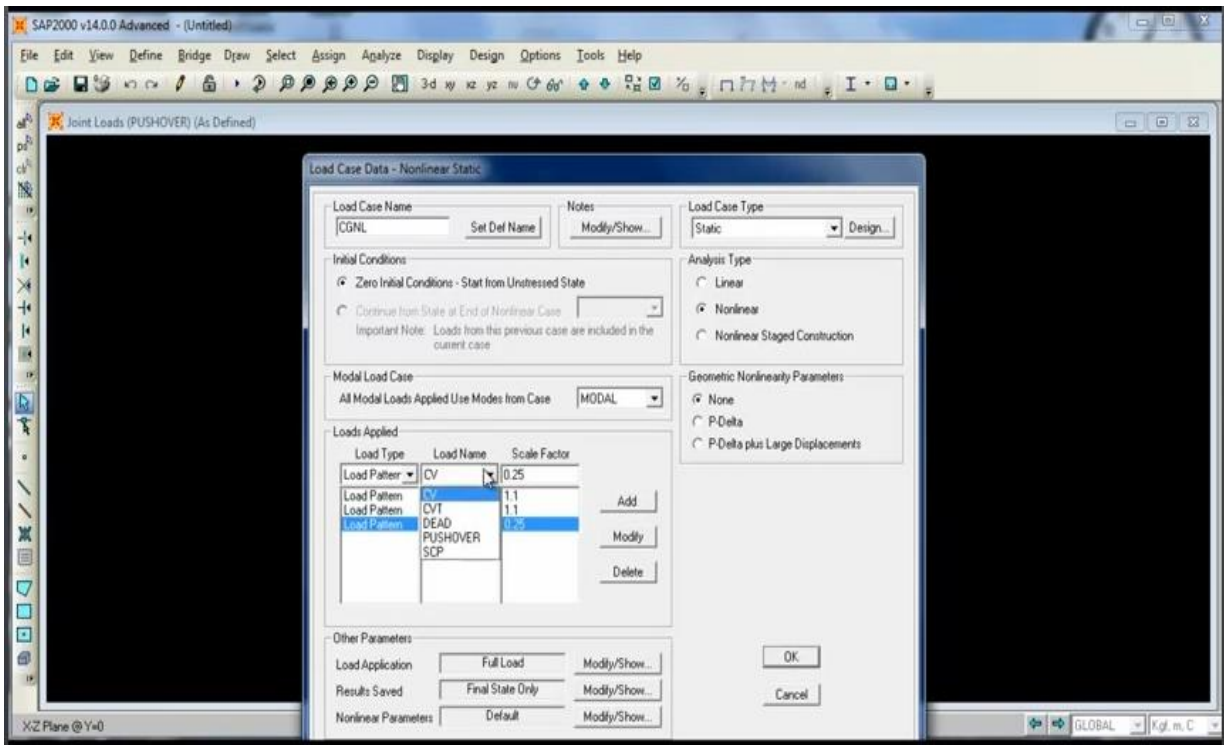

Y la Carga Viva de Techo también con un factor de 0.25.

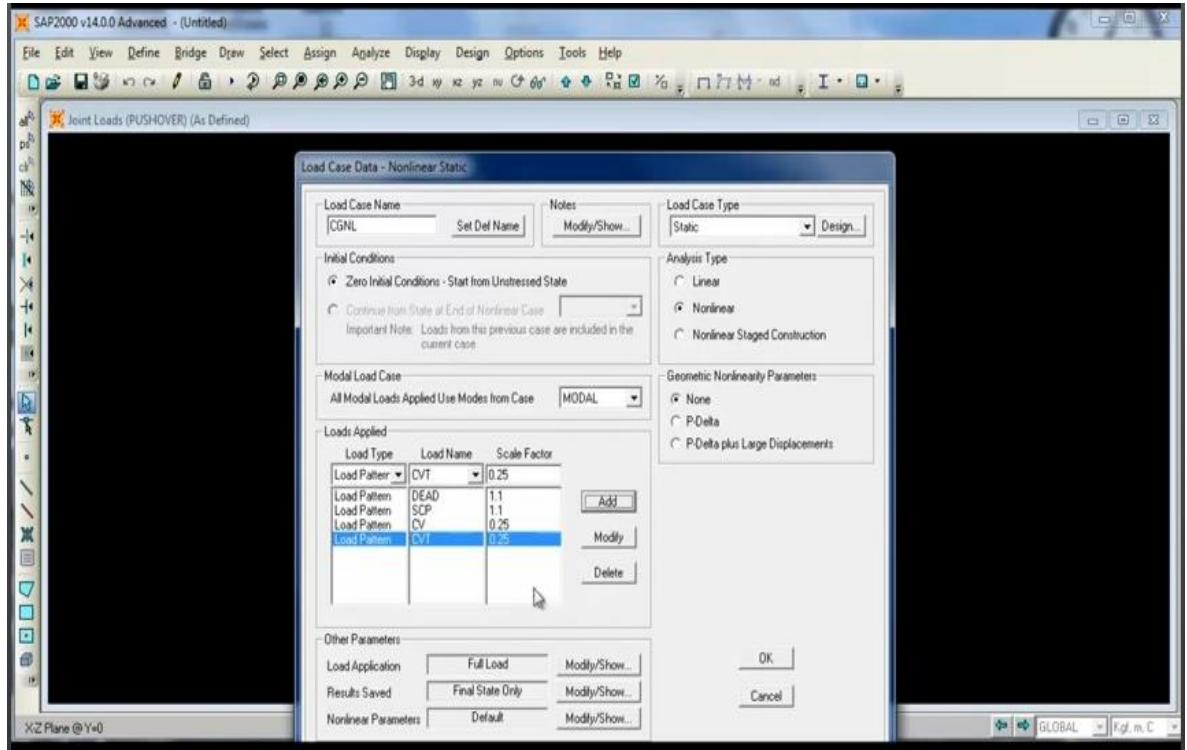

En la parte inferior se aplica la carga completa (Full Load), y se deja el resto tal como se encuentra.

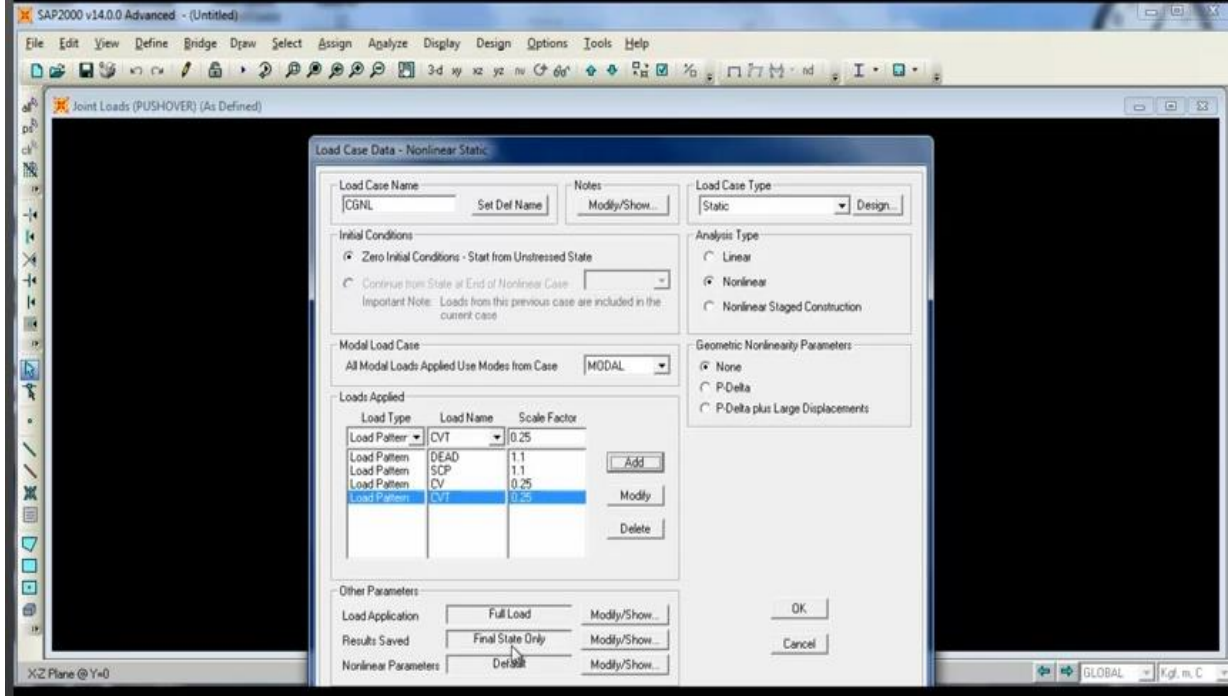

Damos OK

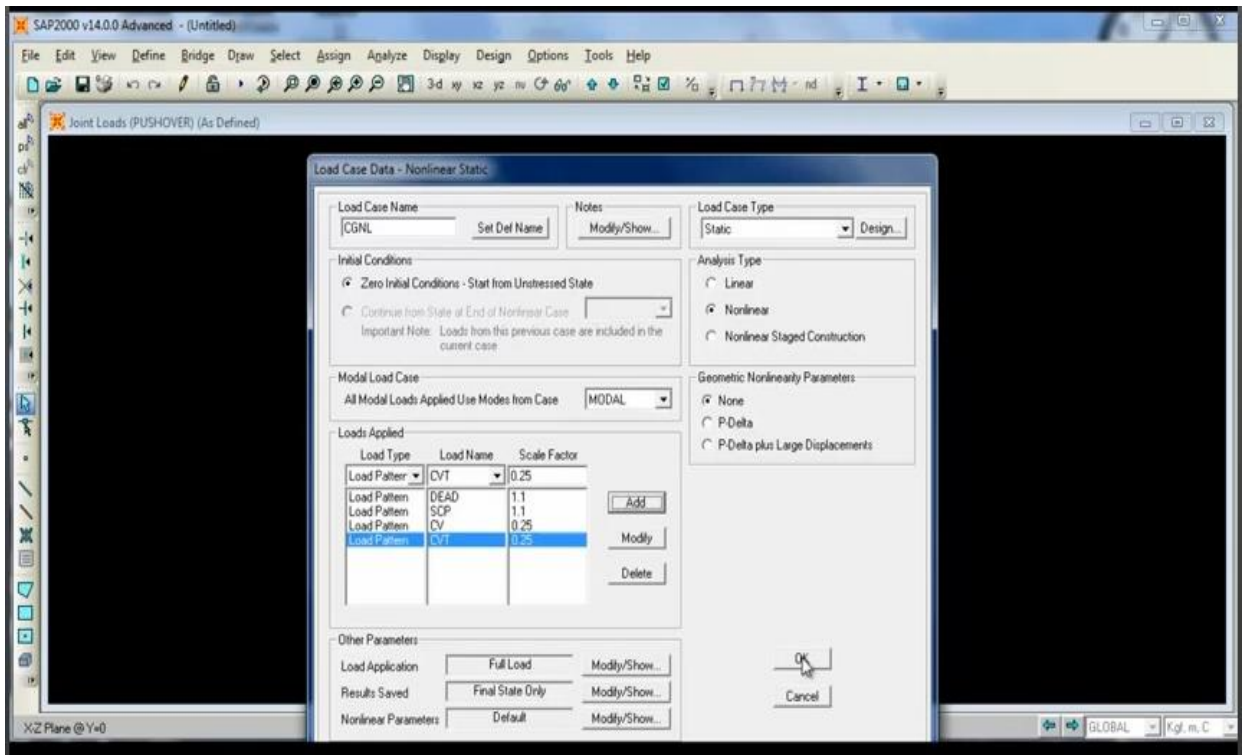

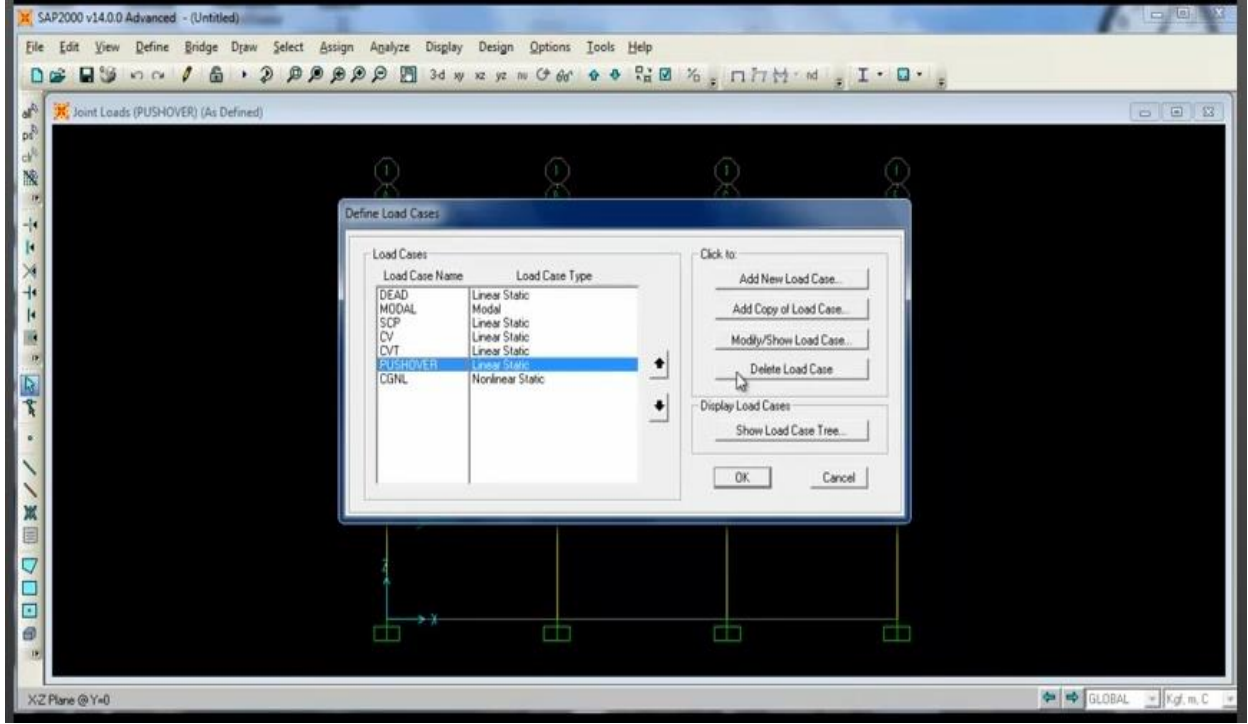

Para el caso del pushover se va a modificar

En este caso se convierte de lineal a no lineal

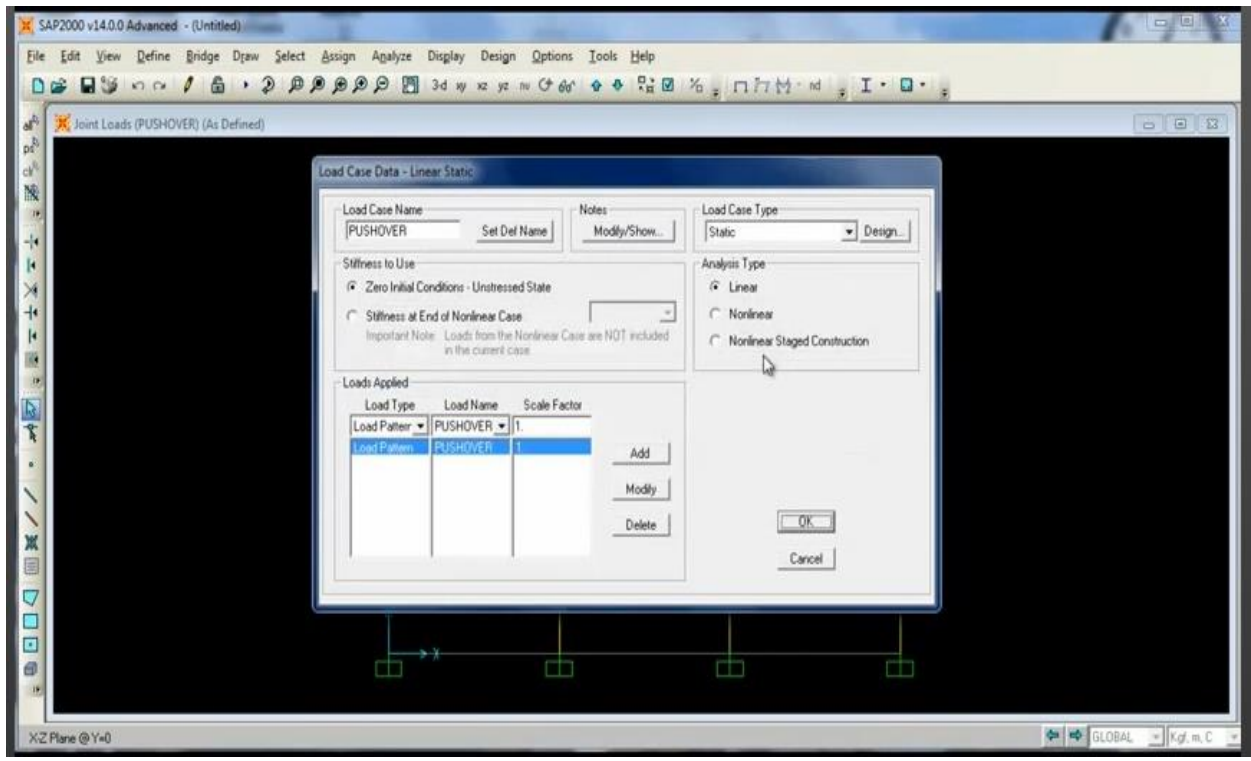

Se cambia a Nolinear

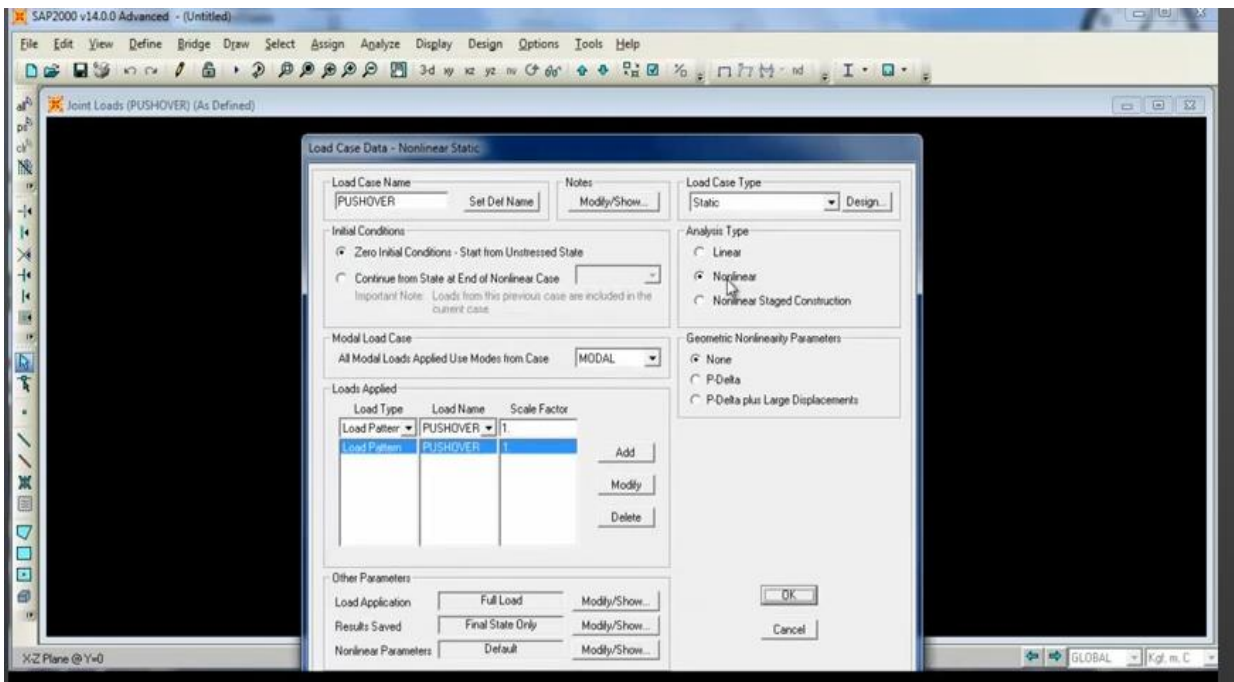

Se cambia a PUSHOVER a análisis estático no lineal AENL como se observa en la imagen. Así también parte del estado de carga gravitacional.

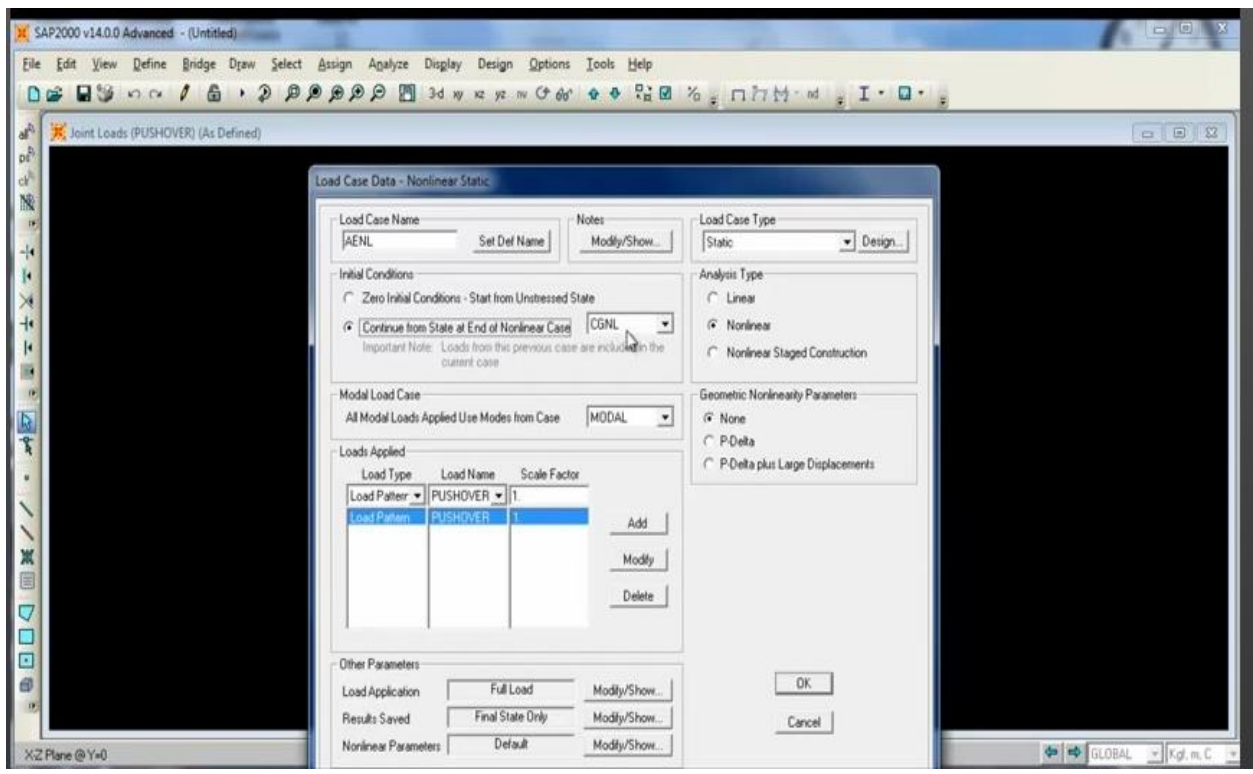

Ahora ya no es Full Load.

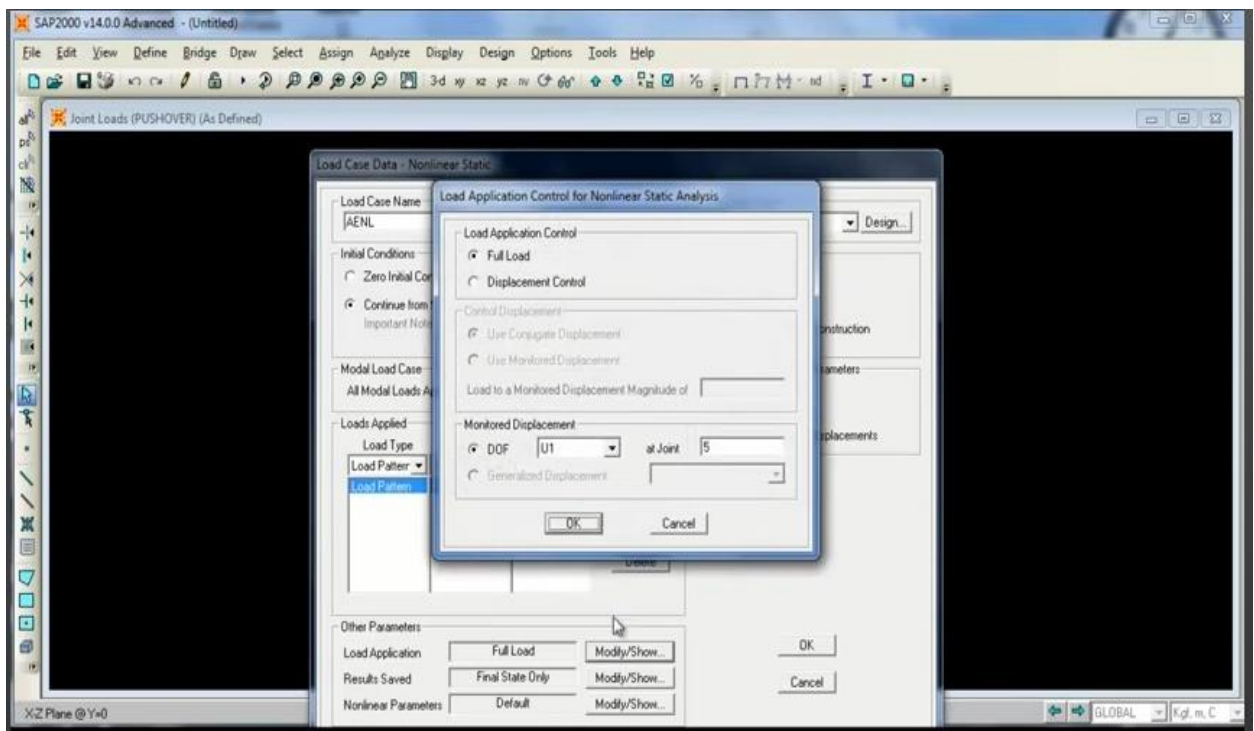

Se cambia de Full Load a Displecement Control (control de desplazamiento).

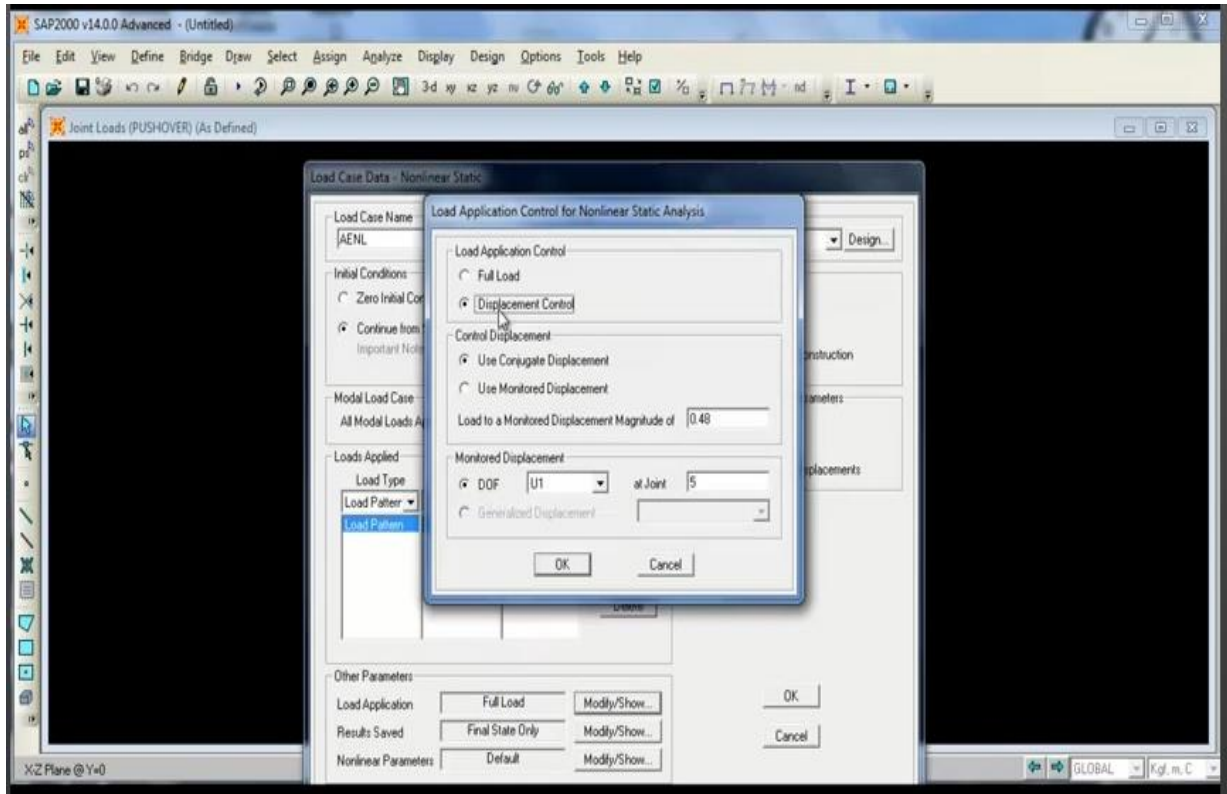

Se procede a monitorear el nodo 20. Que se va a desplazar como máximo 50 cm. ó 0.50 m.

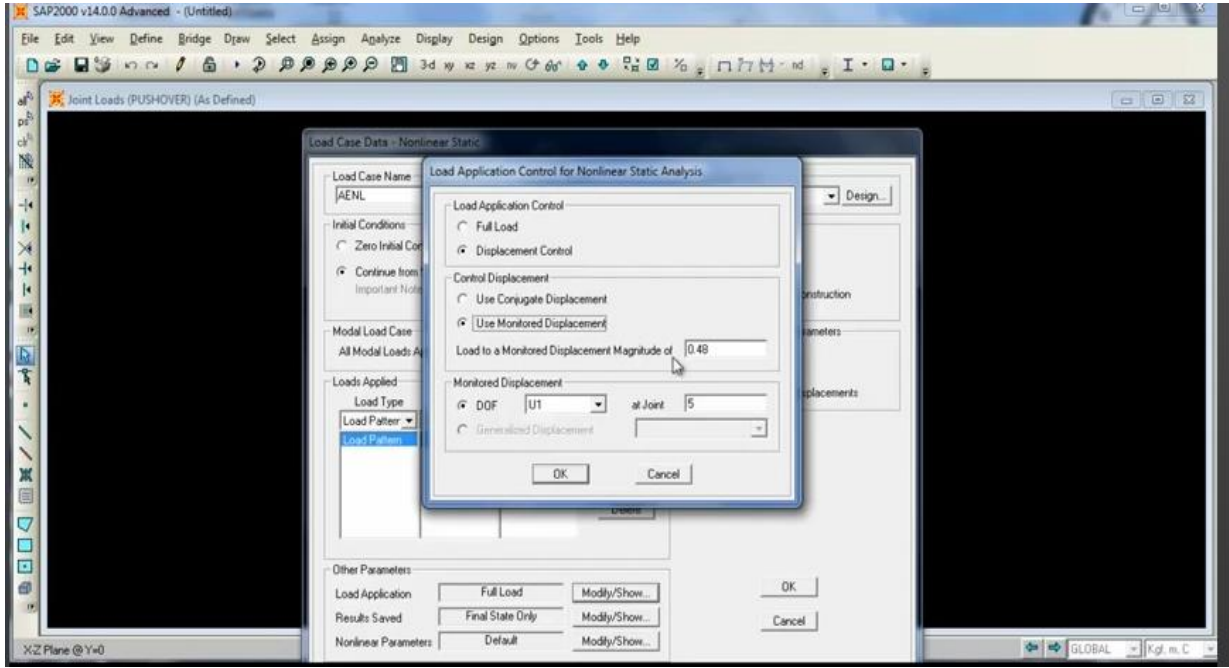

Se cambia el 0.48 a 0.50 que es el desplazamiento máximo.

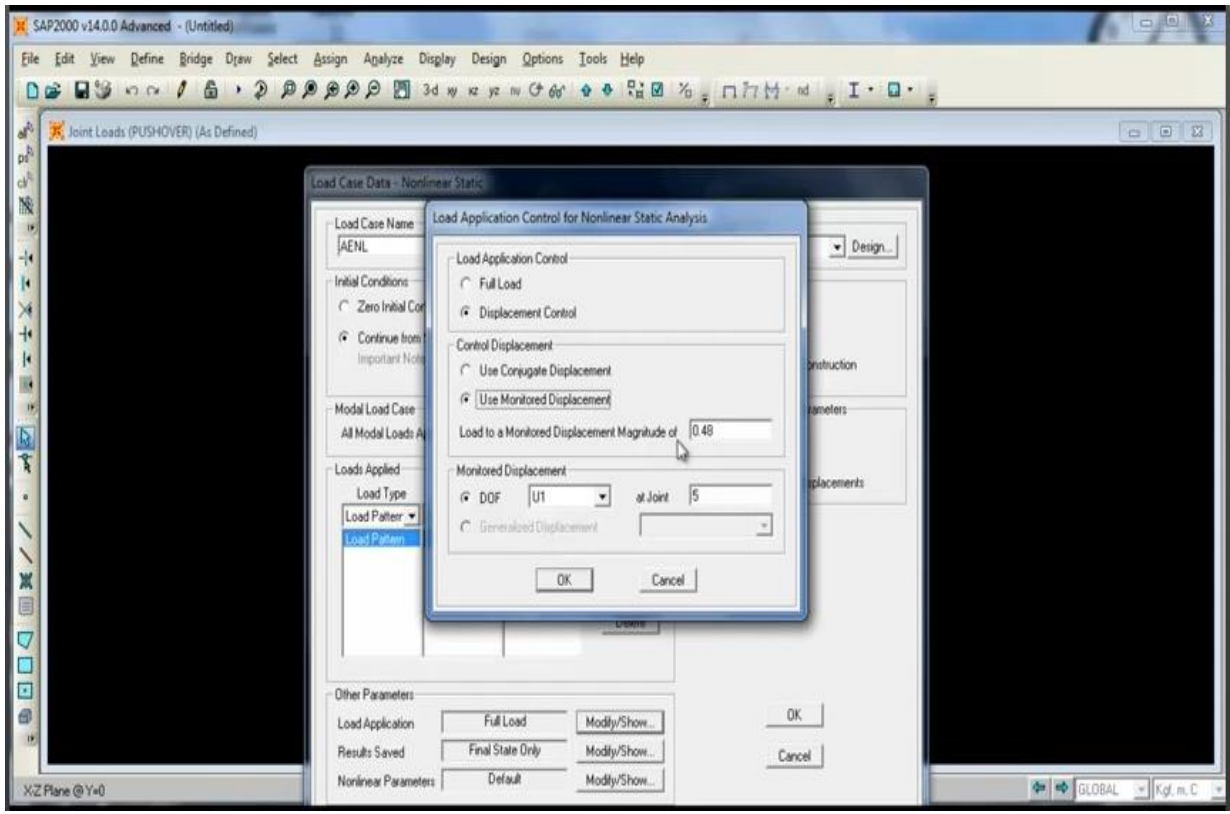

El DOF (Grado de Libertad), es el U1 (dirección X). Se cambia el 5 por 20.

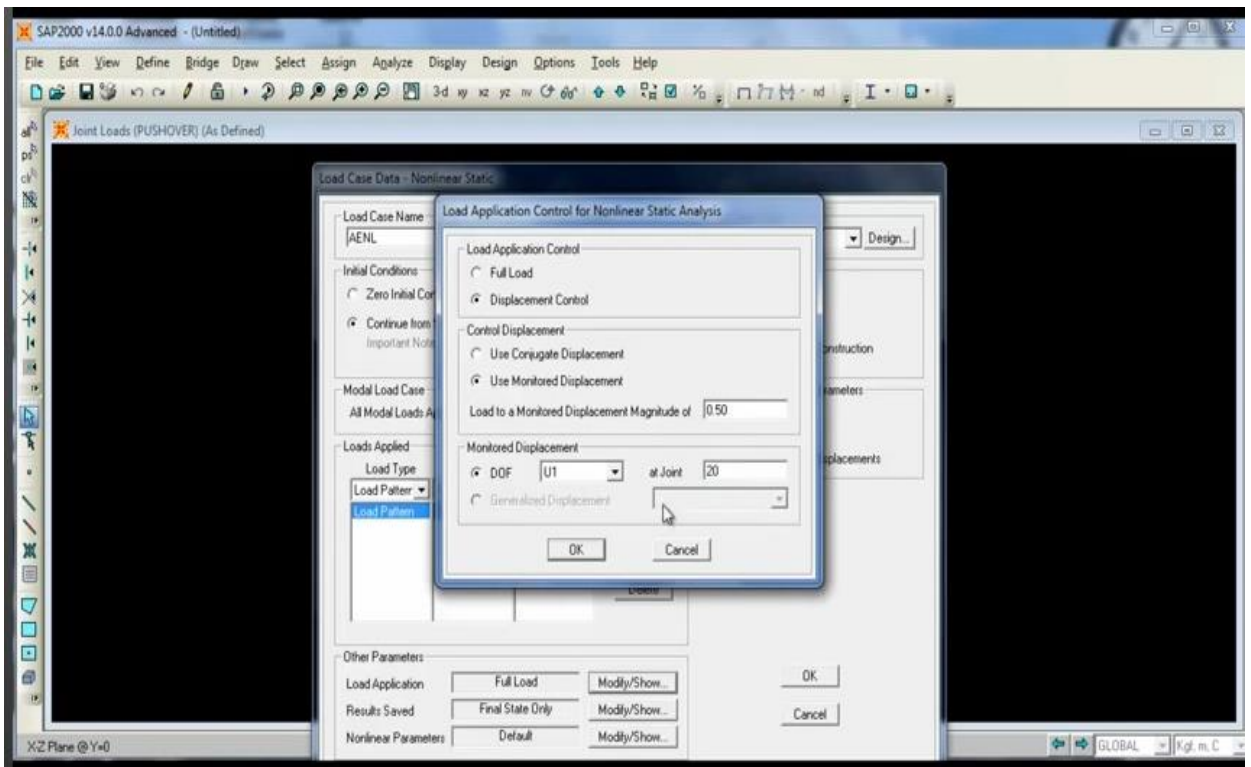

Se va a modificar también el Final State Only ya que ahora son múltiples pasos.

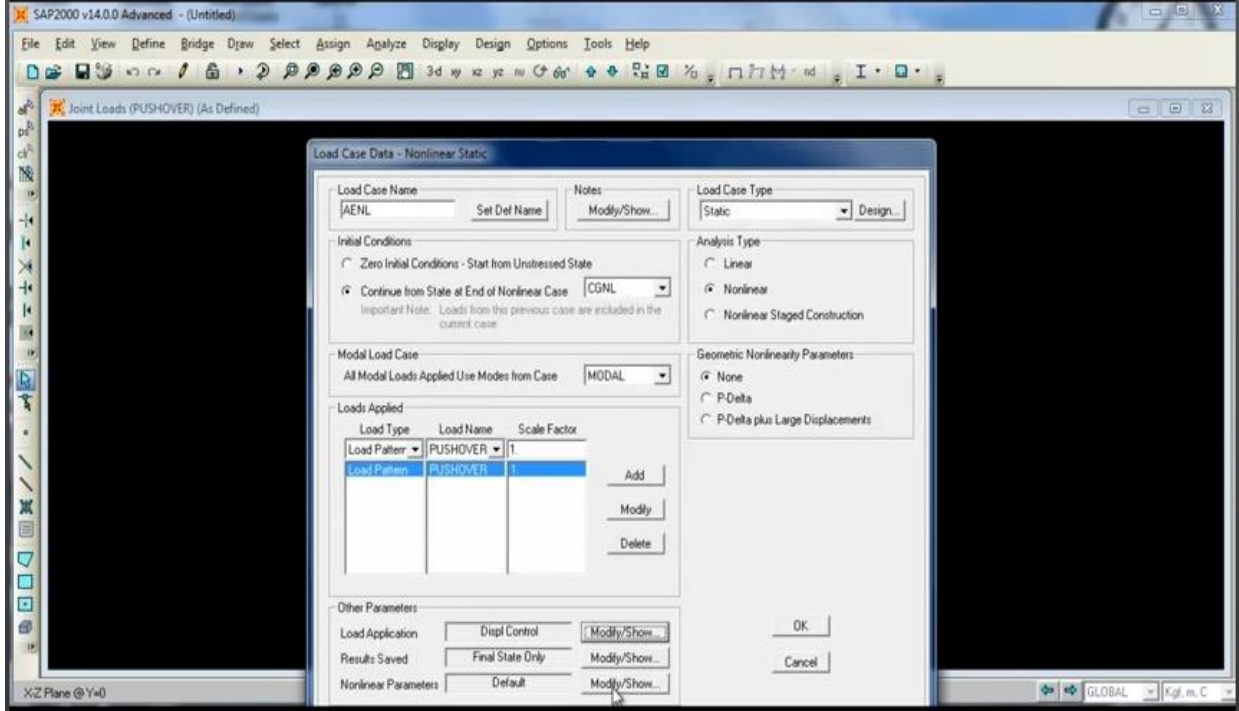

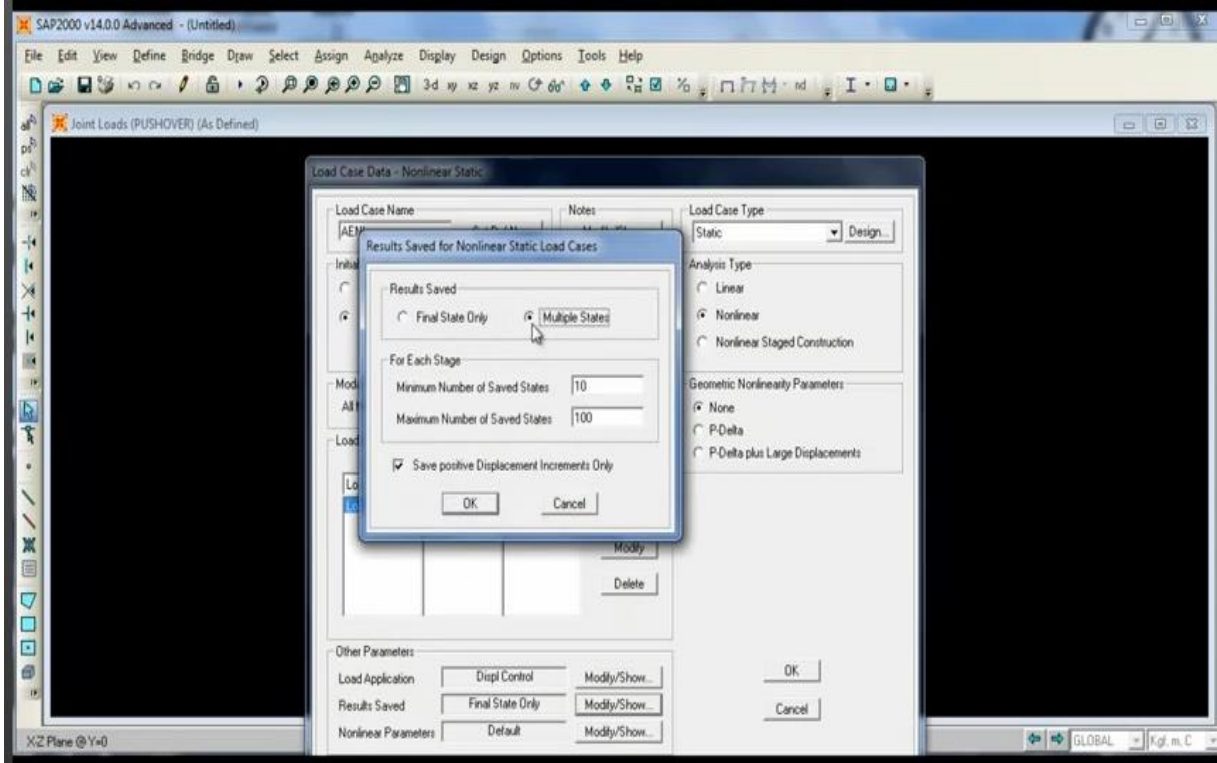

Se selecciona la opción de múltiples pasos (multiple states).

En la parte de parametros No lineales se cambia la opción.

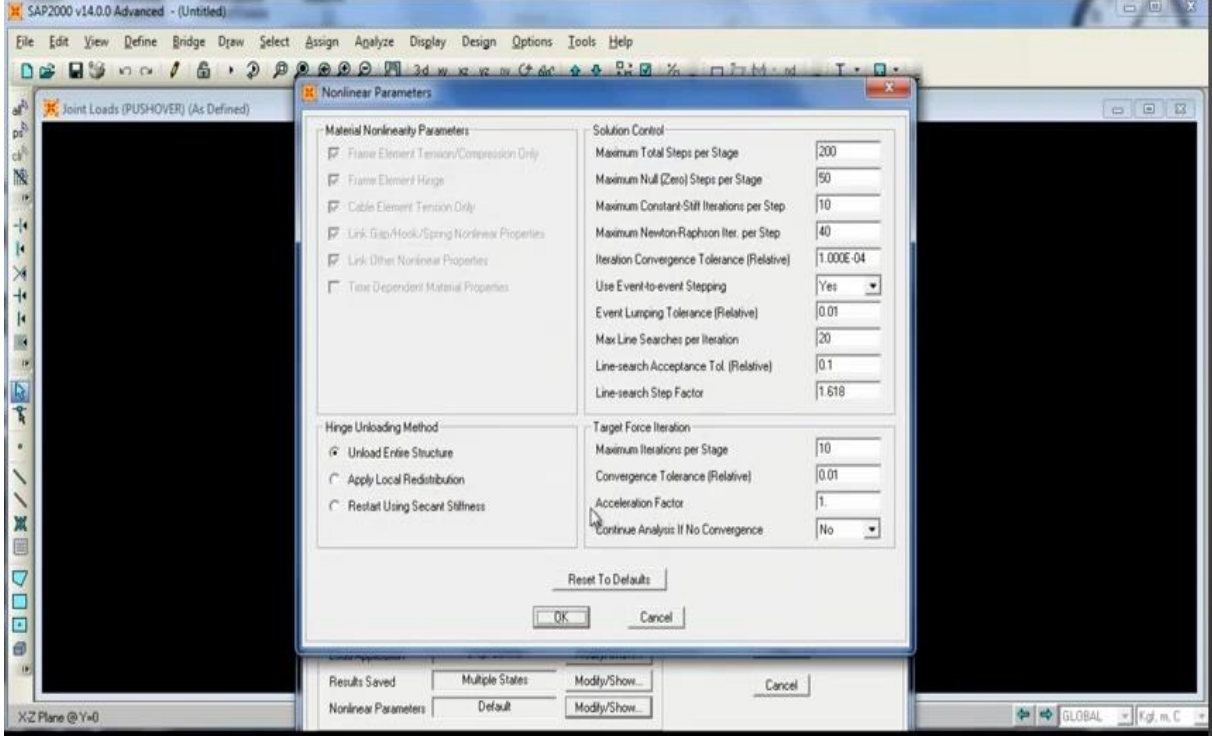
Ya no va a ser Unload Entire Structure (Descargue toda la estrutura), sino que Unload Entire Structure (Reinicie con la secante) ya que esto proporciona mejores resultados.

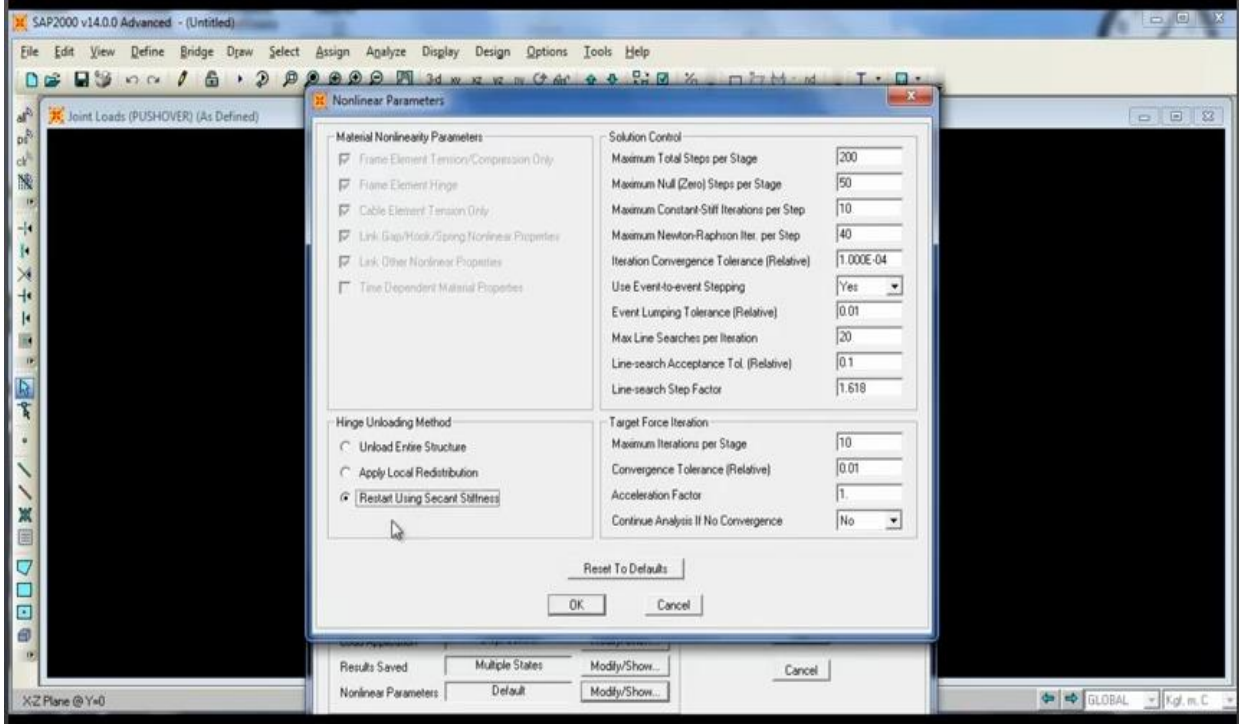

Terminamos con estos estados de carga.

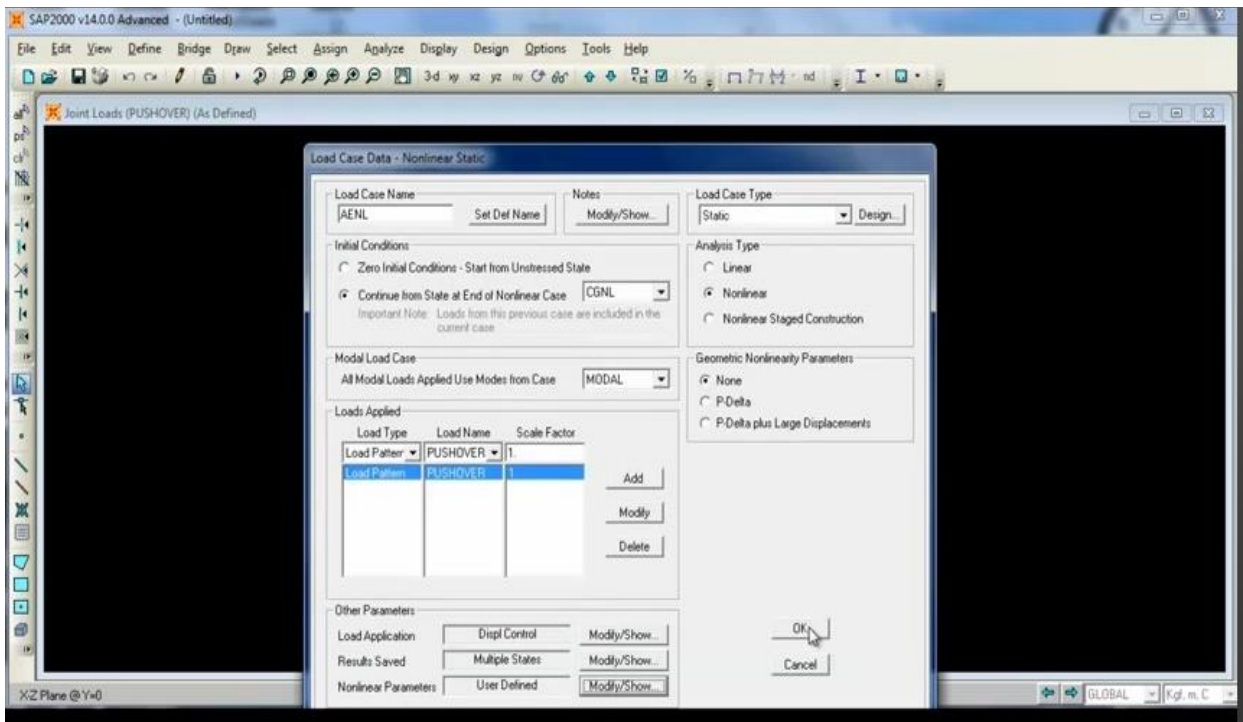

X SAP2000 v14.0.0 Advanced - (Untitled) File Edit View Define Bridge Draw Select Assign Agalyze Disglay Design Options Tools Help DE WOoo / 6 . 2 88888 W Myss WOW + + HE % , nhM = . I . O. À X Joint Loads (PUSHOVER) (As Defined) **ole N**  $\mathbb{R}^3$  $\alpha^k$ N. 9 Define Load Cases 千三文千三三三四件 Load Cases Click to: Load Case Type Load Case Name Add New Load Case MODAL<br>SCP<br>CV<br>CVT<br>AENL<br>CGNL Modal<br>Linear Static<br>Linear Static<br>Linear Static<br>Nonfinear Static<br>Nonfinear Static Add Copy of Load Case... Modily/Show Load Case Delete Load Case ٠,  $\bullet$ Display Load Cases Show Load Case Tree... i,  $\blacksquare$  $0K$ Cancel  $\overline{\nabla}$ ö  $\Box$ ø 曲 ch اللي  $\begin{tabular}{|c|c|c|c|c|} \hline $\mathbf{\Phi}$ & \bf{GLOBA} & $\equiv$ & $\mathbf{K}\mathbf{\phi},\mathbf{m},\mathbf{C}$ \\ \hline \end{tabular}$ XZPlane@Y+0 K SAP2000 v14.0.0 Advanced - (Untitled) File Edit View Define Bridge Draw Select Assign Analyze Display Design Options Tools Help DE WOOD / 6 . 2 88888 W Myses Ca + 0 HE % , nhH = 1 . D. J<sup>2</sup> X Joint Loads (PUSHOVER) (As Defined)  $B \quad B \quad B$  $\mathbf{p}^{\mathbf{b}}_i$  $d$ ⋒ N. efine Load Cases 千里文牛王国王 Load Cases Click to: Load Case Name oad Care **Section SAP2000** MODAL<br>SCP<br>CV<br>AENL Load Case Load Case. 0 OK to delete load case DEAD from list? oad Case  $\frac{D}{A}$ **CGNE** D  $\overline{\mathbf{S}}$ No. Case Tree... î,  $\overline{\phantom{0}}$ OK. Cancel ■翼ノ  $\overline{\nabla}$ Ŏ o  $\blacksquare$ Ë Ċ m **IF**  $\bullet$   $\bullet$  GLOBAL  $=$  KgLm.C XZPlane@YwB

Se puede eliminar la carga muerta (DEAD).

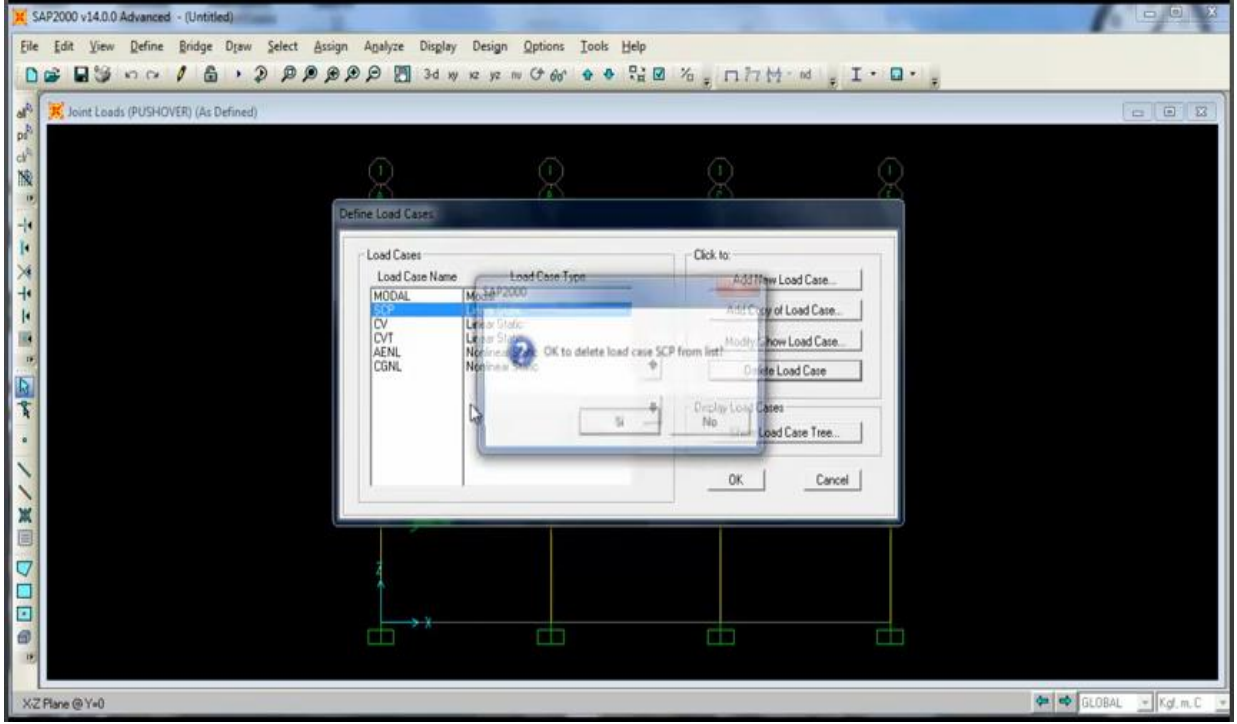

Eliminamos la Sobre Carga permanente

### Eliminamos la Carga Viva

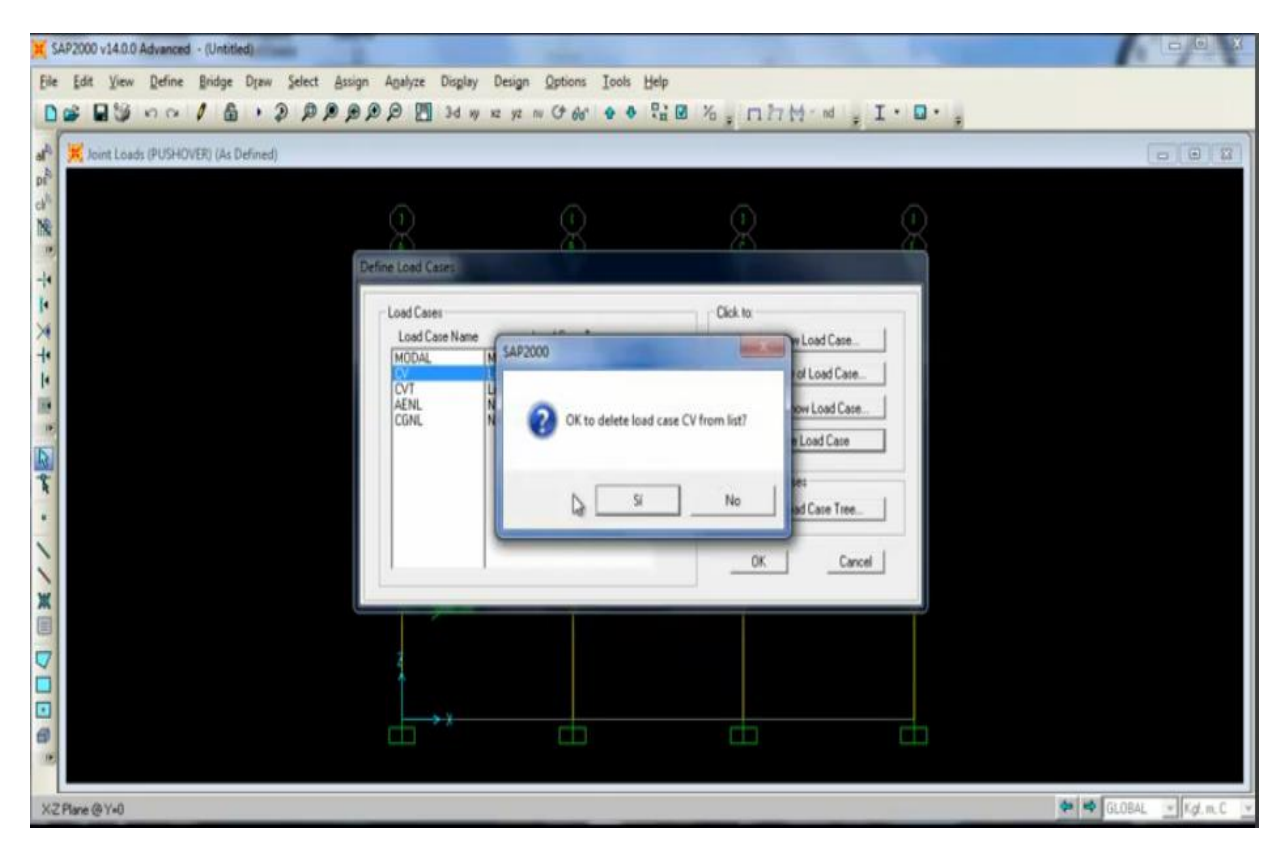

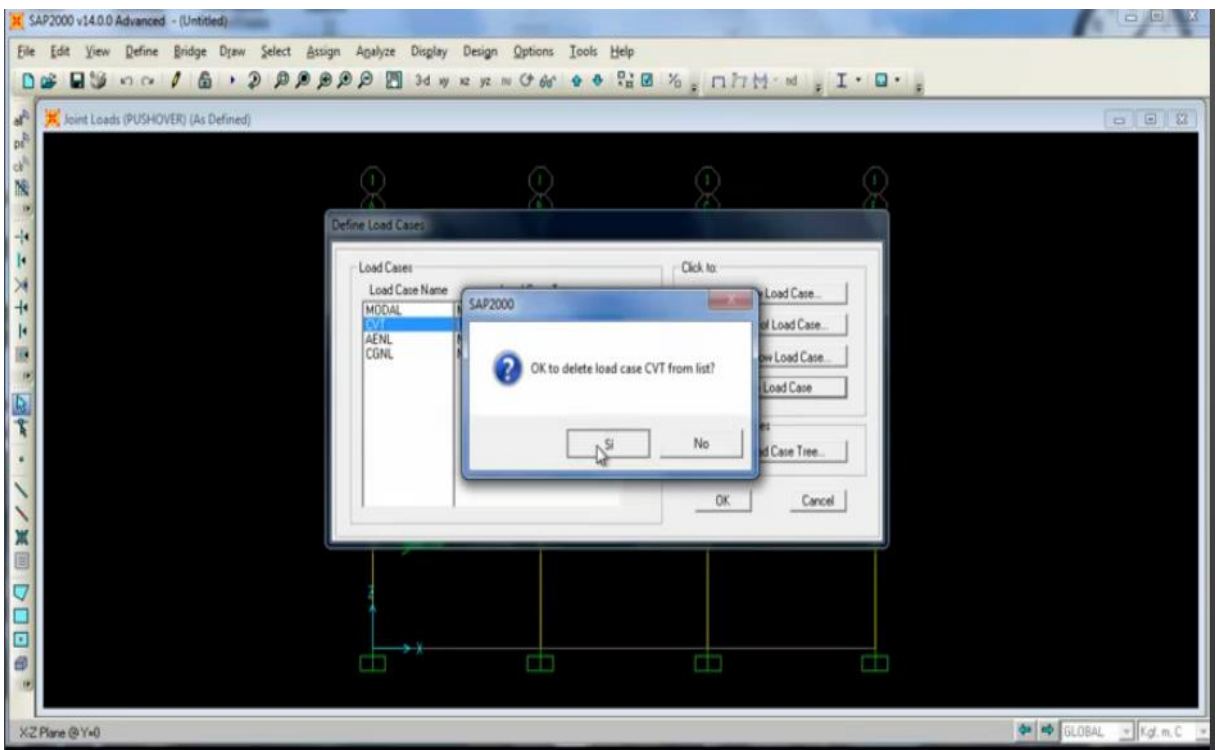

Eliminamos la Carga Viva de Techo.

Solo nos quedamos con el MODAL, AENL (análisis estático no lineal), y el CGNL (carga gravitacional no lineal). Esta última contiene los demás estados de carga.

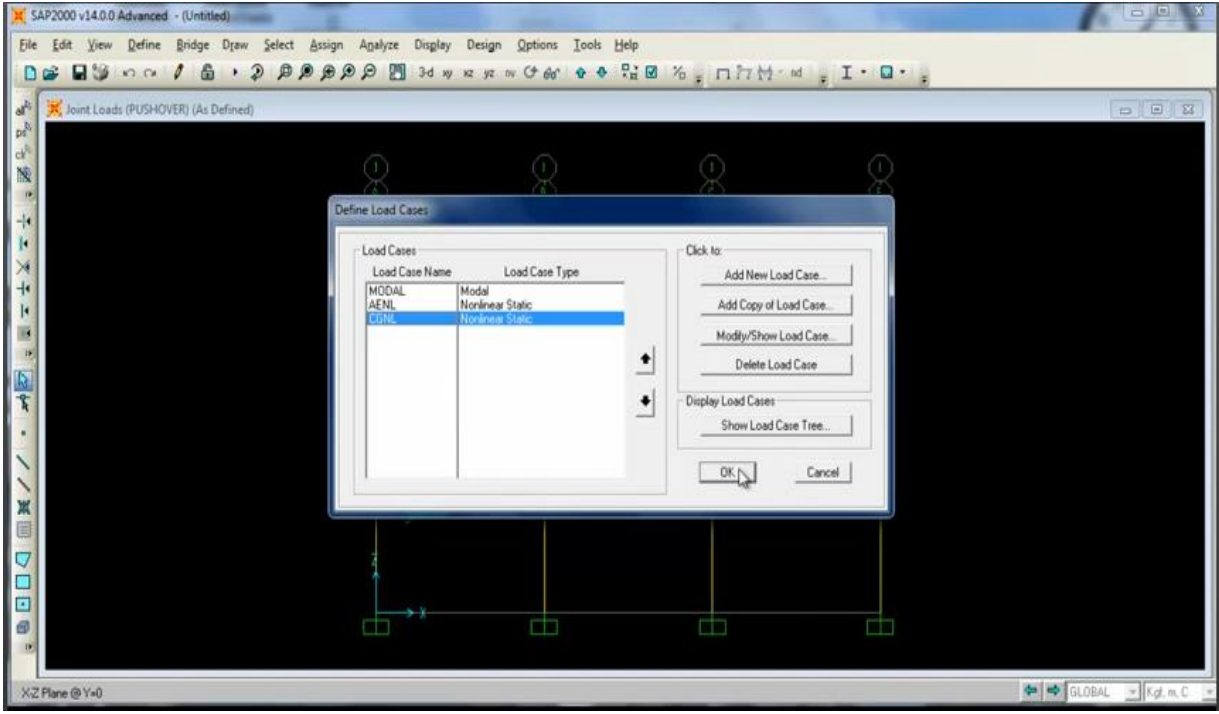

#### METODO DE ANÁLISIS MODAL PUSHOVER PARA ESTRUCTURAS DE CONCRETO ARMADO

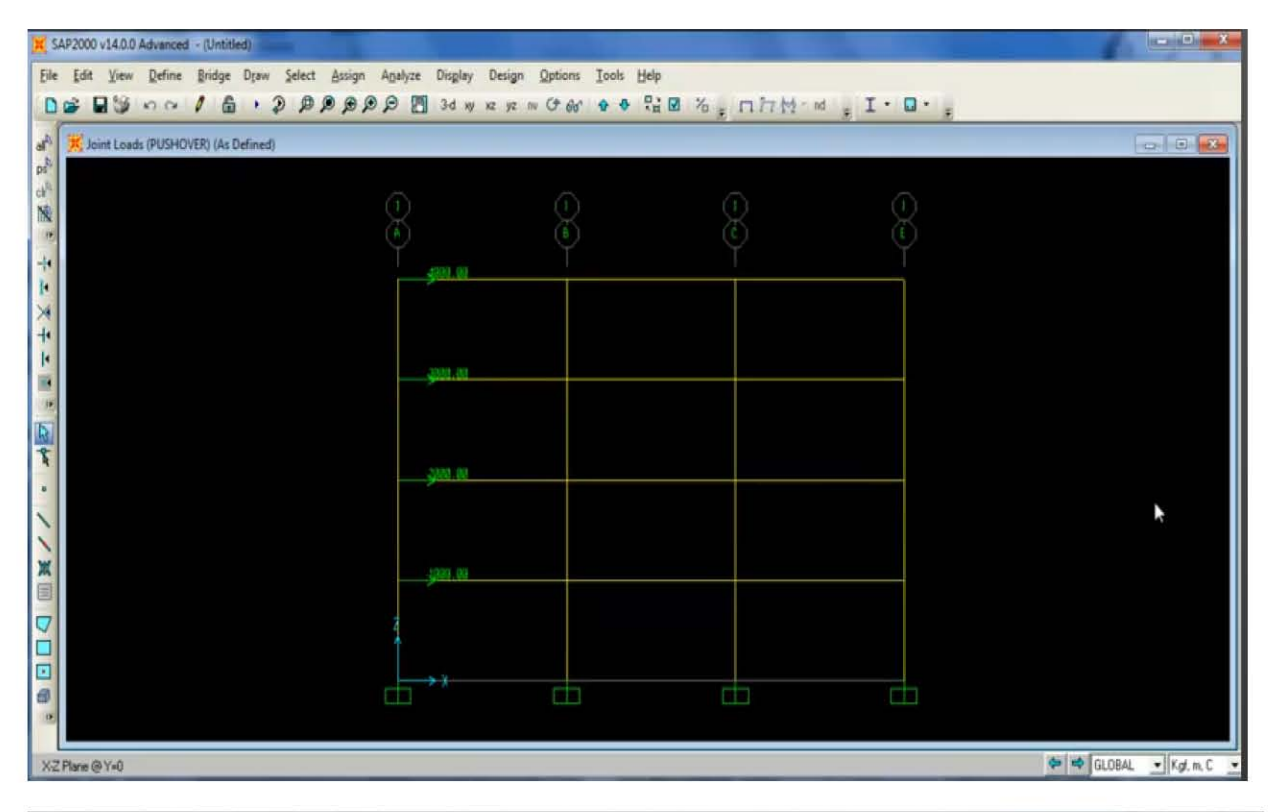

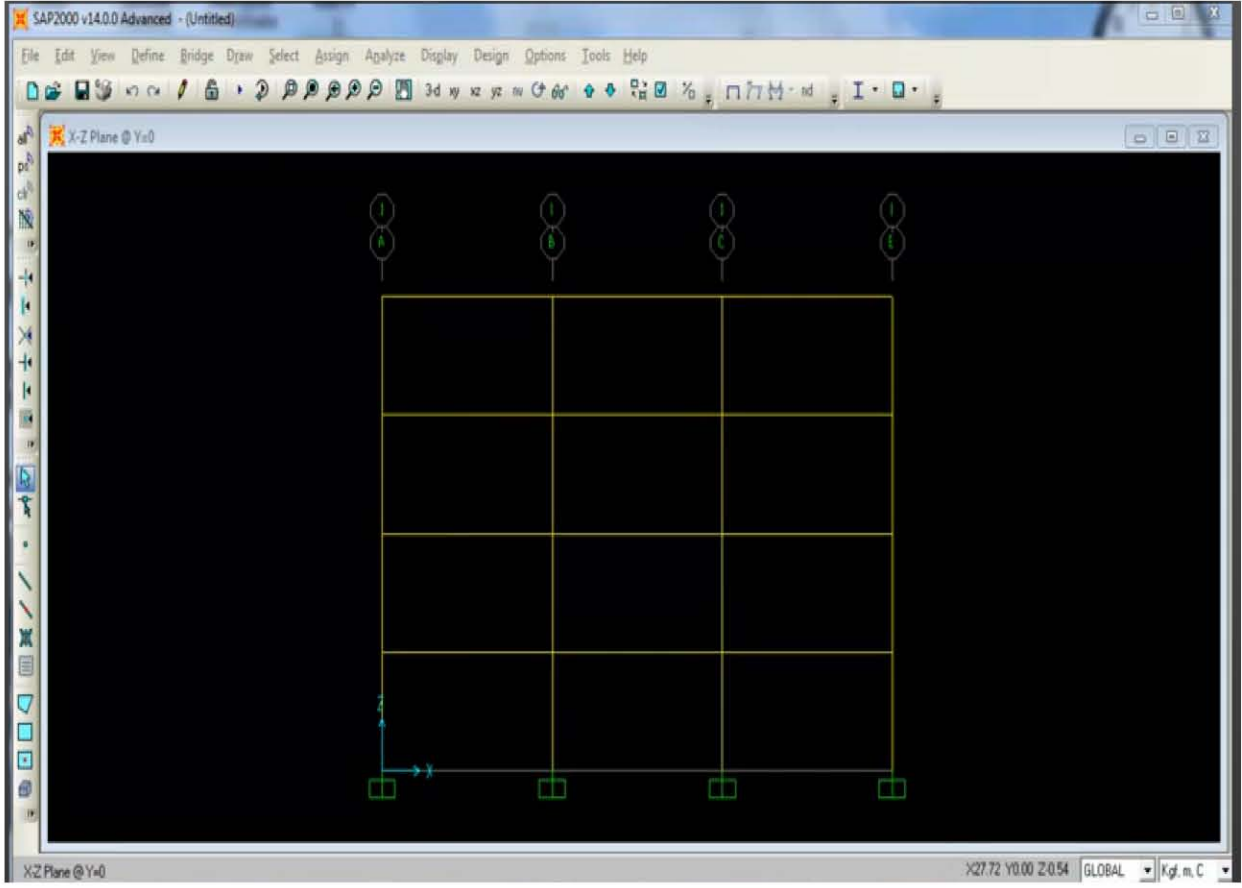

A continuación se importa la función espectral nos vamos a Define→Functións→Response Spectrum.

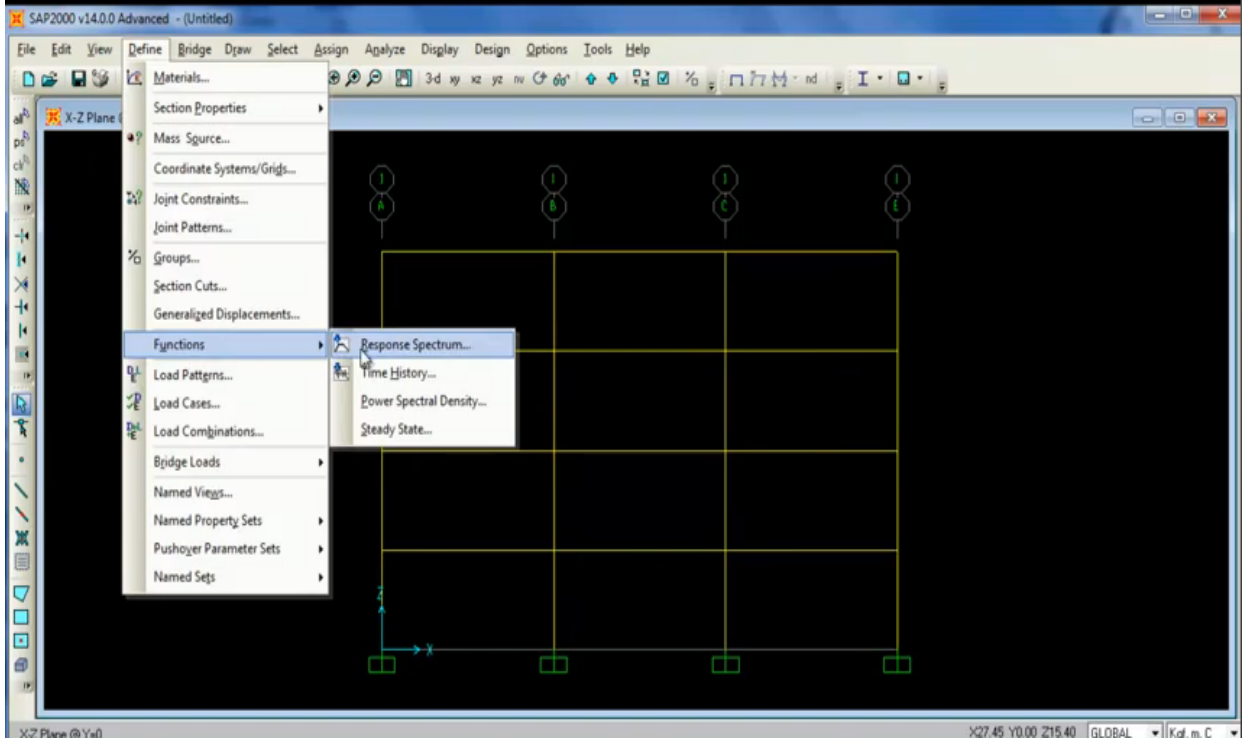

Se va a importar desde un archivo existente.

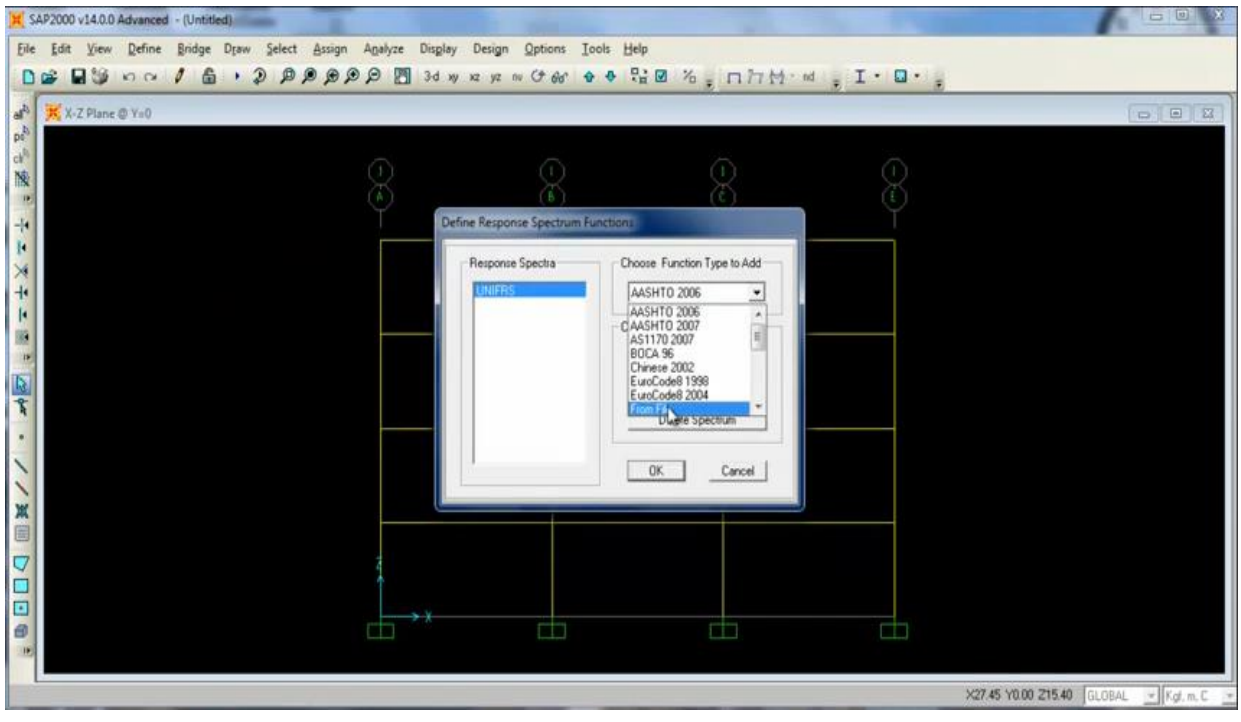

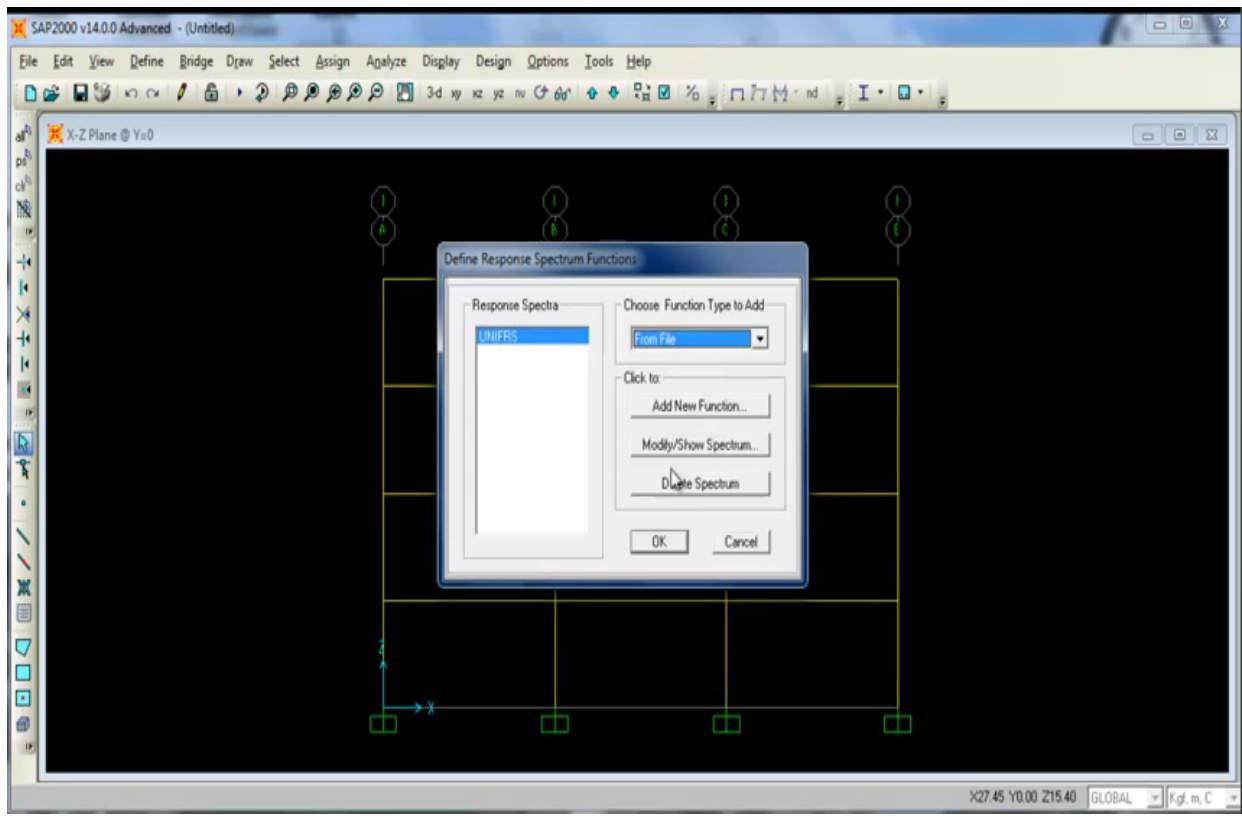

# Lo buscamos

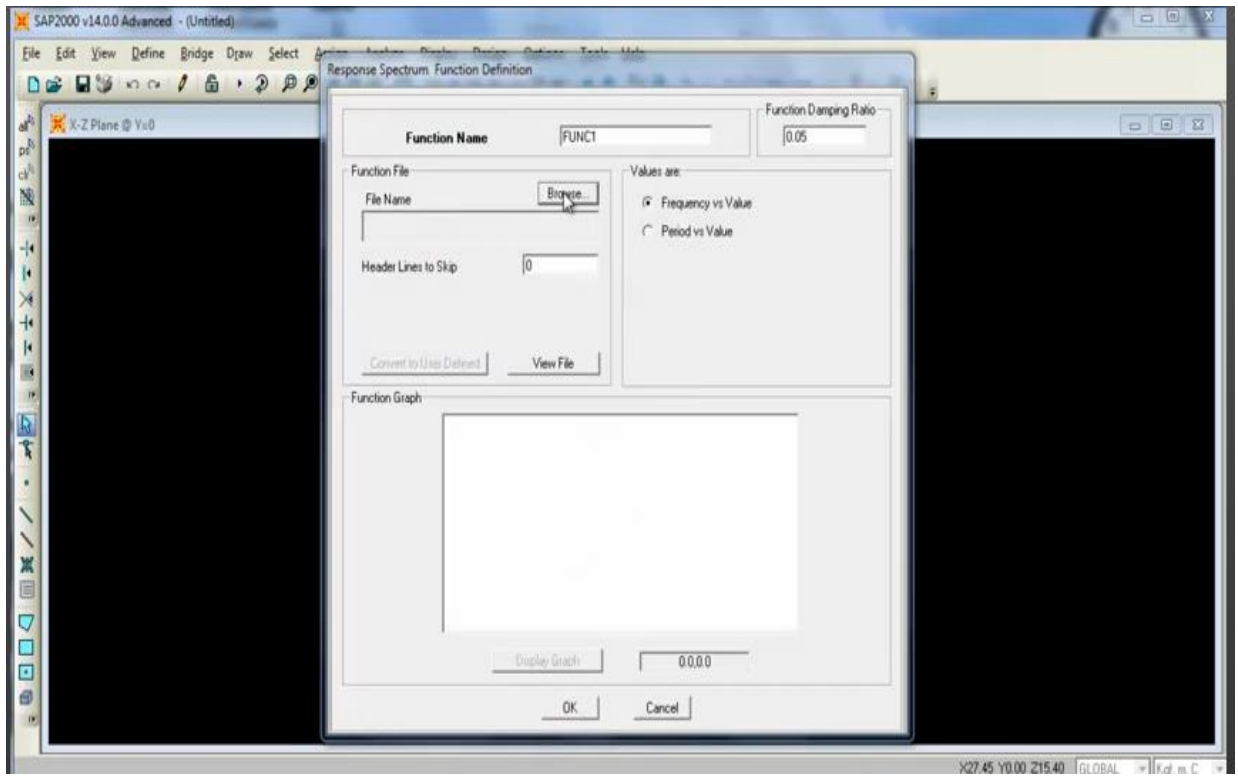

En un archivo previamente guardado en los documentos de nuestra máquina. Lo seleccionamos y abrimos. Damos click en periodo de los valores.

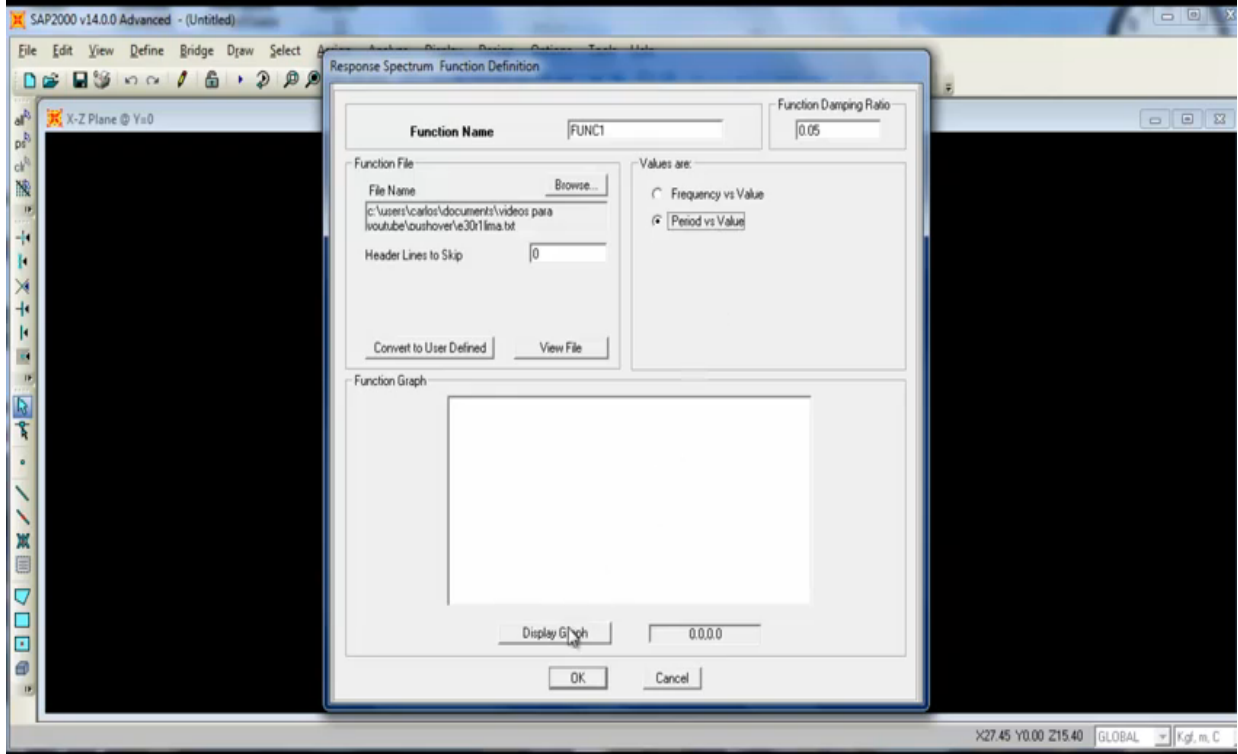

### Obtenemos el grafico.

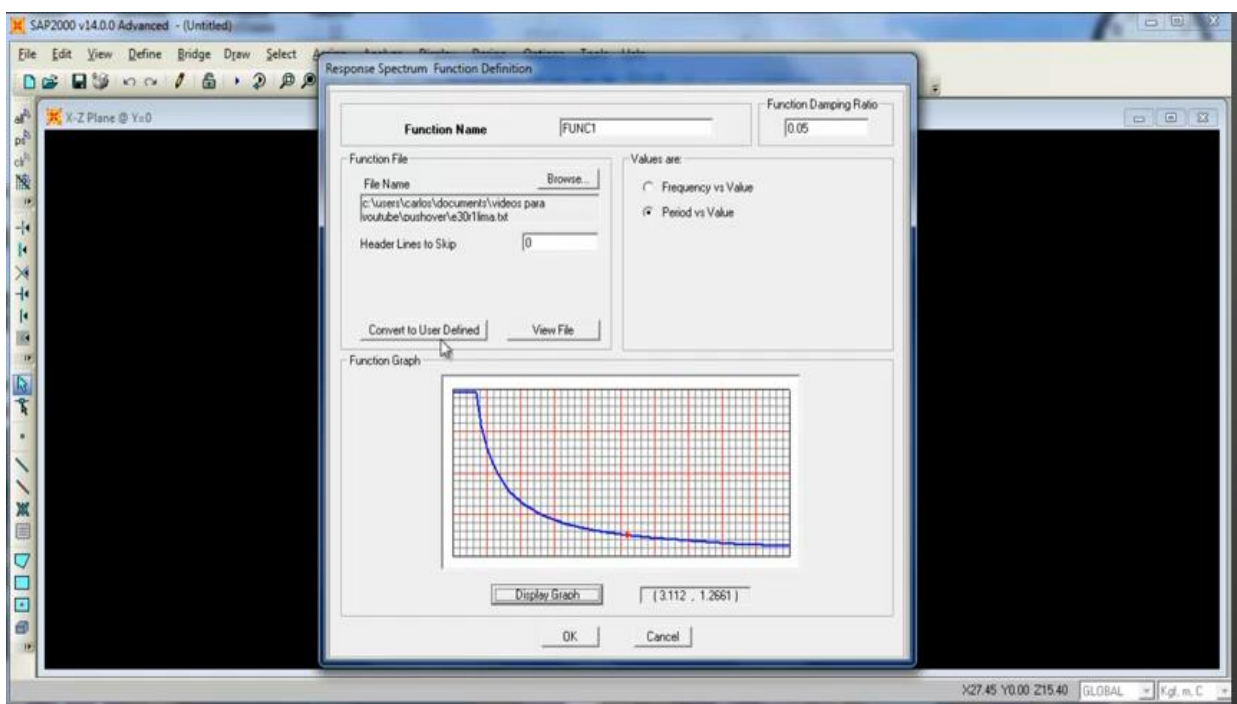

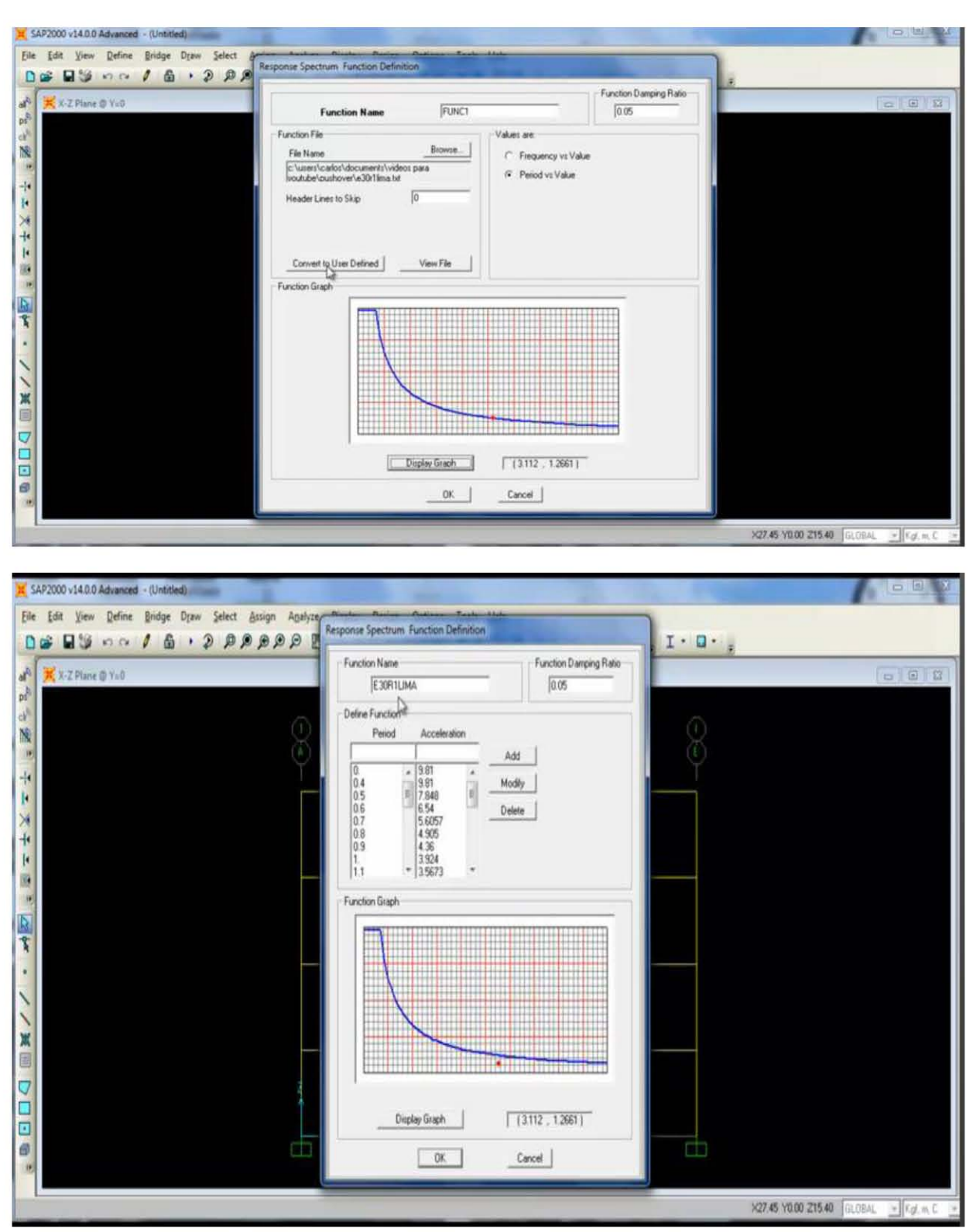

Lo convertimos a un usuario y así forma parte de un nuevo archivo.

Damos Ok

Asi apreciamos la curva.

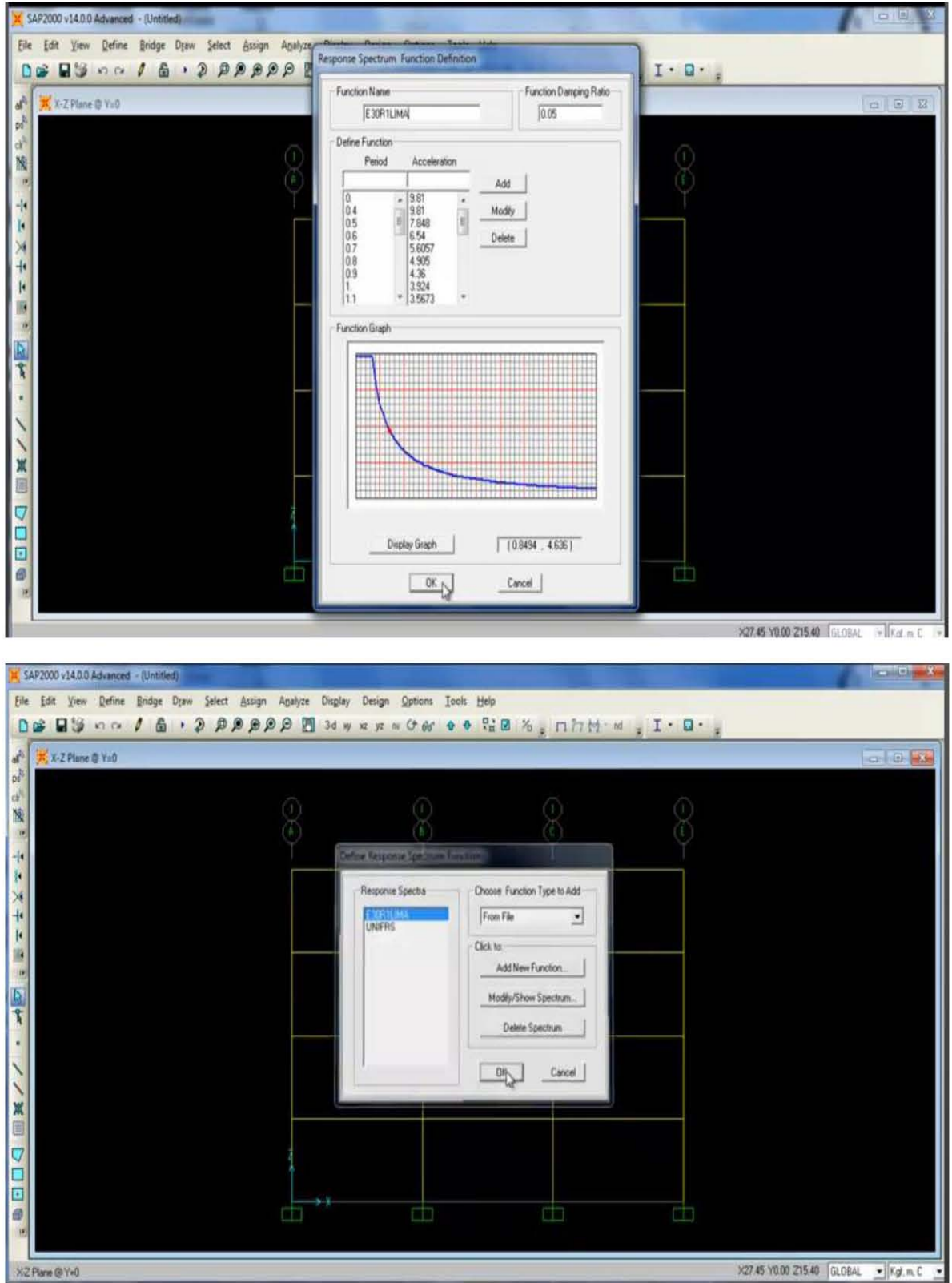

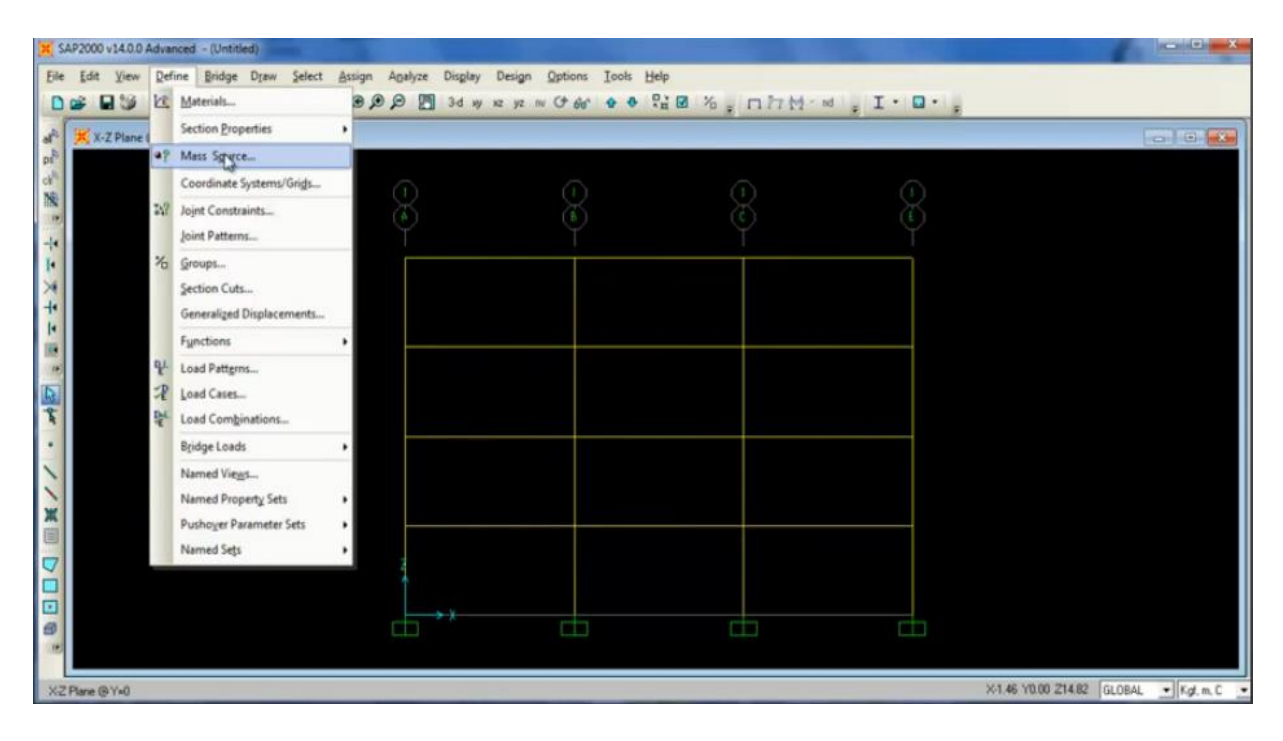

Definimos ahora el centro de masa

De las cargas, en este caso la carga muerta con un factor igual a 1

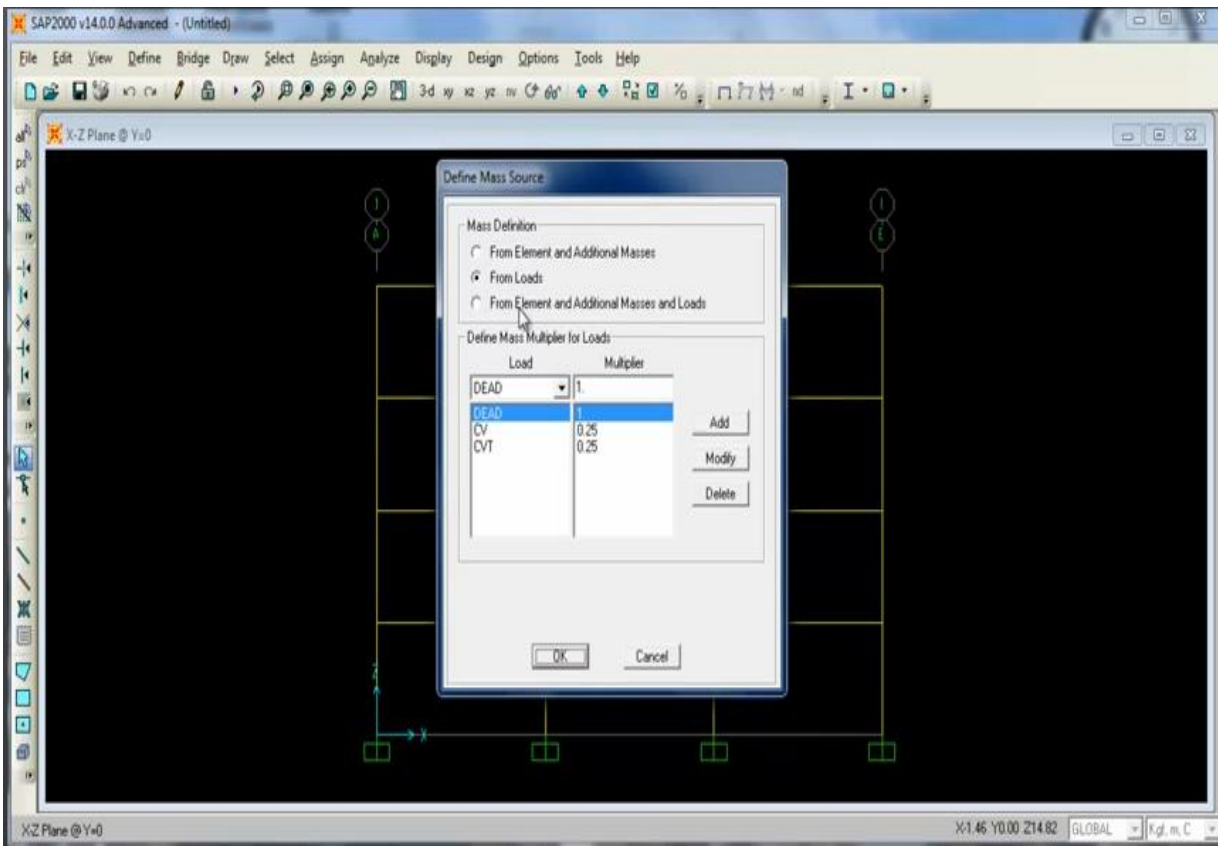

La sobre Carga permanente con factor igual a 1.

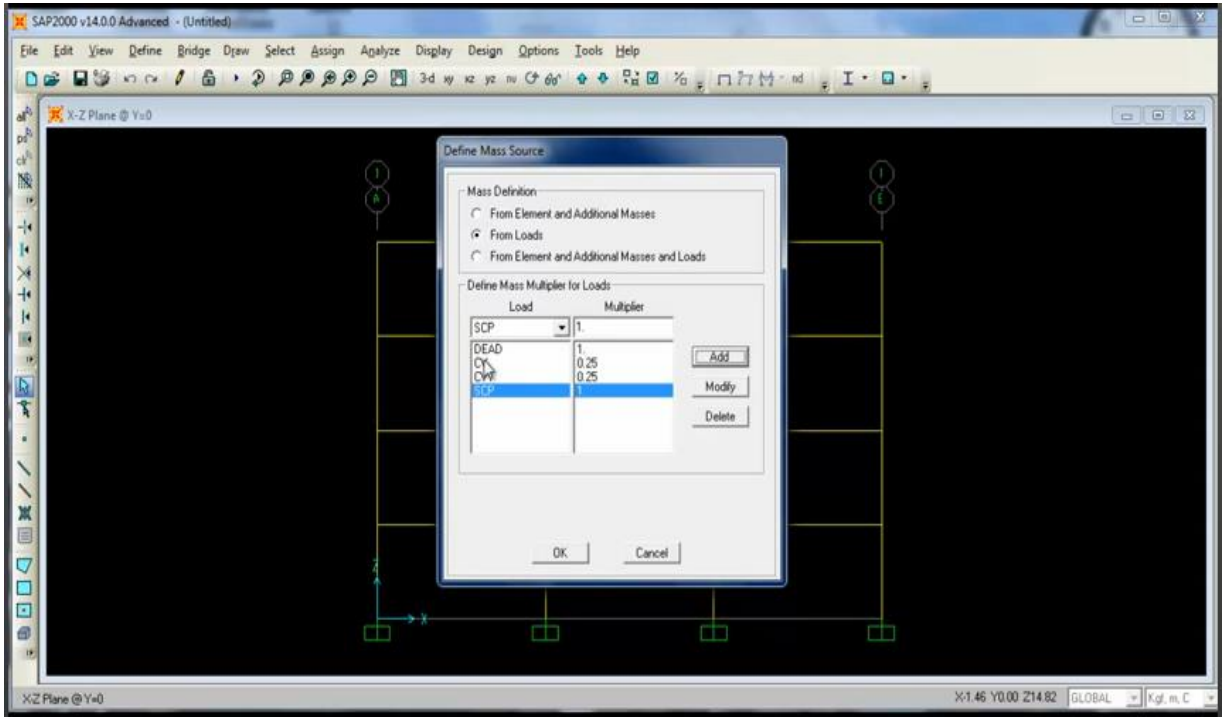

La Carga Viva y la Carga Viva de Techo con un factor de 0.25, seleccionamos Ok.

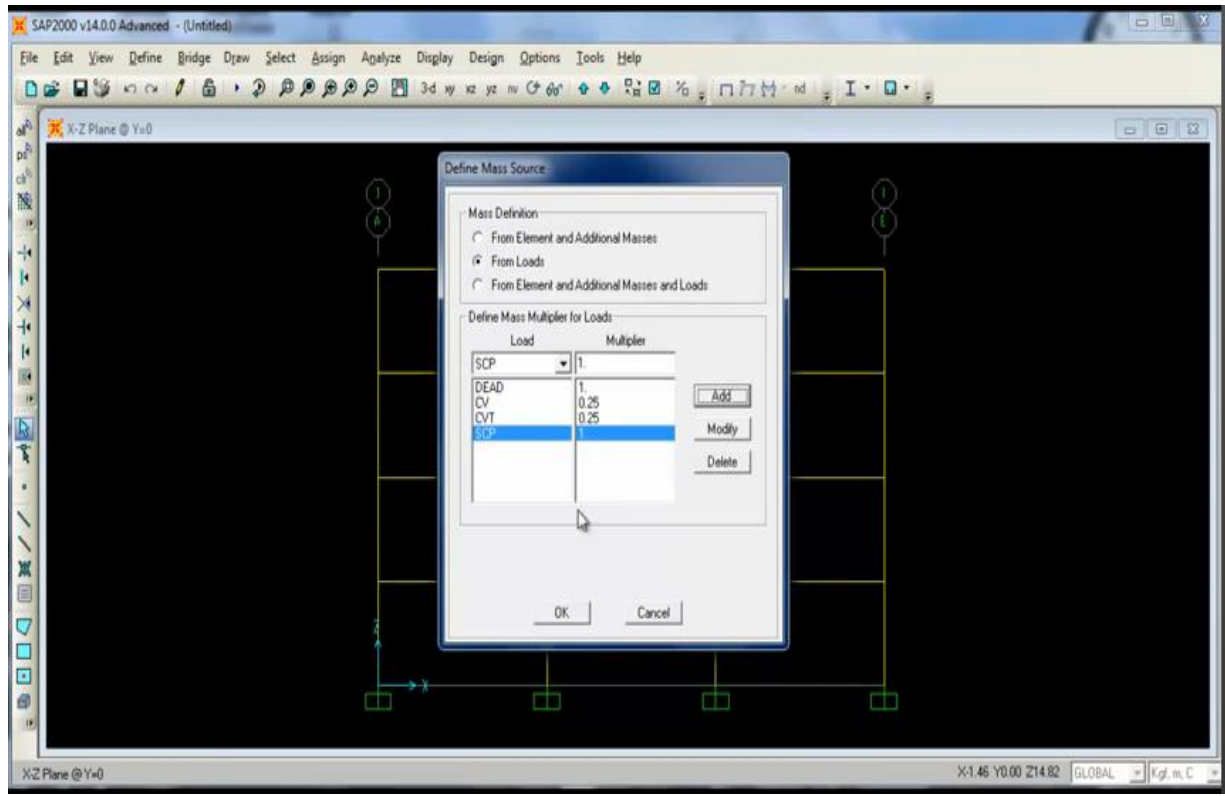

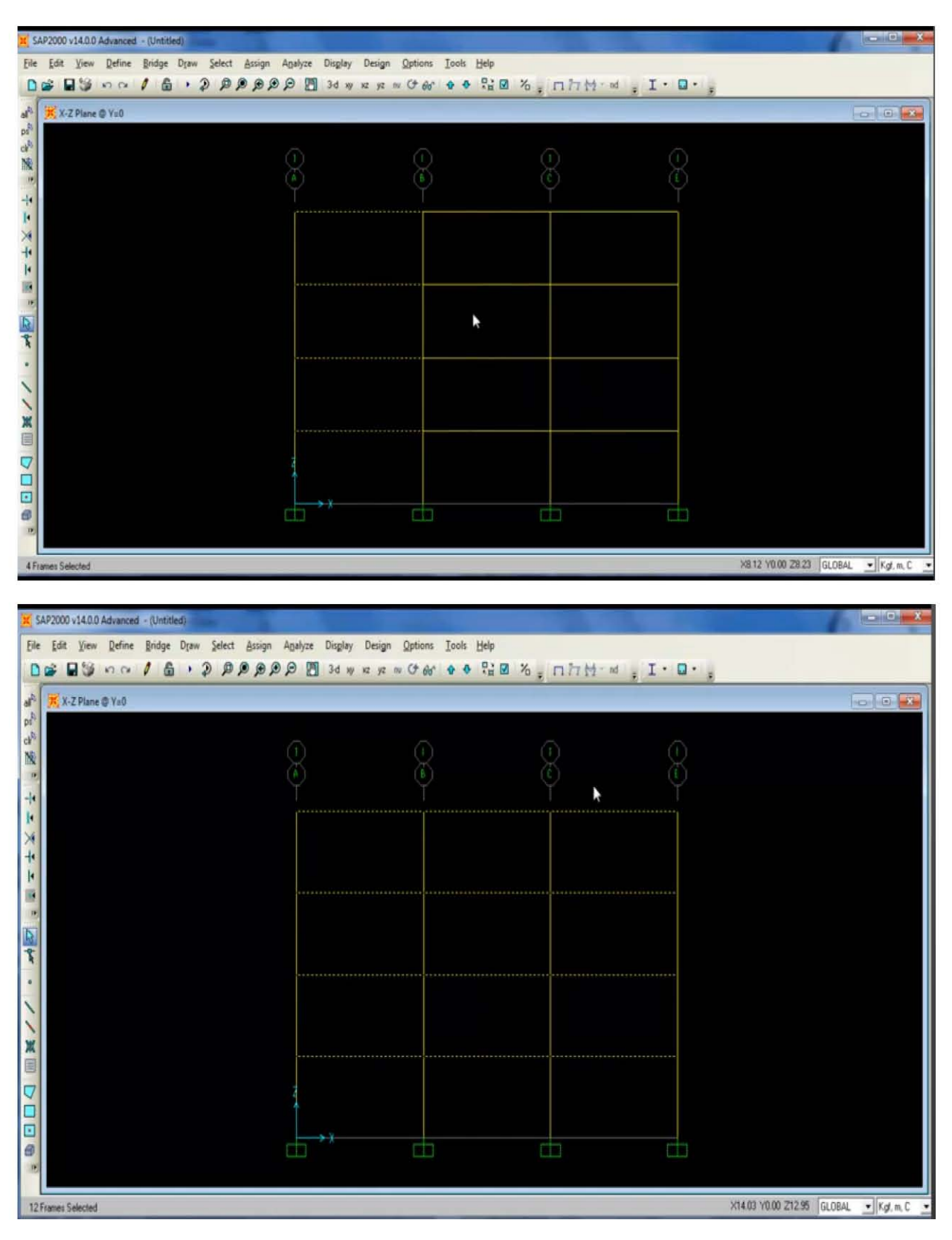

Seleccionamos a continuación todas las vigas.

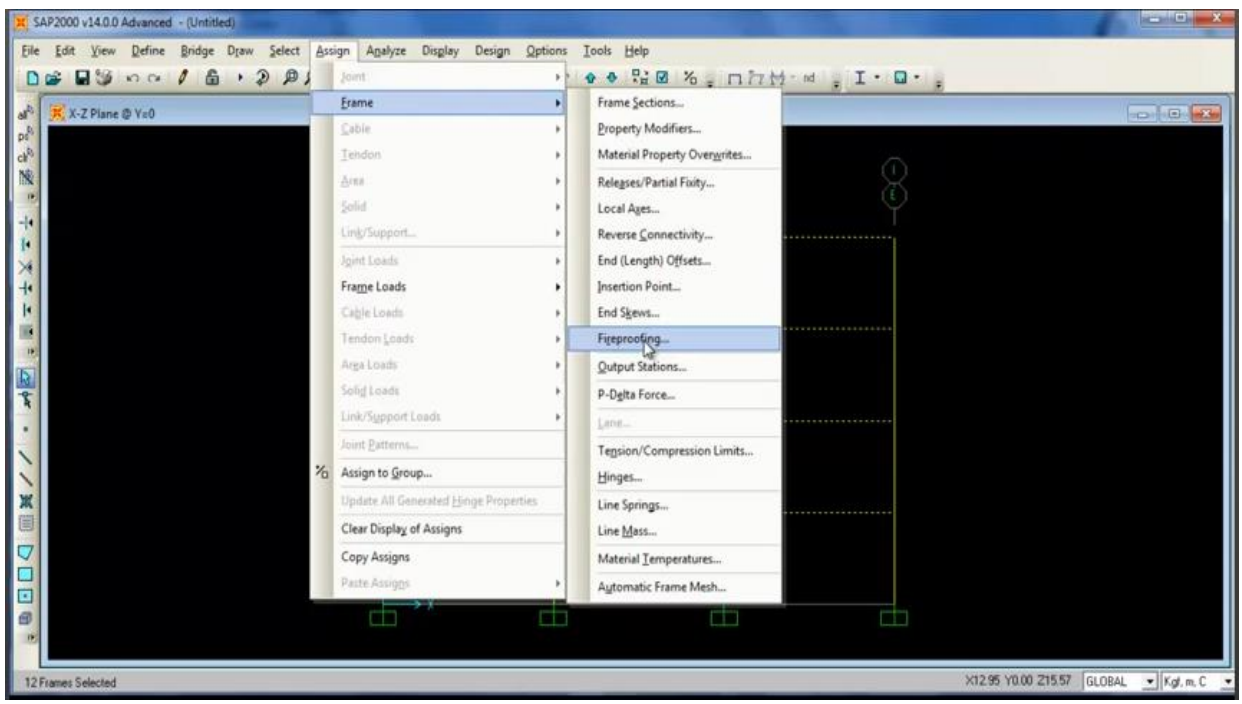

Le asignamos a Frame →Hinges.

Se le asigna un posible mecanismo de rotulas plásticas.

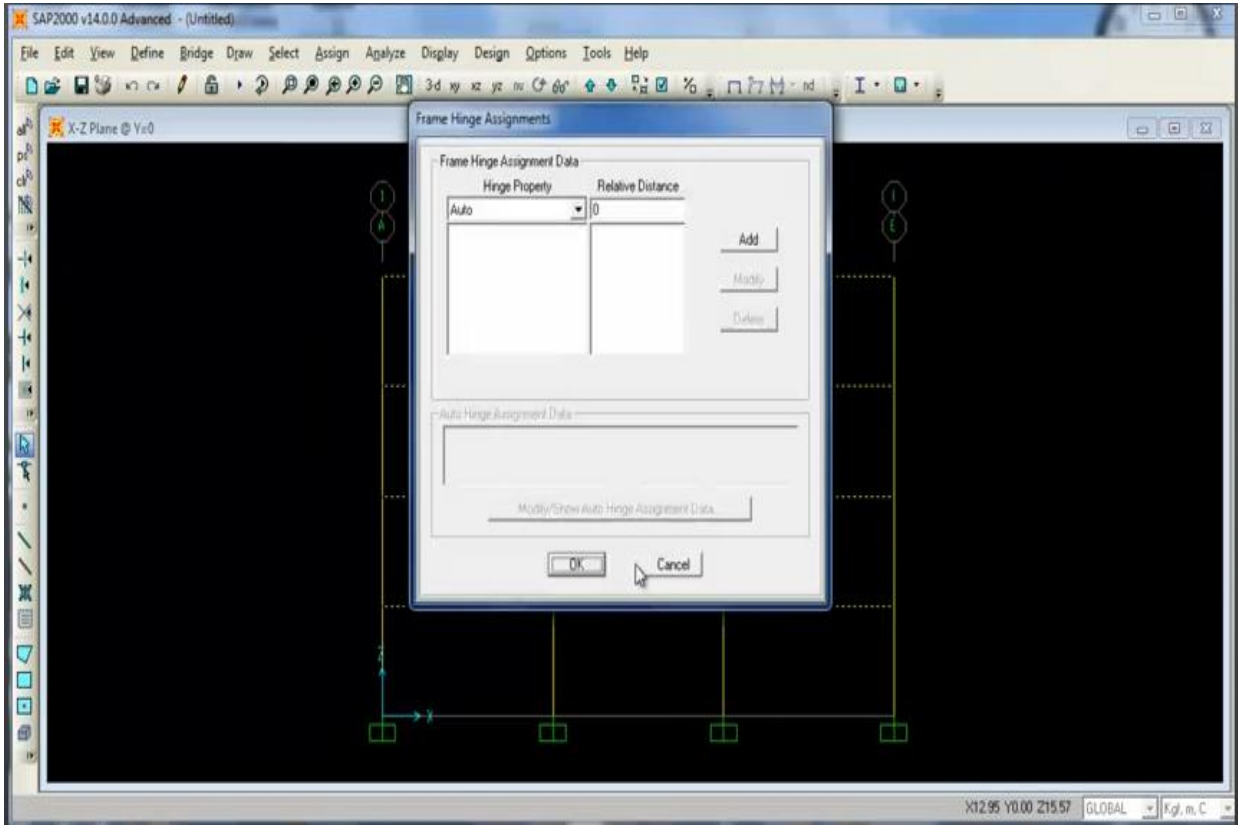

## A 0.05 ó 5 %.

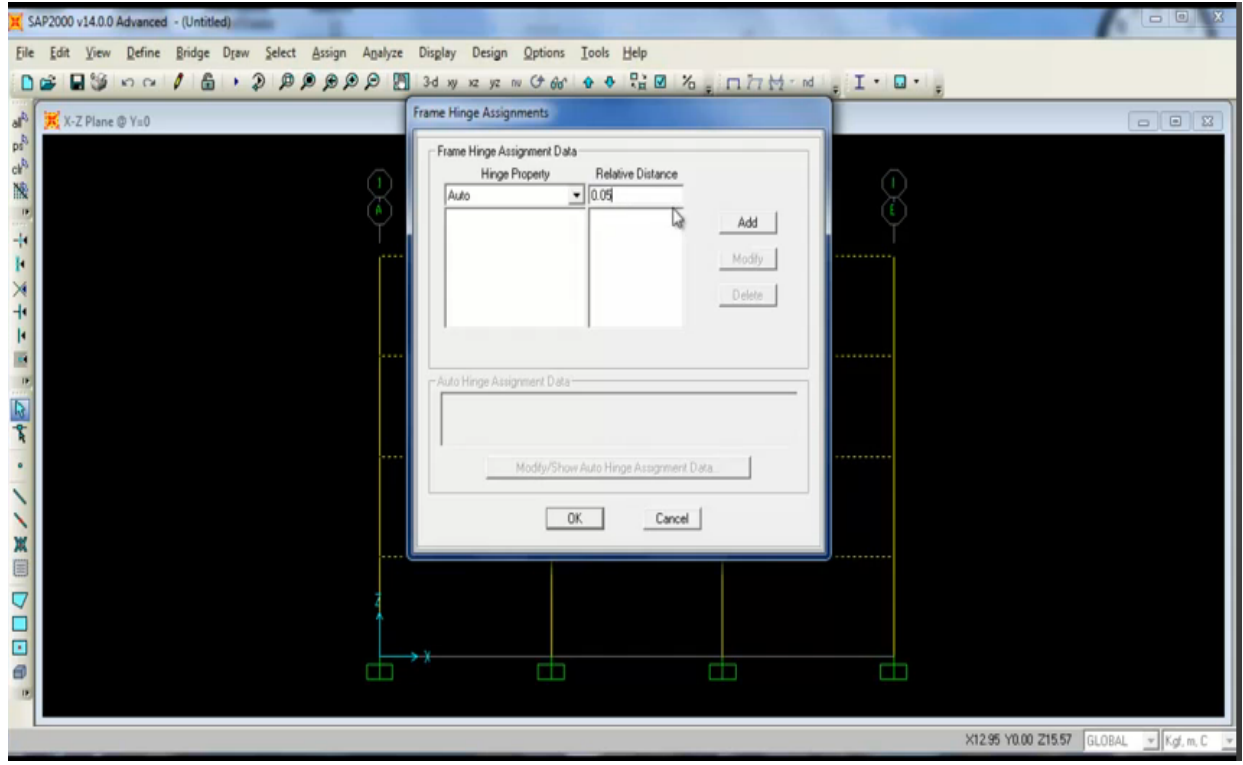

# Procedemos a adicionar.

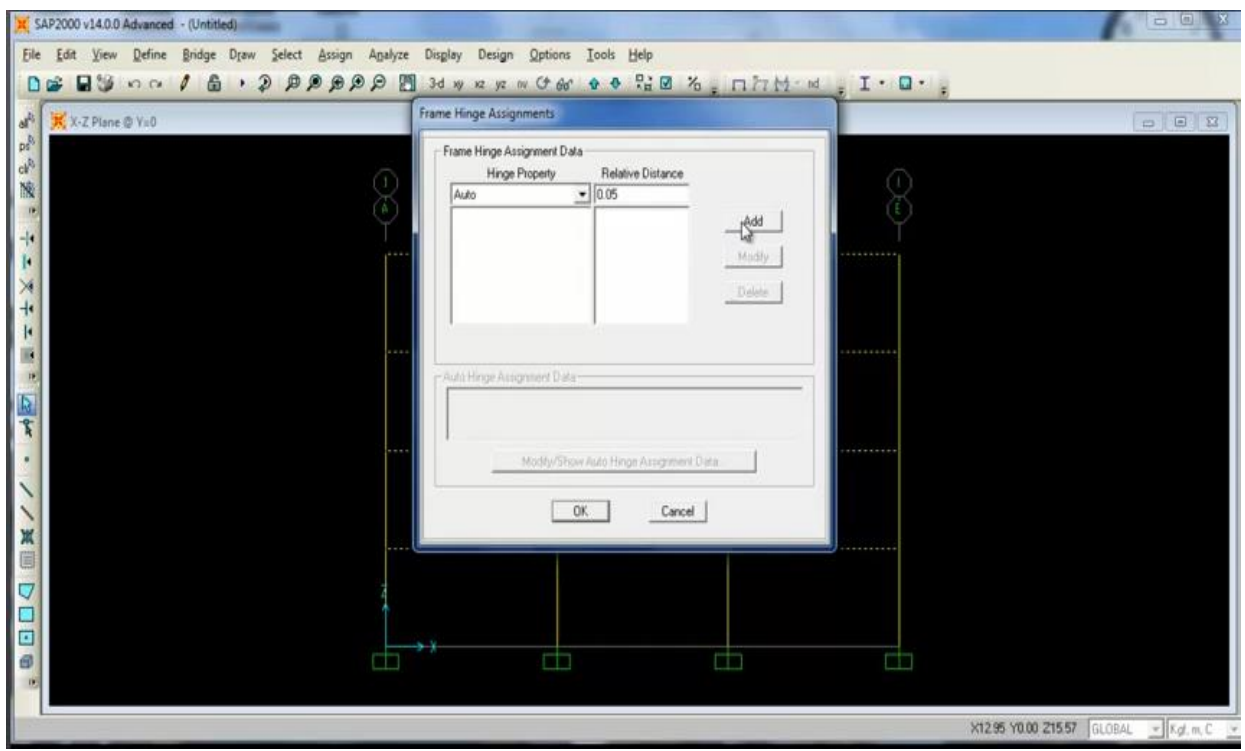

De la Tabla del FEMA.

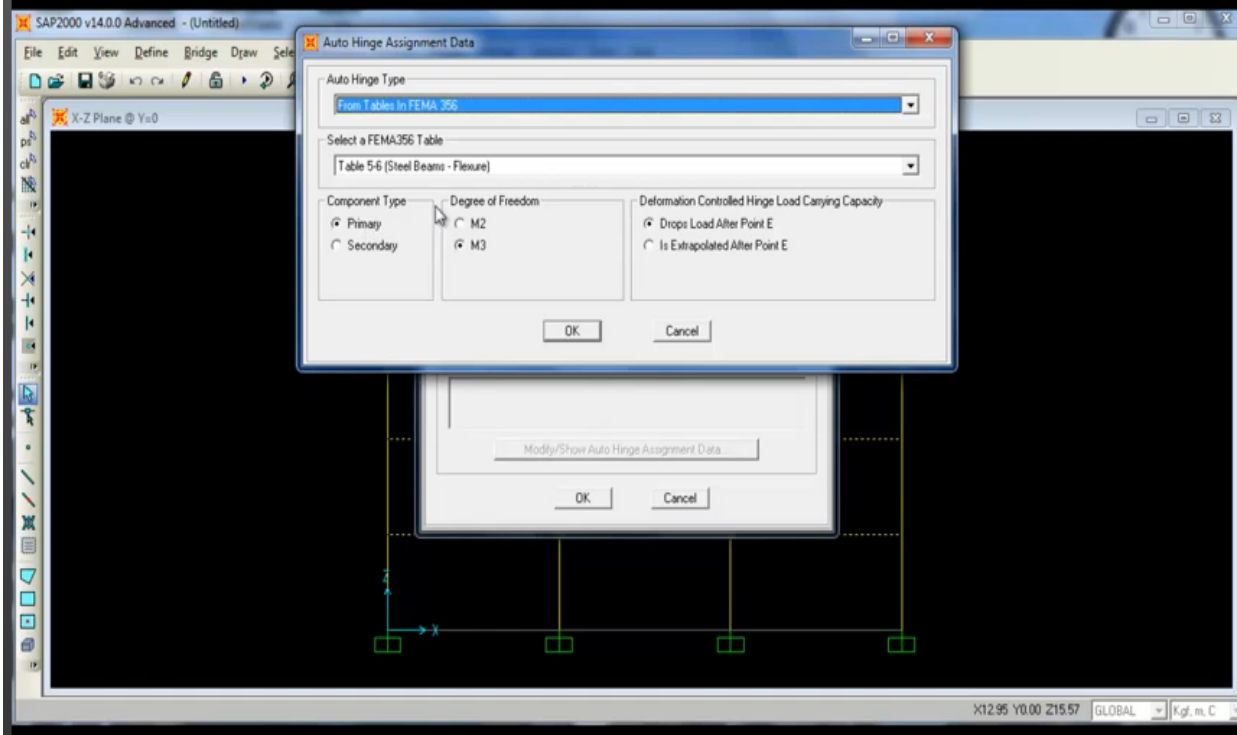

Para concreto, viga. Tenemos el complemento primario, el momento M3.

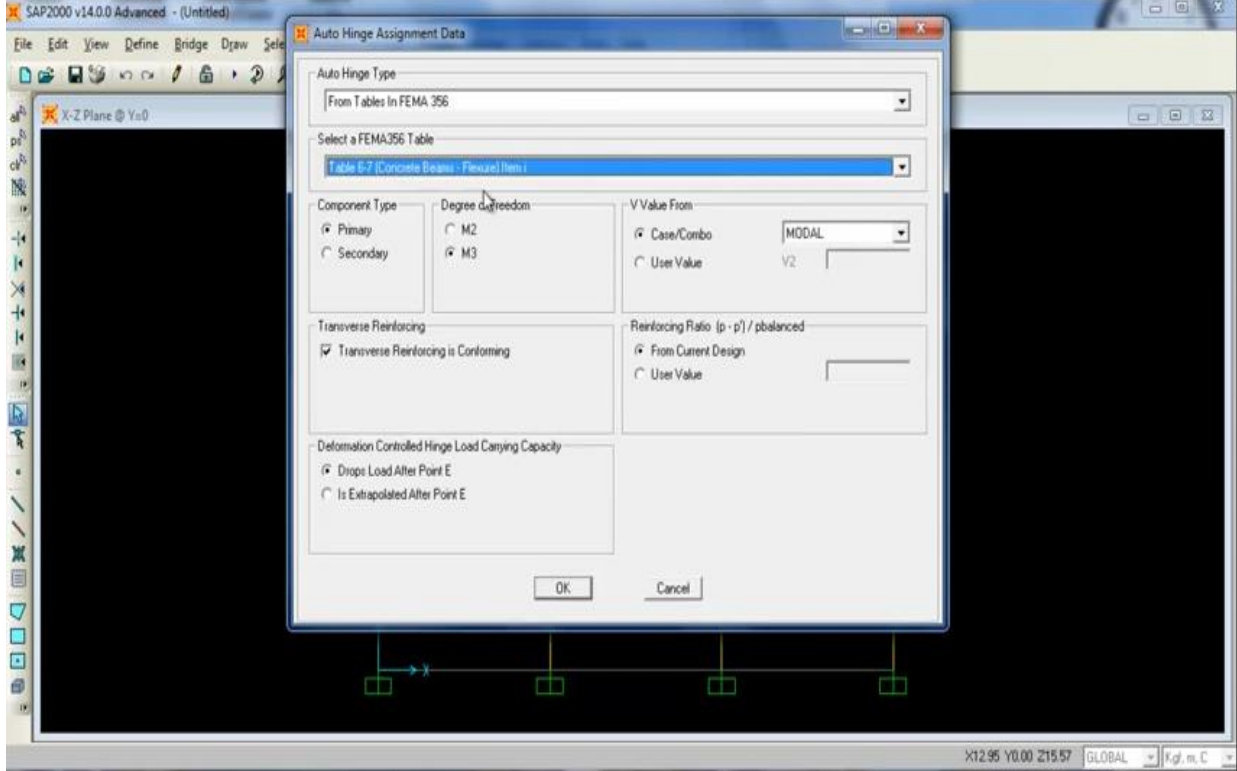

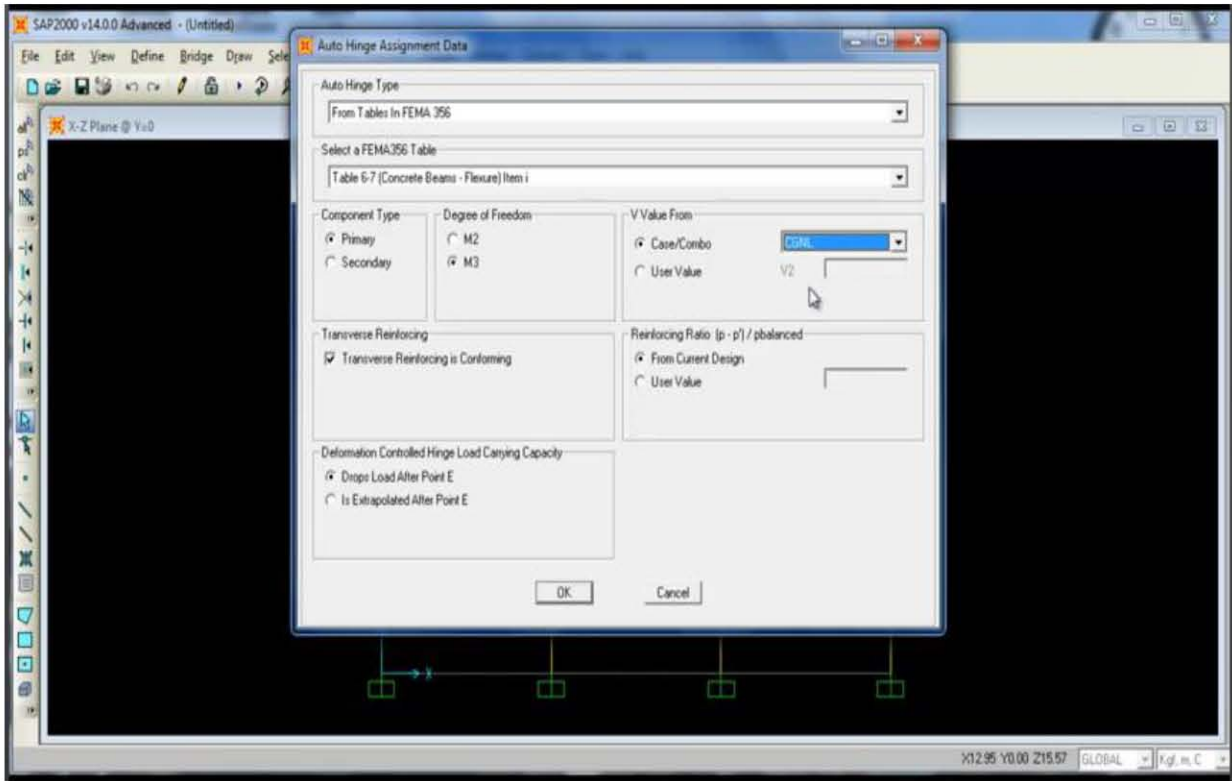

Para el valor del cortante será de la Carga Gravitacional.

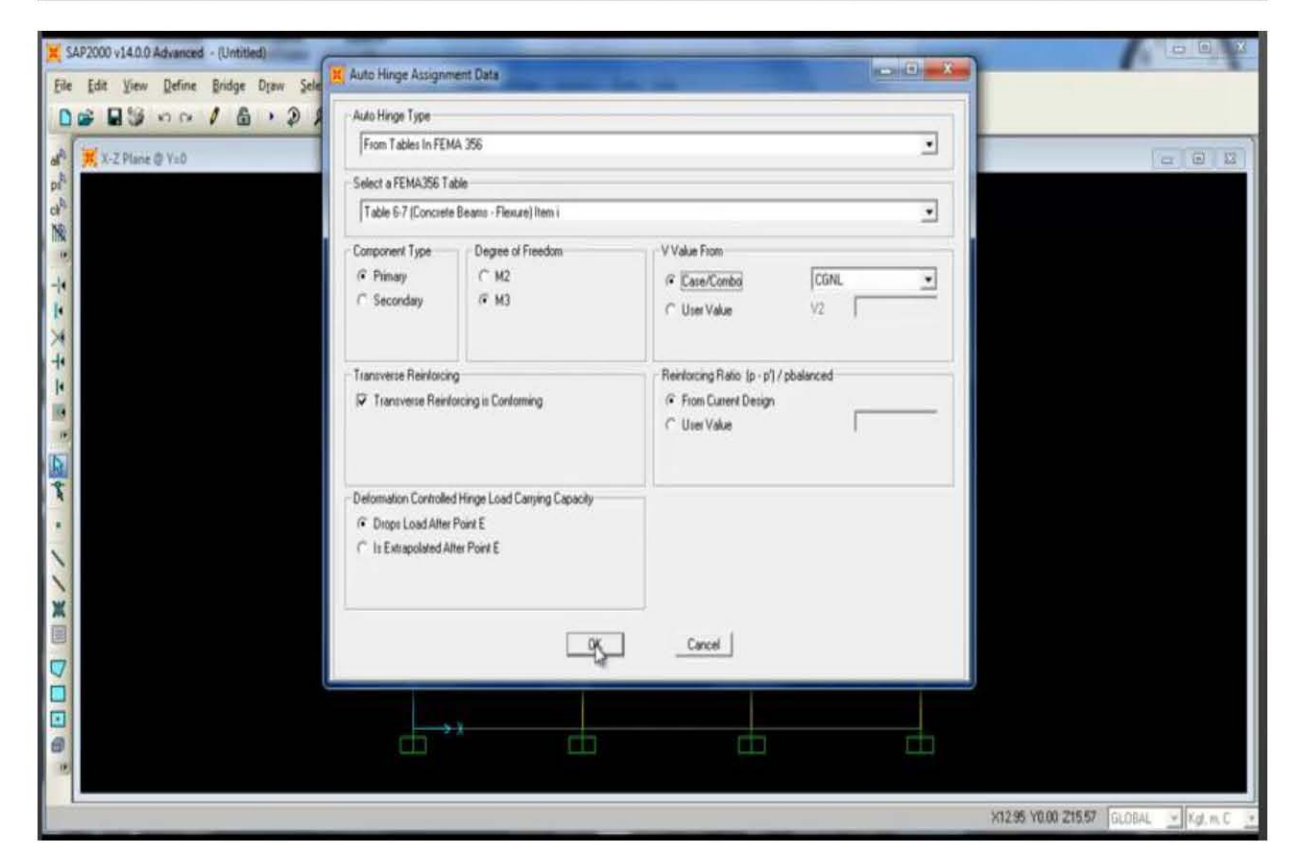

Se realiza la misma operación hacia el otro lado solo que ahora ya no es el 0.05 sino que el valor dado es de 0.95, adicionamos.

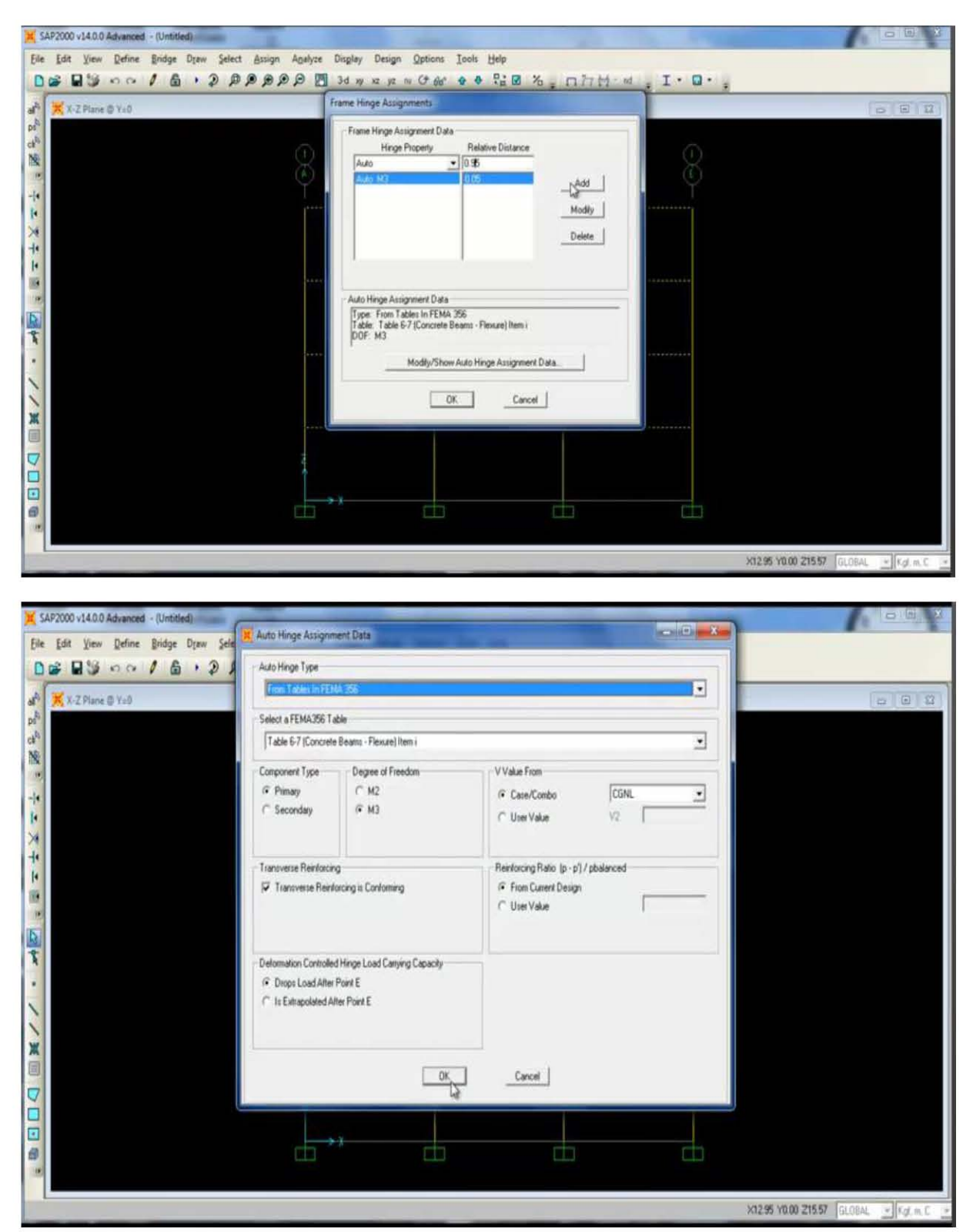

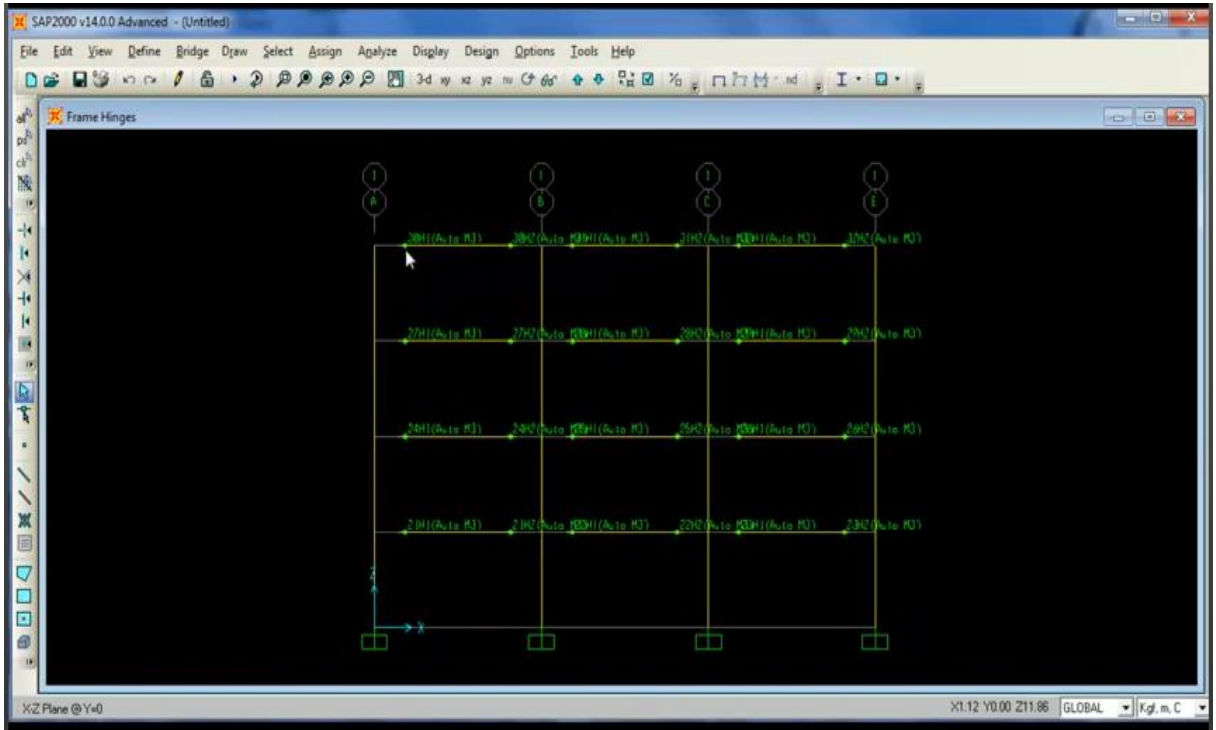

Obteniendo el posible mecanismo de rotulas plásticas en la vigas

Se hace lo mismo se hace para las columnas, ahora se seleccionan las columnas.

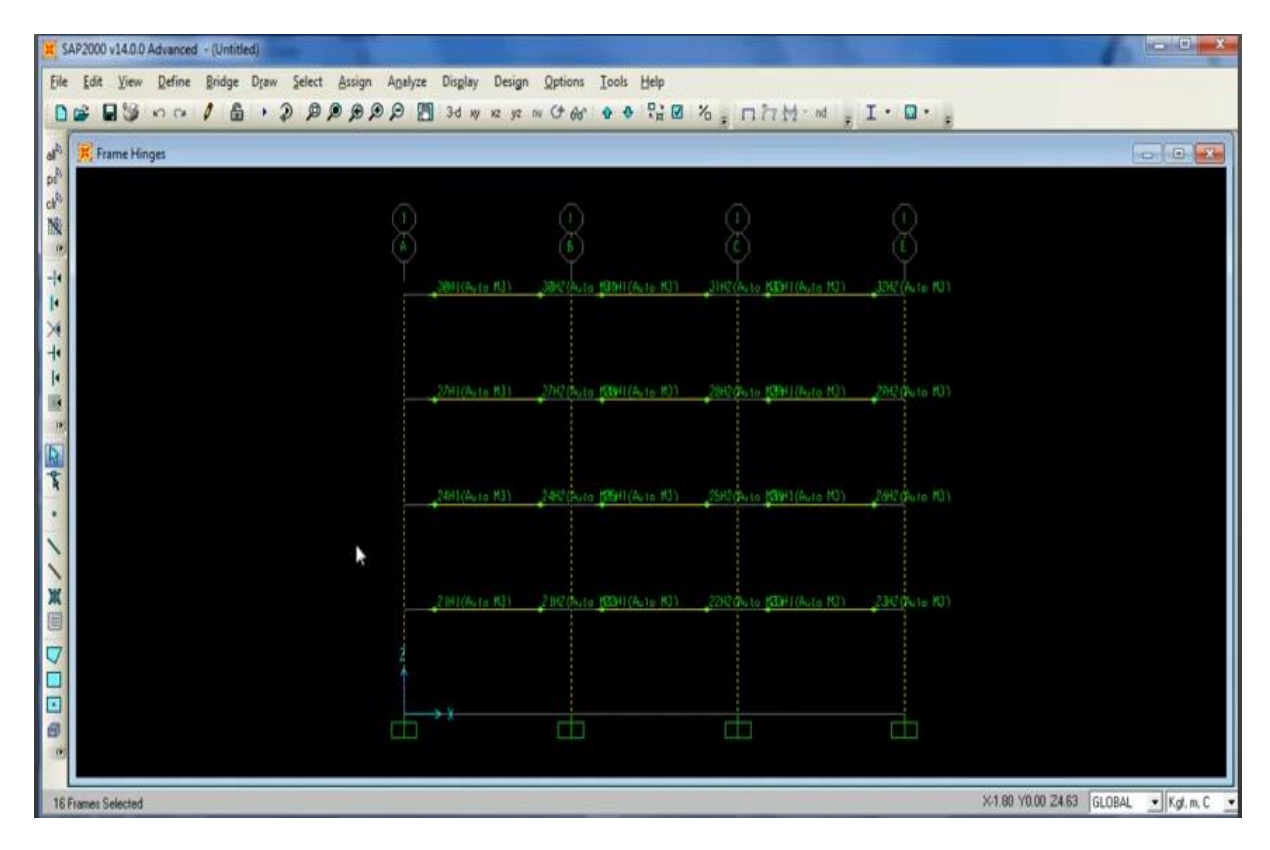

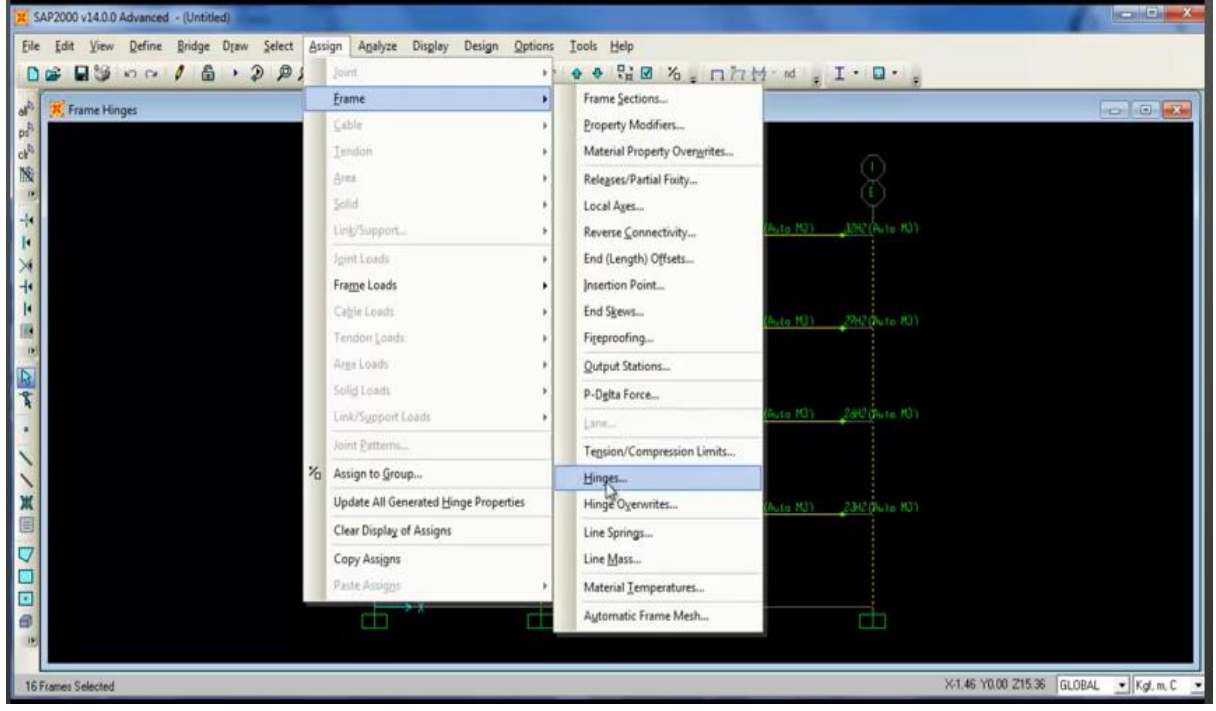

Le asignamos a Frame →Hinges.

Se le asigna un posible mecanismo de rotulas plásticas. A un 0.05 ó 5%.

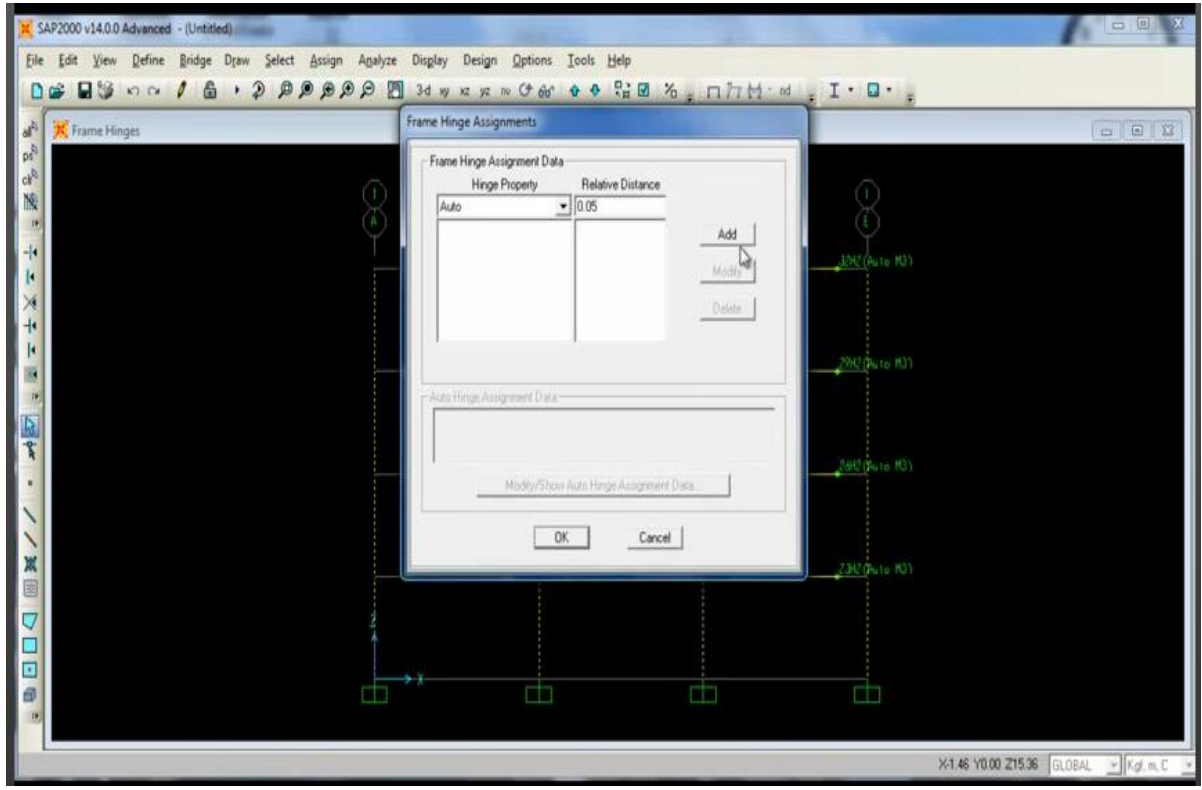

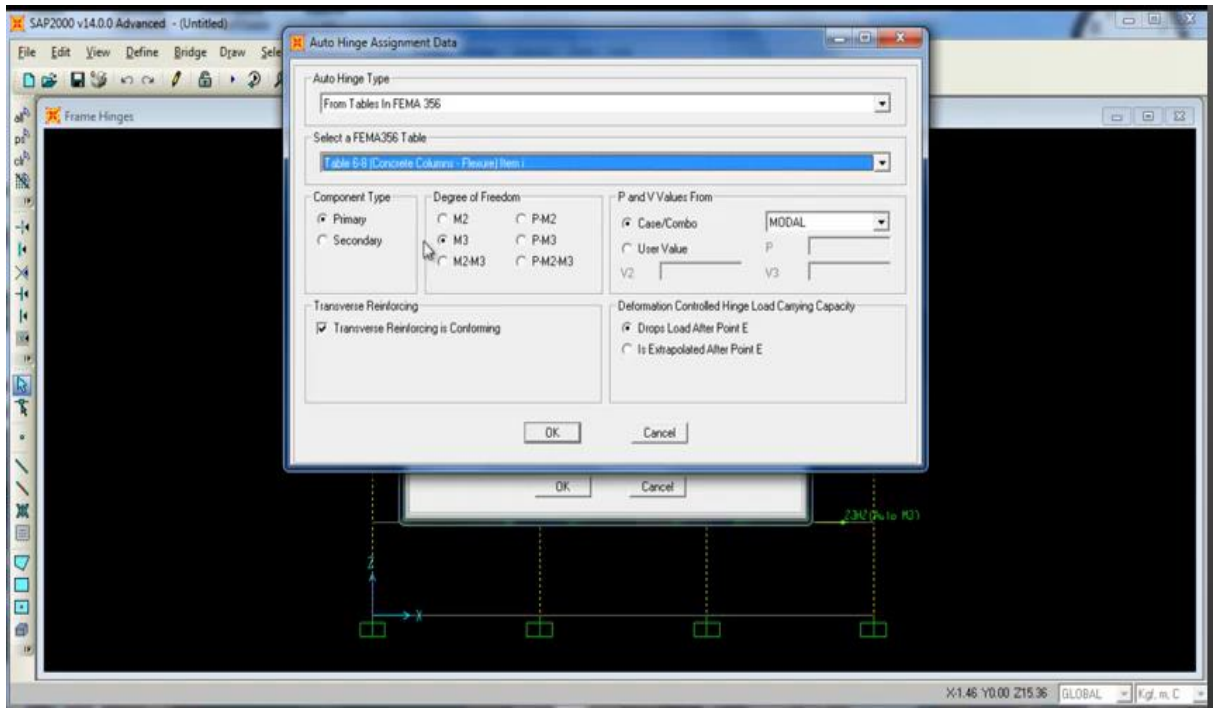

De la tabla 6.8 del FEMA concreto columnas, en componente primario.

Como se encuentra en el plano es PM3.

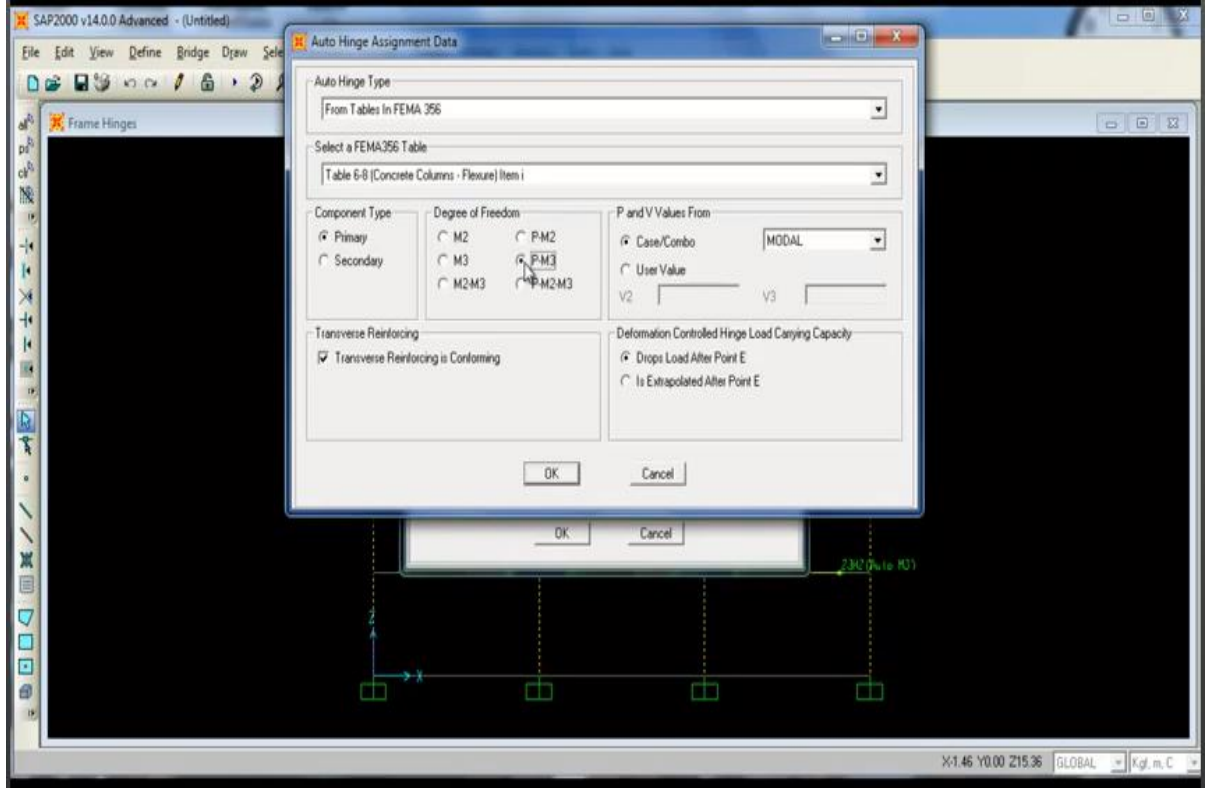

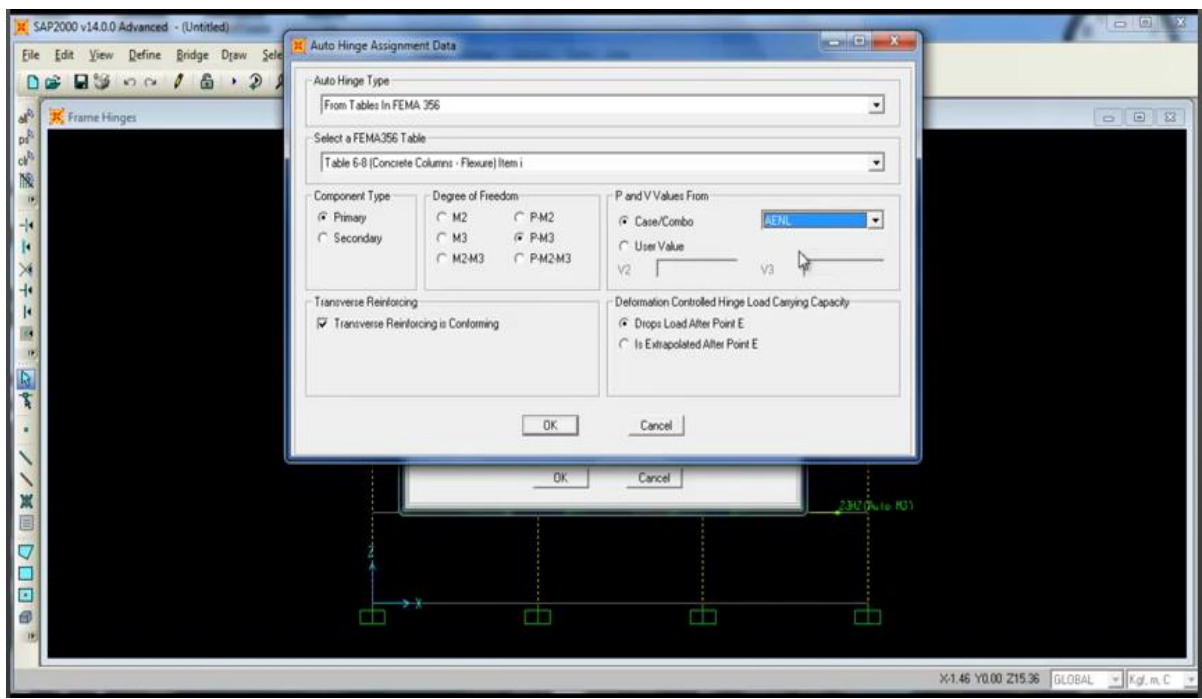

El caso es AENL (análisis estático no lineal).

Lo mismo se hace pero ahora con 0.95.

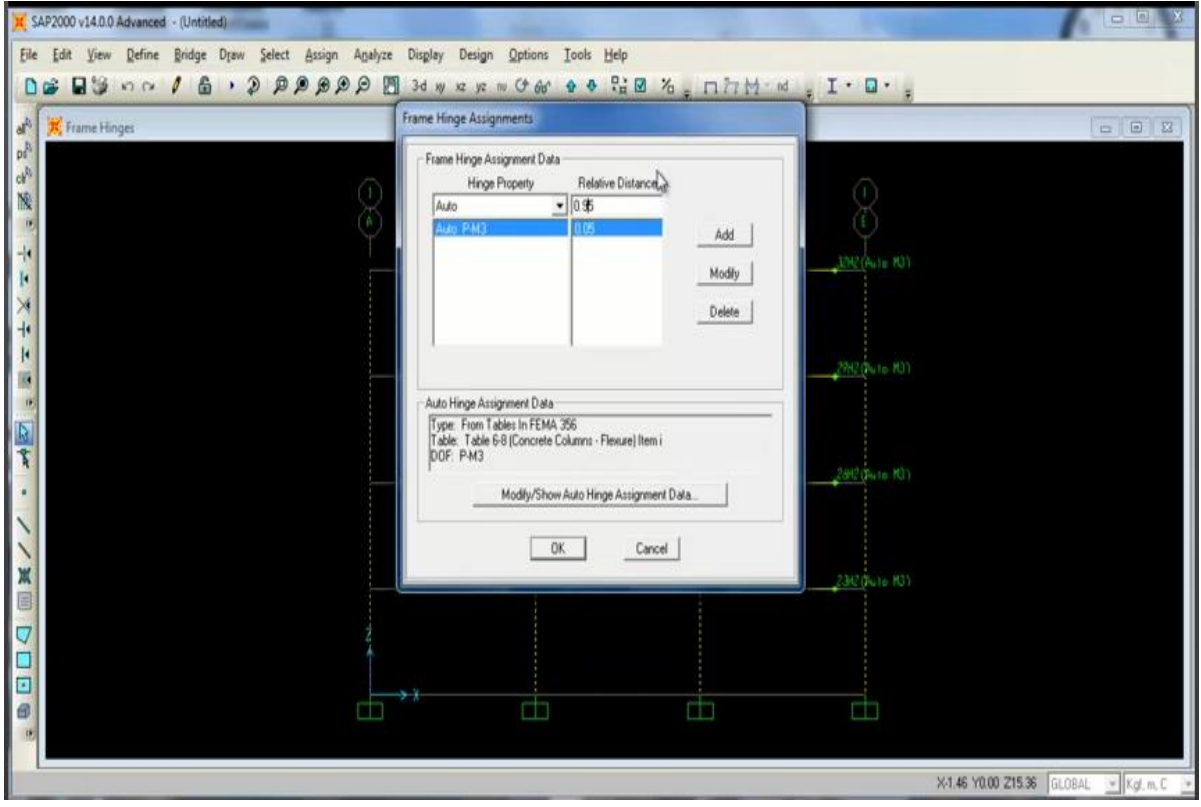

## Damos Ok

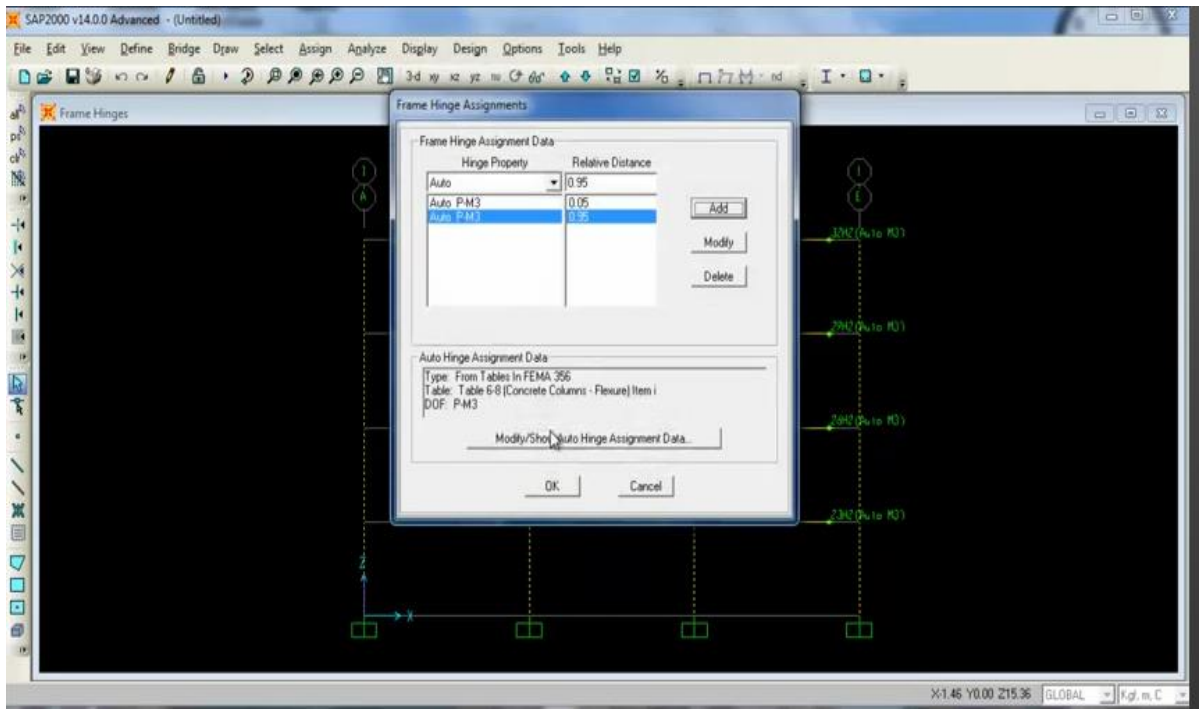

Arrojando los resultados presentados.

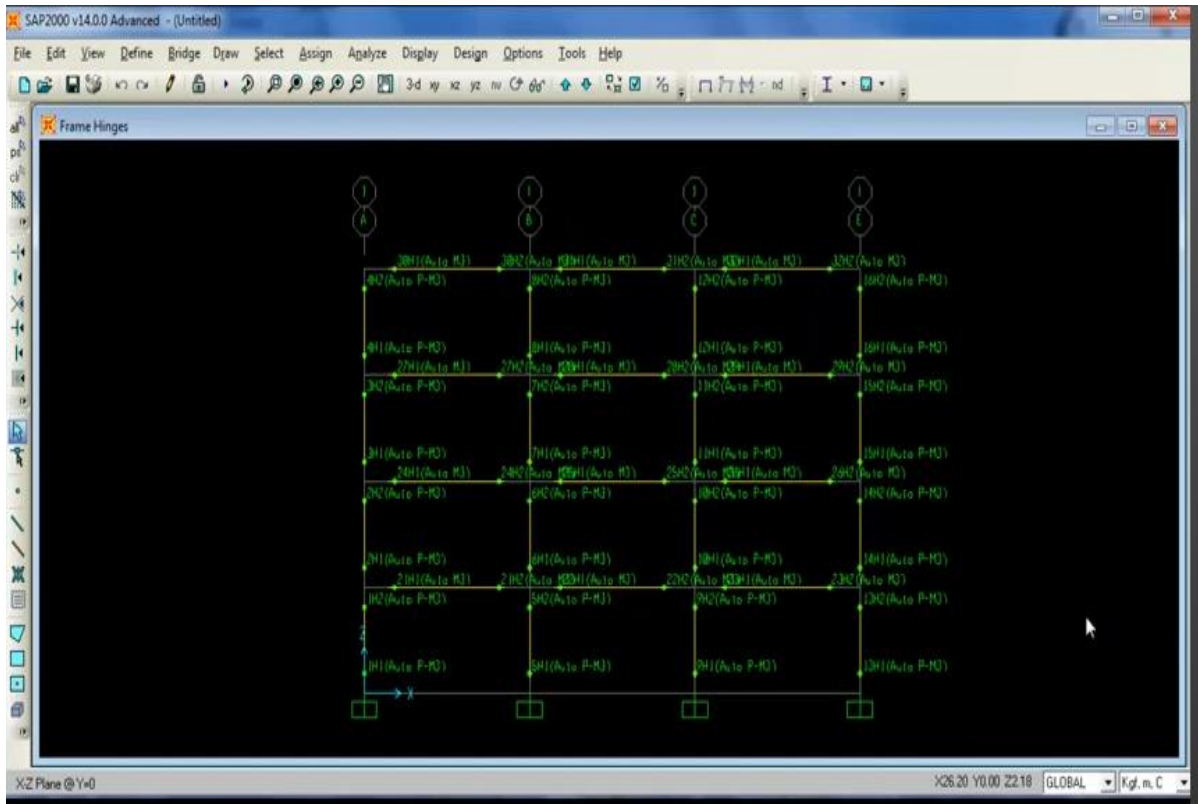

Es conveniente checar la norma del FEMA 356 y a la Norma ATC 40. Se procede a guardar el archivo.

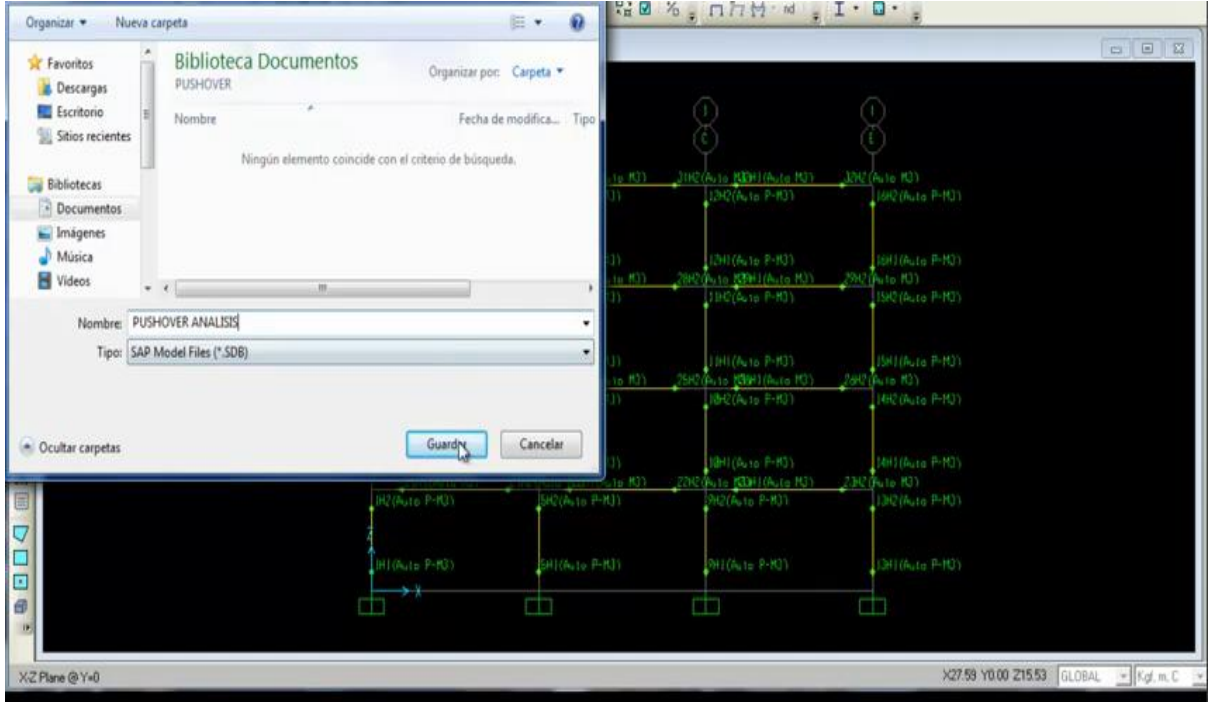

Posteriormente se analiza.

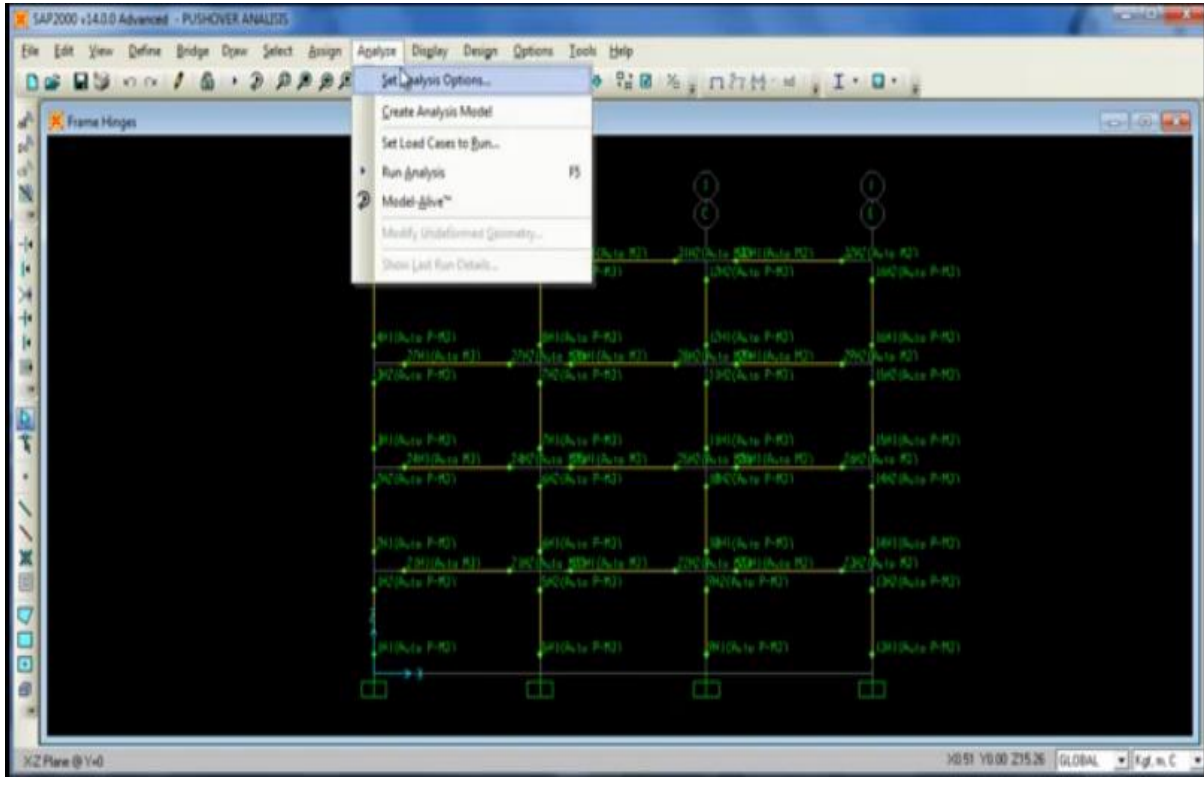

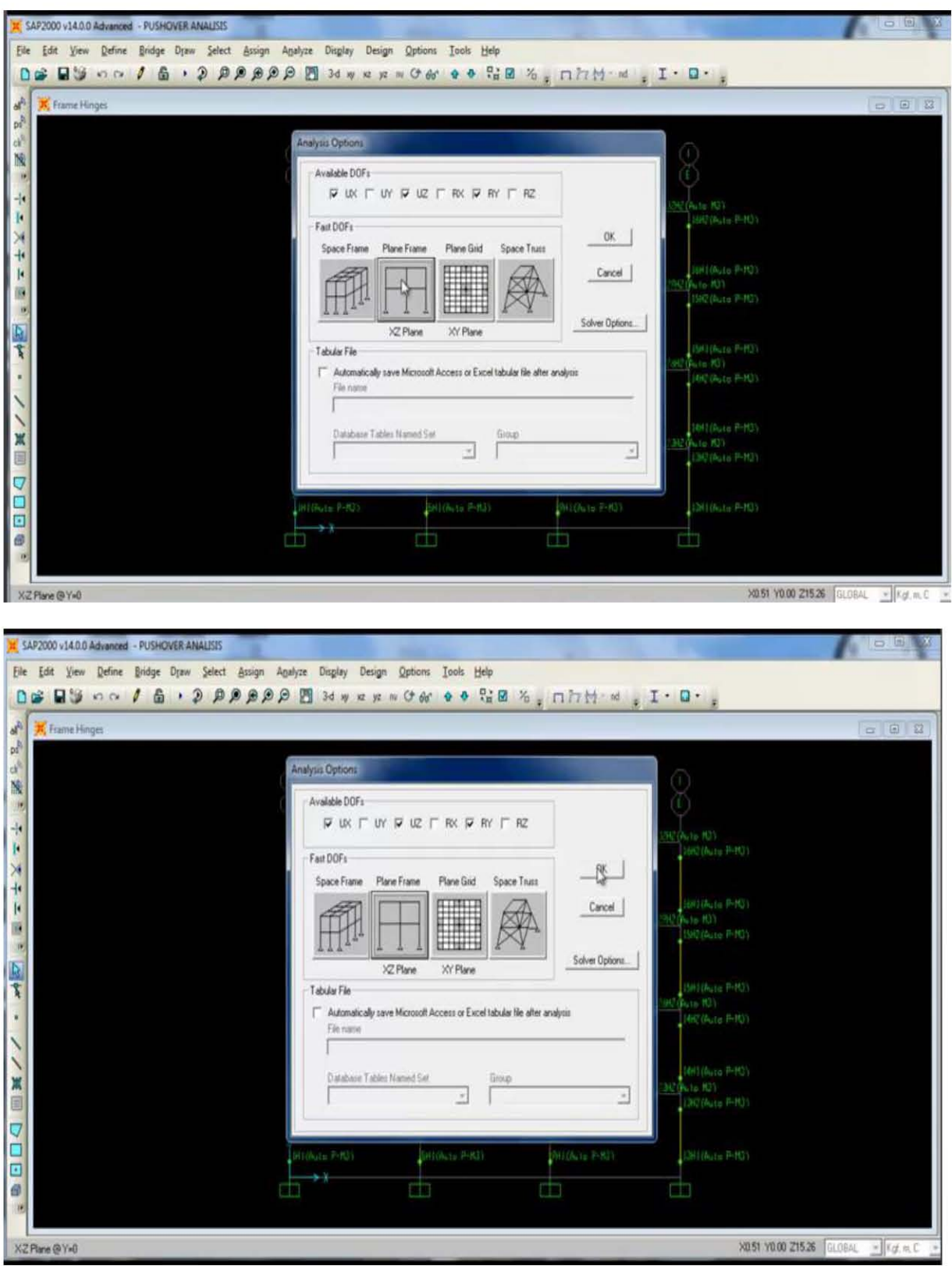

Se da en la opción de primer plano, del recuadro que aparece.

Se pone a correr el programa

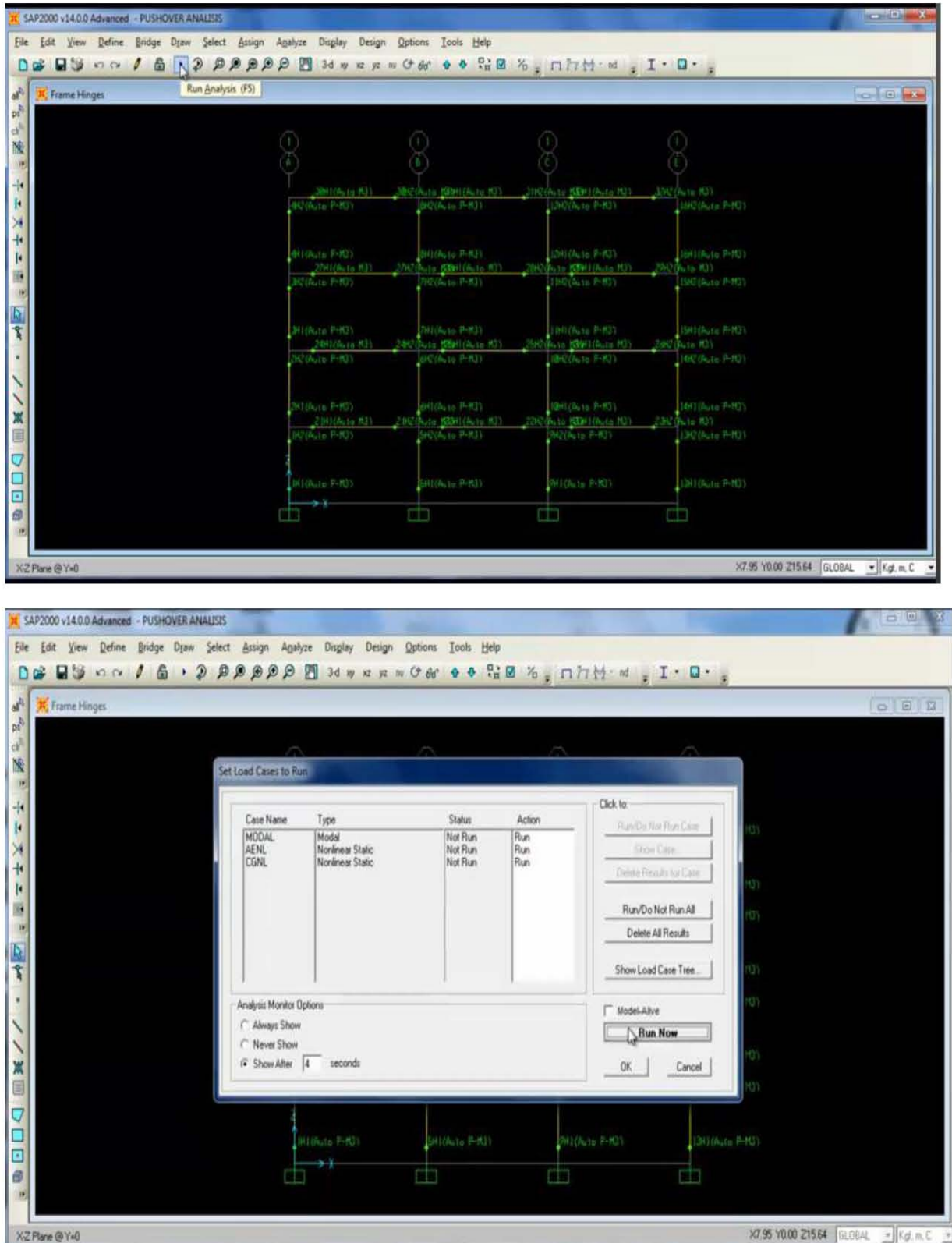

De acuerdo a los criterios de aceptación del FEMA 356: los niveles pueden ser el nivel operacional, el nivel de ocupación inmediata, el nivel de seguridad de vida (este es el principal), sobre todo que la estructura no colapse (colapso preventivo).

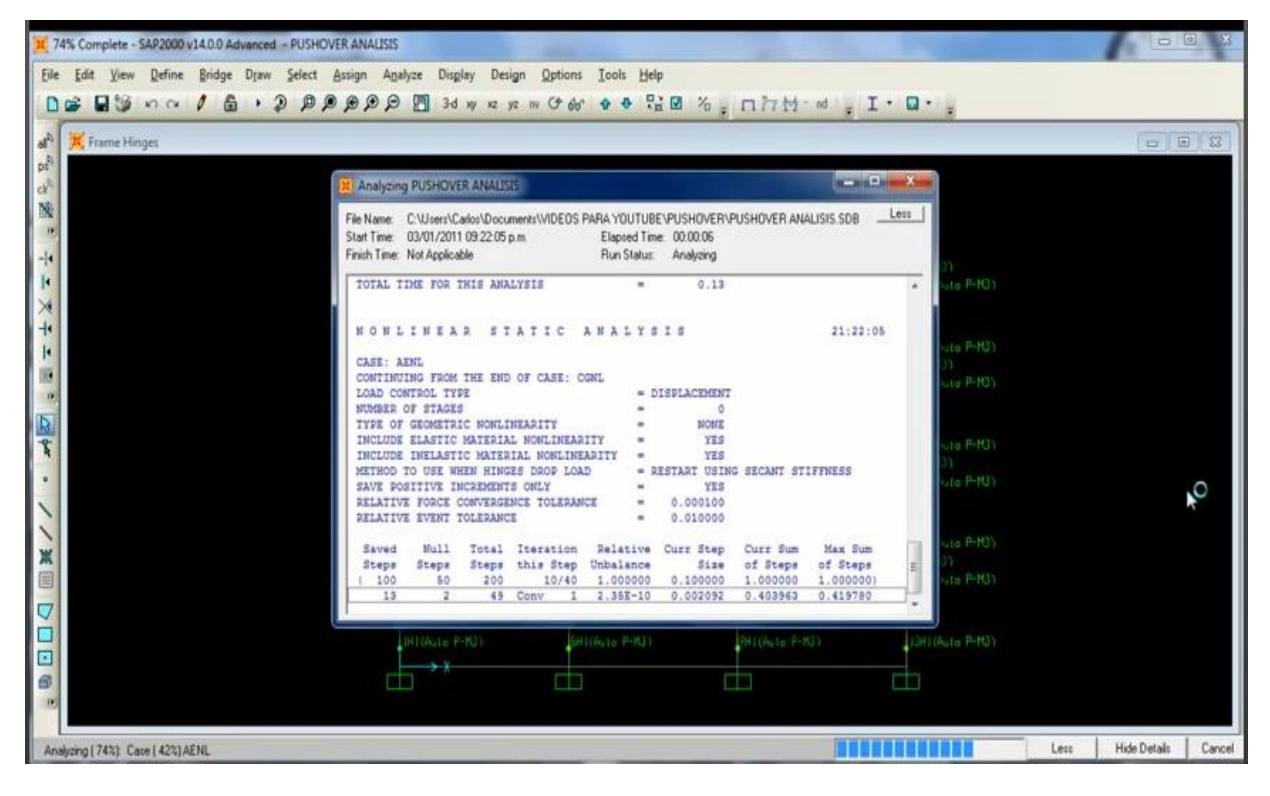

Revisemos el desplazamiento.

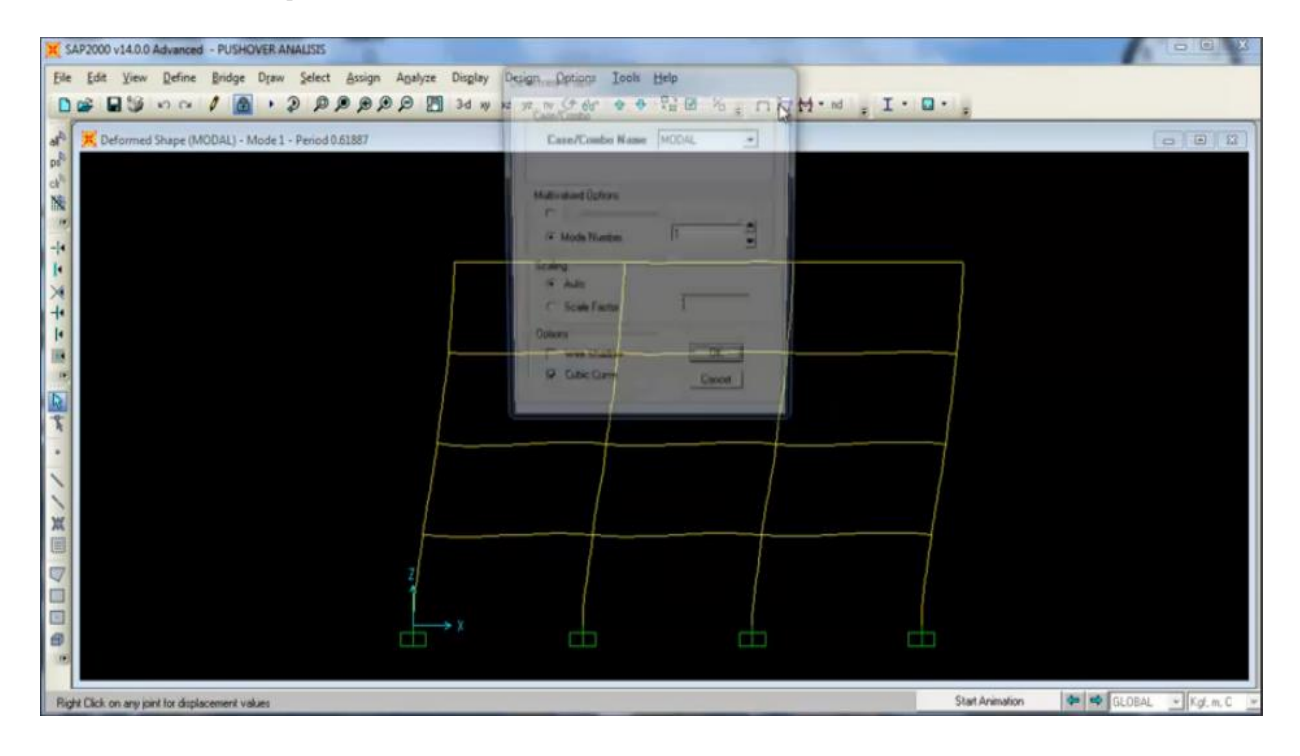

Para el Análisis No Lineal (AENL). En el paso 1.

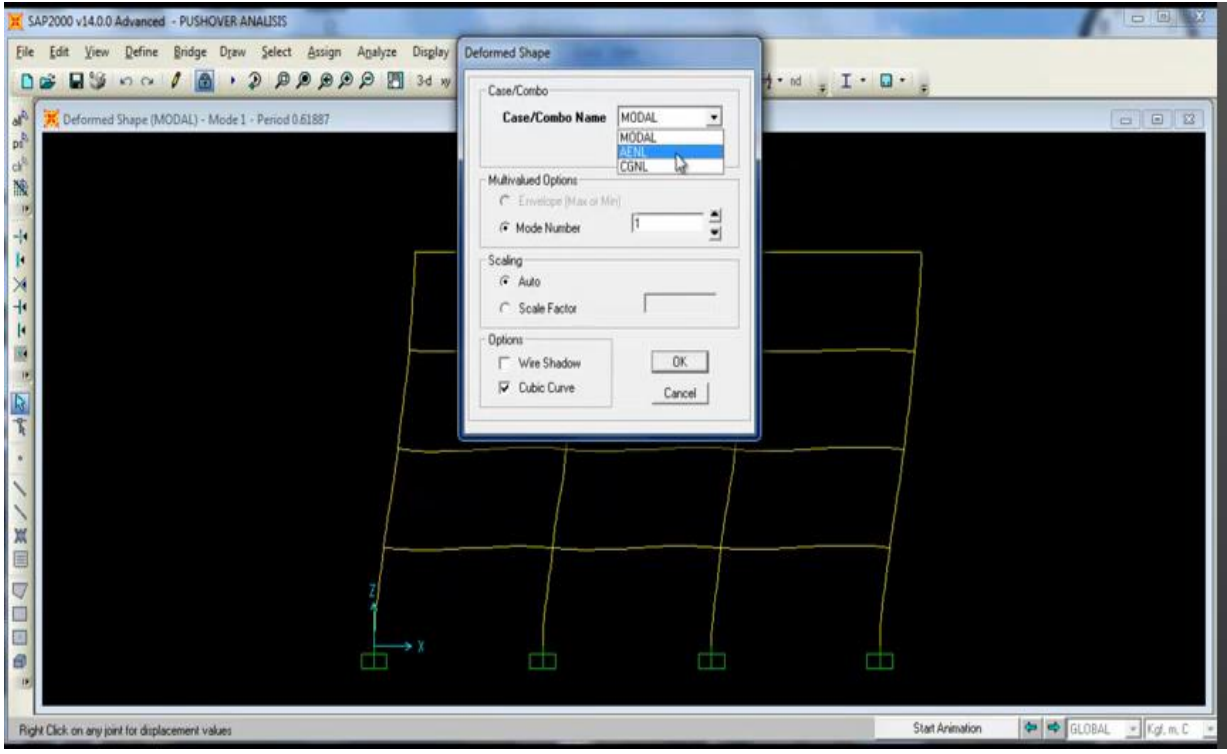

Se observa la formación de una rotula.

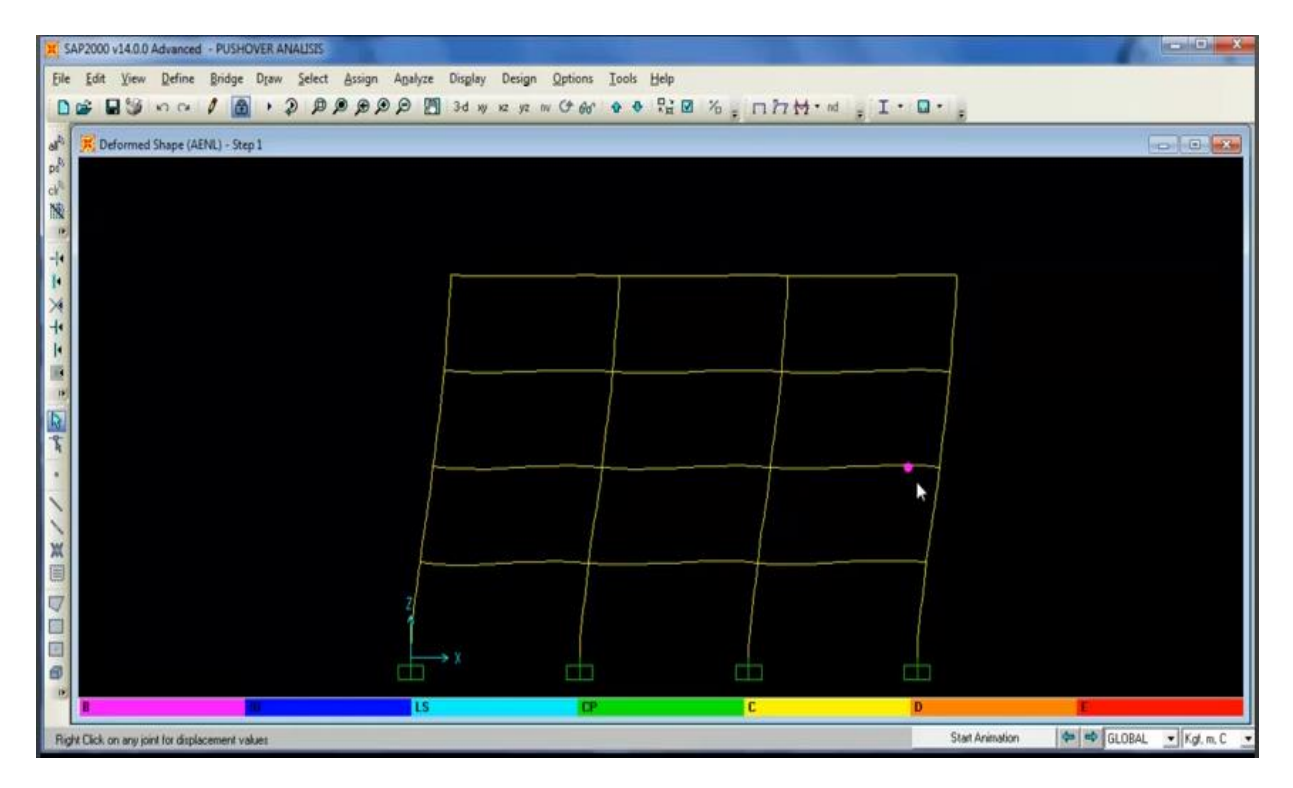

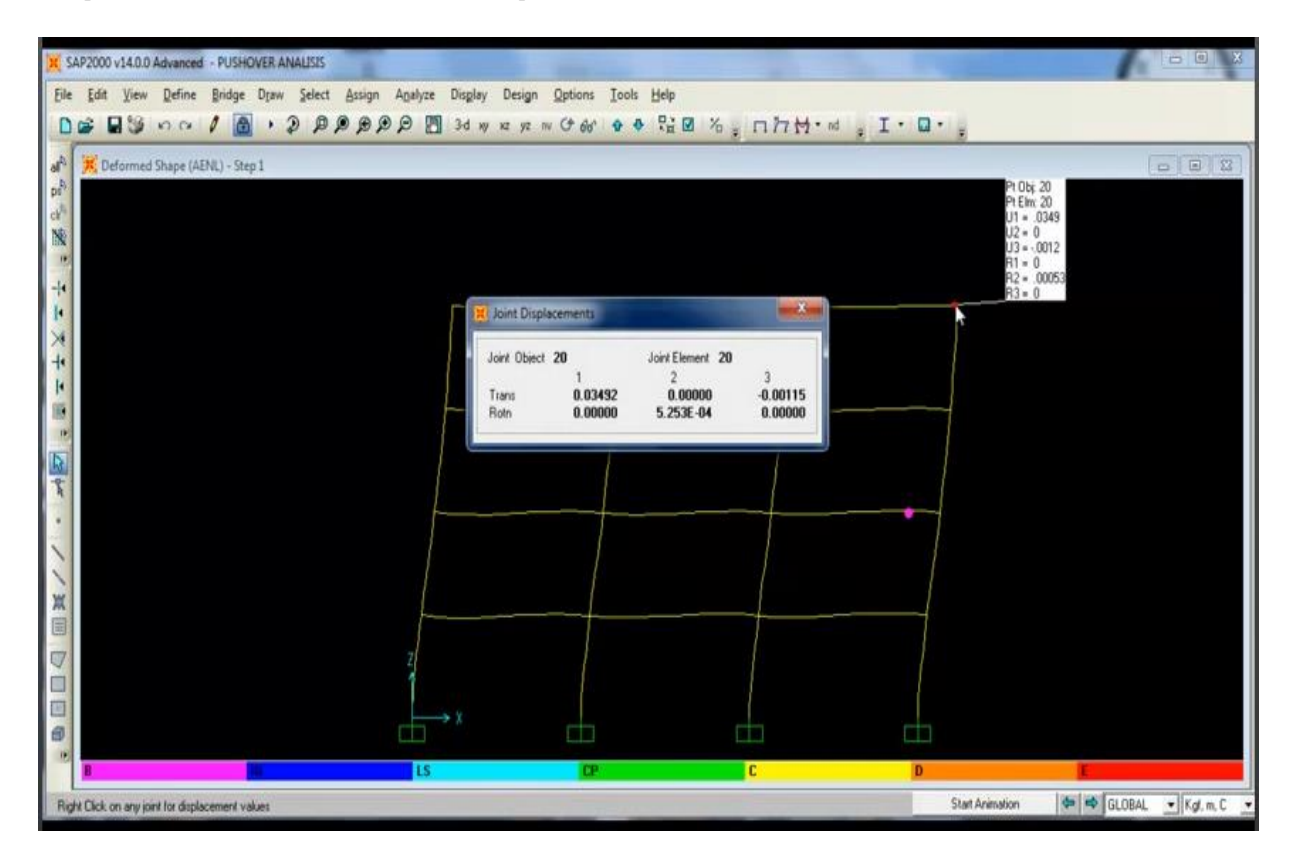

Se puede controlar también el desplazamiento, en este caso es de 3 cm.

Se debe de analizar las rotulas para la medida inelástica normativa. Las rotulas en la columna les quitan rigidez a las estructuras por la degradación que tienen.

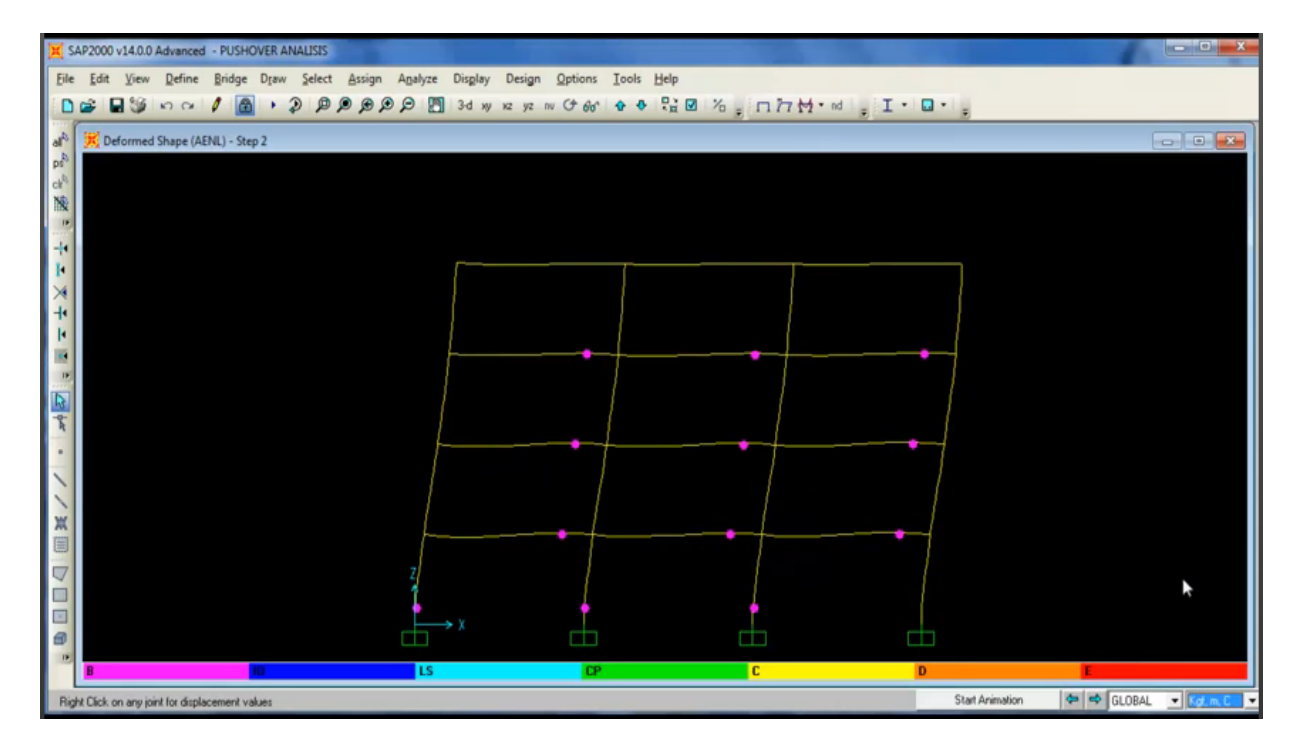

K SAP2000 v14.0.0 Advanced - PUSHOVER ANALISES  $\sim 0$ File Edit View Define Bridge Draw Select Assign Analyze Display Design Options Tools Help  $\begin{array}{l} \textbf{D} \oplus \textbf{B} \oplus \textbf{A} \oplus \textbf{A} \end{array}, \begin{array}{l} \textbf{A} \oplus \textbf{A} \oplus \textbf{A} \oplus \textbf{A} \end{array}, \begin{array}{l} \textbf{A} \oplus \textbf{A} \oplus \textbf{A} \oplus \textbf{A} \oplus \textbf{A} \end{array}, \begin{array}{l} \textbf{A} \oplus \textbf{A} \oplus \textbf{A} \oplus \textbf{A} \oplus \textbf{A} \oplus \textbf{A} \oplus \textbf{A} \end{array}, \begin{array$ Deformed Shape (AENL) - Step 3  $-0$ of<sup>15</sup> ьł N 巾 Ē  $\overline{\phantom{a}}$  is Ιc Right Click on any joint for displacement values

Si seguimos avanzando se aprecian las rotulas en las vigas.

También se empezaron a formar las rotulas en las columnas.

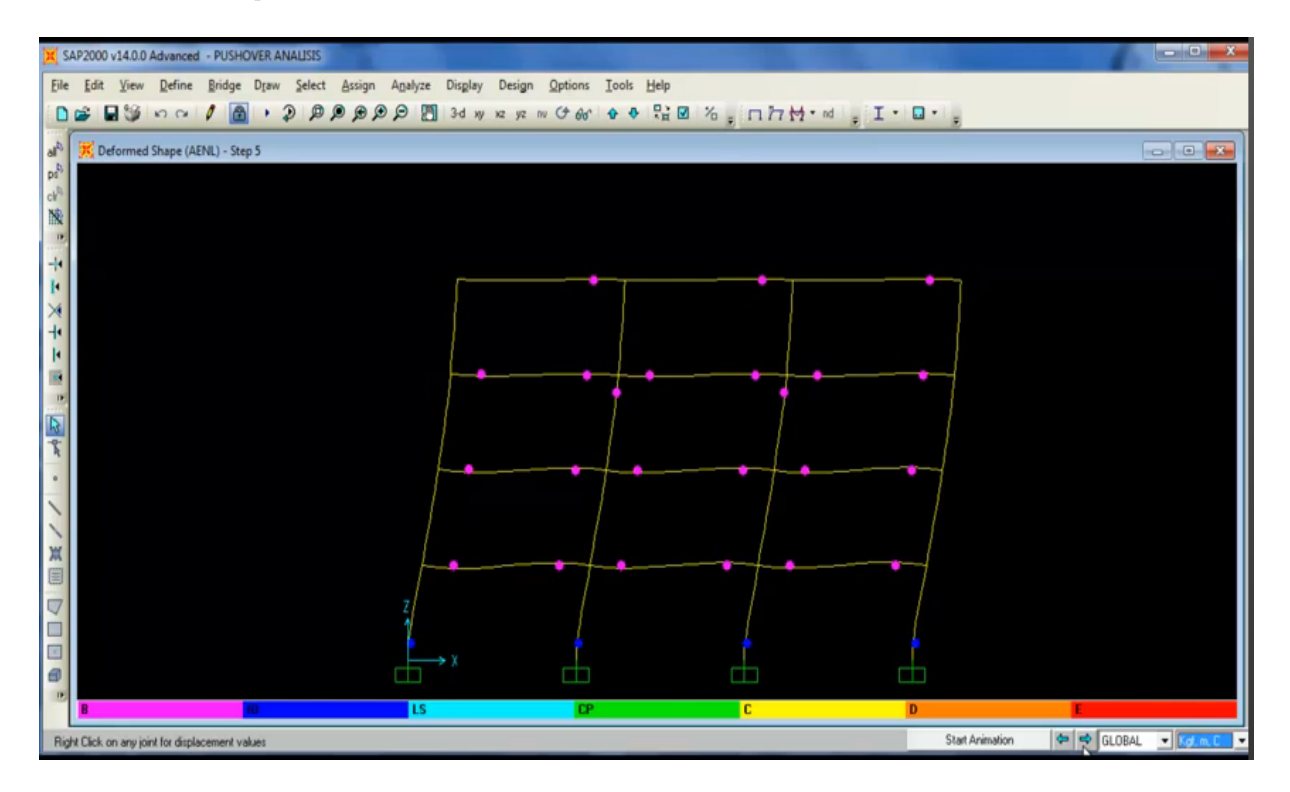

Para un desplazamiento de 8.6 cm.

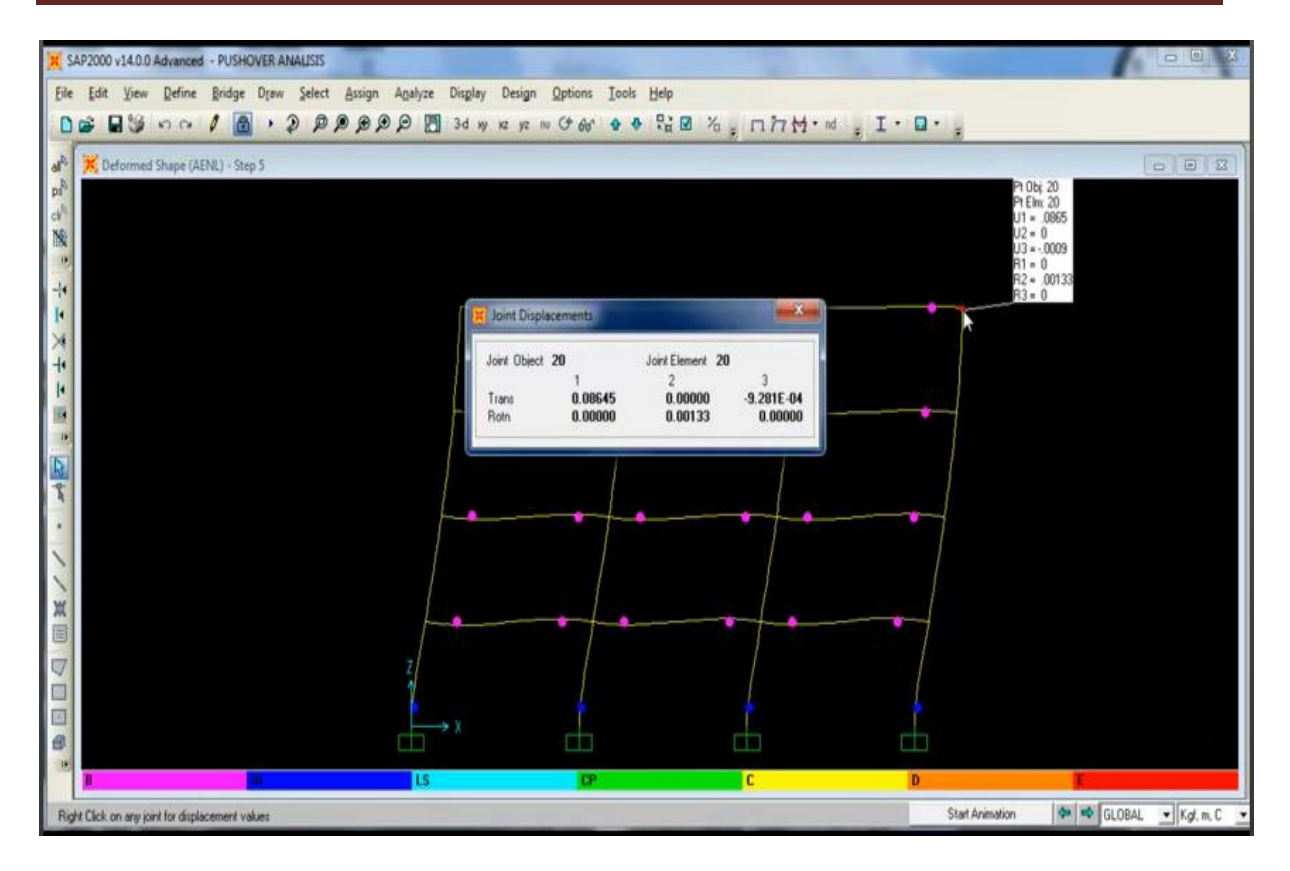

Para la curva del Pushover, seleccionamos display.

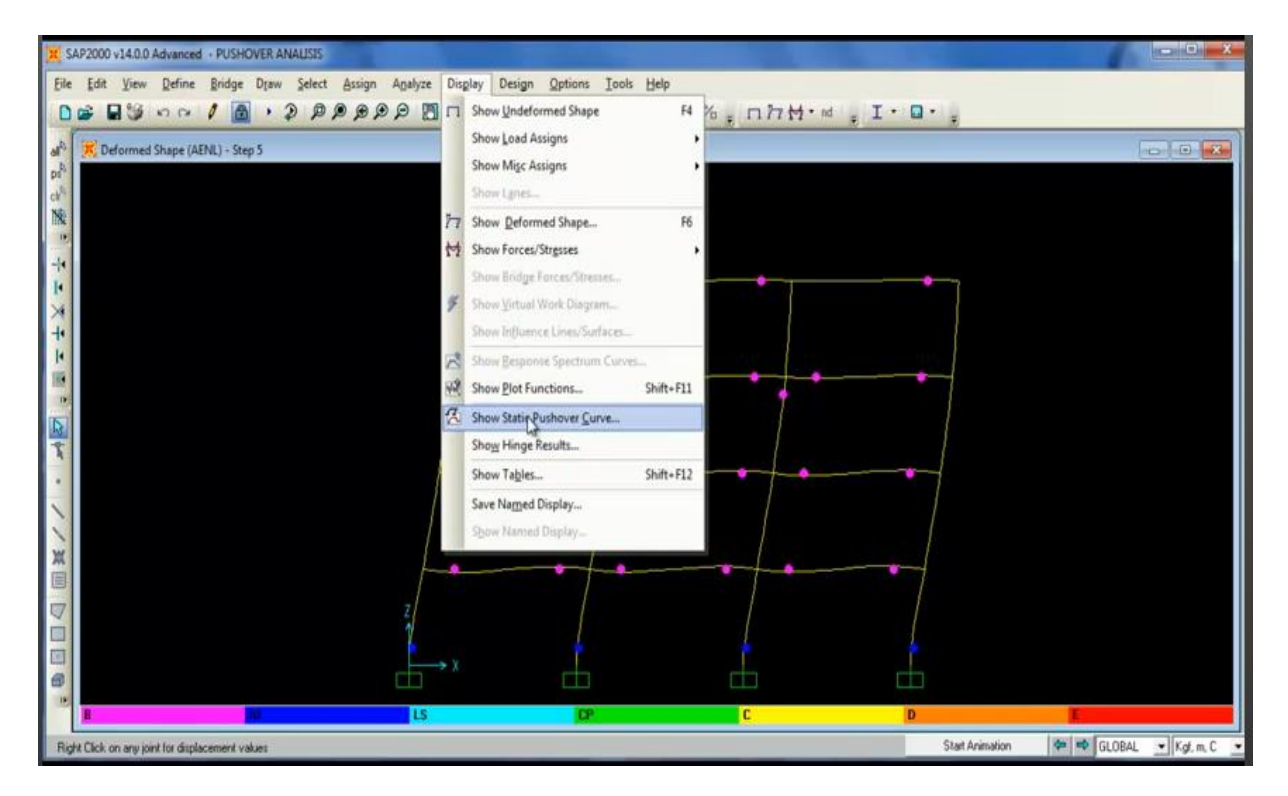

La curva resultante es muy demostrativa, donde se ve el desplazamiento de la estructura. Comienza con un desplazamiento lineal, posteriormente pasa al rango no lineal inelástico.

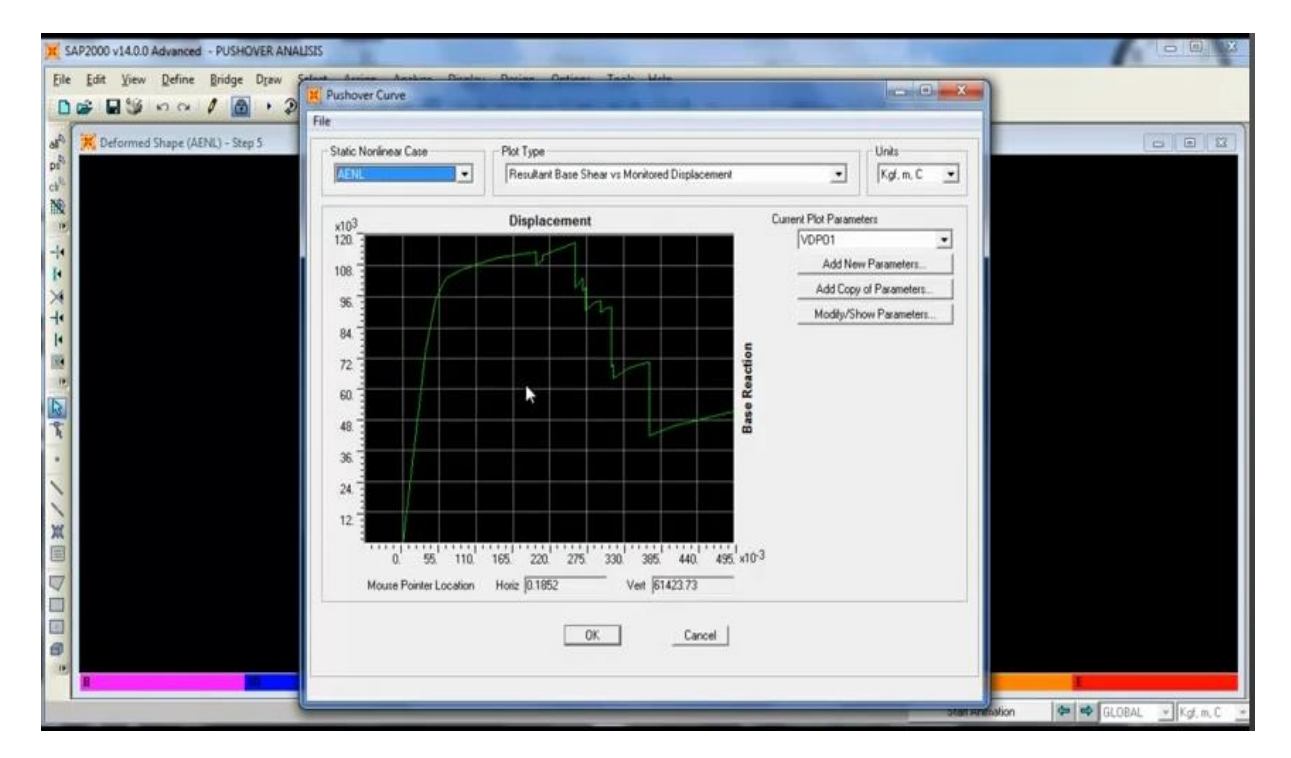

El grafico de la base y el desplazamiento definen la respuesta de la estructura tal como se menciono al principio.

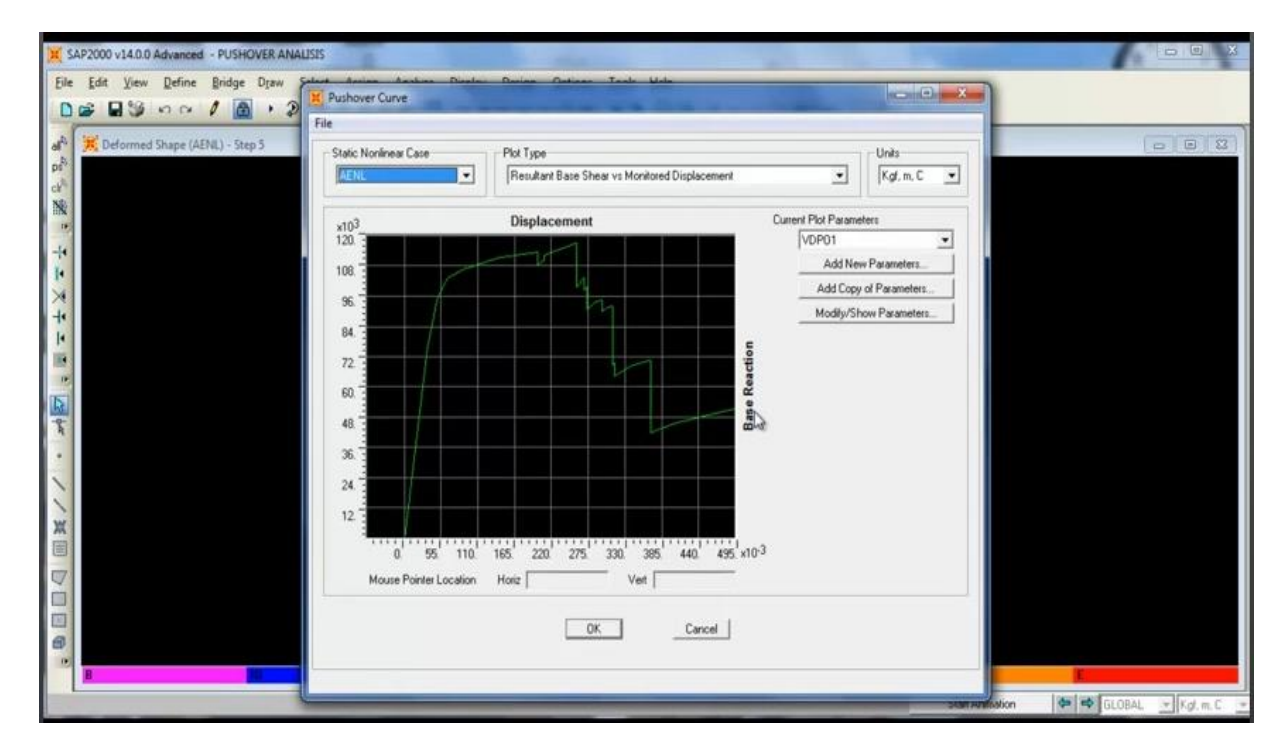

Linealizando con el FEMA 440.

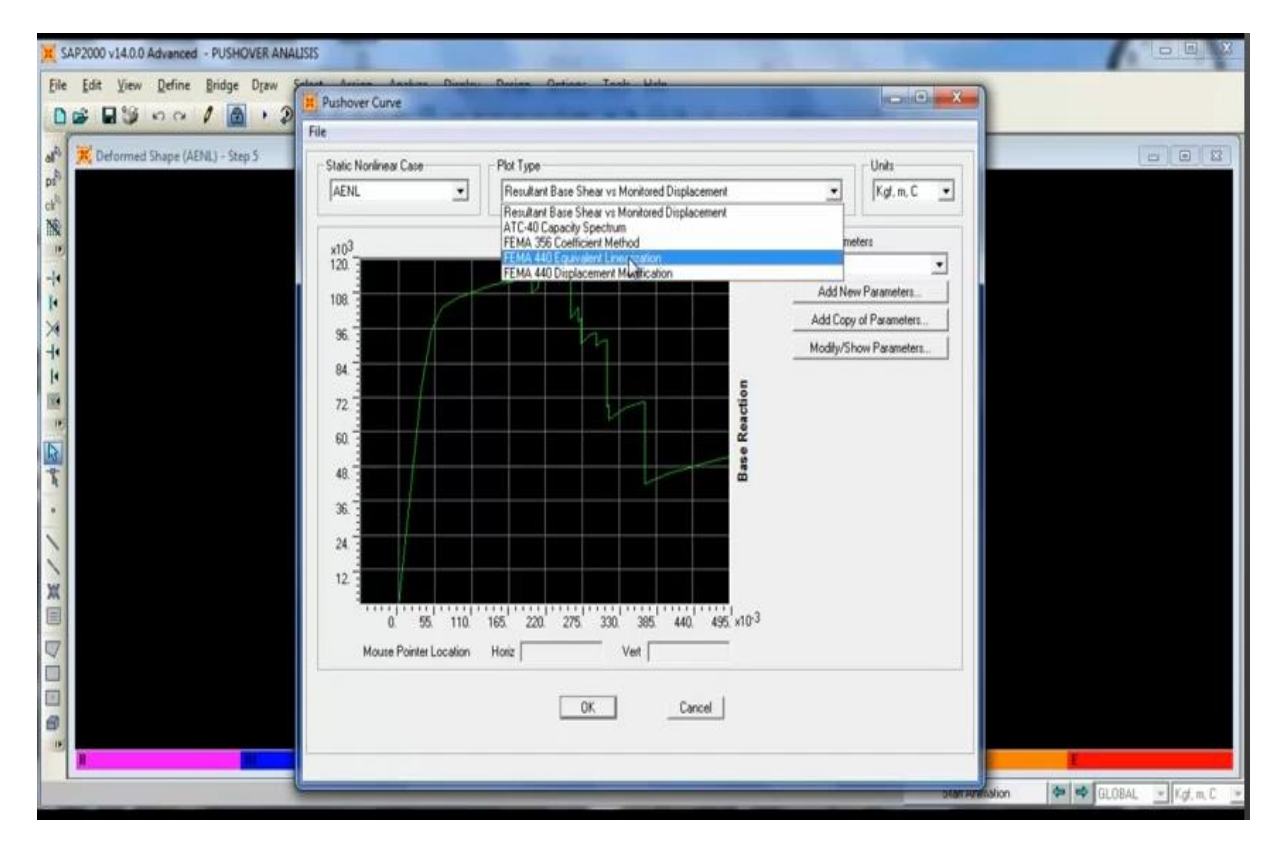

Agregamos nuevas propiedades.

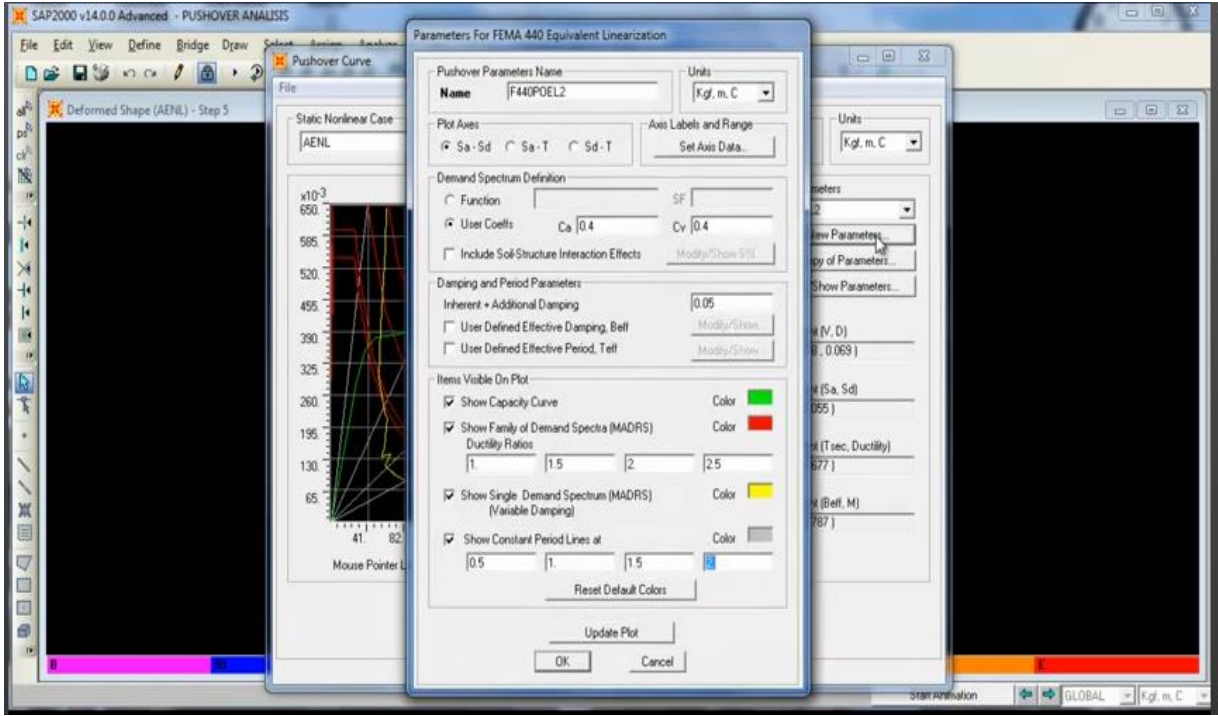

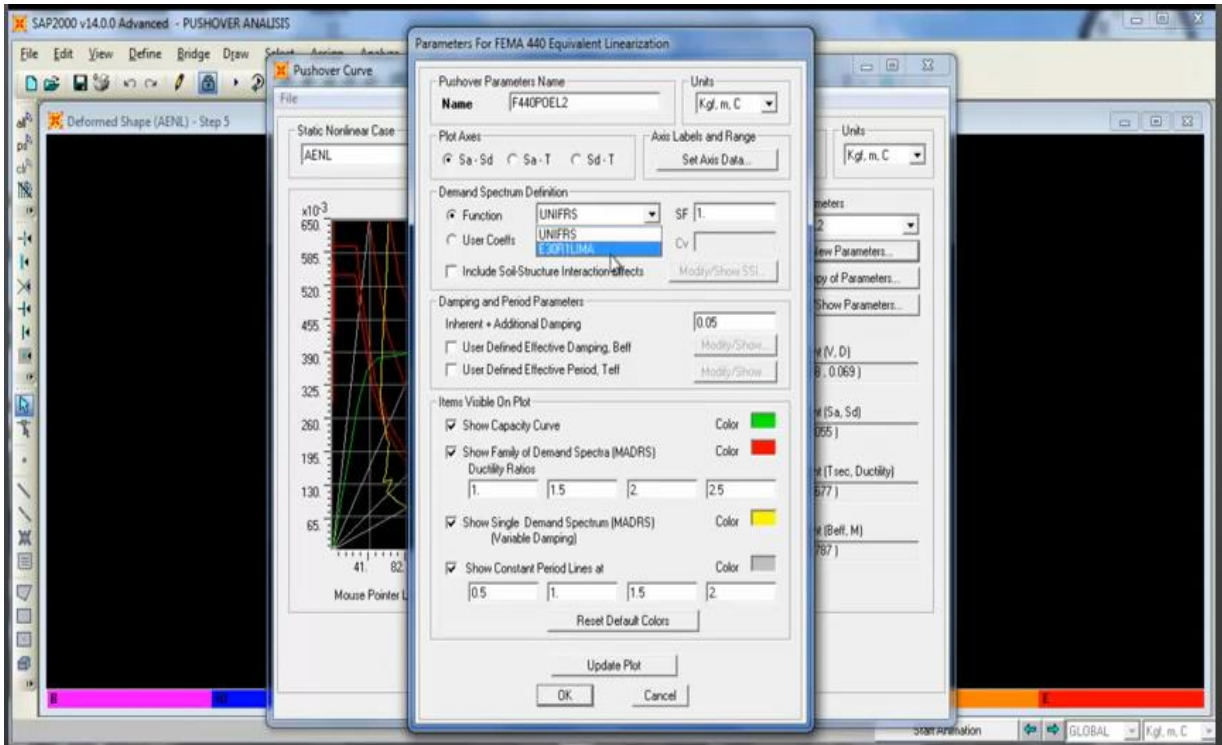

Seleccionando la funcion espectral previa.

En este caso se le pone como valor uno. No se utiliza el valor de la gravedad debido a que ya se incorporo en el espectro.

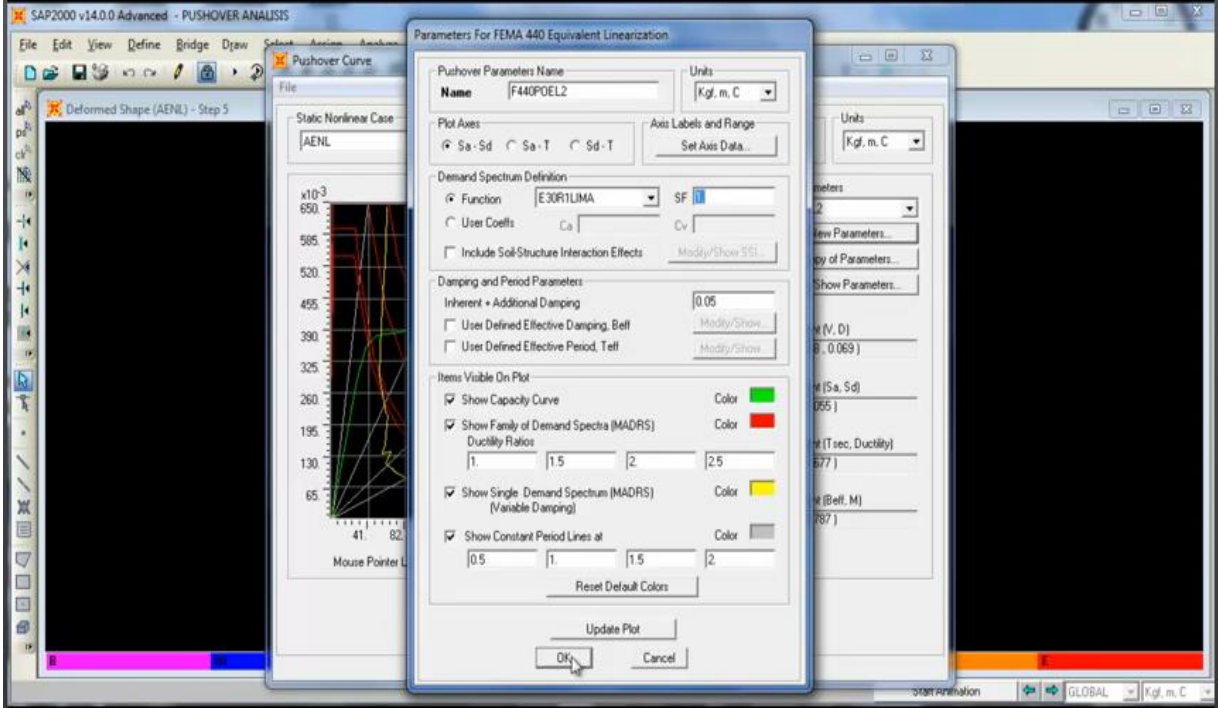

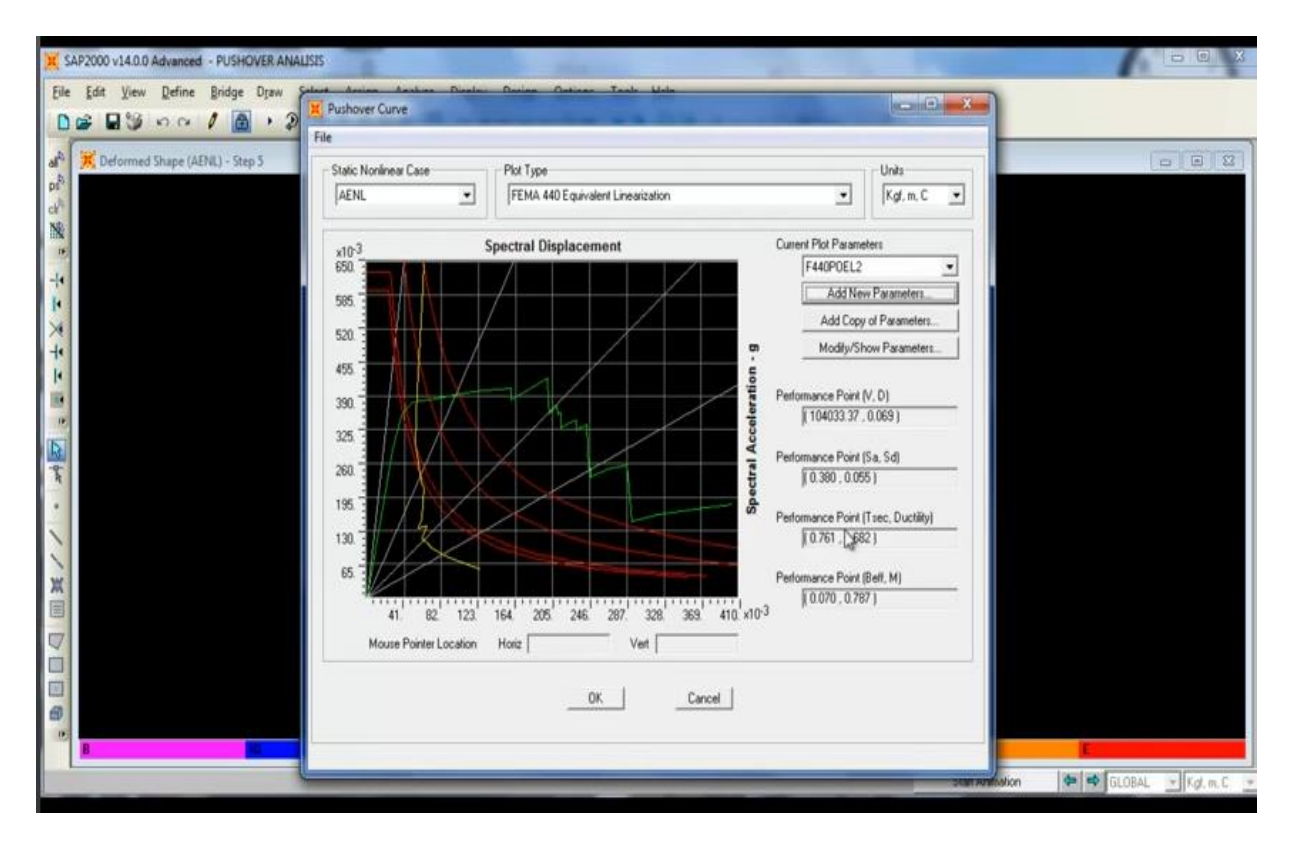

En esta gráfica se observa el punto de desempeño (performance point).

En este punto indica el desempeño de la estructura, es decir; nos da la capacidad que tiene el marco de incursionar en el rango inelástico.

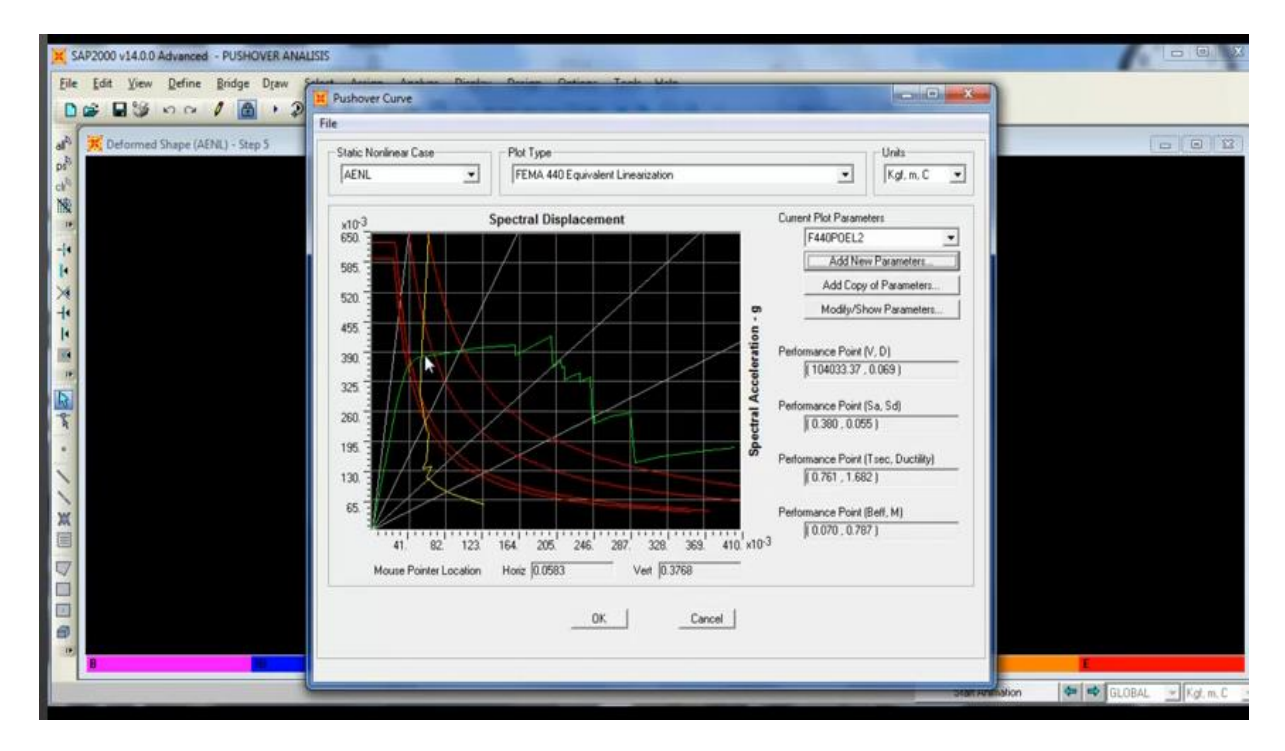

En el tramo indicado el marco puede incursionar en el rango inelástico hasta este desplazamiento.

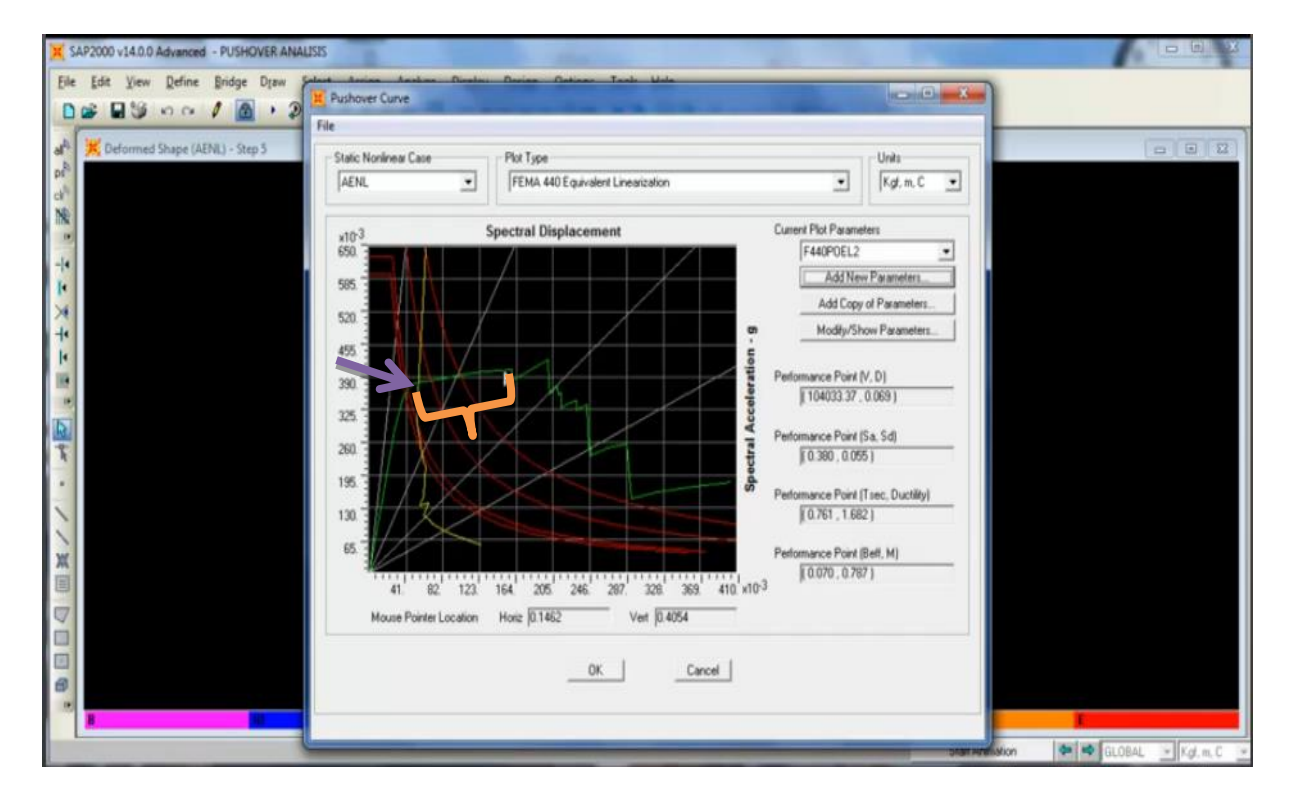

El grafico nos sirve para ver si la estructura es competente desde el punto de vista sísmico, para ver si hay necesidad de realizar un refuerzo, de aumentar la ductilidad, la resistencia, etc.

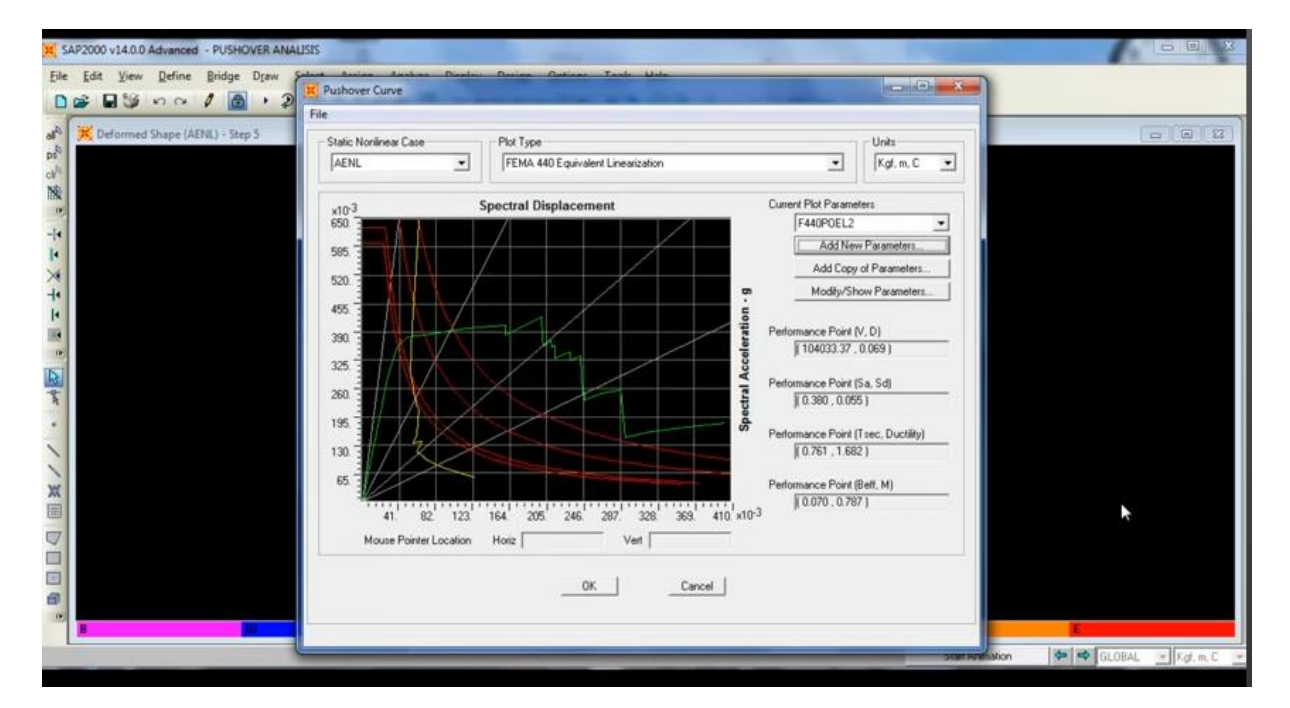
## **CONCLUSIONES**

Con el gran desarrollo informático que se tiene actualmente, es posible evaluar el desempeño de un edificio ante diferentes acciones sísmicas y cuantificar el costo de la reparación del mismo, de tal forma que se pueda tomar decisiones óptimas desde el punto de vista estructural y económico.

Se debe buscar una estructuración en base de columnas fuertes vigas débiles, para proporcionar la formación de articulaciones plásticas en las vigas al excederse la resistencia suministrada.

Para cumplir con el objetivo de evitar daños no estructurales ante sismos moderados, los reglamentos requieren que se mantengan los desplazamientos laterales del edificio dentro de limites admisibles.

El efecto de los sismos sobre las estructuras depende de las características dinámicas tanto de la estructura como del movimiento del suelo.

Cuando el esfuerzo generado en el armazón de la estructura está dentro del límite de elasticidad, no se producen grandes daños, pero cuando el esfuerzo sobrepasa este límite en algunas partes, los daños se hacen severos.

Las propiedades elástico-geométricas de los elementos estructurales y no estructurales varían al presentarse comportamiento inelástico

En las columnas existen elementos que trabajan a tracción y elementos que trabajan a compresión y la influencia de la carga axial si influye en la determinación de la matriz de rigidez del elemento.

La pendiente del espectro de capacidad representa el período de vibración de la estructura para el modo para el cual se ha obtenido el espectro.

El desempeño alcanzado por las estructuras indica que la alta rigidez de los muros incrementa la capacidad resistente a acciones laterales de los edificios, limitando adecuadamente las demandas de deformación principalmente los niveles inferiores. Por otro lado los muros de altura parcial disminuyen drásticamente la ductilidad potencial con respecto al edificio puramente de marcos.

El método de análisis no lineal estático, a pesar de las limitaciones ampliamente discutidas, constituye una poderosa y sencilla herramienta que permite explorar el grado de incursión no lineal de las estructuras, llevándolas a desarrollar toda su capacidad.

Además, muestra el nivel de fallas presente en los edificios paso a paso, permitiendo identificar la secuencia de plastificaciones, deja al descubierto el potencial de las estructuras y permite un completo estudio del comportamiento de las posibles irregularidades en un edificio.

La implementación del análisis pushover en SAP2000 es sencilla y altamente funcional. Dotado de una poderosa interfase gráfica, permite al usuario identificar en cada etapa el estado estructural de los edificios.

Por otro lado, la imposibilidad de redefinir el tramo lineal dentro de las curvas constitutivas de las rótulas plásticas discretas, cualquiera sea su naturaleza, constituye una clara limitante que tiende a subestimar la capacidad inicial de los elementos estructurales de concreto armado.

También se hace necesaria la implementación de la no linealidad a elementos tipo shell a modo de lograr una representación más realista de los muros.

El historial de registros sísmicos que afectan nuestro país hace imprescindible la necesidad de dotar a las estructuras de una adecuada ductilidad a través de una correcta estructuración y un adecuado diseño de los elementos resistentes, teniendo presente las características de las estructuras evitando cualquier irregularidad.

## BIBLIOGRAFÍA

- Antoniou S., R. Pinho. 2004. Advantages and Limitations of Adaptive and Non-Adaptive Force-Based Pushover procedures. J. Earthquake Engrg. 8(4): 497- 522.
- Applied Technology Council (U.S.A). 1996. Seismic evaluation and retrofit of concrete buildings. (ATC-40 Report). Rewood City, California.
- Aylwin B., P. 2000. Diseño Sismorresistente de Edificios de Concreto Armado Estructurados con Muros. Tesis Magíster en Ciencias de la Ingeniería. Santiago de Chile, Pontificia Universidad Católica de Chile. 143p.
- CANNY Consultants; "3D NONLINEAR STRUCTURAL ANALYSIS PROGRAM", Kangning Li, 2007
- Comisión de Diseño Estructural en Concreto Armado y Albañilería. 2003. Cámara Chilena de la Construcción; Instituto del Cemento y del Concreto de Chile; Corporación de Desarrollo Tecnológico. 573p.
- Computers and Structures, Inc. 2000. SAP2000 Integrated Finite Element Analysis and Design of Structures: Concrete Design Manual. C.S.I, Berkeley, California, U.S.A. 190p.
- Computers and Structures, Inc. 2002. SAP2000 Integrated Software for Structural Analysis and Design: Analysis Reference Manual. C.S.I, Berkeley, California, U.S.A. 383p.
- CHOPRA A. K. y GOEL R. K. (2001). A modal pushover analysis procedure for estimating seismic demands for buildings. Earthquake engineering and structural dynamics.
- CHOPRA A. K. y CHINTANAPAKDEE C. (2002). Evaluation of modal pushover analysis using generic frames. Earthquake engineering and structural dynamics
- Chopra, A. K. (2001). "Dynamics of Structures. Theory and Application to Earthquake Engineering". Prentice Hall, NJ, 844pp.
- Correa M., P. G. 2003. Limitaciones de la Aplicación del Procedimiento Estático No Lineal de Análisis Sísmico en Edificios de Concreto Armado. Facultad de Ciencias Físicas y Matemáticas. 81p.
- Guzmán, M. 1998. Caracterización de Tipologías Estructurales Usadas en el Diseño de Edificios Altos en Chile. Santiago de Chile, Universidad de Chile.
- FEDERAL EMERGENGY MANAGEMENT AGENCY FEMA NEHRP Guidelines for the Seismic Rehabilitation of Buildings, FEMA 273, Washington D.C., EE.UU. HIDALGO, P., JORDAN, R., MARTINEZ, M. An analytical model to predict the inelastic seismic behavior of shear-wall, reinforced concrete structures. Engineering Structures, Vol. 24, N°1, 85-89.
- HAZUS (NIBS, 1999), HAZUS99 Technical Manual, National Institute of Building Science, Washington D.C. Developed by the Federal Emergency Management Agency through agreements with the National Institute of Building Sciences.
- Hernández-Montes E.; O.S. Kwon; M. A. ASchheim. 2004. An Energy-Based Formulation For First-And Multiple-Mode Nonlinear Static (Pushover) Analyses. J. Earthquake Engrg.
- $\div$  HIDALGO, P. A., et al (2004). Inelastic seismic response of shear-wall, reinforced concrete buildings. 13th World Conference on Earthquake Engineering, Vancouver, B.C., Canada, 2004.
- Kwak H.G., D.Y. Kim. 2004. Cracking behavior of RC shear walls subject to cyclic loadings. Computers and Concrete 1.
- Muñoz, A., Delgado, R., Peña, C., "Desempeño Sismorresistente de Edificios de Muros de Ductilidad Limitada", Facultad de Ingeniería Civil, Pontificia Universidad católica del Perú
- MARTINEZ, M. (1999). Desarrollo de un Modelo para Predecir la Respuesta Sísmica Inelástica de Edificios Estructurados con Muros de Concreto Armado. Escuela de Ingeniería de Chile.
- Park, R.; T. Paulay. 1983. Estructuras de Concreto Reforzado. México D.F., Limusa. 796p.
- Reyes G., C. A. 2000. Comparación de Algunos Métodos de Análisis No Lineal en Edificios de Concreto. Facultad de Ciencias Físicas y Matemáticas.
- SAIIDI, M. (1979). User's manual for the LARZ family. Structural Research Series N°466, University of Illinois, Urbana, Illinois.
- Valenzuela R., J. I. 2002. Análisis No Lineal Estático para un Edificio de Marcos de Concreto Armado. Facultad de Ciencias Físicas y Matemáticas.
- Varas B., S. 2001. Análisis Inelástico Estático de Edificios de Muros de Concreto Armado para Fuerzas Sísmicas Incrementales.
- Verdi R., B. F. 2004. Efectos de Cargas Monotónicamente Crecientes con Ángulos de Incidencia Variables Sobre Estructuras de Concreto Armado.
- [http://help.solidworks.com](http://help.solidworks.com/)
- [http://es.scribd.com/doc/49291210/Presentacion-Teorica-General-Analisis-](http://es.scribd.com/doc/49291210/Presentacion-Teorica-General-Analisis-No-Lineal)[No-Lineal](http://es.scribd.com/doc/49291210/Presentacion-Teorica-General-Analisis-No-Lineal)
- [http://soluciones.ibermatica.com/vdoc/resource/filecenter/document/042-](http://soluciones.ibermatica.com/vdoc/resource/filecenter/document/042-000025-00l/1.0%20An%C3%A1lisis%20no%20lineal) [000025-00l/1.0%20An%C3%A1lisis%20no%20lineal](http://soluciones.ibermatica.com/vdoc/resource/filecenter/document/042-000025-00l/1.0%20An%C3%A1lisis%20no%20lineal)
- [http://www.blog.pucp.edu.](http://www.blog.pucp.edu/)
- [http://www.researchgate.net](http://www.researchgate.net/)
- <http://helid.digicollection.org/es/d/J049s/5.html>
- [http://www.angelobiondi.com](http://www.angelobiondi.com/)
- [http://www.stadata.com](http://www.stadata.com/)
- [http://cordovaingenieros.com](http://cordovaingenieros.com/)